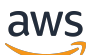

API Reference

# **Amazon AppStream 2.0**

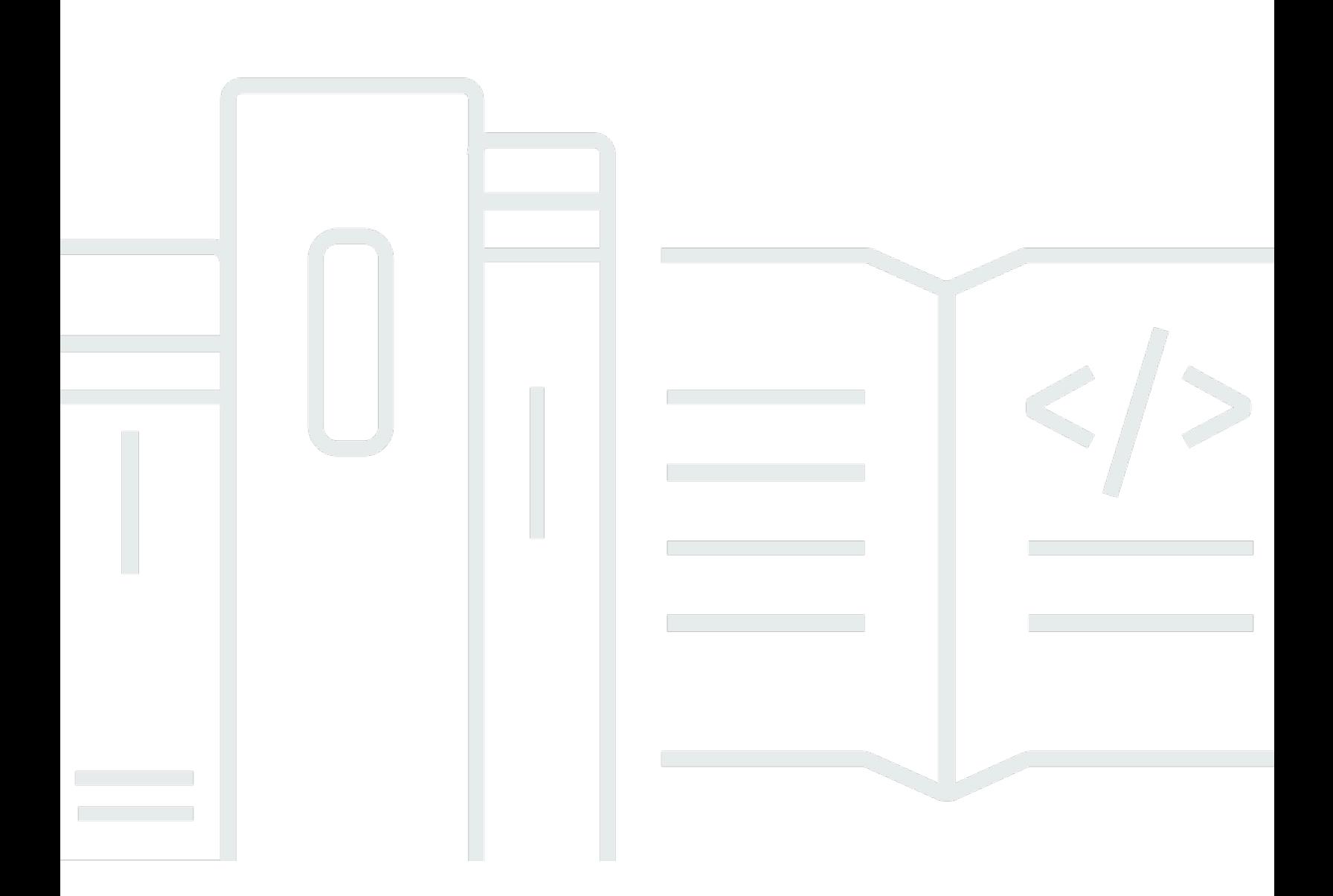

### **API Version 2016-12-01**

Copyright © 2024 Amazon Web Services, Inc. and/or its affiliates. All rights reserved.

### **Amazon AppStream 2.0: API Reference**

Copyright © 2024 Amazon Web Services, Inc. and/or its affiliates. All rights reserved.

Amazon's trademarks and trade dress may not be used in connection with any product or service that is not Amazon's, in any manner that is likely to cause confusion among customers, or in any manner that disparages or discredits Amazon. All other trademarks not owned by Amazon are the property of their respective owners, who may or may not be affiliated with, connected to, or sponsored by Amazon.

## **Table of Contents**

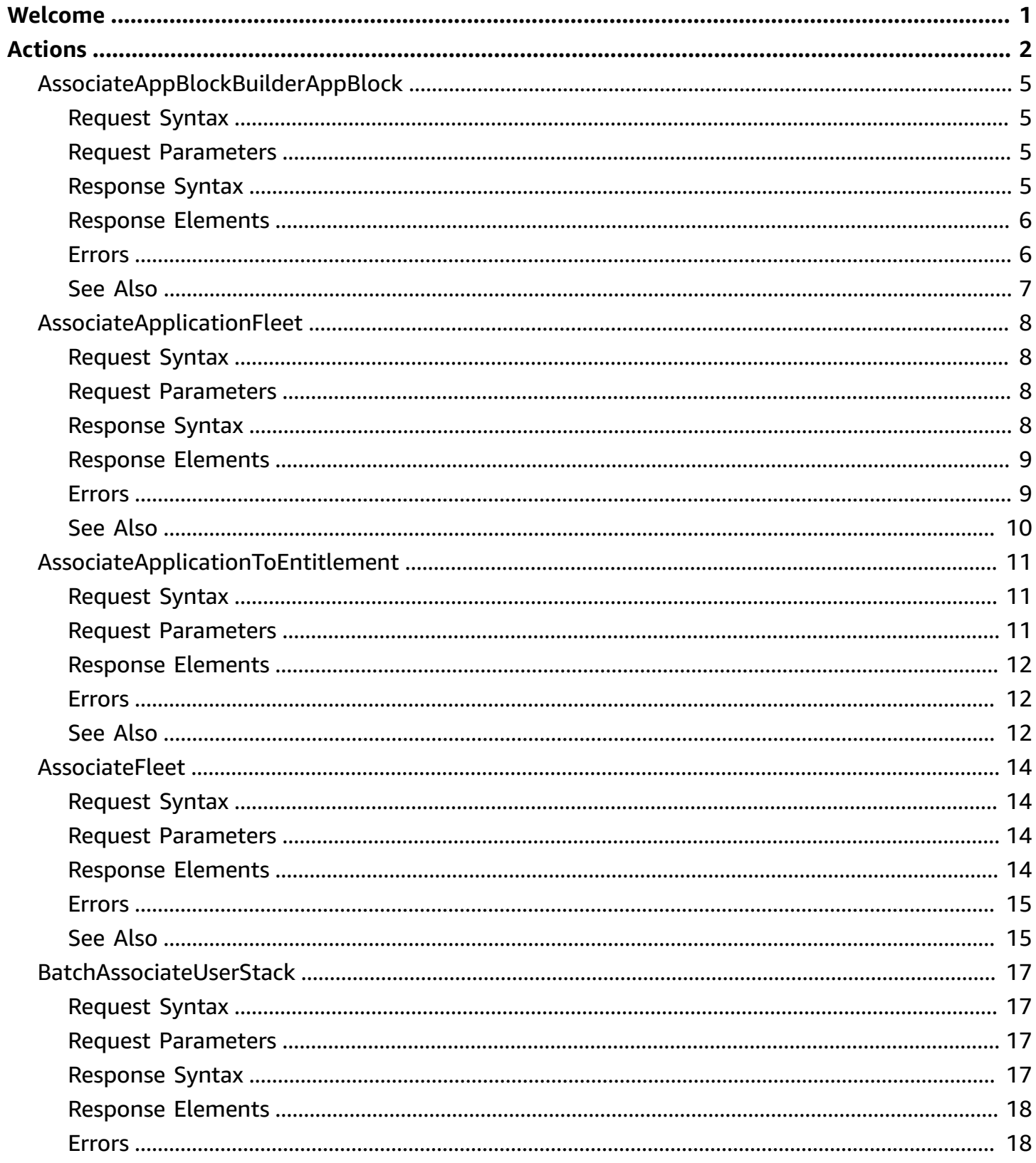

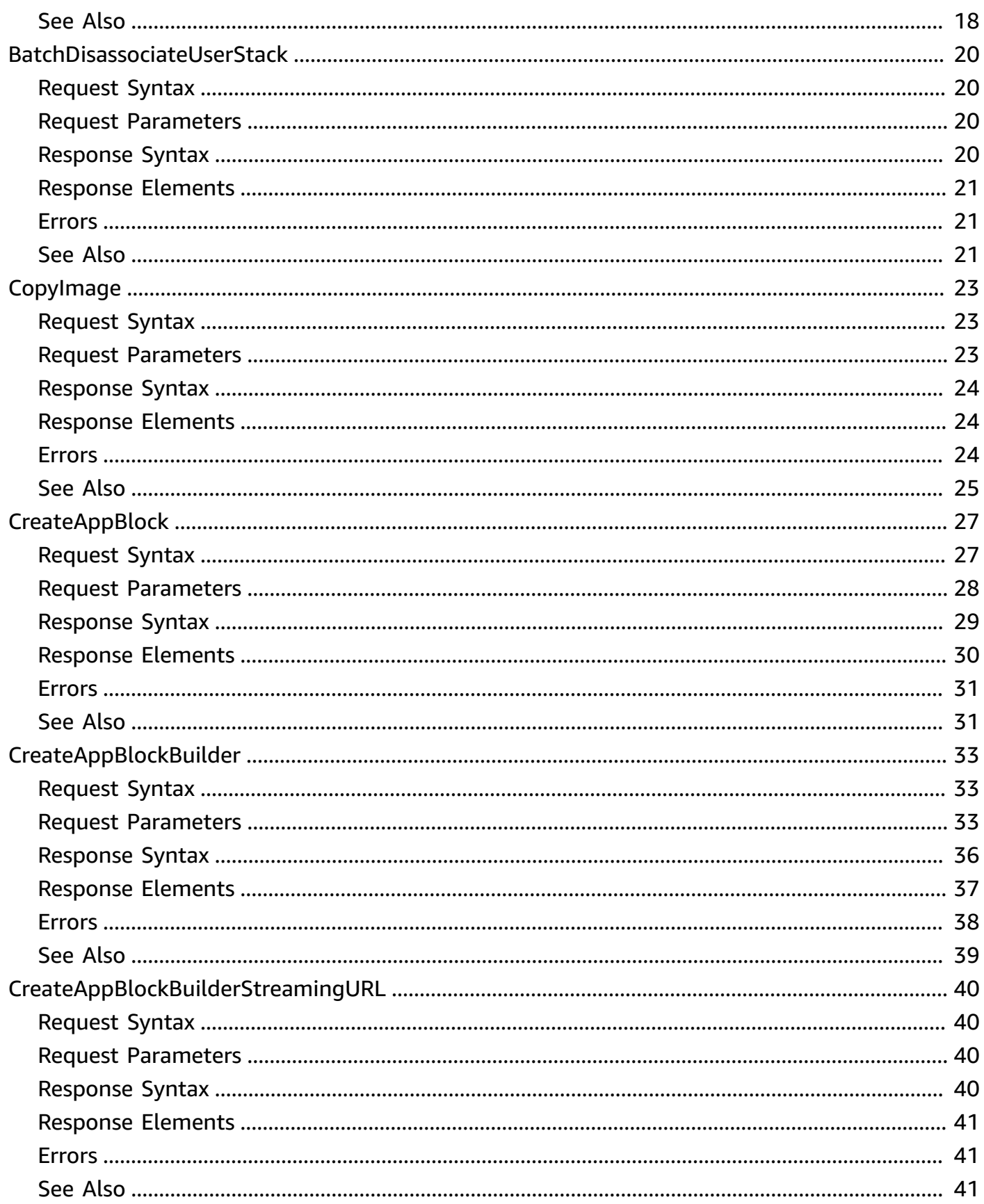

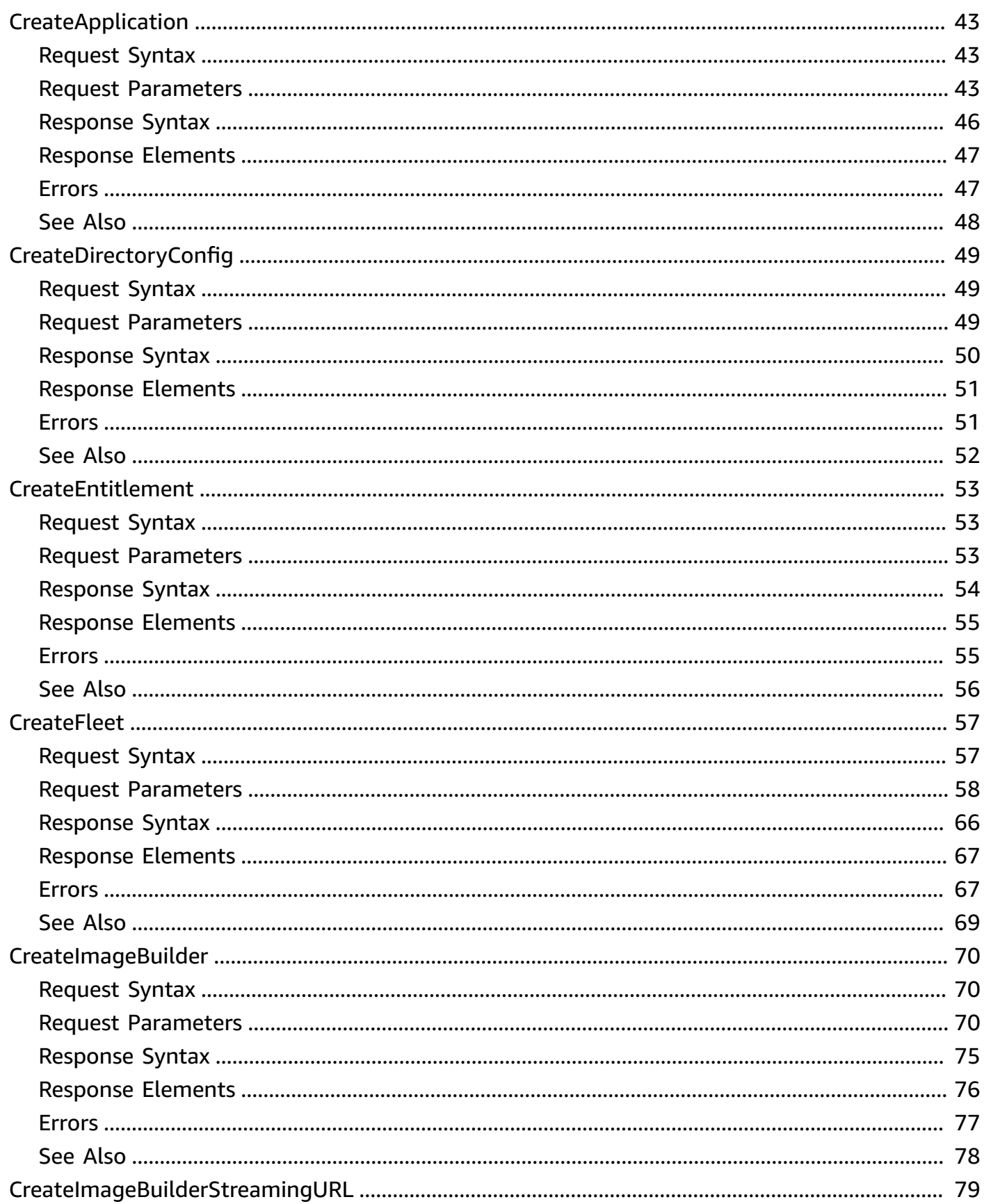

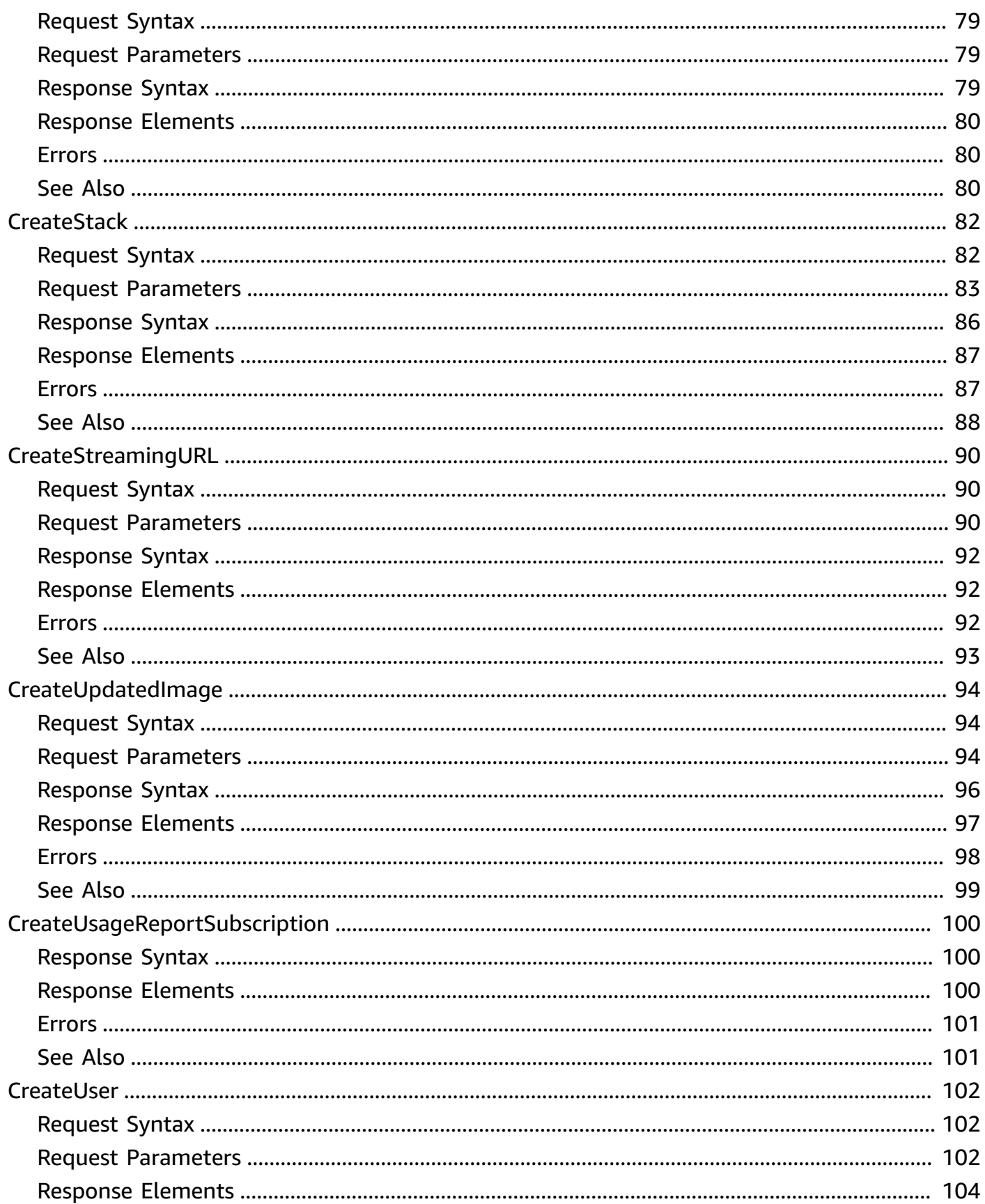

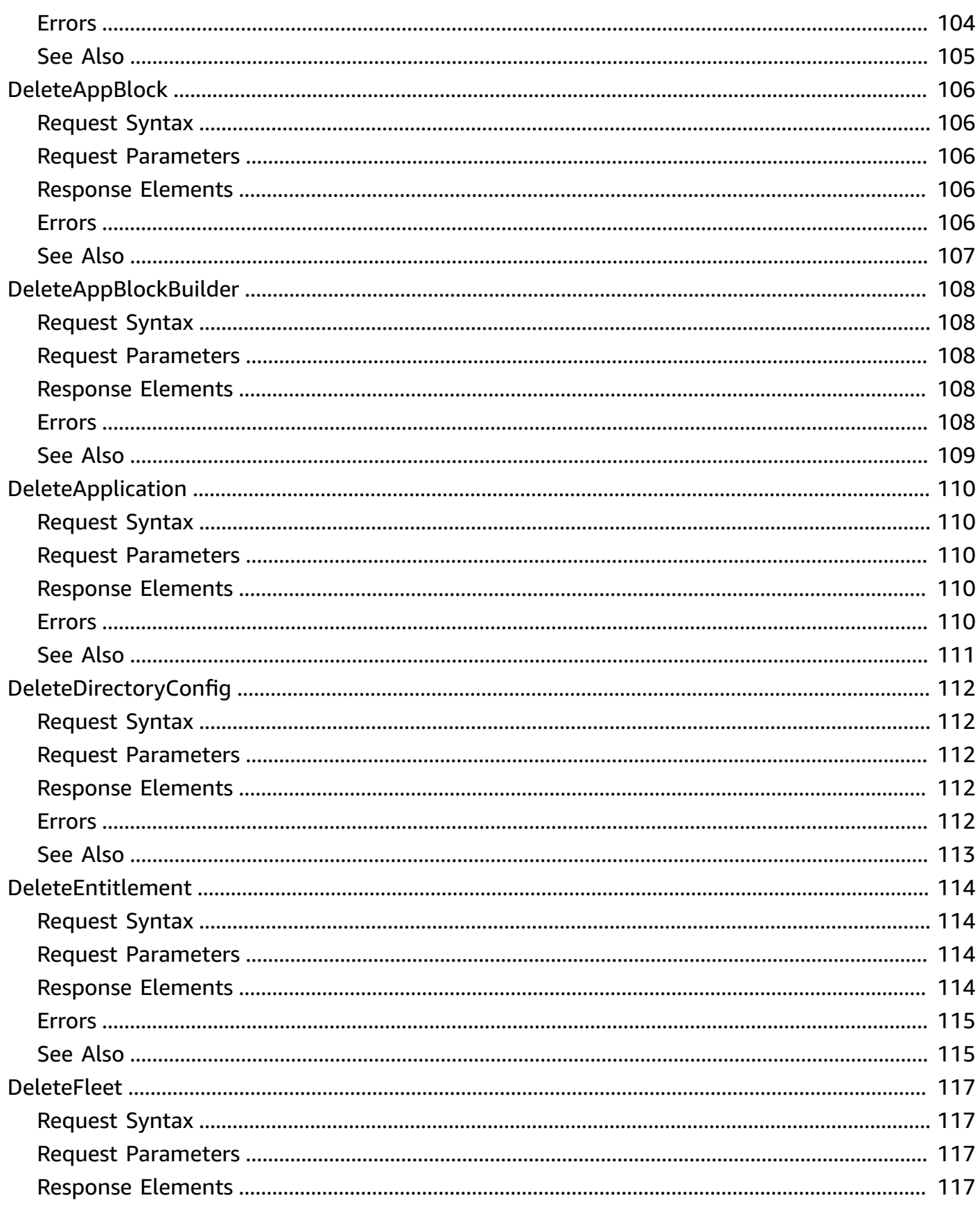

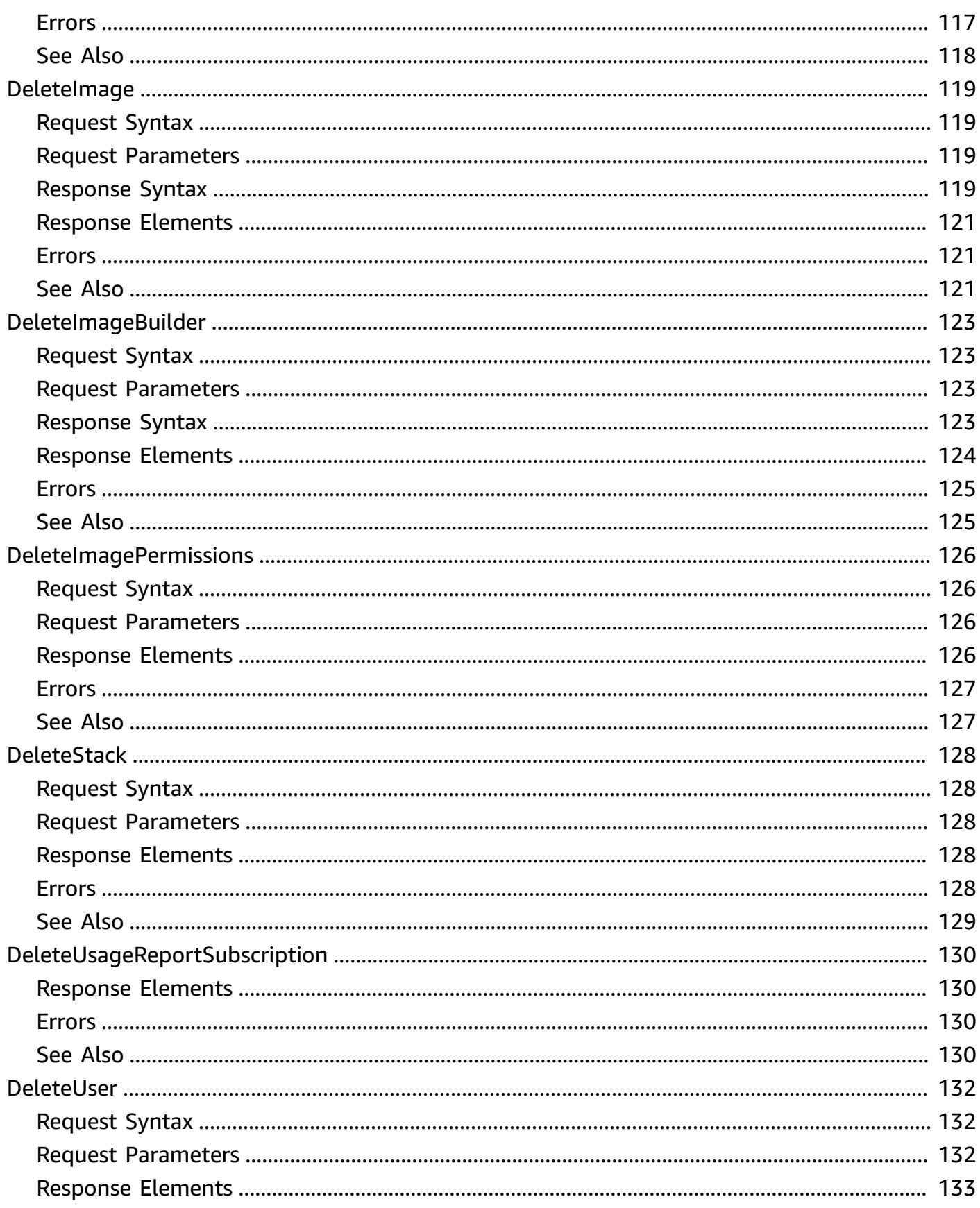

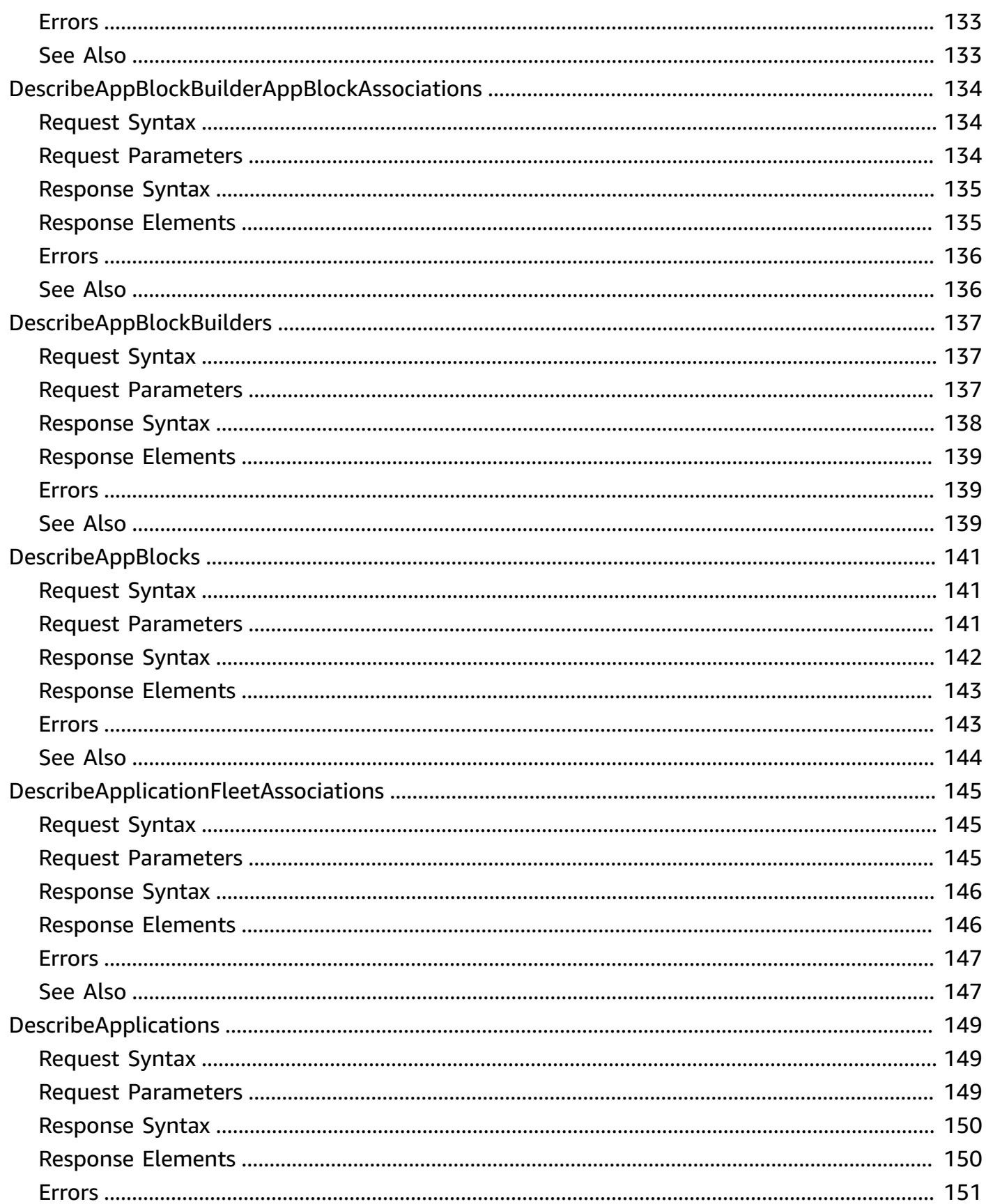

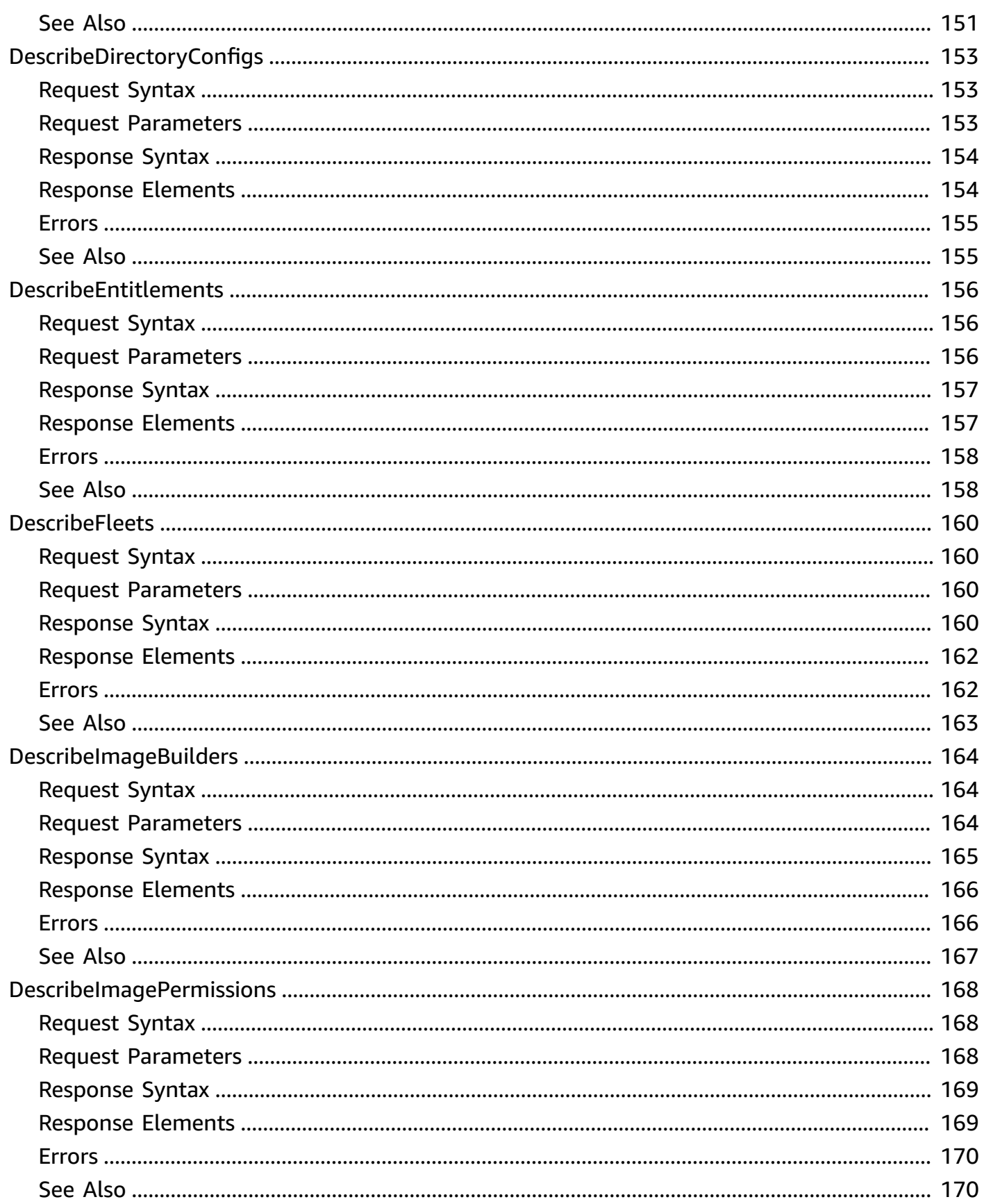

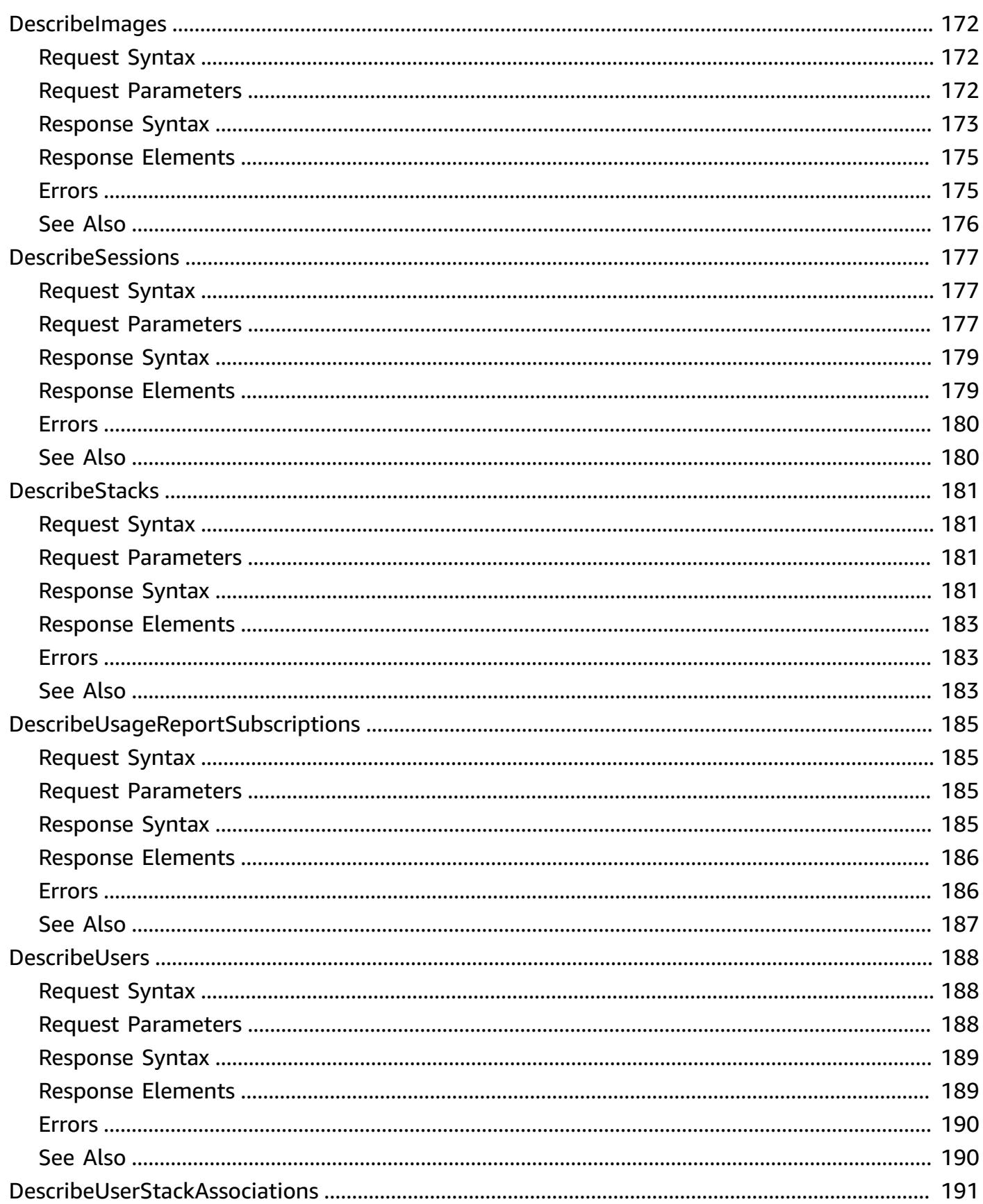

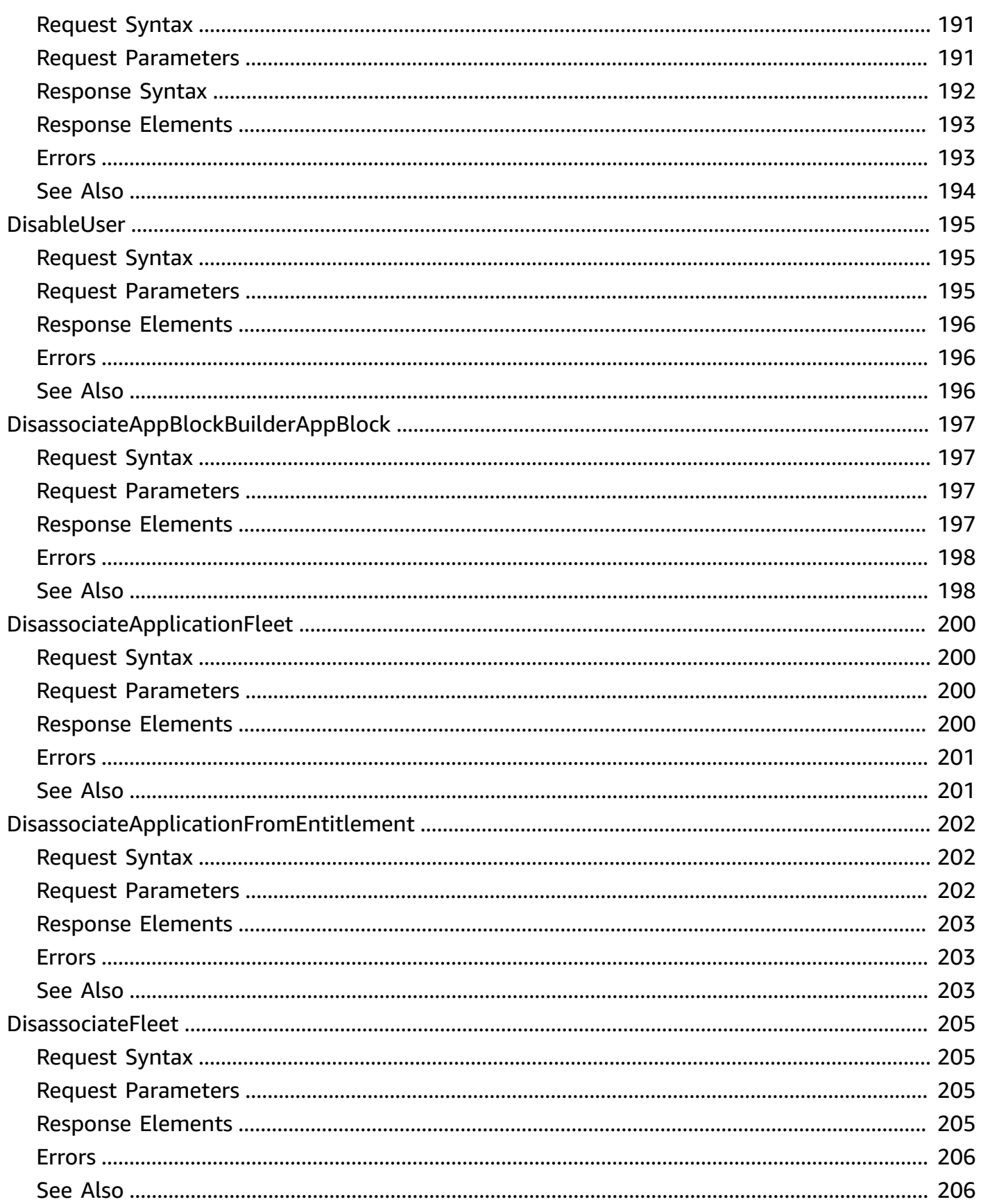

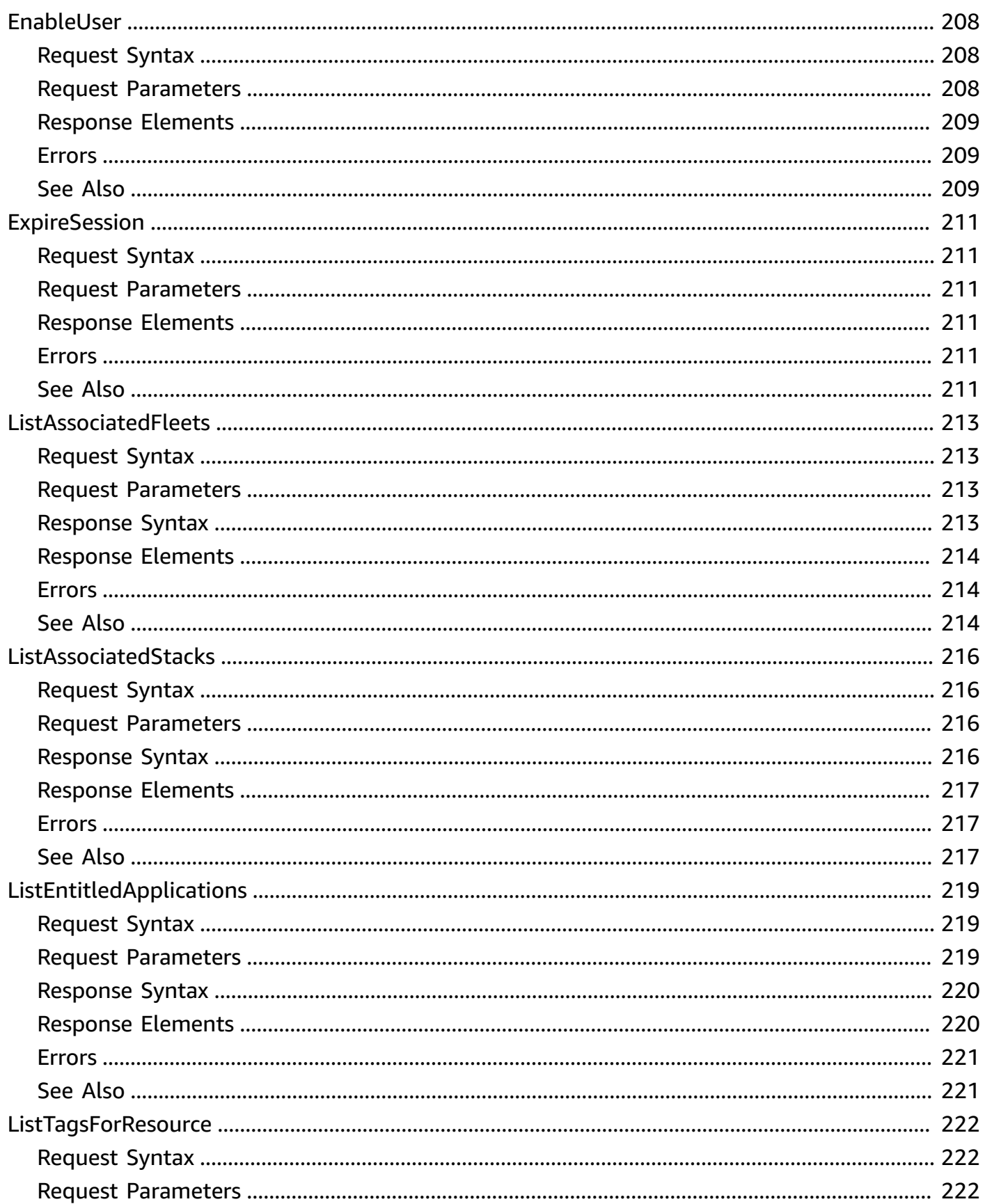

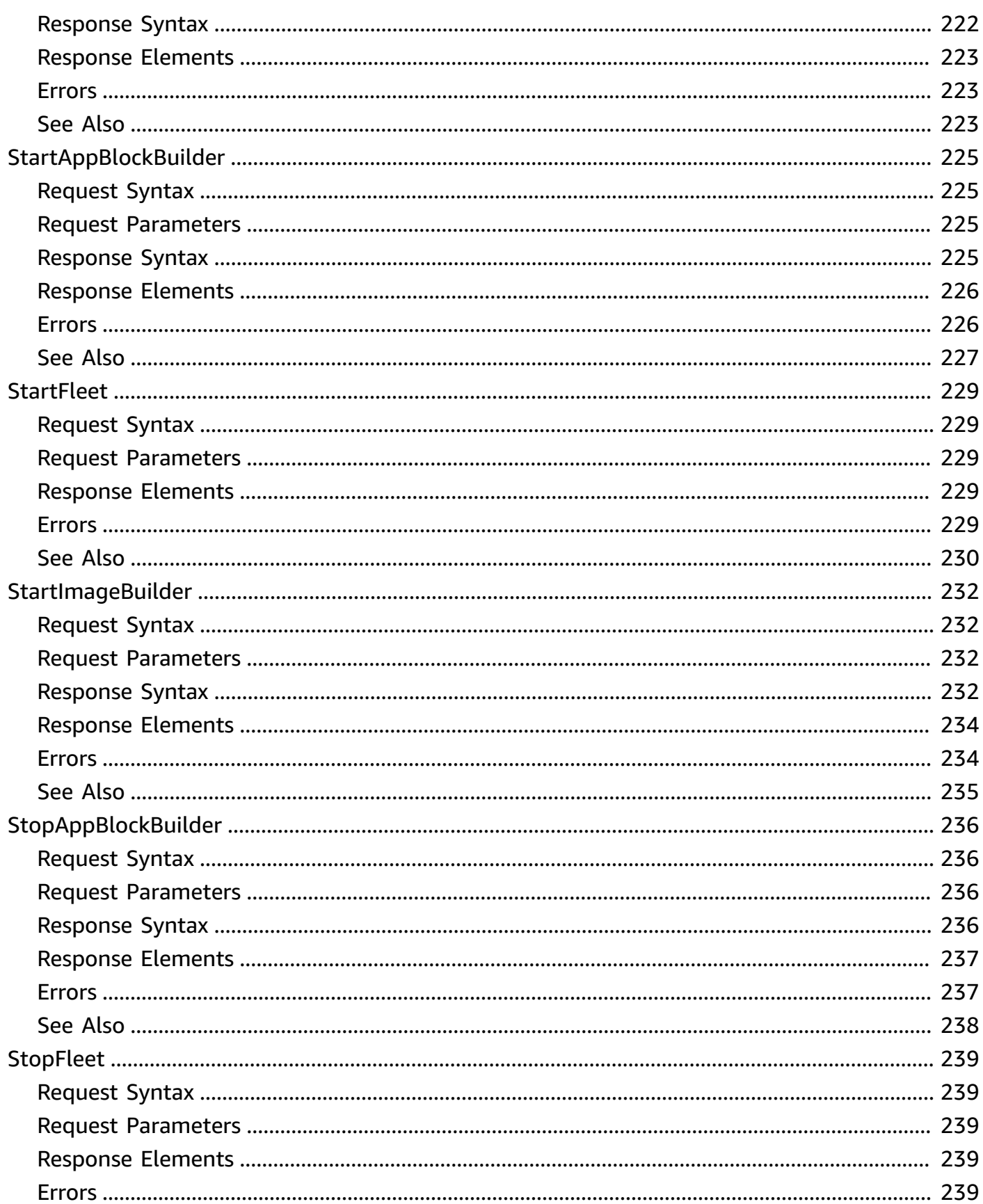

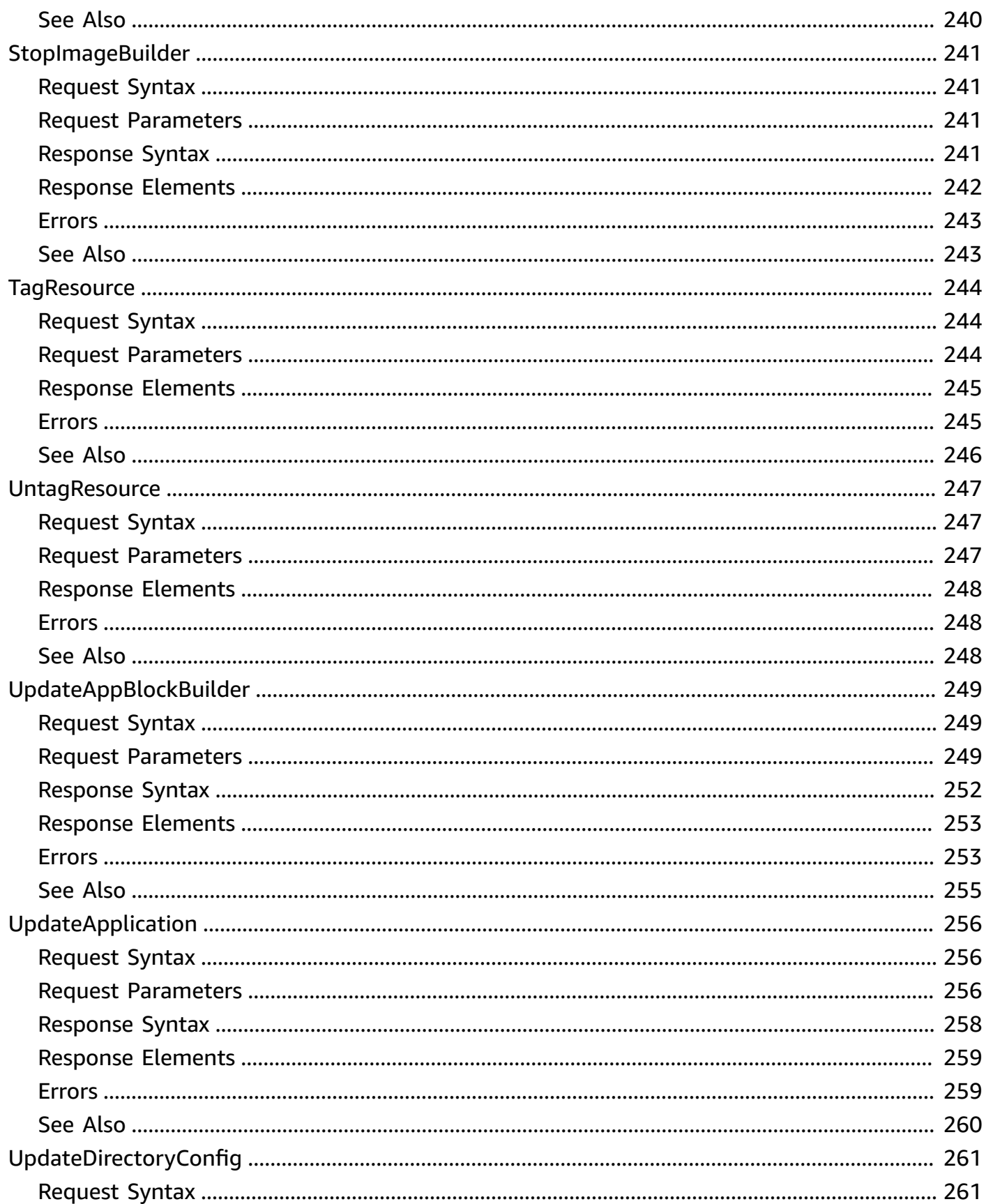

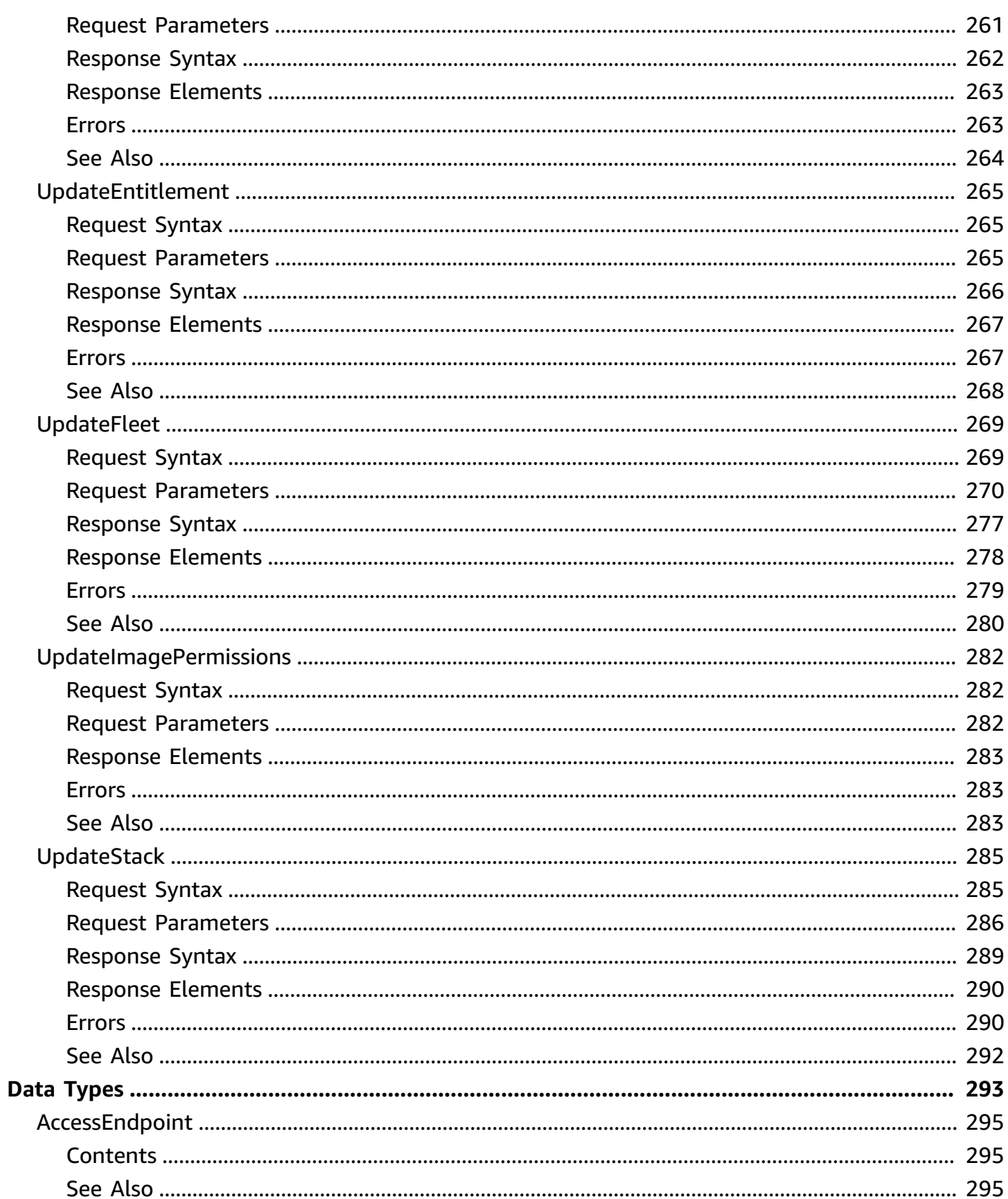

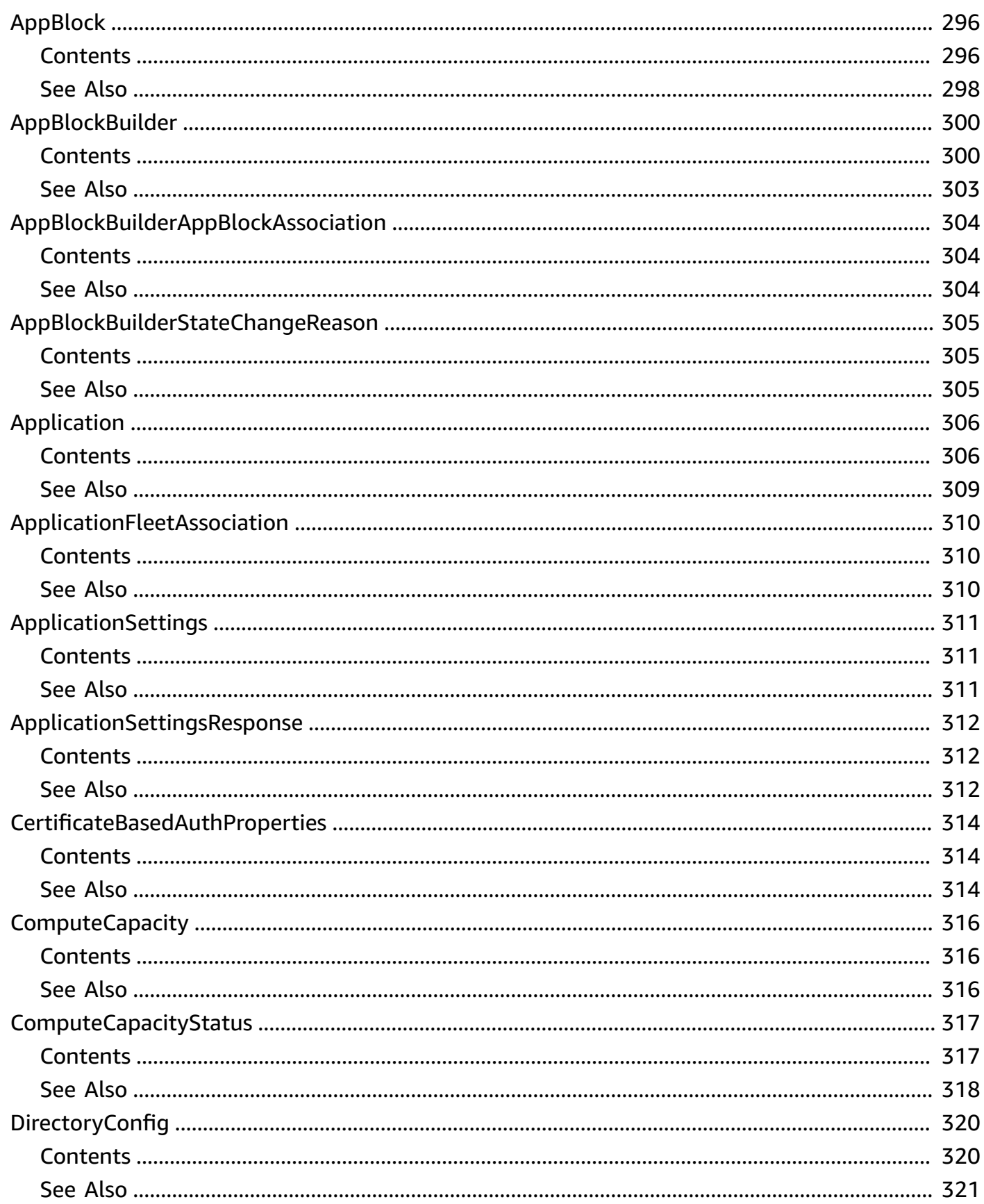

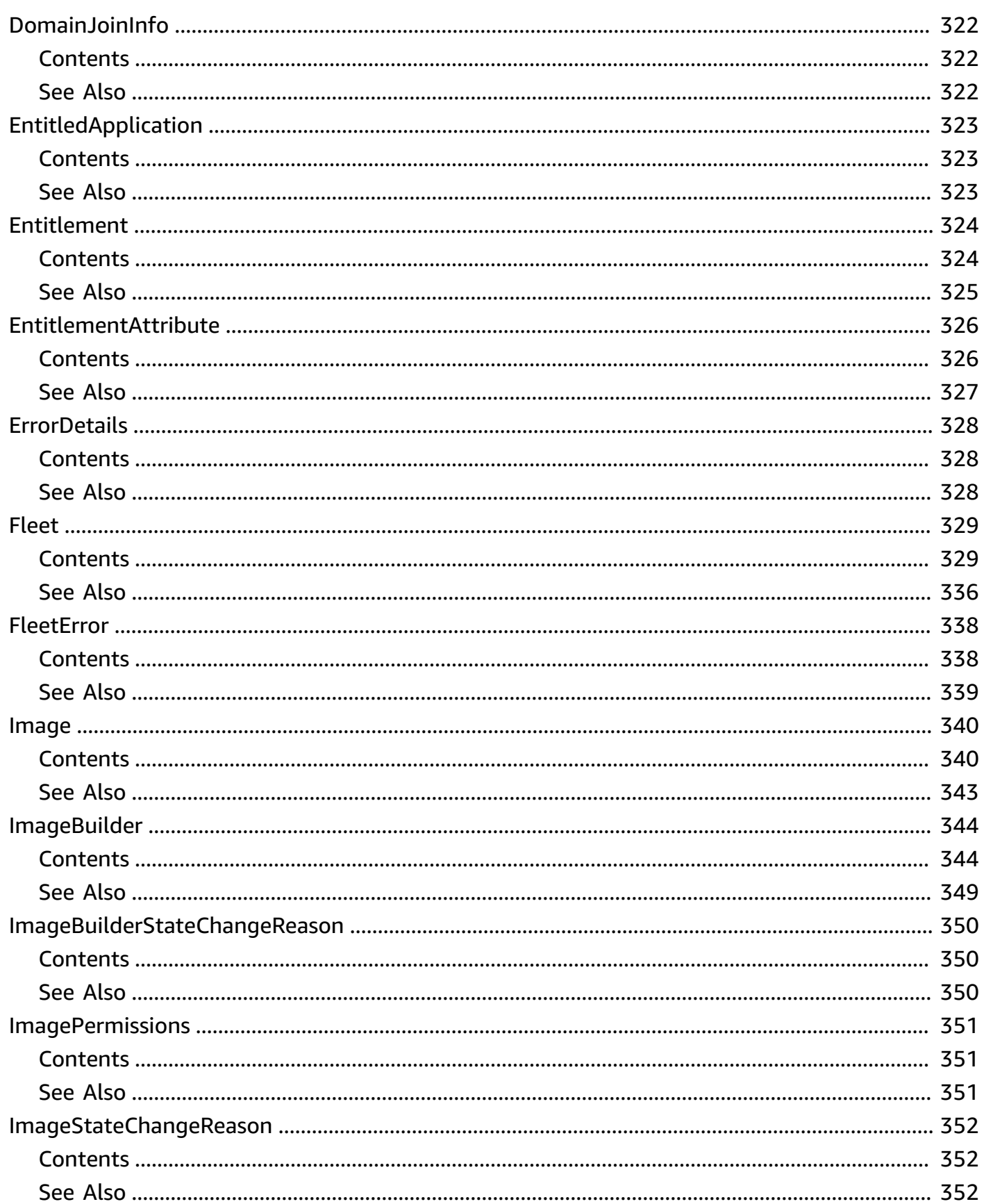

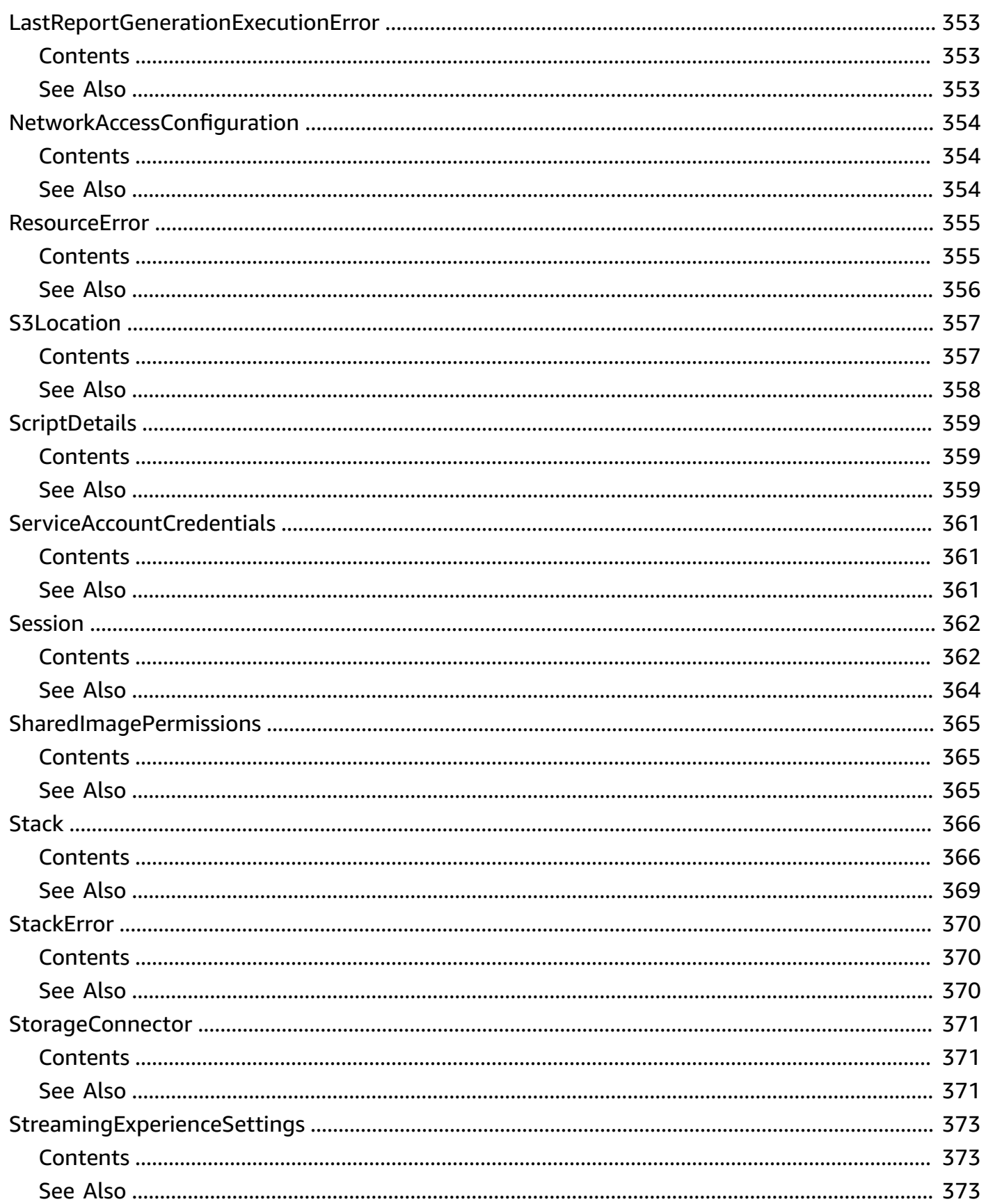

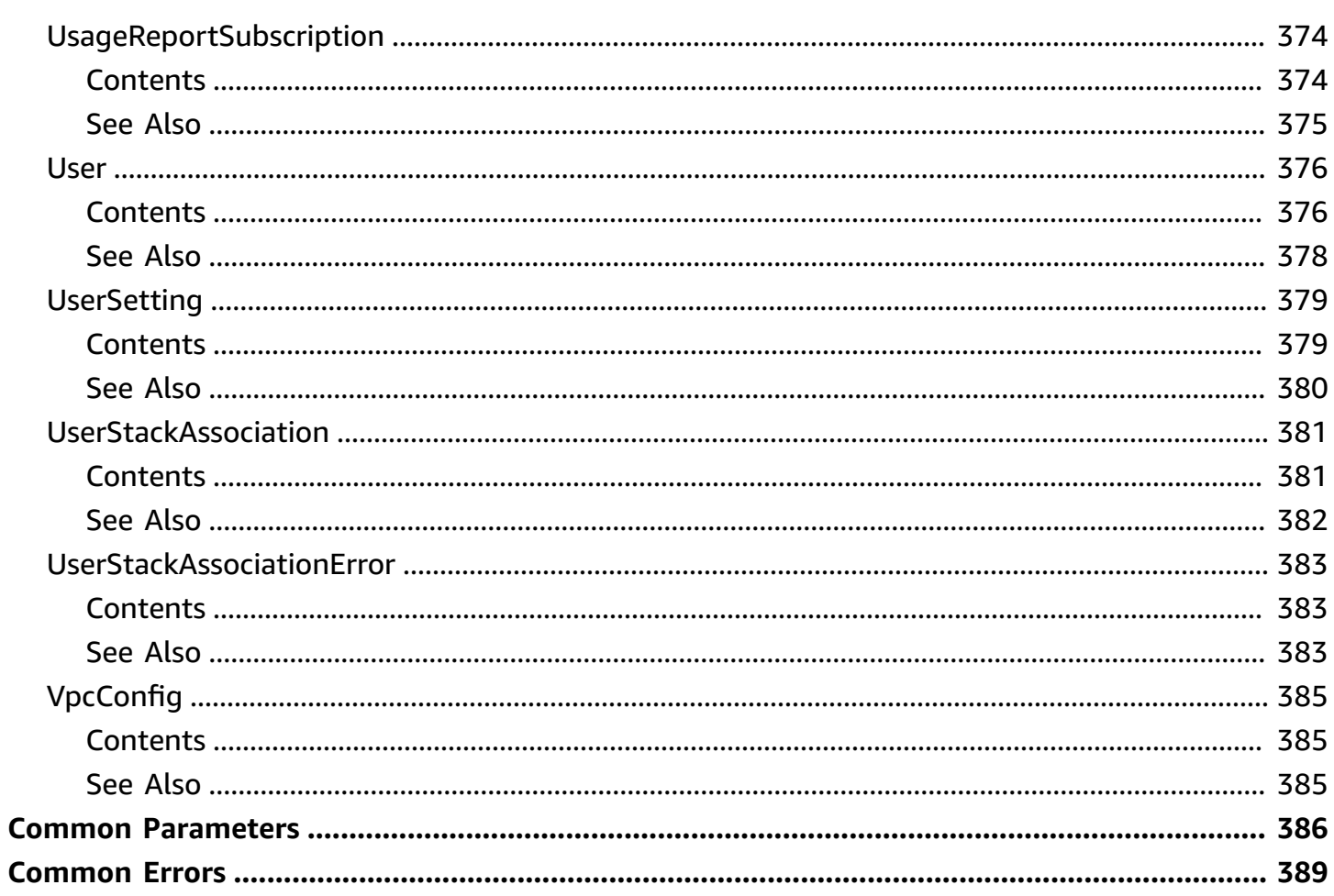

## <span id="page-20-0"></span>**Welcome**

This is the *Amazon AppStream 2.0 API Reference*. This documentation provides descriptions and syntax for each of the actions and data types in AppStream 2.0. AppStream 2.0 is a fully managed, secure application streaming service that lets you stream desktop applications to users without rewriting applications. AppStream 2.0 manages the AWS resources that are required to host and run your applications, scales automatically, and provides access to your users on demand.

#### *(b)* Note

You can call the AppStream 2.0 API operations by using an interface VPC endpoint (interface endpoint). For more information, see Access [AppStream](https://docs.aws.amazon.com/appstream2/latest/developerguide/access-api-cli-through-interface-vpc-endpoint.html) 2.0 API Operations and CLI [Commands](https://docs.aws.amazon.com/appstream2/latest/developerguide/access-api-cli-through-interface-vpc-endpoint.html) Through an Interface VPC Endpoint in the *Amazon AppStream 2.0 Administration Guide*.

To learn more about AppStream 2.0, see the following resources:

- Amazon [AppStream](http://aws.amazon.com/appstream2) 2.0 product page
- Amazon AppStream 2.0 [documentation](http://aws.amazon.com/documentation/appstream2)

This document was last published on July 2, 2024.

## <span id="page-21-0"></span>**Actions**

The following actions are supported:

- [AssociateAppBlockBuilderAppBlock](#page-24-0)
- [AssociateApplicationFleet](#page-27-0)
- [AssociateApplicationToEntitlement](#page-30-0)
- [AssociateFleet](#page-33-0)
- [BatchAssociateUserStack](#page-36-0)
- [BatchDisassociateUserStack](#page-39-0)
- [CopyImage](#page-42-0)
- [CreateAppBlock](#page-46-0)
- [CreateAppBlockBuilder](#page-52-0)
- [CreateAppBlockBuilderStreamingURL](#page-59-0)
- [CreateApplication](#page-62-0)
- [CreateDirectoryConfig](#page-68-0)
- [CreateEntitlement](#page-72-0)
- [CreateFleet](#page-76-0)
- [CreateImageBuilder](#page-89-0)
- [CreateImageBuilderStreamingURL](#page-98-0)
- [CreateStack](#page-101-0)
- [CreateStreamingURL](#page-109-0)
- [CreateUpdatedImage](#page-113-0)
- [CreateUsageReportSubscription](#page-119-0)
- **[CreateUser](#page-121-0)**
- [DeleteAppBlock](#page-125-0)
- [DeleteAppBlockBuilder](#page-127-0)
- [DeleteApplication](#page-129-0)
- [DeleteDirectoryConfig](#page-131-0)
- [DeleteEntitlement](#page-133-0)
- [DeleteFleet](#page-136-0)
- [DeleteImage](#page-138-0)
- [DeleteImageBuilder](#page-142-0)
- [DeleteImagePermissions](#page-145-0)
- [DeleteStack](#page-147-0)
- [DeleteUsageReportSubscription](#page-149-0)
- [DeleteUser](#page-151-0)
- [DescribeAppBlockBuilderAppBlockAssociations](#page-153-0)
- [DescribeAppBlockBuilders](#page-156-0)
- [DescribeAppBlocks](#page-160-0)
- [DescribeApplicationFleetAssociations](#page-164-0)
- [DescribeApplications](#page-168-0)
- [DescribeDirectoryConfigs](#page-172-0)
- [DescribeEntitlements](#page-175-0)
- [DescribeFleets](#page-179-0)
- [DescribeImageBuilders](#page-183-0)
- [DescribeImagePermissions](#page-187-0)
- **[DescribeImages](#page-191-0)**
- **[DescribeSessions](#page-196-0)**
- **[DescribeStacks](#page-200-0)**
- [DescribeUsageReportSubscriptions](#page-204-0)
- [DescribeUsers](#page-207-0)
- [DescribeUserStackAssociations](#page-210-0)
- [DisableUser](#page-214-0)
- [DisassociateAppBlockBuilderAppBlock](#page-216-0)
- [DisassociateApplicationFleet](#page-219-0)
- [DisassociateApplicationFromEntitlement](#page-221-0)
- [DisassociateFleet](#page-224-0)
- [EnableUser](#page-227-0)
- [ExpireSession](#page-230-0)
- [ListAssociatedFleets](#page-232-0)
- [ListAssociatedStacks](#page-235-0)
- [ListEntitledApplications](#page-238-0)
- [ListTagsForResource](#page-241-0)
- [StartAppBlockBuilder](#page-244-0)
- [StartFleet](#page-248-0)
- [StartImageBuilder](#page-251-0)
- [StopAppBlockBuilder](#page-255-0)
- [StopFleet](#page-258-0)
- [StopImageBuilder](#page-260-0)
- [TagResource](#page-263-0)
- [UntagResource](#page-266-0)
- [UpdateAppBlockBuilder](#page-268-0)
- [UpdateApplication](#page-275-0)
- [UpdateDirectoryConfig](#page-280-0)
- [UpdateEntitlement](#page-284-0)
- [UpdateFleet](#page-288-0)
- [UpdateImagePermissions](#page-301-0)
- [UpdateStack](#page-304-0)

## <span id="page-24-0"></span>**AssociateAppBlockBuilderAppBlock**

Associates the specified app block builder with the specified app block.

### <span id="page-24-1"></span>**Request Syntax**

```
{ 
    "AppBlockArn": "string", 
    "AppBlockBuilderName": "string"
}
```
### <span id="page-24-2"></span>**Request Parameters**

For information about the parameters that are common to all actions, see Common [Parameters](#page-405-0).

The request accepts the following data in JSON format.

#### <span id="page-24-4"></span>**[AppBlockArn](#page-24-1)**

The ARN of the app block.

Type: String

Pattern: ^arn:aws(?:\-cn|\-iso\-b|\-iso|\-us\-gov)?:[A-Za-z0-9][A-Zaz0-9\_/.-]{0,62}:[A-Za-z0-9\_/.-]{0,63}:[A-Za-z0-9\_/.-]{0,63}:[A-Za-z0-9]  $[A-Za-z0-9:]/+=,e.\\\10,1023}$ \$

Required: Yes

#### <span id="page-24-5"></span>**[AppBlockBuilderName](#page-24-1)**

The name of the app block builder.

Type: String

Pattern: ^[a-zA-Z0-9][a-zA-Z0-9\_.-]{0,100}\$

Required: Yes

### <span id="page-24-3"></span>**Response Syntax**

{

AssociateAppBlockBuilderAppBlock API Version 2016-12-01 5

```
 "AppBlockBuilderAppBlockAssociation": { 
       "AppBlockArn": "string", 
       "AppBlockBuilderName": "string" 
    }
}
```
### <span id="page-25-0"></span>**Response Elements**

If the action is successful, the service sends back an HTTP 200 response.

The following data is returned in JSON format by the service.

#### <span id="page-25-2"></span>**[AppBlockBuilderAppBlockAssociation](#page-24-3)**

The list of app block builders associated with app blocks.

Type: [AppBlockBuilderAppBlockAssociation](#page-323-0) object

### <span id="page-25-1"></span>**Errors**

For information about the errors that are common to all actions, see [Common](#page-408-0) Errors.

#### **ConcurrentModificationException**

An API error occurred. Wait a few minutes and try again.

HTTP Status Code: 400

#### **InvalidParameterCombinationException**

Indicates an incorrect combination of parameters, or a missing parameter.

HTTP Status Code: 400

#### **LimitExceededException**

The requested limit exceeds the permitted limit for an account.

HTTP Status Code: 400

#### **OperationNotPermittedException**

The attempted operation is not permitted.

#### HTTP Status Code: 400

#### **ResourceNotFoundException**

The specified resource was not found.

HTTP Status Code: 400

### <span id="page-26-0"></span>**See Also**

- AWS [Command](https://docs.aws.amazon.com/goto/aws-cli/appstream-2016-12-01/AssociateAppBlockBuilderAppBlock) Line Interface
- [AWS](https://docs.aws.amazon.com/goto/DotNetSDKV3/appstream-2016-12-01/AssociateAppBlockBuilderAppBlock) SDK for .NET
- [AWS](https://docs.aws.amazon.com/goto/SdkForCpp/appstream-2016-12-01/AssociateAppBlockBuilderAppBlock) SDK for C++
- [AWS](https://docs.aws.amazon.com/goto/SdkForGoV2/appstream-2016-12-01/AssociateAppBlockBuilderAppBlock) SDK for Go v2
- [AWS](https://docs.aws.amazon.com/goto/SdkForJavaV2/appstream-2016-12-01/AssociateAppBlockBuilderAppBlock) SDK for Java V2
- AWS SDK for [JavaScript](https://docs.aws.amazon.com/goto/SdkForJavaScriptV3/appstream-2016-12-01/AssociateAppBlockBuilderAppBlock) V3
- [AWS](https://docs.aws.amazon.com/goto/SdkForPHPV3/appstream-2016-12-01/AssociateAppBlockBuilderAppBlock) SDK for PHP V3
- AWS SDK for [Python](https://docs.aws.amazon.com/goto/boto3/appstream-2016-12-01/AssociateAppBlockBuilderAppBlock)
- AWS SDK for [Ruby](https://docs.aws.amazon.com/goto/SdkForRubyV3/appstream-2016-12-01/AssociateAppBlockBuilderAppBlock) V3

## <span id="page-27-0"></span>**AssociateApplicationFleet**

Associates the specified application with the specified fleet. This is only supported for Elastic fleets.

### <span id="page-27-1"></span>**Request Syntax**

```
{ 
    "ApplicationArn": "string", 
    "FleetName": "string"
}
```
### <span id="page-27-2"></span>**Request Parameters**

For information about the parameters that are common to all actions, see Common [Parameters](#page-405-0).

The request accepts the following data in JSON format.

#### <span id="page-27-4"></span>**[ApplicationArn](#page-27-1)**

The ARN of the application.

Type: String

```
Pattern: ^arn:aws(?:\-cn|\-iso\-b|\-iso|\-us\-gov)?:[A-Za-z0-9][A-Za-
z0-9_/.-]{0,62}:[A-Za-z0-9_/.-]{0,63}:[A-Za-z0-9_/.-]{0,63}:[A-Za-z0-9]
[A-Za-z0-9:]/+=,e.\\\10,1023\}$
```
Required: Yes

#### <span id="page-27-5"></span>**[FleetName](#page-27-1)**

The name of the fleet.

Type: String

Pattern: ^[a-zA-Z0-9][a-zA-Z0-9\_.-]{0,100}\$

Required: Yes

### <span id="page-27-3"></span>**Response Syntax**

{

```
 "ApplicationFleetAssociation": { 
        "ApplicationArn": "string", 
        "FleetName": "string" 
    }
}
```
### <span id="page-28-0"></span>**Response Elements**

If the action is successful, the service sends back an HTTP 200 response.

The following data is returned in JSON format by the service.

#### <span id="page-28-2"></span>**[ApplicationFleetAssociation](#page-27-3)**

If fleet name is specified, this returns the list of applications that are associated to it. If application ARN is specified, this returns the list of fleets to which it is associated.

Type: [ApplicationFleetAssociation](#page-329-0) object

### <span id="page-28-1"></span>**Errors**

For information about the errors that are common to all actions, see [Common](#page-408-0) Errors.

#### **ConcurrentModificationException**

An API error occurred. Wait a few minutes and try again.

HTTP Status Code: 400

#### **InvalidParameterCombinationException**

Indicates an incorrect combination of parameters, or a missing parameter.

HTTP Status Code: 400

#### **LimitExceededException**

The requested limit exceeds the permitted limit for an account.

HTTP Status Code: 400

#### **OperationNotPermittedException**

The attempted operation is not permitted.

#### HTTP Status Code: 400

#### **ResourceNotFoundException**

The specified resource was not found.

HTTP Status Code: 400

### <span id="page-29-0"></span>**See Also**

- AWS [Command](https://docs.aws.amazon.com/goto/aws-cli/appstream-2016-12-01/AssociateApplicationFleet) Line Interface
- [AWS](https://docs.aws.amazon.com/goto/DotNetSDKV3/appstream-2016-12-01/AssociateApplicationFleet) SDK for .NET
- [AWS](https://docs.aws.amazon.com/goto/SdkForCpp/appstream-2016-12-01/AssociateApplicationFleet) SDK for C++
- [AWS](https://docs.aws.amazon.com/goto/SdkForGoV2/appstream-2016-12-01/AssociateApplicationFleet) SDK for Go v2
- [AWS](https://docs.aws.amazon.com/goto/SdkForJavaV2/appstream-2016-12-01/AssociateApplicationFleet) SDK for Java V2
- AWS SDK for [JavaScript](https://docs.aws.amazon.com/goto/SdkForJavaScriptV3/appstream-2016-12-01/AssociateApplicationFleet) V3
- [AWS](https://docs.aws.amazon.com/goto/SdkForPHPV3/appstream-2016-12-01/AssociateApplicationFleet) SDK for PHP V3
- AWS SDK for [Python](https://docs.aws.amazon.com/goto/boto3/appstream-2016-12-01/AssociateApplicationFleet)
- AWS SDK for [Ruby](https://docs.aws.amazon.com/goto/SdkForRubyV3/appstream-2016-12-01/AssociateApplicationFleet) V3

## <span id="page-30-0"></span>**AssociateApplicationToEntitlement**

Associates an application to entitle.

### <span id="page-30-1"></span>**Request Syntax**

```
{ 
    "ApplicationIdentifier": "string", 
    "EntitlementName": "string", 
    "StackName": "string"
}
```
### <span id="page-30-2"></span>**Request Parameters**

For information about the parameters that are common to all actions, see Common [Parameters](#page-405-0).

The request accepts the following data in JSON format.

#### <span id="page-30-3"></span>**[ApplicationIdentifier](#page-30-1)**

The identifier of the application.

Type: String

Length Constraints: Minimum length of 1.

Required: Yes

#### <span id="page-30-4"></span>**[EntitlementName](#page-30-1)**

The name of the entitlement.

Type: String

Pattern: ^[a-zA-Z0-9][a-zA-Z0-9\_.-]{0,100}\$

Required: Yes

#### <span id="page-30-5"></span>**[StackName](#page-30-1)**

The name of the stack.

Type: String

Pattern: ^[a-zA-Z0-9][a-zA-Z0-9\_.-]{0,100}\$

Required: Yes

### <span id="page-31-0"></span>**Response Elements**

If the action is successful, the service sends back an HTTP 200 response with an empty HTTP body.

### <span id="page-31-1"></span>**Errors**

For information about the errors that are common to all actions, see [Common](#page-408-0) Errors.

#### **EntitlementNotFoundException**

The entitlement can't be found.

HTTP Status Code: 400

#### **LimitExceededException**

The requested limit exceeds the permitted limit for an account.

HTTP Status Code: 400

#### **OperationNotPermittedException**

The attempted operation is not permitted.

HTTP Status Code: 400

#### **OperationNotPermittedException**

The attempted operation is not permitted.

HTTP Status Code: 400

#### **ResourceNotFoundException**

The specified resource was not found.

HTTP Status Code: 400

### <span id="page-31-2"></span>**See Also**

- AWS [Command](https://docs.aws.amazon.com/goto/aws-cli/appstream-2016-12-01/AssociateApplicationToEntitlement) Line Interface
- [AWS](https://docs.aws.amazon.com/goto/DotNetSDKV3/appstream-2016-12-01/AssociateApplicationToEntitlement) SDK for .NET
- [AWS](https://docs.aws.amazon.com/goto/SdkForCpp/appstream-2016-12-01/AssociateApplicationToEntitlement) SDK for C++
- [AWS](https://docs.aws.amazon.com/goto/SdkForGoV2/appstream-2016-12-01/AssociateApplicationToEntitlement) SDK for Go v2
- [AWS](https://docs.aws.amazon.com/goto/SdkForJavaV2/appstream-2016-12-01/AssociateApplicationToEntitlement) SDK for Java V2
- AWS SDK for [JavaScript](https://docs.aws.amazon.com/goto/SdkForJavaScriptV3/appstream-2016-12-01/AssociateApplicationToEntitlement) V3
- [AWS](https://docs.aws.amazon.com/goto/SdkForPHPV3/appstream-2016-12-01/AssociateApplicationToEntitlement) SDK for PHP V3
- AWS SDK for [Python](https://docs.aws.amazon.com/goto/boto3/appstream-2016-12-01/AssociateApplicationToEntitlement)
- AWS SDK for [Ruby](https://docs.aws.amazon.com/goto/SdkForRubyV3/appstream-2016-12-01/AssociateApplicationToEntitlement) V3

## <span id="page-33-0"></span>**AssociateFleet**

<span id="page-33-1"></span>Associates the specified fleet with the specified stack.

### **Request Syntax**

```
{ 
    "FleetName": "string", 
    "StackName": "string"
}
```
### <span id="page-33-2"></span>**Request Parameters**

For information about the parameters that are common to all actions, see Common [Parameters](#page-405-0).

The request accepts the following data in JSON format.

#### <span id="page-33-4"></span>**[FleetName](#page-33-1)**

The name of the fleet.

Type: String

Length Constraints: Minimum length of 1.

Required: Yes

#### <span id="page-33-5"></span>**[StackName](#page-33-1)**

The name of the stack.

Type: String

Length Constraints: Minimum length of 1.

Required: Yes

### <span id="page-33-3"></span>**Response Elements**

If the action is successful, the service sends back an HTTP 200 response with an empty HTTP body.

### <span id="page-34-0"></span>**Errors**

For information about the errors that are common to all actions, see [Common](#page-408-0) Errors.

#### **ConcurrentModificationException**

An API error occurred. Wait a few minutes and try again.

HTTP Status Code: 400

#### **IncompatibleImageException**

The image can't be updated because it's not compatible for updates.

HTTP Status Code: 400

#### **InvalidAccountStatusException**

The resource cannot be created because your AWS account is suspended. For assistance, contact AWS Support.

HTTP Status Code: 400

#### **LimitExceededException**

The requested limit exceeds the permitted limit for an account.

HTTP Status Code: 400

#### **OperationNotPermittedException**

The attempted operation is not permitted.

HTTP Status Code: 400

#### **ResourceNotFoundException**

The specified resource was not found.

HTTP Status Code: 400

### <span id="page-34-1"></span>**See Also**

- AWS [Command](https://docs.aws.amazon.com/goto/aws-cli/appstream-2016-12-01/AssociateFleet) Line Interface
- [AWS](https://docs.aws.amazon.com/goto/DotNetSDKV3/appstream-2016-12-01/AssociateFleet) SDK for .NET
- [AWS](https://docs.aws.amazon.com/goto/SdkForCpp/appstream-2016-12-01/AssociateFleet) SDK for C++
- [AWS](https://docs.aws.amazon.com/goto/SdkForGoV2/appstream-2016-12-01/AssociateFleet) SDK for Go v2
- [AWS](https://docs.aws.amazon.com/goto/SdkForJavaV2/appstream-2016-12-01/AssociateFleet) SDK for Java V2
- AWS SDK for [JavaScript](https://docs.aws.amazon.com/goto/SdkForJavaScriptV3/appstream-2016-12-01/AssociateFleet) V3
- [AWS](https://docs.aws.amazon.com/goto/SdkForPHPV3/appstream-2016-12-01/AssociateFleet) SDK for PHP V3
- AWS SDK for [Python](https://docs.aws.amazon.com/goto/boto3/appstream-2016-12-01/AssociateFleet)
- AWS SDK for [Ruby](https://docs.aws.amazon.com/goto/SdkForRubyV3/appstream-2016-12-01/AssociateFleet) V3
# **BatchAssociateUserStack**

Associates the specified users with the specified stacks. Users in a user pool cannot be assigned to stacks with fleets that are joined to an Active Directory domain.

### <span id="page-36-1"></span>**Request Syntax**

```
{ 
    "UserStackAssociations": [ 
        { 
           "AuthenticationType": "string", 
           "SendEmailNotification": boolean, 
           "StackName": "string", 
           "UserName": "string" 
        } 
    ]
}
```
### **Request Parameters**

For information about the parameters that are common to all actions, see Common [Parameters](#page-405-0).

The request accepts the following data in JSON format.

#### <span id="page-36-0"></span>**[UserStackAssociations](#page-36-1)**

The list of UserStackAssociation objects.

Type: Array of [UserStackAssociation](#page-400-3) objects

Array Members: Minimum number of 1 item. Maximum number of 25 items.

Required: Yes

### <span id="page-36-2"></span>**Response Syntax**

```
{ 
    "errors": [ 
        { 
            "ErrorCode": "string", 
            "ErrorMessage": "string",
```

```
 "UserStackAssociation": { 
              "AuthenticationType": "string", 
              "SendEmailNotification": boolean, 
              "StackName": "string", 
              "UserName": "string" 
 } 
       } 
    ]
}
```
## **Response Elements**

If the action is successful, the service sends back an HTTP 200 response.

The following data is returned in JSON format by the service.

#### <span id="page-37-0"></span>**[errors](#page-36-2)**

The list of UserStackAssociationError objects.

Type: Array of [UserStackAssociationError](#page-402-3) objects

## **Errors**

For information about the errors that are common to all actions, see [Common](#page-408-0) Errors.

#### **InvalidParameterCombinationException**

Indicates an incorrect combination of parameters, or a missing parameter.

HTTP Status Code: 400

#### **OperationNotPermittedException**

The attempted operation is not permitted.

HTTP Status Code: 400

# **See Also**

- AWS [Command](https://docs.aws.amazon.com/goto/aws-cli/appstream-2016-12-01/BatchAssociateUserStack) Line Interface
- [AWS](https://docs.aws.amazon.com/goto/DotNetSDKV3/appstream-2016-12-01/BatchAssociateUserStack) SDK for .NET
- [AWS](https://docs.aws.amazon.com/goto/SdkForCpp/appstream-2016-12-01/BatchAssociateUserStack) SDK for C++
- [AWS](https://docs.aws.amazon.com/goto/SdkForGoV2/appstream-2016-12-01/BatchAssociateUserStack) SDK for Go v2
- [AWS](https://docs.aws.amazon.com/goto/SdkForJavaV2/appstream-2016-12-01/BatchAssociateUserStack) SDK for Java V2
- AWS SDK for [JavaScript](https://docs.aws.amazon.com/goto/SdkForJavaScriptV3/appstream-2016-12-01/BatchAssociateUserStack) V3
- [AWS](https://docs.aws.amazon.com/goto/SdkForPHPV3/appstream-2016-12-01/BatchAssociateUserStack) SDK for PHP V3
- AWS SDK for [Python](https://docs.aws.amazon.com/goto/boto3/appstream-2016-12-01/BatchAssociateUserStack)
- AWS SDK for [Ruby](https://docs.aws.amazon.com/goto/SdkForRubyV3/appstream-2016-12-01/BatchAssociateUserStack) V3

# **BatchDisassociateUserStack**

Disassociates the specified users from the specified stacks.

# <span id="page-39-1"></span>**Request Syntax**

```
{ 
    "UserStackAssociations": [ 
        { 
            "AuthenticationType": "string", 
            "SendEmailNotification": boolean, 
            "StackName": "string", 
            "UserName": "string" 
        } 
   \mathbf{I}}
```
# **Request Parameters**

For information about the parameters that are common to all actions, see Common [Parameters](#page-405-0).

The request accepts the following data in JSON format.

### <span id="page-39-0"></span>**[UserStackAssociations](#page-39-1)**

The list of UserStackAssociation objects.

Type: Array of [UserStackAssociation](#page-400-3) objects

Array Members: Minimum number of 1 item. Maximum number of 25 items.

Required: Yes

## <span id="page-39-2"></span>**Response Syntax**

```
{ 
    "errors": [ 
        { 
           "ErrorCode": "string", 
           "ErrorMessage": "string", 
           "UserStackAssociation": {
```

```
 "AuthenticationType": "string", 
               "SendEmailNotification": boolean, 
               "StackName": "string", 
               "UserName": "string" 
           } 
        } 
    ]
}
```
## **Response Elements**

If the action is successful, the service sends back an HTTP 200 response.

The following data is returned in JSON format by the service.

#### <span id="page-40-0"></span>**[errors](#page-39-2)**

The list of UserStackAssociationError objects.

Type: Array of [UserStackAssociationError](#page-402-3) objects

### **Errors**

For information about the errors that are common to all actions, see [Common](#page-408-0) Errors.

#### **InvalidParameterCombinationException**

Indicates an incorrect combination of parameters, or a missing parameter.

HTTP Status Code: 400

#### **OperationNotPermittedException**

The attempted operation is not permitted.

HTTP Status Code: 400

## **See Also**

- AWS [Command](https://docs.aws.amazon.com/goto/aws-cli/appstream-2016-12-01/BatchDisassociateUserStack) Line Interface
- [AWS](https://docs.aws.amazon.com/goto/DotNetSDKV3/appstream-2016-12-01/BatchDisassociateUserStack) SDK for .NET
- [AWS](https://docs.aws.amazon.com/goto/SdkForCpp/appstream-2016-12-01/BatchDisassociateUserStack) SDK for C++
- [AWS](https://docs.aws.amazon.com/goto/SdkForGoV2/appstream-2016-12-01/BatchDisassociateUserStack) SDK for Go v2
- [AWS](https://docs.aws.amazon.com/goto/SdkForJavaV2/appstream-2016-12-01/BatchDisassociateUserStack) SDK for Java V2
- AWS SDK for [JavaScript](https://docs.aws.amazon.com/goto/SdkForJavaScriptV3/appstream-2016-12-01/BatchDisassociateUserStack) V3
- [AWS](https://docs.aws.amazon.com/goto/SdkForPHPV3/appstream-2016-12-01/BatchDisassociateUserStack) SDK for PHP V3
- AWS SDK for [Python](https://docs.aws.amazon.com/goto/boto3/appstream-2016-12-01/BatchDisassociateUserStack)
- AWS SDK for [Ruby](https://docs.aws.amazon.com/goto/SdkForRubyV3/appstream-2016-12-01/BatchDisassociateUserStack) V3

# **CopyImage**

Copies the image within the same region or to a new region within the same AWS account. Note that any tags you added to the image will not be copied.

### <span id="page-42-3"></span>**Request Syntax**

```
{ 
    "DestinationImageDescription": "string", 
    "DestinationImageName": "string", 
    "DestinationRegion": "string", 
    "SourceImageName": "string"
}
```
### **Request Parameters**

For information about the parameters that are common to all actions, see Common [Parameters](#page-405-0).

The request accepts the following data in JSON format.

#### <span id="page-42-0"></span>**[DestinationImageDescription](#page-42-3)**

The description that the image will have when it is copied to the destination.

Type: String

Length Constraints: Maximum length of 256.

Required: No

#### <span id="page-42-1"></span>**[DestinationImageName](#page-42-3)**

The name that the image will have when it is copied to the destination.

Type: String

Pattern: ^[a-zA-Z0-9][a-zA-Z0-9\_.-]{0,100}\$

Required: Yes

#### <span id="page-42-2"></span>**[DestinationRegion](#page-42-3)**

The destination region to which the image will be copied. This parameter is required, even if you are copying an image within the same region.

Type: String

Length Constraints: Minimum length of 1. Maximum length of 32.

Required: Yes

#### <span id="page-43-0"></span>**[SourceImageName](#page-42-3)**

The name of the image to copy.

Type: String

Pattern: ^[a-zA-Z0-9][a-zA-Z0-9\_.-]{0,100}\$

Required: Yes

### <span id="page-43-2"></span>**Response Syntax**

```
{ 
    "DestinationImageName": "string"
}
```
### **Response Elements**

If the action is successful, the service sends back an HTTP 200 response.

The following data is returned in JSON format by the service.

#### <span id="page-43-1"></span>**[DestinationImageName](#page-43-2)**

The name of the destination image.

Type: String

Pattern: ^[a-zA-Z0-9][a-zA-Z0-9\_.-]{0,100}\$

### **Errors**

For information about the errors that are common to all actions, see [Common](#page-408-0) Errors.

#### **IncompatibleImageException**

The image can't be updated because it's not compatible for updates.

#### HTTP Status Code: 400

#### **InvalidAccountStatusException**

The resource cannot be created because your AWS account is suspended. For assistance, contact AWS Support.

HTTP Status Code: 400

#### **LimitExceededException**

The requested limit exceeds the permitted limit for an account.

HTTP Status Code: 400

#### **ResourceAlreadyExistsException**

The specified resource already exists.

HTTP Status Code: 400

#### **ResourceNotAvailableException**

The specified resource exists and is not in use, but isn't available.

HTTP Status Code: 400

#### **ResourceNotFoundException**

The specified resource was not found.

HTTP Status Code: 400

### **See Also**

- AWS [Command](https://docs.aws.amazon.com/goto/aws-cli/appstream-2016-12-01/CopyImage) Line Interface
- [AWS](https://docs.aws.amazon.com/goto/DotNetSDKV3/appstream-2016-12-01/CopyImage) SDK for .NET
- [AWS](https://docs.aws.amazon.com/goto/SdkForCpp/appstream-2016-12-01/CopyImage) SDK for C++
- [AWS](https://docs.aws.amazon.com/goto/SdkForGoV2/appstream-2016-12-01/CopyImage) SDK for Go v2
- [AWS](https://docs.aws.amazon.com/goto/SdkForJavaV2/appstream-2016-12-01/CopyImage) SDK for Java V2
- AWS SDK for [JavaScript](https://docs.aws.amazon.com/goto/SdkForJavaScriptV3/appstream-2016-12-01/CopyImage) V3
- [AWS](https://docs.aws.amazon.com/goto/SdkForPHPV3/appstream-2016-12-01/CopyImage) SDK for PHP V3
- AWS SDK for [Python](https://docs.aws.amazon.com/goto/boto3/appstream-2016-12-01/CopyImage)
- AWS SDK for [Ruby](https://docs.aws.amazon.com/goto/SdkForRubyV3/appstream-2016-12-01/CopyImage) V3

# **CreateAppBlock**

Creates an app block.

App blocks are an Amazon AppStream 2.0 resource that stores the details about the virtual hard disk in an S3 bucket. It also stores the setup script with details about how to mount the virtual hard disk. The virtual hard disk includes the application binaries and other files necessary to launch your applications. Multiple applications can be assigned to a single app block.

This is only supported for Elastic fleets.

# <span id="page-46-0"></span>**Request Syntax**

```
{ 
    "Description": "string", 
    "DisplayName": "string", 
    "Name": "string", 
    "PackagingType": "string", 
    "PostSetupScriptDetails": { 
        "ExecutableParameters": "string", 
        "ExecutablePath": "string", 
        "ScriptS3Location": { 
           "S3Bucket": "string", 
           "S3Key": "string" 
       }, 
        "TimeoutInSeconds": number
    }, 
    "SetupScriptDetails": { 
        "ExecutableParameters": "string", 
        "ExecutablePath": "string", 
        "ScriptS3Location": { 
           "S3Bucket": "string", 
           "S3Key": "string" 
        }, 
        "TimeoutInSeconds": number
    }, 
    "SourceS3Location": { 
        "S3Bucket": "string", 
        "S3Key": "string" 
    }, 
    "Tags": { 
       "string" : "string" 
    }
```
}

## **Request Parameters**

For information about the parameters that are common to all actions, see Common [Parameters](#page-405-0).

The request accepts the following data in JSON format.

#### <span id="page-47-0"></span>**[Description](#page-46-0)**

The description of the app block.

Type: String

Length Constraints: Maximum length of 256.

Required: No

#### <span id="page-47-1"></span>**[DisplayName](#page-46-0)**

The display name of the app block. This is not displayed to the user.

Type: String

Length Constraints: Maximum length of 100.

Required: No

#### <span id="page-47-2"></span>**[Name](#page-46-0)**

The name of the app block.

Type: String

Pattern: ^[a-zA-Z0-9][a-zA-Z0-9\_.-]{0,100}\$

Required: Yes

### <span id="page-47-3"></span>**[PackagingType](#page-46-0)**

The packaging type of the app block.

Type: String

Valid Values: CUSTOM | APPSTREAM2

Required: No

#### <span id="page-48-0"></span>**[PostSetupScriptDetails](#page-46-0)**

The post setup script details of the app block. This can only be provided for the APPSTREAM2 PackagingType.

Type: [ScriptDetails](#page-378-4) object

Required: No

#### <span id="page-48-1"></span>**[SetupScriptDetails](#page-46-0)**

The setup script details of the app block. This must be provided for the CUSTOM PackagingType.

Type: [ScriptDetails](#page-378-4) object

Required: No

#### <span id="page-48-2"></span>**[SourceS3Location](#page-46-0)**

The source S3 location of the app block.

Type: [S3Location](#page-376-2) object

Required: Yes

#### <span id="page-48-3"></span>**[Tags](#page-46-0)**

The tags assigned to the app block.

Type: String to string map

Map Entries: Maximum number of 50 items.

Key Length Constraints: Minimum length of 1. Maximum length of 128.

Key Pattern:  $\wedge (\wedge(?!aws:).[\pcup\{L}\pcup\{Z}\pcup\{N\_.:/-+\{-@]}*\}$ 

Value Length Constraints: Minimum length of 0. Maximum length of 256.

Value Pattern:  $\{[\p{L}\p{Z}\p{N}_...;{-+\{-e]^*}\$ 

Required: No

### <span id="page-48-4"></span>**Response Syntax**

"[AppBlock"](#page-50-0): {

{

```
 "AppBlockErrors": [ 
           { 
               "ErrorCode": "string", 
               "ErrorMessage": "string" 
           } 
        ], 
        "Arn": "string", 
        "CreatedTime": number, 
        "Description": "string", 
        "DisplayName": "string", 
        "Name": "string", 
        "PackagingType": "string", 
        "PostSetupScriptDetails": { 
           "ExecutableParameters": "string", 
           "ExecutablePath": "string", 
           "ScriptS3Location": { 
               "S3Bucket": "string", 
               "S3Key": "string" 
           }, 
           "TimeoutInSeconds": number
        }, 
        "SetupScriptDetails": { 
           "ExecutableParameters": "string", 
           "ExecutablePath": "string", 
           "ScriptS3Location": { 
               "S3Bucket": "string", 
               "S3Key": "string" 
           }, 
           "TimeoutInSeconds": number
        }, 
        "SourceS3Location": { 
           "S3Bucket": "string", 
           "S3Key": "string" 
        }, 
        "State": "string" 
    }
}
```
# **Response Elements**

If the action is successful, the service sends back an HTTP 200 response.

The following data is returned in JSON format by the service.

### <span id="page-50-0"></span>**[AppBlock](#page-48-4)**

The app block.

Type: [AppBlock](#page-315-3) object

# **Errors**

For information about the errors that are common to all actions, see [Common](#page-408-0) Errors.

### **ConcurrentModificationException**

An API error occurred. Wait a few minutes and try again.

HTTP Status Code: 400

#### **LimitExceededException**

The requested limit exceeds the permitted limit for an account.

HTTP Status Code: 400

#### **OperationNotPermittedException**

The attempted operation is not permitted.

HTTP Status Code: 400

#### **ResourceAlreadyExistsException**

The specified resource already exists.

HTTP Status Code: 400

## **See Also**

- AWS [Command](https://docs.aws.amazon.com/goto/aws-cli/appstream-2016-12-01/CreateAppBlock) Line Interface
- [AWS](https://docs.aws.amazon.com/goto/DotNetSDKV3/appstream-2016-12-01/CreateAppBlock) SDK for .NET
- [AWS](https://docs.aws.amazon.com/goto/SdkForCpp/appstream-2016-12-01/CreateAppBlock) SDK for C++
- [AWS](https://docs.aws.amazon.com/goto/SdkForGoV2/appstream-2016-12-01/CreateAppBlock) SDK for Go v2
- [AWS](https://docs.aws.amazon.com/goto/SdkForJavaV2/appstream-2016-12-01/CreateAppBlock) SDK for Java V2
- AWS SDK for [JavaScript](https://docs.aws.amazon.com/goto/SdkForJavaScriptV3/appstream-2016-12-01/CreateAppBlock) V3
- [AWS](https://docs.aws.amazon.com/goto/SdkForPHPV3/appstream-2016-12-01/CreateAppBlock) SDK for PHP V3
- AWS SDK for [Python](https://docs.aws.amazon.com/goto/boto3/appstream-2016-12-01/CreateAppBlock)
- AWS SDK for [Ruby](https://docs.aws.amazon.com/goto/SdkForRubyV3/appstream-2016-12-01/CreateAppBlock) V3

# **CreateAppBlockBuilder**

Creates an app block builder.

## <span id="page-52-1"></span>**Request Syntax**

```
{ 
    "AccessEndpoints": [ 
        { 
           "EndpointType": "string", 
           "VpceId": "string" 
        } 
    ], 
    "Description": "string", 
    "DisplayName": "string", 
    "EnableDefaultInternetAccess": boolean, 
    "IamRoleArn": "string", 
    "InstanceType": "string", 
    "Name": "string", 
    "Platform": "string", 
    "Tags": { 
        "string" : "string" 
    }, 
    "VpcConfig": { 
        "SecurityGroupIds": [ "string" ], 
        "SubnetIds": [ "string" ] 
    }
}
```
## **Request Parameters**

For information about the parameters that are common to all actions, see Common [Parameters](#page-405-0).

The request accepts the following data in JSON format.

### <span id="page-52-0"></span>**[AccessEndpoints](#page-52-1)**

The list of interface VPC endpoint (interface endpoint) objects. Administrators can connect to the app block builder only through the specified endpoints.

Type: Array of [AccessEndpoint](#page-314-2) objects

Array Members: Minimum number of 1 item. Maximum number of 4 items.

Required: No

#### <span id="page-53-0"></span>**[Description](#page-52-1)**

The description of the app block builder.

Type: String

Length Constraints: Maximum length of 256.

Required: No

#### <span id="page-53-1"></span>**[DisplayName](#page-52-1)**

The display name of the app block builder.

Type: String

Length Constraints: Maximum length of 100.

Required: No

### <span id="page-53-2"></span>**[EnableDefaultInternetAccess](#page-52-1)**

Enables or disables default internet access for the app block builder.

Type: Boolean

Required: No

#### <span id="page-53-3"></span>**[IamRoleArn](#page-52-1)**

The Amazon Resource Name (ARN) of the IAM role to apply to the app block builder. To assume a role, the app block builder calls the AWS Security Token Service (STS) AssumeRole API operation and passes the ARN of the role to use. The operation creates a new session with temporary credentials. AppStream 2.0 retrieves the temporary credentials and creates the **appstream\_machine\_role** credential profile on the instance.

For more information, see Using an IAM Role to Grant Permissions to [Applications](https://docs.aws.amazon.com/appstream2/latest/developerguide/using-iam-roles-to-grant-permissions-to-applications-scripts-streaming-instances.html) and Scripts Running on [AppStream](https://docs.aws.amazon.com/appstream2/latest/developerguide/using-iam-roles-to-grant-permissions-to-applications-scripts-streaming-instances.html) 2.0 Streaming Instances in the *Amazon AppStream 2.0 Administration Guide*.

#### Type: String

Pattern: ^arn:aws(?:\-cn|\-iso\-b|\-iso|\-us\-gov)?:[A-Za-z0-9][A-Zaz0-9\_/.-]{0,62}:[A-Za-z0-9\_/.-]{0,63}:[A-Za-z0-9\_/.-]{0,63}:[A-Za-z0-9]  $[A-Za-z0-9:]/+=,e.\\\10,1023}$ \$

Required: No

#### <span id="page-54-0"></span>**[InstanceType](#page-52-1)**

The instance type to use when launching the app block builder. The following instance types are available:

- stream.standard.small
- stream.standard.medium
- stream.standard.large
- stream.standard.xlarge
- stream.standard.2xlarge

Type: String

Length Constraints: Minimum length of 1.

Required: Yes

#### <span id="page-54-1"></span>**[Name](#page-52-1)**

The unique name for the app block builder.

Type: String

Pattern: ^[a-zA-Z0-9][a-zA-Z0-9\_.-]{0,100}\$

Required: Yes

#### <span id="page-54-2"></span>**[Platform](#page-52-1)**

The platform of the app block builder.

WINDOWS\_SERVER\_2019 is the only valid value.

Type: String

Valid Values: WINDOWS\_SERVER\_2019

Required: Yes

#### <span id="page-55-0"></span>**[Tags](#page-52-1)**

The tags to associate with the app block builder. A tag is a key-value pair, and the value is optional. For example, Environment=Test. If you do not specify a value, Environment=.

If you do not specify a value, the value is set to an empty string.

Generally allowed characters are: letters, numbers, and spaces representable in UTF-8, and the following special characters:

 $\therefore$  / = + \ - @

For more information, see Tagging Your [Resources](https://docs.aws.amazon.com/appstream2/latest/developerguide/tagging-basic.html) in the *Amazon AppStream 2.0 Administration Guide*.

Type: String to string map

Map Entries: Maximum number of 50 items.

Key Length Constraints: Minimum length of 1. Maximum length of 128.

Key Pattern:  $\wedge (\wedge(?!aws:).[\pin{L}\pin{Z}\p{N}_...;/-+\{-@]^*)$ 

Value Length Constraints: Minimum length of 0. Maximum length of 256.

```
Value Pattern: \{[\p{L}\p{Z}\p{N}_...;{-+\{-e]^*}\
```
Required: No

#### <span id="page-55-1"></span>**[VpcConfig](#page-52-1)**

The VPC configuration for the app block builder.

App block builders require that you specify at least two subnets in different availability zones.

Type: [VpcConfig](#page-404-2) object

Required: Yes

### <span id="page-55-2"></span>**Response Syntax**

```
 "AppBlockBuilder": {
```
{

```
 "AccessEndpoints": [ 
           { 
               "EndpointType": "string", 
               "VpceId": "string" 
           } 
        ], 
        "AppBlockBuilderErrors": [ 
           { 
               "ErrorCode": "string", 
               "ErrorMessage": "string", 
               "ErrorTimestamp": number
           } 
        ], 
        "Arn": "string", 
        "CreatedTime": number, 
        "Description": "string", 
        "DisplayName": "string", 
        "EnableDefaultInternetAccess": boolean, 
        "IamRoleArn": "string", 
        "InstanceType": "string", 
        "Name": "string", 
        "Platform": "string", 
        "State": "string", 
        "StateChangeReason": { 
           "Code": "string", 
           "Message": "string" 
        }, 
        "VpcConfig": { 
           "SecurityGroupIds": [ "string" ], 
           "SubnetIds": [ "string" ] 
        } 
    }
}
```
# **Response Elements**

If the action is successful, the service sends back an HTTP 200 response.

The following data is returned in JSON format by the service.

### <span id="page-56-0"></span>**[AppBlockBuilder](#page-55-2)**

Describes an app block builder.

#### Type: [AppBlockBuilder](#page-319-4) object

## **Errors**

For information about the errors that are common to all actions, see [Common](#page-408-0) Errors.

#### **ConcurrentModificationException**

An API error occurred. Wait a few minutes and try again.

HTTP Status Code: 400

#### **InvalidAccountStatusException**

The resource cannot be created because your AWS account is suspended. For assistance, contact AWS Support.

HTTP Status Code: 400

#### **InvalidParameterCombinationException**

Indicates an incorrect combination of parameters, or a missing parameter.

HTTP Status Code: 400

#### **InvalidRoleException**

The specified role is invalid.

HTTP Status Code: 400

#### **LimitExceededException**

The requested limit exceeds the permitted limit for an account.

HTTP Status Code: 400

#### **OperationNotPermittedException**

The attempted operation is not permitted.

HTTP Status Code: 400

#### **RequestLimitExceededException**

AppStream 2.0 can't process the request right now because the Describe calls from your AWS account are being throttled by Amazon EC2. Try again later.

#### HTTP Status Code: 400

#### **ResourceAlreadyExistsException**

The specified resource already exists.

HTTP Status Code: 400

#### **ResourceNotAvailableException**

The specified resource exists and is not in use, but isn't available.

HTTP Status Code: 400

#### **ResourceNotFoundException**

The specified resource was not found.

HTTP Status Code: 400

# **See Also**

- AWS [Command](https://docs.aws.amazon.com/goto/aws-cli/appstream-2016-12-01/CreateAppBlockBuilder) Line Interface
- [AWS](https://docs.aws.amazon.com/goto/DotNetSDKV3/appstream-2016-12-01/CreateAppBlockBuilder) SDK for .NET
- [AWS](https://docs.aws.amazon.com/goto/SdkForCpp/appstream-2016-12-01/CreateAppBlockBuilder) SDK for C++
- [AWS](https://docs.aws.amazon.com/goto/SdkForGoV2/appstream-2016-12-01/CreateAppBlockBuilder) SDK for Go v2
- [AWS](https://docs.aws.amazon.com/goto/SdkForJavaV2/appstream-2016-12-01/CreateAppBlockBuilder) SDK for Java V2
- AWS SDK for [JavaScript](https://docs.aws.amazon.com/goto/SdkForJavaScriptV3/appstream-2016-12-01/CreateAppBlockBuilder) V3
- [AWS](https://docs.aws.amazon.com/goto/SdkForPHPV3/appstream-2016-12-01/CreateAppBlockBuilder) SDK for PHP V3
- AWS SDK for [Python](https://docs.aws.amazon.com/goto/boto3/appstream-2016-12-01/CreateAppBlockBuilder)
- AWS SDK for [Ruby](https://docs.aws.amazon.com/goto/SdkForRubyV3/appstream-2016-12-01/CreateAppBlockBuilder) V3

# **CreateAppBlockBuilderStreamingURL**

Creates a URL to start a create app block builder streaming session.

# <span id="page-59-2"></span>**Request Syntax**

```
{ 
    "AppBlockBuilderName": "string", 
    "Validity": number
}
```
# **Request Parameters**

For information about the parameters that are common to all actions, see Common [Parameters](#page-405-0).

The request accepts the following data in JSON format.

### <span id="page-59-0"></span>**[AppBlockBuilderName](#page-59-2)**

The name of the app block builder.

Type: String

Pattern: ^[a-zA-Z0-9][a-zA-Z0-9\_.-]{0,100}\$

Required: Yes

#### <span id="page-59-1"></span>**[Validity](#page-59-2)**

The time that the streaming URL will be valid, in seconds. Specify a value between 1 and 604800 seconds. The default is 3600 seconds.

Type: Long

Required: No

# <span id="page-59-3"></span>**Response Syntax**

```
{ 
    "Expires": number, 
    "StreamingURL": "string"
```
}

# **Response Elements**

If the action is successful, the service sends back an HTTP 200 response.

The following data is returned in JSON format by the service.

#### <span id="page-60-0"></span>**[Expires](#page-59-3)**

The elapsed time, in seconds after the Unix epoch, when this URL expires.

Type: Timestamp

#### <span id="page-60-1"></span>**[StreamingURL](#page-59-3)**

The URL to start the streaming session.

Type: String

Length Constraints: Minimum length of 1.

### **Errors**

For information about the errors that are common to all actions, see [Common](#page-408-0) Errors.

#### **OperationNotPermittedException**

The attempted operation is not permitted.

HTTP Status Code: 400

#### **ResourceNotFoundException**

The specified resource was not found.

HTTP Status Code: 400

### **See Also**

- AWS [Command](https://docs.aws.amazon.com/goto/aws-cli/appstream-2016-12-01/CreateAppBlockBuilderStreamingURL) Line Interface
- [AWS](https://docs.aws.amazon.com/goto/DotNetSDKV3/appstream-2016-12-01/CreateAppBlockBuilderStreamingURL) SDK for .NET
- [AWS](https://docs.aws.amazon.com/goto/SdkForCpp/appstream-2016-12-01/CreateAppBlockBuilderStreamingURL) SDK for C++
- [AWS](https://docs.aws.amazon.com/goto/SdkForGoV2/appstream-2016-12-01/CreateAppBlockBuilderStreamingURL) SDK for Go v2
- [AWS](https://docs.aws.amazon.com/goto/SdkForJavaV2/appstream-2016-12-01/CreateAppBlockBuilderStreamingURL) SDK for Java V2
- AWS SDK for [JavaScript](https://docs.aws.amazon.com/goto/SdkForJavaScriptV3/appstream-2016-12-01/CreateAppBlockBuilderStreamingURL) V3
- [AWS](https://docs.aws.amazon.com/goto/SdkForPHPV3/appstream-2016-12-01/CreateAppBlockBuilderStreamingURL) SDK for PHP V3
- AWS SDK for [Python](https://docs.aws.amazon.com/goto/boto3/appstream-2016-12-01/CreateAppBlockBuilderStreamingURL)
- AWS SDK for [Ruby](https://docs.aws.amazon.com/goto/SdkForRubyV3/appstream-2016-12-01/CreateAppBlockBuilderStreamingURL) V3

# **CreateApplication**

Creates an application.

Applications are an Amazon AppStream 2.0 resource that stores the details about how to launch applications on Elastic fleet streaming instances. An application consists of the launch details, icon, and display name. Applications are associated with an app block that contains the application binaries and other files. The applications assigned to an Elastic fleet are the applications users can launch.

This is only supported for Elastic fleets.

# <span id="page-62-1"></span>**Request Syntax**

```
{ 
    "AppBlockArn": "string", 
    "Description": "string", 
    "DisplayName": "string", 
    "IconS3Location": { 
        "S3Bucket": "string", 
        "S3Key": "string" 
    }, 
    "InstanceFamilies": [ "string" ], 
    "LaunchParameters": "string", 
    "LaunchPath": "string", 
    "Name": "string", 
    "Platforms": [ "string" ], 
    "Tags": { 
        "string" : "string" 
    }, 
    "WorkingDirectory": "string"
}
```
# **Request Parameters**

For information about the parameters that are common to all actions, see Common [Parameters](#page-405-0).

The request accepts the following data in JSON format.

### <span id="page-62-0"></span>**[AppBlockArn](#page-62-1)**

The app block ARN to which the application should be associated

#### Type: String

Pattern: ^arn:aws(?:\-cn|\-iso\-b|\-iso|\-us\-gov)?:[A-Za-z0-9][A-Zaz0-9\_/.-]{0,62}:[A-Za-z0-9\_/.-]{0,63}:[A-Za-z0-9\_/.-]{0,63}:[A-Za-z0-9]  $[A-Za-z0-9:-/+=,e.\\\(-][0,1023]$ \$

Required: Yes

#### <span id="page-63-0"></span>**[Description](#page-62-1)**

The description of the application.

Type: String

Length Constraints: Maximum length of 256.

Required: No

#### <span id="page-63-1"></span>**[DisplayName](#page-62-1)**

The display name of the application. This name is visible to users in the application catalog.

Type: String

Length Constraints: Maximum length of 100.

Required: No

#### <span id="page-63-2"></span>**[IconS3Location](#page-62-1)**

The location in S3 of the application icon.

Type: [S3Location](#page-376-2) object

Required: Yes

#### <span id="page-63-3"></span>**[InstanceFamilies](#page-62-1)**

The instance families the application supports. Valid values are GENERAL\_PURPOSE and GRAPHICS\_G4.

Type: Array of strings

Length Constraints: Minimum length of 1.

Required: Yes

#### <span id="page-64-0"></span>**[LaunchParameters](#page-62-1)**

The launch parameters of the application.

Type: String

Length Constraints: Minimum length of 1.

Required: No

#### <span id="page-64-1"></span>**[LaunchPath](#page-62-1)**

The launch path of the application.

Type: String

Length Constraints: Minimum length of 1.

Required: Yes

#### <span id="page-64-2"></span>**[Name](#page-62-1)**

The name of the application. This name is visible to users when display name is not specified.

Type: String

Pattern: ^[a-zA-Z0-9][a-zA-Z0-9\_.-]{0,100}\$

Required: Yes

#### <span id="page-64-3"></span>**[Platforms](#page-62-1)**

The platforms the application supports. WINDOWS\_SERVER\_2019 and AMAZON\_LINUX2 are supported for Elastic fleets.

Type: Array of strings

Array Members: Maximum number of 4 items.

Valid Values: WINDOWS | WINDOWS\_SERVER\_2016 | WINDOWS\_SERVER\_2019 | WINDOWS\_SERVER\_2022 | AMAZON\_LINUX2

Required: Yes

#### <span id="page-64-4"></span>**[Tags](#page-62-1)**

The tags assigned to the application.

Type: String to string map

Map Entries: Maximum number of 50 items.

Key Length Constraints: Minimum length of 1. Maximum length of 128.

Key Pattern: ^(^(?!aws:).[\p{L}\p{Z}\p{N}\_.:/=+\-@]\*)\$

Value Length Constraints: Minimum length of 0. Maximum length of 256.

```
Value Pattern: \{[\p{L}\p{Z}\p{N}_...;{-+\{-e]^*}\
```
Required: No

#### <span id="page-65-0"></span>**[WorkingDirectory](#page-62-1)**

The working directory of the application.

Type: String

Length Constraints: Minimum length of 1.

Required: No

### <span id="page-65-1"></span>**Response Syntax**

```
{ 
    "Application": { 
        "AppBlockArn": "string", 
        "Arn": "string", 
        "CreatedTime": number, 
        "Description": "string", 
        "DisplayName": "string", 
        "Enabled": boolean, 
        "IconS3Location": { 
           "S3Bucket": "string", 
           "S3Key": "string" 
       }, 
        "IconURL": "string", 
        "InstanceFamilies": [ "string" ], 
        "LaunchParameters": "string", 
        "LaunchPath": "string", 
        "Metadata": { 
           "string" : "string"
```

```
 }, 
        "Name": "string", 
        "Platforms": [ "string" ], 
        "WorkingDirectory": "string" 
    }
}
```
## **Response Elements**

If the action is successful, the service sends back an HTTP 200 response.

The following data is returned in JSON format by the service.

### <span id="page-66-0"></span>**[Application](#page-65-1)**

Describes an application in the application catalog.

Type: [Application](#page-325-4) object

### **Errors**

For information about the errors that are common to all actions, see [Common](#page-408-0) Errors.

#### **ConcurrentModificationException**

An API error occurred. Wait a few minutes and try again.

HTTP Status Code: 400

#### **LimitExceededException**

The requested limit exceeds the permitted limit for an account.

HTTP Status Code: 400

### **OperationNotPermittedException**

The attempted operation is not permitted.

HTTP Status Code: 400

#### **ResourceAlreadyExistsException**

The specified resource already exists.

#### HTTP Status Code: 400

#### **ResourceNotFoundException**

The specified resource was not found.

HTTP Status Code: 400

# **See Also**

- AWS [Command](https://docs.aws.amazon.com/goto/aws-cli/appstream-2016-12-01/CreateApplication) Line Interface
- [AWS](https://docs.aws.amazon.com/goto/DotNetSDKV3/appstream-2016-12-01/CreateApplication) SDK for .NET
- [AWS](https://docs.aws.amazon.com/goto/SdkForCpp/appstream-2016-12-01/CreateApplication) SDK for C++
- [AWS](https://docs.aws.amazon.com/goto/SdkForGoV2/appstream-2016-12-01/CreateApplication) SDK for Go v2
- [AWS](https://docs.aws.amazon.com/goto/SdkForJavaV2/appstream-2016-12-01/CreateApplication) SDK for Java V2
- AWS SDK for [JavaScript](https://docs.aws.amazon.com/goto/SdkForJavaScriptV3/appstream-2016-12-01/CreateApplication) V3
- [AWS](https://docs.aws.amazon.com/goto/SdkForPHPV3/appstream-2016-12-01/CreateApplication) SDK for PHP V3
- AWS SDK for [Python](https://docs.aws.amazon.com/goto/boto3/appstream-2016-12-01/CreateApplication)
- AWS SDK for [Ruby](https://docs.aws.amazon.com/goto/SdkForRubyV3/appstream-2016-12-01/CreateApplication) V3

# **CreateDirectoryConfig**

Creates a Directory Config object in AppStream 2.0. This object includes the configuration information required to join fleets and image builders to Microsoft Active Directory domains.

# <span id="page-68-1"></span>**Request Syntax**

```
{ 
    "CertificateBasedAuthProperties": { 
       "CertificateAuthorityArn": "string", 
       "Status": "string" 
    }, 
    "DirectoryName": "string", 
    "OrganizationalUnitDistinguishedNames": [ "string" ], 
    "ServiceAccountCredentials": { 
       "AccountName": "string", 
       "AccountPassword": "string" 
    }
}
```
## **Request Parameters**

For information about the parameters that are common to all actions, see Common [Parameters](#page-405-0).

The request accepts the following data in JSON format.

### <span id="page-68-0"></span>**[CertificateBasedAuthProperties](#page-68-1)**

The certificate-based authentication properties used to authenticate SAML 2.0 Identity Provider (IdP) user identities to Active Directory domain-joined streaming instances. Fallback is turned on by default when certificate-based authentication is **Enabled** . Fallback allows users to log in using their AD domain password if certificate-based authentication is unsuccessful, or to unlock a desktop lock screen. **Enabled\_no\_directory\_login\_fallback** enables certificate-based authentication, but does not allow users to log in using their AD domain password. Users will be disconnected to re-authenticate using certificates.

Type: [CertificateBasedAuthProperties](#page-333-2) object

#### Required: No

#### <span id="page-69-0"></span>**[DirectoryName](#page-68-1)**

The fully qualified name of the directory (for example, corp.example.com).

Type: String

Required: Yes

#### <span id="page-69-1"></span>**[OrganizationalUnitDistinguishedNames](#page-68-1)**

The distinguished names of the organizational units for computer accounts.

Type: Array of strings

Length Constraints: Maximum length of 2000.

Required: Yes

#### <span id="page-69-2"></span>**[ServiceAccountCredentials](#page-68-1)**

The credentials for the service account used by the fleet or image builder to connect to the directory.

Type: [ServiceAccountCredentials](#page-380-2) object

Required: No

### <span id="page-69-3"></span>**Response Syntax**

```
{ 
    "DirectoryConfig": { 
       "CertificateBasedAuthProperties": { 
           "CertificateAuthorityArn": "string", 
           "Status": "string" 
       }, 
       "CreatedTime": number, 
       "DirectoryName": "string", 
       "OrganizationalUnitDistinguishedNames": [ "string" ], 
        "ServiceAccountCredentials": { 
           "AccountName": "string", 
           "AccountPassword": "string" 
       } 
    }
}
```
### **Response Elements**

If the action is successful, the service sends back an HTTP 200 response.

The following data is returned in JSON format by the service.

#### <span id="page-70-0"></span>**[DirectoryConfig](#page-69-3)**

Information about the directory configuration.

Type: [DirectoryConfig](#page-339-4) object

### **Errors**

For information about the errors that are common to all actions, see [Common](#page-408-0) Errors.

#### **InvalidAccountStatusException**

The resource cannot be created because your AWS account is suspended. For assistance, contact AWS Support.

HTTP Status Code: 400

#### **InvalidRoleException**

The specified role is invalid.

HTTP Status Code: 400

#### **LimitExceededException**

The requested limit exceeds the permitted limit for an account.

HTTP Status Code: 400

#### **OperationNotPermittedException**

The attempted operation is not permitted.

HTTP Status Code: 400

#### **ResourceAlreadyExistsException**

The specified resource already exists.

#### HTTP Status Code: 400

#### **ResourceNotFoundException**

The specified resource was not found.

HTTP Status Code: 400

# **See Also**

- AWS [Command](https://docs.aws.amazon.com/goto/aws-cli/appstream-2016-12-01/CreateDirectoryConfig) Line Interface
- [AWS](https://docs.aws.amazon.com/goto/DotNetSDKV3/appstream-2016-12-01/CreateDirectoryConfig) SDK for .NET
- [AWS](https://docs.aws.amazon.com/goto/SdkForCpp/appstream-2016-12-01/CreateDirectoryConfig) SDK for C++
- [AWS](https://docs.aws.amazon.com/goto/SdkForGoV2/appstream-2016-12-01/CreateDirectoryConfig) SDK for Go v2
- [AWS](https://docs.aws.amazon.com/goto/SdkForJavaV2/appstream-2016-12-01/CreateDirectoryConfig) SDK for Java V2
- AWS SDK for [JavaScript](https://docs.aws.amazon.com/goto/SdkForJavaScriptV3/appstream-2016-12-01/CreateDirectoryConfig) V3
- [AWS](https://docs.aws.amazon.com/goto/SdkForPHPV3/appstream-2016-12-01/CreateDirectoryConfig) SDK for PHP V3
- AWS SDK for [Python](https://docs.aws.amazon.com/goto/boto3/appstream-2016-12-01/CreateDirectoryConfig)
- AWS SDK for [Ruby](https://docs.aws.amazon.com/goto/SdkForRubyV3/appstream-2016-12-01/CreateDirectoryConfig) V3
# **CreateEntitlement**

Creates a new entitlement. Entitlements control access to specific applications within a stack, based on user attributes. Entitlements apply to SAML 2.0 federated user identities. Amazon AppStream 2.0 user pool and streaming URL users are entitled to all applications in a stack. Entitlements don't apply to the desktop stream view application, or to applications managed by a dynamic app provider using the Dynamic Application Framework.

## <span id="page-72-2"></span>**Request Syntax**

```
{ 
    "AppVisibility": "string", 
    "Attributes": [ 
        { 
            "Name": "string", 
            "Value": "string" 
        } 
    ], 
    "Description": "string", 
    "Name": "string", 
    "StackName": "string"
}
```
## **Request Parameters**

For information about the parameters that are common to all actions, see Common [Parameters](#page-405-0).

The request accepts the following data in JSON format.

## <span id="page-72-0"></span>**[AppVisibility](#page-72-2)**

Specifies whether all or selected apps are entitled.

Type: String

Valid Values: ALL | ASSOCIATED

Required: Yes

### <span id="page-72-1"></span>**[Attributes](#page-72-2)**

The attributes of the entitlement.

Type: Array of [EntitlementAttribute](#page-345-2) objects

Array Members: Minimum number of 1 item.

Required: Yes

#### <span id="page-73-0"></span>**[Description](#page-72-2)**

The description of the entitlement.

Type: String

Length Constraints: Maximum length of 256.

Required: No

#### <span id="page-73-1"></span>**[Name](#page-72-2)**

The name of the entitlement.

Type: String

Pattern: ^[a-zA-Z0-9][a-zA-Z0-9\_.-]{0,100}\$

Required: Yes

### <span id="page-73-2"></span>**[StackName](#page-72-2)**

The name of the stack with which the entitlement is associated.

Type: String

Pattern: ^[a-zA-Z0-9][a-zA-Z0-9\_.-]{0,100}\$

Required: Yes

## <span id="page-73-3"></span>**Response Syntax**

```
{ 
    "Entitlement": { 
        "AppVisibility": "string", 
        "Attributes": [ 
           { 
               "Name": "string", 
               "Value": "string"
```

```
 } 
       ], 
       "CreatedTime": number, 
       "Description": "string", 
       "LastModifiedTime": number, 
       "Name": "string", 
       "StackName": "string" 
    }
}
```
## **Response Elements**

If the action is successful, the service sends back an HTTP 200 response.

The following data is returned in JSON format by the service.

## <span id="page-74-0"></span>**[Entitlement](#page-73-3)**

The entitlement.

Type: [Entitlement](#page-343-4) object

## **Errors**

For information about the errors that are common to all actions, see [Common](#page-408-0) Errors.

## **EntitlementAlreadyExistsException**

The entitlement already exists.

HTTP Status Code: 400

### **LimitExceededException**

The requested limit exceeds the permitted limit for an account.

HTTP Status Code: 400

## **OperationNotPermittedException**

The attempted operation is not permitted.

HTTP Status Code: 400

### **ResourceNotFoundException**

The specified resource was not found.

HTTP Status Code: 400

## **See Also**

For more information about using this API in one of the language-specific AWS SDKs, see the following:

- AWS [Command](https://docs.aws.amazon.com/goto/aws-cli/appstream-2016-12-01/CreateEntitlement) Line Interface
- [AWS](https://docs.aws.amazon.com/goto/DotNetSDKV3/appstream-2016-12-01/CreateEntitlement) SDK for .NET
- [AWS](https://docs.aws.amazon.com/goto/SdkForCpp/appstream-2016-12-01/CreateEntitlement) SDK for C++
- [AWS](https://docs.aws.amazon.com/goto/SdkForGoV2/appstream-2016-12-01/CreateEntitlement) SDK for Go v2
- [AWS](https://docs.aws.amazon.com/goto/SdkForJavaV2/appstream-2016-12-01/CreateEntitlement) SDK for Java V2
- AWS SDK for [JavaScript](https://docs.aws.amazon.com/goto/SdkForJavaScriptV3/appstream-2016-12-01/CreateEntitlement) V3
- [AWS](https://docs.aws.amazon.com/goto/SdkForPHPV3/appstream-2016-12-01/CreateEntitlement) SDK for PHP V3
- AWS SDK for [Python](https://docs.aws.amazon.com/goto/boto3/appstream-2016-12-01/CreateEntitlement)
- AWS SDK for [Ruby](https://docs.aws.amazon.com/goto/SdkForRubyV3/appstream-2016-12-01/CreateEntitlement) V3

# **CreateFleet**

Creates a fleet. A fleet consists of streaming instances that your users access for their applications and desktops.

# <span id="page-76-0"></span>**Request Syntax**

```
{ 
    "ComputeCapacity": { 
       "DesiredInstances": number, 
       "DesiredSessions": number
    }, 
    "Description": "string", 
    "DisconnectTimeoutInSeconds": number, 
    "DisplayName": "string", 
    "DomainJoinInfo": { 
       "DirectoryName": "string", 
       "OrganizationalUnitDistinguishedName": "string" 
    }, 
    "EnableDefaultInternetAccess": boolean, 
    "FleetType": "string", 
    "IamRoleArn": "string", 
    "IdleDisconnectTimeoutInSeconds": number, 
    "ImageArn": "string", 
    "ImageName": "string", 
    "InstanceType": "string", 
    "MaxConcurrentSessions": number, 
    "MaxSessionsPerInstance": number, 
    "MaxUserDurationInSeconds": number, 
    "Name": "string", 
    "Platform": "string", 
    "SessionScriptS3Location": { 
       "S3Bucket": "string", 
       "S3Key": "string" 
    }, 
    "StreamView": "string", 
    "Tags": { 
       "string" : "string" 
    }, 
    "UsbDeviceFilterStrings": [ "string" ], 
    "VpcConfig": { 
       "SecurityGroupIds": [ "string" ], 
       "SubnetIds": [ "string" ]
```
}

}

# **Request Parameters**

For information about the parameters that are common to all actions, see Common [Parameters](#page-405-0).

The request accepts the following data in JSON format.

## <span id="page-77-0"></span>**[ComputeCapacity](#page-76-0)**

The desired capacity for the fleet. This is not allowed for Elastic fleets. For Elastic fleets, specify MaxConcurrentSessions instead.

Type: [ComputeCapacity](#page-335-2) object

Required: No

## <span id="page-77-1"></span>**[Description](#page-76-0)**

The description to display.

Type: String

Length Constraints: Maximum length of 256.

Required: No

## <span id="page-77-2"></span>**[DisconnectTimeoutInSeconds](#page-76-0)**

The amount of time that a streaming session remains active after users disconnect. If users try to reconnect to the streaming session after a disconnection or network interruption within this time interval, they are connected to their previous session. Otherwise, they are connected to a new session with a new streaming instance.

Specify a value between 60 and 36000.

Type: Integer

Required: No

## <span id="page-77-3"></span>**[DisplayName](#page-76-0)**

The fleet name to display.

Type: String

Length Constraints: Maximum length of 100.

#### Required: No

### <span id="page-78-0"></span>**[DomainJoinInfo](#page-76-0)**

The name of the directory and organizational unit (OU) to use to join the fleet to a Microsoft Active Directory domain. This is not allowed for Elastic fleets.

Type: [DomainJoinInfo](#page-341-2) object

Required: No

#### <span id="page-78-1"></span>**[EnableDefaultInternetAccess](#page-76-0)**

Enables or disables default internet access for the fleet.

Type: Boolean

Required: No

#### <span id="page-78-2"></span>**[FleetType](#page-76-0)**

The fleet type.

ALWAYS\_ON

Provides users with instant-on access to their apps. You are charged for all running instances in your fleet, even if no users are streaming apps.

#### ON\_DEMAND

Provide users with access to applications after they connect, which takes one to two minutes. You are charged for instance streaming when users are connected and a small hourly fee for instances that are not streaming apps.

Type: String

Valid Values: ALWAYS\_ON | ON\_DEMAND | ELASTIC

Required: No

#### <span id="page-78-3"></span>**[IamRoleArn](#page-76-0)**

The Amazon Resource Name (ARN) of the IAM role to apply to the fleet. To assume a role, a fleet instance calls the AWS Security Token Service (STS) AssumeRole API operation and passes the ARN of the role to use. The operation creates a new session with temporary credentials.

AppStream 2.0 retrieves the temporary credentials and creates the **appstream\_machine\_role** credential profile on the instance.

For more information, see Using an IAM Role to Grant Permissions to [Applications](https://docs.aws.amazon.com/appstream2/latest/developerguide/using-iam-roles-to-grant-permissions-to-applications-scripts-streaming-instances.html) and Scripts Running on [AppStream](https://docs.aws.amazon.com/appstream2/latest/developerguide/using-iam-roles-to-grant-permissions-to-applications-scripts-streaming-instances.html) 2.0 Streaming Instances in the *Amazon AppStream 2.0 Administration Guide*.

Type: String

Pattern: ^arn:aws(?:\-cn|\-iso\-b|\-iso|\-us\-gov)?:[A-Za-z0-9][A-Zaz0-9\_/.-]{0,62}:[A-Za-z0-9\_/.-]{0,63}:[A-Za-z0-9\_/.-]{0,63}:[A-Za-z0-9]  $[A-Za-z0-9:]/+=$ ,  $[0,1023]$ \$

Required: No

### <span id="page-79-0"></span>**[IdleDisconnectTimeoutInSeconds](#page-76-0)**

The amount of time that users can be idle (inactive) before they are disconnected from their streaming session and the DisconnectTimeoutInSeconds time interval begins. Users are notified before they are disconnected due to inactivity. If they try to reconnect to the streaming session before the time interval specified in DisconnectTimeoutInSeconds elapses, they are connected to their previous session. Users are considered idle when they stop providing keyboard or mouse input during their streaming session. File uploads and downloads, audio in, audio out, and pixels changing do not qualify as user activity. If users continue to be idle after the time interval in IdleDisconnectTimeoutInSeconds elapses, they are disconnected.

To prevent users from being disconnected due to inactivity, specify a value of 0. Otherwise, specify a value between 60 and 36000. The default value is 0.

#### **A** Note

If you enable this feature, we recommend that you specify a value that corresponds exactly to a whole number of minutes (for example, 60, 120, and 180). If you don't do this, the value is rounded to the nearest minute. For example, if you specify a value of 70, users are disconnected after 1 minute of inactivity. If you specify a value that is at the midpoint between two different minutes, the value is rounded up. For example, if you specify a value of 90, users are disconnected after 2 minutes of inactivity.

#### Type: Integer

#### Required: No

#### <span id="page-80-0"></span>**[ImageArn](#page-76-0)**

The ARN of the public, private, or shared image to use.

Type: String

Pattern: ^arn:aws(?:\-cn|\-iso\-b|\-iso|\-us\-gov)?:[A-Za-z0-9][A-Zaz0-9\_/.-]{0,62}:[A-Za-z0-9\_/.-]{0,63}:[A-Za-z0-9\_/.-]{0,63}:[A-Za-z0-9]  $[A-Za-z0-9:-/+=,e.\\\(-]$ {0,1023}\$

Required: No

#### <span id="page-80-1"></span>**[ImageName](#page-76-0)**

The name of the image used to create the fleet.

Type: String

Pattern: ^[a-zA-Z0-9][a-zA-Z0-9\_.-]{0,100}\$

Required: No

#### <span id="page-80-2"></span>**[InstanceType](#page-76-0)**

The instance type to use when launching fleet instances. The following instance types are available:

- stream.standard.small
- stream.standard.medium
- stream.standard.large
- stream.standard.xlarge
- stream.standard.2xlarge
- stream.compute.large
- stream.compute.xlarge
- stream.compute.2xlarge
- stream.compute.4xlarge
- stream.compute.8xlarge
- stream.memory.large
- stream.memory.xlarge
- stream.memory.2xlarge
- stream.memory.4xlarge
- stream.memory.8xlarge
- stream.memory.z1d.large
- stream.memory.z1d.xlarge
- stream.memory.z1d.2xlarge
- stream.memory.z1d.3xlarge
- stream.memory.z1d.6xlarge
- stream.memory.z1d.12xlarge
- stream.graphics-design.large
- stream.graphics-design.xlarge
- stream.graphics-design.2xlarge
- stream.graphics-design.4xlarge
- stream.graphics-desktop.2xlarge
- stream.graphics.g4dn.xlarge
- stream.graphics.g4dn.2xlarge
- stream.graphics.g4dn.4xlarge
- stream.graphics.g4dn.8xlarge
- stream.graphics.g4dn.12xlarge
- stream.graphics.g4dn.16xlarge
- stream.graphics-pro.4xlarge
- stream.graphics-pro.8xlarge
- stream.graphics-pro.16xlarge

The following instance types are available for Elastic fleets:

- stream.standard.small
- stream.standard.medium
- stream.standard.large
- stream.standard.xlarge
- stream.standard.2xlarge

Type: String

Length Constraints: Minimum length of 1.

Required: Yes

#### <span id="page-82-0"></span>**[MaxConcurrentSessions](#page-76-0)**

The maximum concurrent sessions of the Elastic fleet. This is required for Elastic fleets, and not allowed for other fleet types.

Type: Integer

Required: No

#### <span id="page-82-1"></span>**[MaxSessionsPerInstance](#page-76-0)**

The maximum number of user sessions on an instance. This only applies to multi-session fleets.

Type: Integer

Required: No

#### <span id="page-82-2"></span>**[MaxUserDurationInSeconds](#page-76-0)**

The maximum amount of time that a streaming session can remain active, in seconds. If users are still connected to a streaming instance five minutes before this limit is reached, they are prompted to save any open documents before being disconnected. After this time elapses, the instance is terminated and replaced by a new instance.

Specify a value between 600 and 432000.

Type: Integer

Required: No

#### <span id="page-82-3"></span>**[Name](#page-76-0)**

A unique name for the fleet.

Type: String

Pattern: ^ [a-zA-Z0-9] [a-zA-Z0-9 .-] {0,100}\$

Required: Yes

## <span id="page-83-0"></span>**[Platform](#page-76-0)**

The fleet platform. WINDOWS\_SERVER\_2019 and AMAZON\_LINUX2 are supported for Elastic fleets.

Type: String

```
Valid Values: WINDOWS | WINDOWS_SERVER_2016 | WINDOWS_SERVER_2019 | 
WINDOWS_SERVER_2022 | AMAZON_LINUX2
```
Required: No

#### <span id="page-83-1"></span>**[SessionScriptS3Location](#page-76-0)**

The S3 location of the session scripts configuration zip file. This only applies to Elastic fleets.

Type: [S3Location](#page-376-2) object

Required: No

#### <span id="page-83-2"></span>**[StreamView](#page-76-0)**

The AppStream 2.0 view that is displayed to your users when they stream from the fleet. When APP is specified, only the windows of applications opened by users display. When DESKTOP is specified, the standard desktop that is provided by the operating system displays.

The default value is APP.

Type: String

Valid Values: APP | DESKTOP

Required: No

#### <span id="page-83-3"></span>**[Tags](#page-76-0)**

The tags to associate with the fleet. A tag is a key-value pair, and the value is optional. For example, Environment=Test. If you do not specify a value, Environment=.

If you do not specify a value, the value is set to an empty string.

Generally allowed characters are: letters, numbers, and spaces representable in UTF-8, and the following special characters:

$$
\underline{\hspace{1cm}} \ldots / = + \setminus - \textcircled{\scriptsize{0}}
$$

For more information, see Tagging Your [Resources](https://docs.aws.amazon.com/appstream2/latest/developerguide/tagging-basic.html) in the *Amazon AppStream 2.0 Administration Guide*.

Type: String to string map

Map Entries: Maximum number of 50 items.

Key Length Constraints: Minimum length of 1. Maximum length of 128.

Key Pattern:  $\wedge (\wedge(?!aws:).[\pcup[\L]\p{Z}\p{N}_...;/-+\c]^*)$ 

Value Length Constraints: Minimum length of 0. Maximum length of 256.

Value Pattern:  $\{[\p{L}\p{Z}\p{N}_\n$ .:/=+\-@]\*)\$

Required: No

### <span id="page-84-0"></span>**[UsbDeviceFilterStrings](#page-76-0)**

The USB device filter strings that specify which USB devices a user can redirect to the fleet streaming session, when using the Windows native client. This is allowed but not required for Elastic fleets.

Type: Array of strings

Length Constraints: Minimum length of 0. Maximum length of 100.

Pattern: ^((\w\*)\s\*(\w\*)\s\*\,\s\*(\w\*)\s\*\,\s\*\\*?(\w\*)\s\*\,\s\*\\*?(\w\*)\s\*\, \s\*\\*?\d\*\s\*\,\s\*\\*?\d\*\s\*\,\s\*[0-1]\s\*\,\s\*[0-1]\s\*)\$

Required: No

### <span id="page-84-1"></span>**[VpcConfig](#page-76-0)**

The VPC configuration for the fleet. This is required for Elastic fleets, but not required for other fleet types. Elastic fleets require that you specify at least two subnets in different availability zones.

Type: [VpcConfig](#page-404-2) object

Required: No

## <span id="page-85-0"></span>**Response Syntax**

```
{ 
    "Fleet": { 
       "Arn": "string", 
       "ComputeCapacityStatus": { 
           "ActiveUserSessions": number, 
           "ActualUserSessions": number, 
           "Available": number, 
           "AvailableUserSessions": number, 
           "Desired": number, 
           "DesiredUserSessions": number, 
           "InUse": number, 
           "Running": number
       }, 
       "CreatedTime": number, 
       "Description": "string", 
       "DisconnectTimeoutInSeconds": number, 
       "DisplayName": "string", 
       "DomainJoinInfo": { 
           "DirectoryName": "string", 
           "OrganizationalUnitDistinguishedName": "string" 
       }, 
       "EnableDefaultInternetAccess": boolean, 
       "FleetErrors": [ 
           { 
              "ErrorCode": "string", 
              "ErrorMessage": "string" 
 } 
       ], 
       "FleetType": "string", 
       "IamRoleArn": "string", 
       "IdleDisconnectTimeoutInSeconds": number, 
       "ImageArn": "string", 
       "ImageName": "string", 
       "InstanceType": "string", 
       "MaxConcurrentSessions": number, 
       "MaxSessionsPerInstance": number, 
       "MaxUserDurationInSeconds": number,
```

```
 "Name": "string", 
        "Platform": "string", 
        "SessionScriptS3Location": { 
           "S3Bucket": "string", 
           "S3Key": "string" 
       }, 
        "State": "string", 
        "StreamView": "string", 
        "UsbDeviceFilterStrings": [ "string" ], 
        "VpcConfig": { 
           "SecurityGroupIds": [ "string" ], 
           "SubnetIds": [ "string" ] 
       } 
    }
}
```
## **Response Elements**

If the action is successful, the service sends back an HTTP 200 response.

The following data is returned in JSON format by the service.

## <span id="page-86-0"></span>**[Fleet](#page-85-0)**

Information about the fleet.

Type: [Fleet](#page-348-3) object

## **Errors**

For information about the errors that are common to all actions, see [Common](#page-408-0) Errors.

## **ConcurrentModificationException**

An API error occurred. Wait a few minutes and try again.

HTTP Status Code: 400

## **IncompatibleImageException**

The image can't be updated because it's not compatible for updates.

HTTP Status Code: 400

#### **InvalidAccountStatusException**

The resource cannot be created because your AWS account is suspended. For assistance, contact AWS Support.

HTTP Status Code: 400

#### **InvalidParameterCombinationException**

Indicates an incorrect combination of parameters, or a missing parameter.

HTTP Status Code: 400

#### **InvalidRoleException**

The specified role is invalid.

HTTP Status Code: 400

#### **LimitExceededException**

The requested limit exceeds the permitted limit for an account.

HTTP Status Code: 400

#### **OperationNotPermittedException**

The attempted operation is not permitted.

HTTP Status Code: 400

#### **RequestLimitExceededException**

AppStream 2.0 can't process the request right now because the Describe calls from your AWS account are being throttled by Amazon EC2. Try again later.

HTTP Status Code: 400

#### **ResourceAlreadyExistsException**

The specified resource already exists.

HTTP Status Code: 400

#### **ResourceNotAvailableException**

The specified resource exists and is not in use, but isn't available.

### HTTP Status Code: 400

### **ResourceNotFoundException**

The specified resource was not found.

HTTP Status Code: 400

## **See Also**

For more information about using this API in one of the language-specific AWS SDKs, see the following:

- AWS [Command](https://docs.aws.amazon.com/goto/aws-cli/appstream-2016-12-01/CreateFleet) Line Interface
- [AWS](https://docs.aws.amazon.com/goto/DotNetSDKV3/appstream-2016-12-01/CreateFleet) SDK for .NET
- [AWS](https://docs.aws.amazon.com/goto/SdkForCpp/appstream-2016-12-01/CreateFleet) SDK for C++
- [AWS](https://docs.aws.amazon.com/goto/SdkForGoV2/appstream-2016-12-01/CreateFleet) SDK for Go v2
- [AWS](https://docs.aws.amazon.com/goto/SdkForJavaV2/appstream-2016-12-01/CreateFleet) SDK for Java V2
- AWS SDK for [JavaScript](https://docs.aws.amazon.com/goto/SdkForJavaScriptV3/appstream-2016-12-01/CreateFleet) V3
- [AWS](https://docs.aws.amazon.com/goto/SdkForPHPV3/appstream-2016-12-01/CreateFleet) SDK for PHP V3
- AWS SDK for [Python](https://docs.aws.amazon.com/goto/boto3/appstream-2016-12-01/CreateFleet)
- AWS SDK for [Ruby](https://docs.aws.amazon.com/goto/SdkForRubyV3/appstream-2016-12-01/CreateFleet) V3

# **CreateImageBuilder**

Creates an image builder. An image builder is a virtual machine that is used to create an image.

The initial state of the builder is PENDING. When it is ready, the state is RUNNING.

## <span id="page-89-0"></span>**Request Syntax**

```
{ 
    "AccessEndpoints": [ 
       { 
           "EndpointType": "string", 
           "VpceId": "string" 
       } 
    ], 
    "AppstreamAgentVersion": "string", 
    "Description": "string", 
    "DisplayName": "string", 
    "DomainJoinInfo": { 
        "DirectoryName": "string", 
        "OrganizationalUnitDistinguishedName": "string" 
    }, 
    "EnableDefaultInternetAccess": boolean, 
    "IamRoleArn": "string", 
    "ImageArn": "string", 
    "ImageName": "string", 
    "InstanceType": "string", 
    "Name": "string", 
    "Tags": { 
        "string" : "string" 
    }, 
    "VpcConfig": { 
        "SecurityGroupIds": [ "string" ], 
        "SubnetIds": [ "string" ] 
    }
}
```
## **Request Parameters**

For information about the parameters that are common to all actions, see Common [Parameters](#page-405-0).

The request accepts the following data in JSON format.

### <span id="page-90-0"></span>**[AccessEndpoints](#page-89-0)**

The list of interface VPC endpoint (interface endpoint) objects. Administrators can connect to the image builder only through the specified endpoints.

Type: Array of [AccessEndpoint](#page-314-2) objects

Array Members: Minimum number of 1 item. Maximum number of 4 items.

Required: No

#### <span id="page-90-1"></span>**[AppstreamAgentVersion](#page-89-0)**

The version of the AppStream 2.0 agent to use for this image builder. To use the latest version of the AppStream 2.0 agent, specify [LATEST].

Type: String

Length Constraints: Minimum length of 1. Maximum length of 100.

Required: No

#### <span id="page-90-2"></span>**[Description](#page-89-0)**

The description to display.

Type: String

Length Constraints: Maximum length of 256.

Required: No

#### <span id="page-90-3"></span>**[DisplayName](#page-89-0)**

The image builder name to display.

Type: String

Length Constraints: Maximum length of 100.

Required: No

#### <span id="page-90-4"></span>**[DomainJoinInfo](#page-89-0)**

The name of the directory and organizational unit (OU) to use to join the image builder to a Microsoft Active Directory domain.

Type: [DomainJoinInfo](#page-341-2) object

Required: No

### <span id="page-91-0"></span>**[EnableDefaultInternetAccess](#page-89-0)**

Enables or disables default internet access for the image builder.

Type: Boolean

Required: No

#### <span id="page-91-1"></span>**[IamRoleArn](#page-89-0)**

The Amazon Resource Name (ARN) of the IAM role to apply to the image builder. To assume a role, the image builder calls the AWS Security Token Service (STS) AssumeRole API operation and passes the ARN of the role to use. The operation creates a new session with temporary credentials. AppStream 2.0 retrieves the temporary credentials and creates the **appstream\_machine\_role** credential profile on the instance.

For more information, see Using an IAM Role to Grant Permissions to [Applications](https://docs.aws.amazon.com/appstream2/latest/developerguide/using-iam-roles-to-grant-permissions-to-applications-scripts-streaming-instances.html) and Scripts Running on [AppStream](https://docs.aws.amazon.com/appstream2/latest/developerguide/using-iam-roles-to-grant-permissions-to-applications-scripts-streaming-instances.html) 2.0 Streaming Instances in the *Amazon AppStream 2.0 Administration Guide*.

Type: String

Pattern: ^arn:aws(?:\-cn|\-iso\-b|\-iso|\-us\-gov)?:[A-Za-z0-9][A-Zaz0-9\_/.-]{0,62}:[A-Za-z0-9\_/.-]{0,63}:[A-Za-z0-9\_/.-]{0,63}:[A-Za-z0-9]  $[A-Za-z0-9: /+=, [a. \ \] - ]\{0, 1023\}$ \$

Required: No

#### <span id="page-91-2"></span>**[ImageArn](#page-89-0)**

The ARN of the public, private, or shared image to use.

Type: String

Pattern: ^arn:aws(?:\-cn|\-iso\-b|\-iso|\-us\-gov)?:[A-Za-z0-9][A-Zaz0-9\_/.-]{0,62}:[A-Za-z0-9\_/.-]{0,63}:[A-Za-z0-9\_/.-]{0,63}:[A-Za-z0-9]  $[A-Za-z0-9: /+=, [a. \ \] - ]\{0, 1023\}$ \$

#### Required: No

#### <span id="page-92-0"></span>**[ImageName](#page-89-0)**

The name of the image used to create the image builder.

Type: String

Length Constraints: Minimum length of 1.

Required: No

#### <span id="page-92-1"></span>**[InstanceType](#page-89-0)**

The instance type to use when launching the image builder. The following instance types are available:

- stream.standard.small
- stream.standard.medium
- stream.standard.large
- stream.compute.large
- stream.compute.xlarge
- stream.compute.2xlarge
- stream.compute.4xlarge
- stream.compute.8xlarge
- stream.memory.large
- stream.memory.xlarge
- stream.memory.2xlarge
- stream.memory.4xlarge
- stream.memory.8xlarge
- stream.memory.z1d.large
- stream.memory.z1d.xlarge
- stream.memory.z1d.2xlarge
- stream.memory.z1d.3xlarge
- stream.memory.z1d.6xlarge
- stream.memory.z1d.12xlarge
- stream.graphics-design.large
- stream.graphics-design.xlarge
- stream.graphics-design.2xlarge
- stream.graphics-design.4xlarge
- stream.graphics-desktop.2xlarge
- stream.graphics.g4dn.xlarge
- stream.graphics.g4dn.2xlarge
- stream.graphics.g4dn.4xlarge
- stream.graphics.g4dn.8xlarge
- stream.graphics.g4dn.12xlarge
- stream.graphics.g4dn.16xlarge
- stream.graphics-pro.4xlarge
- stream.graphics-pro.8xlarge
- stream.graphics-pro.16xlarge

#### Type: String

Length Constraints: Minimum length of 1.

Required: Yes

#### <span id="page-93-0"></span>**[Name](#page-89-0)**

A unique name for the image builder.

Type: String

Pattern: ^[a-zA-Z0-9][a-zA-Z0-9\_.-]{0,100}\$

Required: Yes

#### <span id="page-93-1"></span>**[Tags](#page-89-0)**

The tags to associate with the image builder. A tag is a key-value pair, and the value is optional. For example, Environment=Test. If you do not specify a value, Environment=.

Generally allowed characters are: letters, numbers, and spaces representable in UTF-8, and the following special characters:

$$
\Delta_{-} : I = + \setminus - \varpi
$$

If you do not specify a value, the value is set to an empty string.

For more information about tags, see Tagging Your [Resources](https://docs.aws.amazon.com/appstream2/latest/developerguide/tagging-basic.html) in the *Amazon AppStream 2.0 Administration Guide*.

Type: String to string map

Map Entries: Maximum number of 50 items.

Key Length Constraints: Minimum length of 1. Maximum length of 128.

Key Pattern:  $\wedge (\wedge(?!aws:).[\pcup[\L]\p{Z}\p{N}_...;/-+\c]^*)$ 

Value Length Constraints: Minimum length of 0. Maximum length of 256.

Value Pattern:  $\{[\p{L}\p{Z}\p{N}_...;{-+\{-Q}^*)\}$ 

Required: No

### <span id="page-94-0"></span>**[VpcConfig](#page-89-0)**

The VPC configuration for the image builder. You can specify only one subnet.

Type: [VpcConfig](#page-404-2) object

Required: No

## <span id="page-94-1"></span>**Response Syntax**

```
{ 
    "ImageBuilder": { 
        "AccessEndpoints": [ 
\overline{\mathcal{E}} "EndpointType": "string", 
               "VpceId": "string" 
           } 
        ], 
        "AppstreamAgentVersion": "string", 
        "Arn": "string", 
        "CreatedTime": number, 
        "Description": "string", 
        "DisplayName": "string", 
        "DomainJoinInfo": {
```

```
 "DirectoryName": "string", 
           "OrganizationalUnitDistinguishedName": "string" 
       }, 
       "EnableDefaultInternetAccess": boolean, 
       "IamRoleArn": "string", 
       "ImageArn": "string", 
       "ImageBuilderErrors": [ 
\overline{\mathcal{L}} "ErrorCode": "string", 
              "ErrorMessage": "string", 
              "ErrorTimestamp": number
           } 
       ], 
       "InstanceType": "string", 
       "Name": "string", 
       "NetworkAccessConfiguration": { 
           "EniId": "string", 
           "EniPrivateIpAddress": "string" 
       }, 
       "Platform": "string", 
       "State": "string", 
       "StateChangeReason": { 
           "Code": "string", 
           "Message": "string" 
       }, 
       "VpcConfig": { 
           "SecurityGroupIds": [ "string" ], 
           "SubnetIds": [ "string" ] 
       } 
    }
```
## **Response Elements**

If the action is successful, the service sends back an HTTP 200 response.

The following data is returned in JSON format by the service.

### <span id="page-95-0"></span>**[ImageBuilder](#page-94-1)**

}

Information about the image builder.

Type: [ImageBuilder](#page-363-4) object

## **Errors**

For information about the errors that are common to all actions, see [Common](#page-408-0) Errors.

### **ConcurrentModificationException**

An API error occurred. Wait a few minutes and try again.

HTTP Status Code: 400

### **IncompatibleImageException**

The image can't be updated because it's not compatible for updates.

HTTP Status Code: 400

### **InvalidAccountStatusException**

The resource cannot be created because your AWS account is suspended. For assistance, contact AWS Support.

HTTP Status Code: 400

## **InvalidParameterCombinationException**

Indicates an incorrect combination of parameters, or a missing parameter.

HTTP Status Code: 400

### **InvalidRoleException**

The specified role is invalid.

HTTP Status Code: 400

### **LimitExceededException**

The requested limit exceeds the permitted limit for an account.

HTTP Status Code: 400

### **OperationNotPermittedException**

The attempted operation is not permitted.

HTTP Status Code: 400

## **RequestLimitExceededException**

AppStream 2.0 can't process the request right now because the Describe calls from your AWS account are being throttled by Amazon EC2. Try again later.

HTTP Status Code: 400

### **ResourceAlreadyExistsException**

The specified resource already exists.

HTTP Status Code: 400

### **ResourceNotAvailableException**

The specified resource exists and is not in use, but isn't available.

HTTP Status Code: 400

#### **ResourceNotFoundException**

The specified resource was not found.

HTTP Status Code: 400

## **See Also**

For more information about using this API in one of the language-specific AWS SDKs, see the following:

- AWS [Command](https://docs.aws.amazon.com/goto/aws-cli/appstream-2016-12-01/CreateImageBuilder) Line Interface
- [AWS](https://docs.aws.amazon.com/goto/DotNetSDKV3/appstream-2016-12-01/CreateImageBuilder) SDK for .NET
- [AWS](https://docs.aws.amazon.com/goto/SdkForCpp/appstream-2016-12-01/CreateImageBuilder) SDK for C++
- [AWS](https://docs.aws.amazon.com/goto/SdkForGoV2/appstream-2016-12-01/CreateImageBuilder) SDK for Go v2
- [AWS](https://docs.aws.amazon.com/goto/SdkForJavaV2/appstream-2016-12-01/CreateImageBuilder) SDK for Java V2
- AWS SDK for [JavaScript](https://docs.aws.amazon.com/goto/SdkForJavaScriptV3/appstream-2016-12-01/CreateImageBuilder) V3
- [AWS](https://docs.aws.amazon.com/goto/SdkForPHPV3/appstream-2016-12-01/CreateImageBuilder) SDK for PHP V3
- AWS SDK for [Python](https://docs.aws.amazon.com/goto/boto3/appstream-2016-12-01/CreateImageBuilder)
- AWS SDK for [Ruby](https://docs.aws.amazon.com/goto/SdkForRubyV3/appstream-2016-12-01/CreateImageBuilder) V3

# **CreateImageBuilderStreamingURL**

Creates a URL to start an image builder streaming session.

## <span id="page-98-2"></span>**Request Syntax**

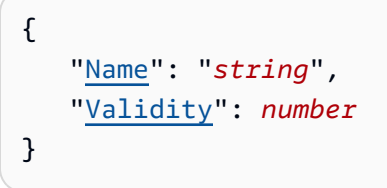

## **Request Parameters**

For information about the parameters that are common to all actions, see Common [Parameters](#page-405-0).

The request accepts the following data in JSON format.

### <span id="page-98-0"></span>**[Name](#page-98-2)**

The name of the image builder.

Type: String

Length Constraints: Minimum length of 1.

Required: Yes

### <span id="page-98-1"></span>**[Validity](#page-98-2)**

The time that the streaming URL will be valid, in seconds. Specify a value between 1 and 604800 seconds. The default is 3600 seconds.

Type: Long

Required: No

## <span id="page-98-3"></span>**Response Syntax**

```
{ 
    "Expires": number, 
    "StreamingURL": "string"
```
}

## **Response Elements**

If the action is successful, the service sends back an HTTP 200 response.

The following data is returned in JSON format by the service.

### <span id="page-99-0"></span>**[Expires](#page-98-3)**

The elapsed time, in seconds after the Unix epoch, when this URL expires.

Type: Timestamp

### <span id="page-99-1"></span>**[StreamingURL](#page-98-3)**

The URL to start the AppStream 2.0 streaming session.

Type: String

Length Constraints: Minimum length of 1.

## **Errors**

For information about the errors that are common to all actions, see [Common](#page-408-0) Errors.

### **OperationNotPermittedException**

The attempted operation is not permitted.

HTTP Status Code: 400

#### **ResourceNotFoundException**

The specified resource was not found.

HTTP Status Code: 400

## **See Also**

For more information about using this API in one of the language-specific AWS SDKs, see the following:

- AWS [Command](https://docs.aws.amazon.com/goto/aws-cli/appstream-2016-12-01/CreateImageBuilderStreamingURL) Line Interface
- [AWS](https://docs.aws.amazon.com/goto/DotNetSDKV3/appstream-2016-12-01/CreateImageBuilderStreamingURL) SDK for .NET
- [AWS](https://docs.aws.amazon.com/goto/SdkForCpp/appstream-2016-12-01/CreateImageBuilderStreamingURL) SDK for C++
- [AWS](https://docs.aws.amazon.com/goto/SdkForGoV2/appstream-2016-12-01/CreateImageBuilderStreamingURL) SDK for Go v2
- [AWS](https://docs.aws.amazon.com/goto/SdkForJavaV2/appstream-2016-12-01/CreateImageBuilderStreamingURL) SDK for Java V2
- AWS SDK for [JavaScript](https://docs.aws.amazon.com/goto/SdkForJavaScriptV3/appstream-2016-12-01/CreateImageBuilderStreamingURL) V3
- [AWS](https://docs.aws.amazon.com/goto/SdkForPHPV3/appstream-2016-12-01/CreateImageBuilderStreamingURL) SDK for PHP V3
- AWS SDK for [Python](https://docs.aws.amazon.com/goto/boto3/appstream-2016-12-01/CreateImageBuilderStreamingURL)
- AWS SDK for [Ruby](https://docs.aws.amazon.com/goto/SdkForRubyV3/appstream-2016-12-01/CreateImageBuilderStreamingURL) V3

# **CreateStack**

Creates a stack to start streaming applications to users. A stack consists of an associated fleet, user access policies, and storage configurations.

## <span id="page-101-0"></span>**Request Syntax**

```
{ 
    "AccessEndpoints": [ 
        { 
           "EndpointType": "string", 
           "VpceId": "string" 
        } 
    ], 
    "ApplicationSettings": { 
        "Enabled": boolean, 
        "SettingsGroup": "string" 
    }, 
    "Description": "string", 
    "DisplayName": "string", 
    "EmbedHostDomains": [ "string" ], 
    "FeedbackURL": "string", 
    "Name": "string", 
    "RedirectURL": "string", 
    "StorageConnectors": [ 
        { 
           "ConnectorType": "string", 
           "Domains": [ "string" ], 
           "ResourceIdentifier": "string" 
        } 
    ], 
    "StreamingExperienceSettings": { 
        "PreferredProtocol": "string" 
    }, 
    "Tags": { 
        "string" : "string" 
    }, 
    "UserSettings": [ 
        { 
           "Action": "string", 
           "MaximumLength": number, 
           "Permission": "string" 
        }
```
 $\mathbf{I}$ 

# **Request Parameters**

For information about the parameters that are common to all actions, see Common [Parameters](#page-405-0).

The request accepts the following data in JSON format.

## <span id="page-102-0"></span>**[AccessEndpoints](#page-101-0)**

The list of interface VPC endpoint (interface endpoint) objects. Users of the stack can connect to AppStream 2.0 only through the specified endpoints.

Type: Array of [AccessEndpoint](#page-314-2) objects

Array Members: Minimum number of 1 item. Maximum number of 4 items.

Required: No

## <span id="page-102-1"></span>**[ApplicationSettings](#page-101-0)**

The persistent application settings for users of a stack. When these settings are enabled, changes that users make to applications and Windows settings are automatically saved after each session and applied to the next session.

Type: [ApplicationSettings](#page-330-2) object

Required: No

### <span id="page-102-2"></span>**[Description](#page-101-0)**

The description to display.

Type: String

Length Constraints: Maximum length of 256.

Required: No

### <span id="page-102-3"></span>**[DisplayName](#page-101-0)**

The stack name to display.

Type: String

Length Constraints: Maximum length of 100.

#### Required: No

#### <span id="page-103-0"></span>**[EmbedHostDomains](#page-101-0)**

The domains where AppStream 2.0 streaming sessions can be embedded in an iframe. You must approve the domains that you want to host embedded AppStream 2.0 streaming sessions.

Type: Array of strings

Array Members: Minimum number of 1 item. Maximum number of 20 items.

Length Constraints: Maximum length of 128.

Pattern: (?:[a-z0-9](?:[a-z0-9-]{0,61}[a-z0-9])?\.)+[a-z0-9][a-z0-9-]{0,61} [a-z0-9]

Required: No

### <span id="page-103-1"></span>**[FeedbackURL](#page-101-0)**

The URL that users are redirected to after they click the Send Feedback link. If no URL is specified, no Send Feedback link is displayed.

Type: String

Length Constraints: Maximum length of 1000.

Required: No

#### <span id="page-103-2"></span>**[Name](#page-101-0)**

The name of the stack.

Type: String

Pattern: ^[a-zA-Z0-9][a-zA-Z0-9\_.-]{0,100}\$

Required: Yes

#### <span id="page-103-3"></span>**[RedirectURL](#page-101-0)**

The URL that users are redirected to after their streaming session ends.

Type: String

Length Constraints: Maximum length of 1000.

Required: No

### <span id="page-104-0"></span>**[StorageConnectors](#page-101-0)**

The storage connectors to enable.

Type: Array of [StorageConnector](#page-390-3) objects

Required: No

### <span id="page-104-1"></span>**[StreamingExperienceSettings](#page-101-0)**

The streaming protocol you want your stack to prefer. This can be UDP or TCP. Currently, UDP is only supported in the Windows native client.

Type: [StreamingExperienceSettings](#page-392-1) object

Required: No

### <span id="page-104-2"></span>**[Tags](#page-101-0)**

The tags to associate with the stack. A tag is a key-value pair, and the value is optional. For example, Environment=Test. If you do not specify a value, Environment=.

If you do not specify a value, the value is set to an empty string.

Generally allowed characters are: letters, numbers, and spaces representable in UTF-8, and the following special characters:

### $\_$ .:/=+\-@

For more information about tags, see Tagging Your [Resources](https://docs.aws.amazon.com/appstream2/latest/developerguide/tagging-basic.html) in the *Amazon AppStream 2.0 Administration Guide*.

Type: String to string map

Map Entries: Maximum number of 50 items.

Key Length Constraints: Minimum length of 1. Maximum length of 128.

Key Pattern: ^(^(?!aws:).[\p{L}\p{Z}\p{N}\_.:/=+\-@]\*)\$

Value Length Constraints: Minimum length of 0. Maximum length of 256.

## Value Pattern:  $\{[\p{L}\p{Z}\p{N}_...;{-+\{-Q}^*)\}$

Required: No

### <span id="page-105-0"></span>**[UserSettings](#page-101-0)**

The actions that are enabled or disabled for users during their streaming sessions. By default, these actions are enabled.

```
Type: Array of UserSetting objects
```
Array Members: Minimum number of 1 item.

Required: No

## <span id="page-105-1"></span>**Response Syntax**

```
{ 
    "Stack": { 
        "AccessEndpoints": [ 
           { 
               "EndpointType": "string", 
               "VpceId": "string" 
           } 
        ], 
        "ApplicationSettings": { 
           "Enabled": boolean, 
           "S3BucketName": "string", 
           "SettingsGroup": "string" 
        }, 
        "Arn": "string", 
        "CreatedTime": number, 
        "Description": "string", 
        "DisplayName": "string", 
        "EmbedHostDomains": [ "string" ], 
        "FeedbackURL": "string", 
        "Name": "string", 
        "RedirectURL": "string", 
        "StackErrors": [ 
           { 
               "ErrorCode": "string", 
               "ErrorMessage": "string" 
           }
```

```
 ], 
        "StorageConnectors": [ 
           { 
               "ConnectorType": "string", 
               "Domains": [ "string" ], 
               "ResourceIdentifier": "string" 
           } 
        ], 
        "StreamingExperienceSettings": { 
           "PreferredProtocol": "string" 
        }, 
        "UserSettings": [ 
           { 
               "Action": "string", 
               "MaximumLength": number, 
               "Permission": "string" 
 } 
        ] 
    }
}
```
## **Response Elements**

If the action is successful, the service sends back an HTTP 200 response.

The following data is returned in JSON format by the service.

## <span id="page-106-0"></span>**[Stack](#page-105-1)**

Information about the stack.

Type: [Stack](#page-385-4) object

## **Errors**

For information about the errors that are common to all actions, see [Common](#page-408-0) Errors.

## **ConcurrentModificationException**

An API error occurred. Wait a few minutes and try again.

HTTP Status Code: 400

#### **InvalidAccountStatusException**

The resource cannot be created because your AWS account is suspended. For assistance, contact AWS Support.

HTTP Status Code: 400

#### **InvalidParameterCombinationException**

Indicates an incorrect combination of parameters, or a missing parameter.

HTTP Status Code: 400

#### **InvalidRoleException**

The specified role is invalid.

HTTP Status Code: 400

#### **LimitExceededException**

The requested limit exceeds the permitted limit for an account.

HTTP Status Code: 400

#### **OperationNotPermittedException**

The attempted operation is not permitted.

HTTP Status Code: 400

#### **ResourceAlreadyExistsException**

The specified resource already exists.

HTTP Status Code: 400

#### **ResourceNotFoundException**

The specified resource was not found.

HTTP Status Code: 400

## **See Also**

For more information about using this API in one of the language-specific AWS SDKs, see the following:
- AWS [Command](https://docs.aws.amazon.com/goto/aws-cli/appstream-2016-12-01/CreateStack) Line Interface
- [AWS](https://docs.aws.amazon.com/goto/DotNetSDKV3/appstream-2016-12-01/CreateStack) SDK for .NET
- [AWS](https://docs.aws.amazon.com/goto/SdkForCpp/appstream-2016-12-01/CreateStack) SDK for C++
- [AWS](https://docs.aws.amazon.com/goto/SdkForGoV2/appstream-2016-12-01/CreateStack) SDK for Go v2
- [AWS](https://docs.aws.amazon.com/goto/SdkForJavaV2/appstream-2016-12-01/CreateStack) SDK for Java V2
- AWS SDK for [JavaScript](https://docs.aws.amazon.com/goto/SdkForJavaScriptV3/appstream-2016-12-01/CreateStack) V3
- [AWS](https://docs.aws.amazon.com/goto/SdkForPHPV3/appstream-2016-12-01/CreateStack) SDK for PHP V3
- AWS SDK for [Python](https://docs.aws.amazon.com/goto/boto3/appstream-2016-12-01/CreateStack)
- AWS SDK for [Ruby](https://docs.aws.amazon.com/goto/SdkForRubyV3/appstream-2016-12-01/CreateStack) V3

# **CreateStreamingURL**

Creates a temporary URL to start an AppStream 2.0 streaming session for the specified user. A streaming URL enables application streaming to be tested without user setup.

### <span id="page-109-2"></span>**Request Syntax**

```
{ 
    "ApplicationId": "string", 
    "FleetName": "string", 
    "SessionContext": "string", 
    "StackName": "string", 
    "UserId": "string", 
    "Validity": number
}
```
### **Request Parameters**

For information about the parameters that are common to all actions, see Common [Parameters](#page-405-0).

The request accepts the following data in JSON format.

### <span id="page-109-0"></span>**[ApplicationId](#page-109-2)**

The name of the application to launch after the session starts. This is the name that you specified as **Name** in the Image Assistant. If your fleet is enabled for the **Desktop** stream view, you can also choose to launch directly to the operating system desktop. To do so, specify **Desktop**.

Type: String

Length Constraints: Minimum length of 1.

Required: No

### <span id="page-109-1"></span>**[FleetName](#page-109-2)**

The name of the fleet.

Type: String

Length Constraints: Minimum length of 1.

#### Required: Yes

### <span id="page-110-0"></span>**[SessionContext](#page-109-2)**

The session context. For more information, see Session [Context](https://docs.aws.amazon.com/appstream2/latest/developerguide/managing-stacks-fleets.html#managing-stacks-fleets-parameters) in the *Amazon AppStream 2.0 Administration Guide*.

Type: String

Length Constraints: Minimum length of 1.

Required: No

### <span id="page-110-1"></span>**[StackName](#page-109-2)**

The name of the stack.

Type: String

Length Constraints: Minimum length of 1.

Required: Yes

#### <span id="page-110-2"></span>**[UserId](#page-109-2)**

The identifier of the user.

Type: String

Length Constraints: Minimum length of 2. Maximum length of 32.

Pattern:  $[\wedge w+=, .@$ -]\*

Required: Yes

#### <span id="page-110-3"></span>**[Validity](#page-109-2)**

The time that the streaming URL will be valid, in seconds. Specify a value between 1 and 604800 seconds. The default is 60 seconds.

Type: Long

Required: No

## <span id="page-111-2"></span>**Response Syntax**

```
{ 
    "Expires": number, 
    "StreamingURL": "string"
}
```
### **Response Elements**

If the action is successful, the service sends back an HTTP 200 response.

The following data is returned in JSON format by the service.

### <span id="page-111-0"></span>**[Expires](#page-111-2)**

The elapsed time, in seconds after the Unix epoch, when this URL expires.

### Type: Timestamp

### <span id="page-111-1"></span>**[StreamingURL](#page-111-2)**

The URL to start the AppStream 2.0 streaming session.

Type: String

Length Constraints: Minimum length of 1.

### **Errors**

For information about the errors that are common to all actions, see [Common](#page-408-0) Errors.

### **InvalidParameterCombinationException**

Indicates an incorrect combination of parameters, or a missing parameter.

HTTP Status Code: 400

### **OperationNotPermittedException**

The attempted operation is not permitted.

#### **ResourceNotAvailableException**

The specified resource exists and is not in use, but isn't available.

HTTP Status Code: 400

#### **ResourceNotFoundException**

The specified resource was not found.

HTTP Status Code: 400

### **See Also**

- AWS [Command](https://docs.aws.amazon.com/goto/aws-cli/appstream-2016-12-01/CreateStreamingURL) Line Interface
- [AWS](https://docs.aws.amazon.com/goto/DotNetSDKV3/appstream-2016-12-01/CreateStreamingURL) SDK for .NET
- [AWS](https://docs.aws.amazon.com/goto/SdkForCpp/appstream-2016-12-01/CreateStreamingURL) SDK for C++
- [AWS](https://docs.aws.amazon.com/goto/SdkForGoV2/appstream-2016-12-01/CreateStreamingURL) SDK for Go v2
- [AWS](https://docs.aws.amazon.com/goto/SdkForJavaV2/appstream-2016-12-01/CreateStreamingURL) SDK for Java V2
- AWS SDK for [JavaScript](https://docs.aws.amazon.com/goto/SdkForJavaScriptV3/appstream-2016-12-01/CreateStreamingURL) V3
- [AWS](https://docs.aws.amazon.com/goto/SdkForPHPV3/appstream-2016-12-01/CreateStreamingURL) SDK for PHP V3
- AWS SDK for [Python](https://docs.aws.amazon.com/goto/boto3/appstream-2016-12-01/CreateStreamingURL)
- AWS SDK for [Ruby](https://docs.aws.amazon.com/goto/SdkForRubyV3/appstream-2016-12-01/CreateStreamingURL) V3

# **CreateUpdatedImage**

Creates a new image with the latest Windows operating system updates, driver updates, and AppStream 2.0 agent software.

For more information, see the "Update an Image by Using Managed AppStream 2.0 Image Updates" section in Administer Your [AppStream](https://docs.aws.amazon.com/appstream2/latest/developerguide/administer-images.html) 2.0 Images, in the *Amazon AppStream 2.0 Administration Guide*.

### <span id="page-113-1"></span>**Request Syntax**

```
{ 
    "dryRun": boolean, 
    "existingImageName": "string", 
    "newImageDescription": "string", 
    "newImageDisplayName": "string", 
    "newImageName": "string", 
    "newImageTags": { 
       "string" : "string" 
    }
}
```
### **Request Parameters**

For information about the parameters that are common to all actions, see Common [Parameters](#page-405-0).

The request accepts the following data in JSON format.

### <span id="page-113-0"></span>**[dryRun](#page-113-1)**

Indicates whether to display the status of image update availability before AppStream 2.0 initiates the process of creating a new updated image. If this value is set to true, AppStream 2.0 displays whether image updates are available. If this value is set to false, AppStream 2.0 initiates the process of creating a new updated image without displaying whether image updates are available.

Type: Boolean

Required: No

### <span id="page-114-0"></span>**[existingImageName](#page-113-1)**

The name of the image to update.

Type: String

Pattern: ^[a-zA-Z0-9][a-zA-Z0-9\_.-]{0,100}\$

Required: Yes

#### <span id="page-114-1"></span>**[newImageDescription](#page-113-1)**

The description to display for the new image.

Type: String

Length Constraints: Maximum length of 256.

Required: No

#### <span id="page-114-2"></span>**[newImageDisplayName](#page-113-1)**

The name to display for the new image.

Type: String

Length Constraints: Maximum length of 100.

Required: No

#### <span id="page-114-3"></span>**[newImageName](#page-113-1)**

The name of the new image. The name must be unique within the AWS account and Region.

Type: String

Pattern: ^[a-zA-Z0-9][a-zA-Z0-9\_.-]{0,100}\$

Required: Yes

#### <span id="page-114-4"></span>**[newImageTags](#page-113-1)**

The tags to associate with the new image. A tag is a key-value pair, and the value is optional. For example, Environment=Test. If you do not specify a value, Environment=.

Generally allowed characters are: letters, numbers, and spaces representable in UTF-8, and the following special characters:

 $\_$  . : / = + \ - @

If you do not specify a value, the value is set to an empty string.

For more information about tags, see Tagging Your [Resources](https://docs.aws.amazon.com/appstream2/latest/developerguide/tagging-basic.html) in the *Amazon AppStream 2.0 Administration Guide*.

Type: String to string map

Map Entries: Maximum number of 50 items.

Key Length Constraints: Minimum length of 1. Maximum length of 128.

Key Pattern:  $\wedge (\wedge(?!aws:).[\pcup[\L]\p{Z}\p{N}_...;/-+\{-@]^*)\$ 

Value Length Constraints: Minimum length of 0. Maximum length of 256.

Value Pattern:  $\{[\p{L}\p{Z}\p{N}_\n$ .:/=+\-@]\*)\$

Required: No

### <span id="page-115-0"></span>**Response Syntax**

```
{ 
    "canUpdateImage": boolean, 
    "image": { 
        "Applications": [ 
           { 
              "AppBlockArn": "string", 
              "Arn": "string", 
              "CreatedTime": number, 
              "Description": "string", 
              "DisplayName": "string", 
              "Enabled": boolean, 
               "IconS3Location": { 
                  "S3Bucket": "string", 
                  "S3Key": "string" 
              }, 
              "IconURL": "string", 
              "InstanceFamilies": [ "string" ], 
              "LaunchParameters": "string", 
               "LaunchPath": "string", 
              "Metadata": {
```

```
 "string" : "string" 
              }, 
               "Name": "string", 
               "Platforms": [ "string" ], 
               "WorkingDirectory": "string" 
           } 
        ], 
        "AppstreamAgentVersion": "string", 
        "Arn": "string", 
        "BaseImageArn": "string", 
        "CreatedTime": number, 
        "Description": "string", 
        "DisplayName": "string", 
        "ImageBuilderName": "string", 
        "ImageBuilderSupported": boolean, 
        "ImageErrors": [ 
\overline{\mathcal{L}} "ErrorCode": "string", 
               "ErrorMessage": "string", 
               "ErrorTimestamp": number
           } 
        ], 
        "ImagePermissions": { 
           "allowFleet": boolean, 
           "allowImageBuilder": boolean
        }, 
        "Name": "string", 
        "Platform": "string", 
        "PublicBaseImageReleasedDate": number, 
        "State": "string", 
        "StateChangeReason": { 
           "Code": "string", 
           "Message": "string" 
        }, 
        "Visibility": "string" 
    }
}
```
### **Response Elements**

If the action is successful, the service sends back an HTTP 200 response.

The following data is returned in JSON format by the service.

#### <span id="page-117-0"></span>**[canUpdateImage](#page-115-0)**

Indicates whether a new image can be created.

Type: Boolean

#### <span id="page-117-1"></span>**[image](#page-115-0)**

Describes an image.

Type: [Image](#page-359-4) object

### **Errors**

For information about the errors that are common to all actions, see [Common](#page-408-0) Errors.

#### **ConcurrentModificationException**

An API error occurred. Wait a few minutes and try again.

HTTP Status Code: 400

#### **IncompatibleImageException**

The image can't be updated because it's not compatible for updates.

HTTP Status Code: 400

#### **InvalidAccountStatusException**

The resource cannot be created because your AWS account is suspended. For assistance, contact AWS Support.

HTTP Status Code: 400

#### **LimitExceededException**

The requested limit exceeds the permitted limit for an account.

HTTP Status Code: 400

#### **OperationNotPermittedException**

The attempted operation is not permitted.

#### **ResourceAlreadyExistsException**

The specified resource already exists.

HTTP Status Code: 400

#### **ResourceNotFoundException**

The specified resource was not found.

HTTP Status Code: 400

### **See Also**

- AWS [Command](https://docs.aws.amazon.com/goto/aws-cli/appstream-2016-12-01/CreateUpdatedImage) Line Interface
- [AWS](https://docs.aws.amazon.com/goto/DotNetSDKV3/appstream-2016-12-01/CreateUpdatedImage) SDK for .NET
- [AWS](https://docs.aws.amazon.com/goto/SdkForCpp/appstream-2016-12-01/CreateUpdatedImage) SDK for C++
- [AWS](https://docs.aws.amazon.com/goto/SdkForGoV2/appstream-2016-12-01/CreateUpdatedImage) SDK for Go v2
- [AWS](https://docs.aws.amazon.com/goto/SdkForJavaV2/appstream-2016-12-01/CreateUpdatedImage) SDK for Java V2
- AWS SDK for [JavaScript](https://docs.aws.amazon.com/goto/SdkForJavaScriptV3/appstream-2016-12-01/CreateUpdatedImage) V3
- [AWS](https://docs.aws.amazon.com/goto/SdkForPHPV3/appstream-2016-12-01/CreateUpdatedImage) SDK for PHP V3
- AWS SDK for [Python](https://docs.aws.amazon.com/goto/boto3/appstream-2016-12-01/CreateUpdatedImage)
- AWS SDK for [Ruby](https://docs.aws.amazon.com/goto/SdkForRubyV3/appstream-2016-12-01/CreateUpdatedImage) V3

# **CreateUsageReportSubscription**

Creates a usage report subscription. Usage reports are generated daily.

### <span id="page-119-2"></span>**Response Syntax**

```
{ 
    "S3BucketName": "string", 
    "Schedule": "string"
}
```
### **Response Elements**

If the action is successful, the service sends back an HTTP 200 response.

The following data is returned in JSON format by the service.

### <span id="page-119-0"></span>**[S3BucketName](#page-119-2)**

The Amazon S3 bucket where generated reports are stored.

If you enabled on-instance session scripts and Amazon S3 logging for your session script configuration, AppStream 2.0 created an S3 bucket to store the script output. The bucket is unique to your account and Region. When you enable usage reporting in this case, AppStream 2.0 uses the same bucket to store your usage reports. If you haven't already enabled oninstance session scripts, when you enable usage reports, AppStream 2.0 creates a new S3 bucket.

Type: String

Length Constraints: Minimum length of 1.

### <span id="page-119-1"></span>**[Schedule](#page-119-2)**

The schedule for generating usage reports.

Type: String

Valid Values: DAILY

CreateUsageReportSubscription API Version 2016-12-01 100

### **Errors**

For information about the errors that are common to all actions, see [Common](#page-408-0) Errors.

### **InvalidAccountStatusException**

The resource cannot be created because your AWS account is suspended. For assistance, contact AWS Support.

HTTP Status Code: 400

### **InvalidRoleException**

The specified role is invalid.

HTTP Status Code: 400

### **LimitExceededException**

The requested limit exceeds the permitted limit for an account.

HTTP Status Code: 400

### **See Also**

- AWS [Command](https://docs.aws.amazon.com/goto/aws-cli/appstream-2016-12-01/CreateUsageReportSubscription) Line Interface
- [AWS](https://docs.aws.amazon.com/goto/DotNetSDKV3/appstream-2016-12-01/CreateUsageReportSubscription) SDK for .NET
- [AWS](https://docs.aws.amazon.com/goto/SdkForCpp/appstream-2016-12-01/CreateUsageReportSubscription) SDK for C++
- [AWS](https://docs.aws.amazon.com/goto/SdkForGoV2/appstream-2016-12-01/CreateUsageReportSubscription) SDK for Go v2
- [AWS](https://docs.aws.amazon.com/goto/SdkForJavaV2/appstream-2016-12-01/CreateUsageReportSubscription) SDK for Java V2
- AWS SDK for [JavaScript](https://docs.aws.amazon.com/goto/SdkForJavaScriptV3/appstream-2016-12-01/CreateUsageReportSubscription) V3
- [AWS](https://docs.aws.amazon.com/goto/SdkForPHPV3/appstream-2016-12-01/CreateUsageReportSubscription) SDK for PHP V3
- AWS SDK for [Python](https://docs.aws.amazon.com/goto/boto3/appstream-2016-12-01/CreateUsageReportSubscription)
- AWS SDK for [Ruby](https://docs.aws.amazon.com/goto/SdkForRubyV3/appstream-2016-12-01/CreateUsageReportSubscription) V3

# **CreateUser**

Creates a new user in the user pool.

### <span id="page-121-2"></span>**Request Syntax**

```
{ 
    "AuthenticationType": "string", 
    "FirstName": "string", 
    "LastName": "string", 
    "MessageAction": "string", 
    "UserName": "string"
}
```
### **Request Parameters**

For information about the parameters that are common to all actions, see Common [Parameters](#page-405-0).

The request accepts the following data in JSON format.

### <span id="page-121-0"></span>**[AuthenticationType](#page-121-2)**

The authentication type for the user. You must specify USERPOOL.

Type: String

Valid Values: API | SAML | USERPOOL | AWS\_AD

Required: Yes

### <span id="page-121-1"></span>**[FirstName](#page-121-2)**

The first name, or given name, of the user.

Type: String

Length Constraints: Maximum length of 2048.

Pattern: ^[A-Za-z0-9\_\-\s]+\$

Required: No

#### <span id="page-122-0"></span>**[LastName](#page-121-2)**

The last name, or surname, of the user.

Type: String

Length Constraints: Maximum length of 2048.

Pattern:  $\sqrt{A-Za-z0-9}$  \-\s]+\$

Required: No

#### <span id="page-122-1"></span>**[MessageAction](#page-121-2)**

The action to take for the welcome email that is sent to a user after the user is created in the user pool. If you specify SUPPRESS, no email is sent. If you specify RESEND, do not specify the first name or last name of the user. If the value is null, the email is sent.

#### **A** Note

The temporary password in the welcome email is valid for only 7 days. If users don't set their passwords within 7 days, you must send them a new welcome email.

Type: String

Valid Values: SUPPRESS | RESEND

Required: No

#### <span id="page-122-2"></span>**[UserName](#page-121-2)**

The email address of the user.

#### **A** Note

Users' email addresses are case-sensitive. During login, if they specify an email address that doesn't use the same capitalization as the email address specified when their user pool account was created, a "user does not exist" error message displays.

Type: String

Length Constraints: Minimum length of 1. Maximum length of 128.

Pattern: [\p{L}\p{M}\p{S}\p{N}\p{P}]+

Required: Yes

### **Response Elements**

If the action is successful, the service sends back an HTTP 200 response with an empty HTTP body.

### **Errors**

For information about the errors that are common to all actions, see [Common](#page-408-0) Errors.

### **InvalidAccountStatusException**

The resource cannot be created because your AWS account is suspended. For assistance, contact AWS Support.

HTTP Status Code: 400

### **InvalidParameterCombinationException**

Indicates an incorrect combination of parameters, or a missing parameter.

HTTP Status Code: 400

#### **LimitExceededException**

The requested limit exceeds the permitted limit for an account.

HTTP Status Code: 400

### **OperationNotPermittedException**

The attempted operation is not permitted.

HTTP Status Code: 400

#### **ResourceAlreadyExistsException**

The specified resource already exists.

### **See Also**

- AWS [Command](https://docs.aws.amazon.com/goto/aws-cli/appstream-2016-12-01/CreateUser) Line Interface
- [AWS](https://docs.aws.amazon.com/goto/DotNetSDKV3/appstream-2016-12-01/CreateUser) SDK for .NET
- [AWS](https://docs.aws.amazon.com/goto/SdkForCpp/appstream-2016-12-01/CreateUser) SDK for C++
- [AWS](https://docs.aws.amazon.com/goto/SdkForGoV2/appstream-2016-12-01/CreateUser) SDK for Go v2
- [AWS](https://docs.aws.amazon.com/goto/SdkForJavaV2/appstream-2016-12-01/CreateUser) SDK for Java V2
- AWS SDK for [JavaScript](https://docs.aws.amazon.com/goto/SdkForJavaScriptV3/appstream-2016-12-01/CreateUser) V3
- [AWS](https://docs.aws.amazon.com/goto/SdkForPHPV3/appstream-2016-12-01/CreateUser) SDK for PHP V3
- AWS SDK for [Python](https://docs.aws.amazon.com/goto/boto3/appstream-2016-12-01/CreateUser)
- AWS SDK for [Ruby](https://docs.aws.amazon.com/goto/SdkForRubyV3/appstream-2016-12-01/CreateUser) V3

# **DeleteAppBlock**

Deletes an app block.

## <span id="page-125-1"></span>**Request Syntax**

```
{ 
    "Name": "string"
}
```
# **Request Parameters**

For information about the parameters that are common to all actions, see Common [Parameters](#page-405-0).

The request accepts the following data in JSON format.

### <span id="page-125-0"></span>**[Name](#page-125-1)**

The name of the app block.

Type: String

Pattern: ^[a-zA-Z0-9][a-zA-Z0-9\_.-]{0,100}\$

Required: Yes

### **Response Elements**

If the action is successful, the service sends back an HTTP 200 response with an empty HTTP body.

### **Errors**

For information about the errors that are common to all actions, see [Common](#page-408-0) Errors.

### **ConcurrentModificationException**

An API error occurred. Wait a few minutes and try again.

#### **ResourceInUseException**

The specified resource is in use.

HTTP Status Code: 400

#### **ResourceNotFoundException**

The specified resource was not found.

HTTP Status Code: 400

### **See Also**

- AWS [Command](https://docs.aws.amazon.com/goto/aws-cli/appstream-2016-12-01/DeleteAppBlock) Line Interface
- [AWS](https://docs.aws.amazon.com/goto/DotNetSDKV3/appstream-2016-12-01/DeleteAppBlock) SDK for .NET
- [AWS](https://docs.aws.amazon.com/goto/SdkForCpp/appstream-2016-12-01/DeleteAppBlock) SDK for C++
- [AWS](https://docs.aws.amazon.com/goto/SdkForGoV2/appstream-2016-12-01/DeleteAppBlock) SDK for Go v2
- [AWS](https://docs.aws.amazon.com/goto/SdkForJavaV2/appstream-2016-12-01/DeleteAppBlock) SDK for Java V2
- AWS SDK for [JavaScript](https://docs.aws.amazon.com/goto/SdkForJavaScriptV3/appstream-2016-12-01/DeleteAppBlock) V3
- [AWS](https://docs.aws.amazon.com/goto/SdkForPHPV3/appstream-2016-12-01/DeleteAppBlock) SDK for PHP V3
- AWS SDK for [Python](https://docs.aws.amazon.com/goto/boto3/appstream-2016-12-01/DeleteAppBlock)
- AWS SDK for [Ruby](https://docs.aws.amazon.com/goto/SdkForRubyV3/appstream-2016-12-01/DeleteAppBlock) V3

# **DeleteAppBlockBuilder**

Deletes an app block builder.

An app block builder can only be deleted when it has no association with an app block.

### <span id="page-127-1"></span>**Request Syntax**

```
{ 
    "Name": "string"
}
```
### **Request Parameters**

For information about the parameters that are common to all actions, see Common [Parameters](#page-405-0).

The request accepts the following data in JSON format.

### <span id="page-127-0"></span>**[Name](#page-127-1)**

The name of the app block builder.

Type: String

Pattern: ^[a-zA-Z0-9][a-zA-Z0-9\_.-]{0,100}\$

Required: Yes

### **Response Elements**

If the action is successful, the service sends back an HTTP 200 response with an empty HTTP body.

### **Errors**

For information about the errors that are common to all actions, see [Common](#page-408-0) Errors.

### **ConcurrentModificationException**

An API error occurred. Wait a few minutes and try again.

#### **OperationNotPermittedException**

The attempted operation is not permitted.

HTTP Status Code: 400

#### **ResourceInUseException**

The specified resource is in use.

HTTP Status Code: 400

#### **ResourceNotFoundException**

The specified resource was not found.

HTTP Status Code: 400

### **See Also**

- AWS [Command](https://docs.aws.amazon.com/goto/aws-cli/appstream-2016-12-01/DeleteAppBlockBuilder) Line Interface
- [AWS](https://docs.aws.amazon.com/goto/DotNetSDKV3/appstream-2016-12-01/DeleteAppBlockBuilder) SDK for .NET
- [AWS](https://docs.aws.amazon.com/goto/SdkForCpp/appstream-2016-12-01/DeleteAppBlockBuilder) SDK for C++
- [AWS](https://docs.aws.amazon.com/goto/SdkForGoV2/appstream-2016-12-01/DeleteAppBlockBuilder) SDK for Go v2
- [AWS](https://docs.aws.amazon.com/goto/SdkForJavaV2/appstream-2016-12-01/DeleteAppBlockBuilder) SDK for Java V2
- AWS SDK for [JavaScript](https://docs.aws.amazon.com/goto/SdkForJavaScriptV3/appstream-2016-12-01/DeleteAppBlockBuilder) V3
- [AWS](https://docs.aws.amazon.com/goto/SdkForPHPV3/appstream-2016-12-01/DeleteAppBlockBuilder) SDK for PHP V3
- AWS SDK for [Python](https://docs.aws.amazon.com/goto/boto3/appstream-2016-12-01/DeleteAppBlockBuilder)
- AWS SDK for [Ruby](https://docs.aws.amazon.com/goto/SdkForRubyV3/appstream-2016-12-01/DeleteAppBlockBuilder) V3

# **DeleteApplication**

<span id="page-129-1"></span>Deletes an application.

### **Request Syntax**

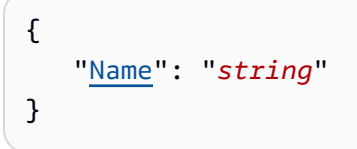

### **Request Parameters**

For information about the parameters that are common to all actions, see Common [Parameters](#page-405-0).

The request accepts the following data in JSON format.

### <span id="page-129-0"></span>**[Name](#page-129-1)**

The name of the application.

Type: String

Pattern: ^[a-zA-Z0-9][a-zA-Z0-9\_.-]{0,100}\$

Required: Yes

### **Response Elements**

If the action is successful, the service sends back an HTTP 200 response with an empty HTTP body.

### **Errors**

For information about the errors that are common to all actions, see [Common](#page-408-0) Errors.

### **ConcurrentModificationException**

An API error occurred. Wait a few minutes and try again.

#### **OperationNotPermittedException**

The attempted operation is not permitted.

HTTP Status Code: 400

#### **ResourceInUseException**

The specified resource is in use.

HTTP Status Code: 400

#### **ResourceNotFoundException**

The specified resource was not found.

HTTP Status Code: 400

### **See Also**

- AWS [Command](https://docs.aws.amazon.com/goto/aws-cli/appstream-2016-12-01/DeleteApplication) Line Interface
- [AWS](https://docs.aws.amazon.com/goto/DotNetSDKV3/appstream-2016-12-01/DeleteApplication) SDK for .NET
- [AWS](https://docs.aws.amazon.com/goto/SdkForCpp/appstream-2016-12-01/DeleteApplication) SDK for C++
- [AWS](https://docs.aws.amazon.com/goto/SdkForGoV2/appstream-2016-12-01/DeleteApplication) SDK for Go v2
- [AWS](https://docs.aws.amazon.com/goto/SdkForJavaV2/appstream-2016-12-01/DeleteApplication) SDK for Java V2
- AWS SDK for [JavaScript](https://docs.aws.amazon.com/goto/SdkForJavaScriptV3/appstream-2016-12-01/DeleteApplication) V3
- [AWS](https://docs.aws.amazon.com/goto/SdkForPHPV3/appstream-2016-12-01/DeleteApplication) SDK for PHP V3
- AWS SDK for [Python](https://docs.aws.amazon.com/goto/boto3/appstream-2016-12-01/DeleteApplication)
- AWS SDK for [Ruby](https://docs.aws.amazon.com/goto/SdkForRubyV3/appstream-2016-12-01/DeleteApplication) V3

# **DeleteDirectoryConfig**

Deletes the specified Directory Config object from AppStream 2.0. This object includes the information required to join streaming instances to an Active Directory domain.

### <span id="page-131-1"></span>**Request Syntax**

```
{ 
    "DirectoryName": "string"
}
```
### **Request Parameters**

For information about the parameters that are common to all actions, see Common [Parameters](#page-405-0).

The request accepts the following data in JSON format.

### <span id="page-131-0"></span>**[DirectoryName](#page-131-1)**

The name of the directory configuration.

Type: String

Required: Yes

### **Response Elements**

If the action is successful, the service sends back an HTTP 200 response with an empty HTTP body.

### **Errors**

For information about the errors that are common to all actions, see [Common](#page-408-0) Errors.

### **ResourceInUseException**

The specified resource is in use.

HTTP Status Code: 400

### **ResourceNotFoundException**

The specified resource was not found.

### HTTP Status Code: 400

## **See Also**

- AWS [Command](https://docs.aws.amazon.com/goto/aws-cli/appstream-2016-12-01/DeleteDirectoryConfig) Line Interface
- [AWS](https://docs.aws.amazon.com/goto/DotNetSDKV3/appstream-2016-12-01/DeleteDirectoryConfig) SDK for .NET
- [AWS](https://docs.aws.amazon.com/goto/SdkForCpp/appstream-2016-12-01/DeleteDirectoryConfig) SDK for C++
- [AWS](https://docs.aws.amazon.com/goto/SdkForGoV2/appstream-2016-12-01/DeleteDirectoryConfig) SDK for Go v2
- [AWS](https://docs.aws.amazon.com/goto/SdkForJavaV2/appstream-2016-12-01/DeleteDirectoryConfig) SDK for Java V2
- AWS SDK for [JavaScript](https://docs.aws.amazon.com/goto/SdkForJavaScriptV3/appstream-2016-12-01/DeleteDirectoryConfig) V3
- [AWS](https://docs.aws.amazon.com/goto/SdkForPHPV3/appstream-2016-12-01/DeleteDirectoryConfig) SDK for PHP V3
- AWS SDK for [Python](https://docs.aws.amazon.com/goto/boto3/appstream-2016-12-01/DeleteDirectoryConfig)
- AWS SDK for [Ruby](https://docs.aws.amazon.com/goto/SdkForRubyV3/appstream-2016-12-01/DeleteDirectoryConfig) V3

# **DeleteEntitlement**

<span id="page-133-2"></span>Deletes the specified entitlement.

### **Request Syntax**

```
{ 
    "Name": "string", 
    "StackName": "string"
}
```
### **Request Parameters**

For information about the parameters that are common to all actions, see Common [Parameters](#page-405-0).

The request accepts the following data in JSON format.

### <span id="page-133-0"></span>**[Name](#page-133-2)**

The name of the entitlement.

Type: String

Pattern: ^[a-zA-Z0-9][a-zA-Z0-9\_.-]{0,100}\$

Required: Yes

### <span id="page-133-1"></span>**[StackName](#page-133-2)**

The name of the stack with which the entitlement is associated.

Type: String

Pattern: ^[a-zA-Z0-9][a-zA-Z0-9\_.-]{0,100}\$

Required: Yes

### **Response Elements**

If the action is successful, the service sends back an HTTP 200 response with an empty HTTP body.

### **Errors**

For information about the errors that are common to all actions, see [Common](#page-408-0) Errors.

### **ConcurrentModificationException**

An API error occurred. Wait a few minutes and try again.

HTTP Status Code: 400

### **EntitlementNotFoundException**

The entitlement can't be found.

HTTP Status Code: 400

### **OperationNotPermittedException**

The attempted operation is not permitted.

HTTP Status Code: 400

### **OperationNotPermittedException**

The attempted operation is not permitted.

HTTP Status Code: 400

### **ResourceNotFoundException**

The specified resource was not found.

HTTP Status Code: 400

### **See Also**

- AWS [Command](https://docs.aws.amazon.com/goto/aws-cli/appstream-2016-12-01/DeleteEntitlement) Line Interface
- [AWS](https://docs.aws.amazon.com/goto/DotNetSDKV3/appstream-2016-12-01/DeleteEntitlement) SDK for .NET
- [AWS](https://docs.aws.amazon.com/goto/SdkForCpp/appstream-2016-12-01/DeleteEntitlement) SDK for C++
- [AWS](https://docs.aws.amazon.com/goto/SdkForGoV2/appstream-2016-12-01/DeleteEntitlement) SDK for Go v2
- [AWS](https://docs.aws.amazon.com/goto/SdkForJavaV2/appstream-2016-12-01/DeleteEntitlement) SDK for Java V2
- AWS SDK for [JavaScript](https://docs.aws.amazon.com/goto/SdkForJavaScriptV3/appstream-2016-12-01/DeleteEntitlement) V3
- [AWS](https://docs.aws.amazon.com/goto/SdkForPHPV3/appstream-2016-12-01/DeleteEntitlement) SDK for PHP V3
- AWS SDK for [Python](https://docs.aws.amazon.com/goto/boto3/appstream-2016-12-01/DeleteEntitlement)
- AWS SDK for [Ruby](https://docs.aws.amazon.com/goto/SdkForRubyV3/appstream-2016-12-01/DeleteEntitlement) V3

# **DeleteFleet**

Deletes the specified fleet.

### <span id="page-136-1"></span>**Request Syntax**

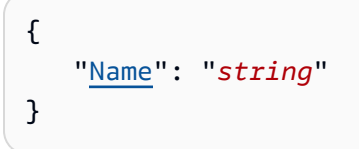

### **Request Parameters**

For information about the parameters that are common to all actions, see Common [Parameters](#page-405-0).

The request accepts the following data in JSON format.

### <span id="page-136-0"></span>**[Name](#page-136-1)**

The name of the fleet.

Type: String

Length Constraints: Minimum length of 1.

Required: Yes

### **Response Elements**

If the action is successful, the service sends back an HTTP 200 response with an empty HTTP body.

### **Errors**

For information about the errors that are common to all actions, see [Common](#page-408-0) Errors.

### **ConcurrentModificationException**

An API error occurred. Wait a few minutes and try again.

#### **ResourceInUseException**

The specified resource is in use.

HTTP Status Code: 400

#### **ResourceNotFoundException**

The specified resource was not found.

HTTP Status Code: 400

### **See Also**

- AWS [Command](https://docs.aws.amazon.com/goto/aws-cli/appstream-2016-12-01/DeleteFleet) Line Interface
- [AWS](https://docs.aws.amazon.com/goto/DotNetSDKV3/appstream-2016-12-01/DeleteFleet) SDK for .NET
- [AWS](https://docs.aws.amazon.com/goto/SdkForCpp/appstream-2016-12-01/DeleteFleet) SDK for C++
- [AWS](https://docs.aws.amazon.com/goto/SdkForGoV2/appstream-2016-12-01/DeleteFleet) SDK for Go v2
- [AWS](https://docs.aws.amazon.com/goto/SdkForJavaV2/appstream-2016-12-01/DeleteFleet) SDK for Java V2
- AWS SDK for [JavaScript](https://docs.aws.amazon.com/goto/SdkForJavaScriptV3/appstream-2016-12-01/DeleteFleet) V3
- [AWS](https://docs.aws.amazon.com/goto/SdkForPHPV3/appstream-2016-12-01/DeleteFleet) SDK for PHP V3
- AWS SDK for [Python](https://docs.aws.amazon.com/goto/boto3/appstream-2016-12-01/DeleteFleet)
- AWS SDK for [Ruby](https://docs.aws.amazon.com/goto/SdkForRubyV3/appstream-2016-12-01/DeleteFleet) V3

# **DeleteImage**

Deletes the specified image. You cannot delete an image when it is in use. After you delete an image, you cannot provision new capacity using the image.

### <span id="page-138-1"></span>**Request Syntax**

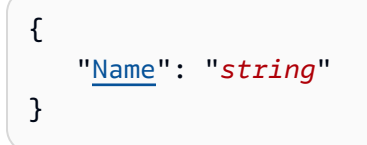

### **Request Parameters**

For information about the parameters that are common to all actions, see Common [Parameters](#page-405-0).

The request accepts the following data in JSON format.

### <span id="page-138-0"></span>**[Name](#page-138-1)**

The name of the image.

Type: String

Pattern: ^[a-zA-Z0-9][a-zA-Z0-9\_.-]{0,100}\$

Required: Yes

### <span id="page-138-2"></span>**Response Syntax**

```
{ 
    "Image": { 
       Applications": [
\overline{\mathcal{E}} "AppBlockArn": "string", 
               "Arn": "string", 
               "CreatedTime": number, 
               "Description": "string", 
               "DisplayName": "string", 
               "Enabled": boolean, 
               "IconS3Location": { 
                  "S3Bucket": "string", 
                  "S3Key": "string"
```

```
 }, 
           "IconURL": "string", 
           "InstanceFamilies": [ "string" ], 
           "LaunchParameters": "string", 
           "LaunchPath": "string", 
           "Metadata": { 
              "string" : "string" 
           }, 
           "Name": "string", 
           "Platforms": [ "string" ], 
           "WorkingDirectory": "string" 
       } 
    ], 
    "AppstreamAgentVersion": "string", 
    "Arn": "string", 
    "BaseImageArn": "string", 
    "CreatedTime": number, 
    "Description": "string", 
    "DisplayName": "string", 
    "ImageBuilderName": "string", 
    "ImageBuilderSupported": boolean, 
    "ImageErrors": [ 
       { 
           "ErrorCode": "string", 
           "ErrorMessage": "string", 
           "ErrorTimestamp": number
       } 
    ], 
    "ImagePermissions": { 
        "allowFleet": boolean, 
        "allowImageBuilder": boolean
    }, 
    "Name": "string", 
    "Platform": "string", 
    "PublicBaseImageReleasedDate": number, 
    "State": "string", 
    "StateChangeReason": { 
        "Code": "string", 
        "Message": "string" 
    }, 
    "Visibility": "string" 
 }
```
}

### **Response Elements**

If the action is successful, the service sends back an HTTP 200 response.

The following data is returned in JSON format by the service.

#### <span id="page-140-0"></span>**[Image](#page-138-2)**

Information about the image.

Type: [Image](#page-359-4) object

### **Errors**

For information about the errors that are common to all actions, see [Common](#page-408-0) Errors.

#### **ConcurrentModificationException**

An API error occurred. Wait a few minutes and try again.

HTTP Status Code: 400

#### **OperationNotPermittedException**

The attempted operation is not permitted.

HTTP Status Code: 400

#### **ResourceInUseException**

The specified resource is in use.

HTTP Status Code: 400

#### **ResourceNotFoundException**

The specified resource was not found.

HTTP Status Code: 400

### **See Also**

- AWS [Command](https://docs.aws.amazon.com/goto/aws-cli/appstream-2016-12-01/DeleteImage) Line Interface
- [AWS](https://docs.aws.amazon.com/goto/DotNetSDKV3/appstream-2016-12-01/DeleteImage) SDK for .NET
- [AWS](https://docs.aws.amazon.com/goto/SdkForCpp/appstream-2016-12-01/DeleteImage) SDK for C++
- [AWS](https://docs.aws.amazon.com/goto/SdkForGoV2/appstream-2016-12-01/DeleteImage) SDK for Go v2
- [AWS](https://docs.aws.amazon.com/goto/SdkForJavaV2/appstream-2016-12-01/DeleteImage) SDK for Java V2
- AWS SDK for [JavaScript](https://docs.aws.amazon.com/goto/SdkForJavaScriptV3/appstream-2016-12-01/DeleteImage) V3
- [AWS](https://docs.aws.amazon.com/goto/SdkForPHPV3/appstream-2016-12-01/DeleteImage) SDK for PHP V3
- AWS SDK for [Python](https://docs.aws.amazon.com/goto/boto3/appstream-2016-12-01/DeleteImage)
- AWS SDK for [Ruby](https://docs.aws.amazon.com/goto/SdkForRubyV3/appstream-2016-12-01/DeleteImage) V3

# **DeleteImageBuilder**

Deletes the specified image builder and releases the capacity.

### <span id="page-142-1"></span>**Request Syntax**

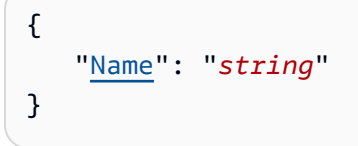

### **Request Parameters**

For information about the parameters that are common to all actions, see Common [Parameters](#page-405-0).

The request accepts the following data in JSON format.

### <span id="page-142-0"></span>**[Name](#page-142-1)**

The name of the image builder.

Type: String

Pattern: ^[a-zA-Z0-9][a-zA-Z0-9\_.-]{0,100}\$

Required: Yes

### <span id="page-142-2"></span>**Response Syntax**

```
{ 
    "ImageBuilder": { 
        "AccessEndpoints": [ 
\overline{\mathcal{E}} "EndpointType": "string", 
               "VpceId": "string" 
            } 
        ], 
        "AppstreamAgentVersion": "string", 
        "Arn": "string", 
        "CreatedTime": number, 
        "Description": "string",
```

```
 "DisplayName": "string", 
    "DomainJoinInfo": { 
        "DirectoryName": "string", 
        "OrganizationalUnitDistinguishedName": "string" 
    }, 
    "EnableDefaultInternetAccess": boolean, 
    "IamRoleArn": "string", 
    "ImageArn": "string", 
    "ImageBuilderErrors": [ 
        { 
           "ErrorCode": "string", 
           "ErrorMessage": "string", 
           "ErrorTimestamp": number
        } 
    ], 
    "InstanceType": "string", 
    "Name": "string", 
    "NetworkAccessConfiguration": { 
        "EniId": "string", 
        "EniPrivateIpAddress": "string" 
    }, 
    "Platform": "string", 
    "State": "string", 
    "StateChangeReason": { 
        "Code": "string", 
        "Message": "string" 
    }, 
    "VpcConfig": { 
        "SecurityGroupIds": [ "string" ], 
        "SubnetIds": [ "string" ] 
    } 
 }
```
### **Response Elements**

If the action is successful, the service sends back an HTTP 200 response.

The following data is returned in JSON format by the service.

### <span id="page-143-0"></span>**[ImageBuilder](#page-142-2)**

}

Information about the image builder.
#### Type: [ImageBuilder](#page-363-0) object

### **Errors**

For information about the errors that are common to all actions, see [Common](#page-408-0) Errors.

### **ConcurrentModificationException**

An API error occurred. Wait a few minutes and try again.

HTTP Status Code: 400

### **OperationNotPermittedException**

The attempted operation is not permitted.

HTTP Status Code: 400

#### **ResourceNotFoundException**

The specified resource was not found.

HTTP Status Code: 400

### **See Also**

- AWS [Command](https://docs.aws.amazon.com/goto/aws-cli/appstream-2016-12-01/DeleteImageBuilder) Line Interface
- [AWS](https://docs.aws.amazon.com/goto/DotNetSDKV3/appstream-2016-12-01/DeleteImageBuilder) SDK for .NET
- [AWS](https://docs.aws.amazon.com/goto/SdkForCpp/appstream-2016-12-01/DeleteImageBuilder) SDK for C++
- [AWS](https://docs.aws.amazon.com/goto/SdkForGoV2/appstream-2016-12-01/DeleteImageBuilder) SDK for Go v2
- [AWS](https://docs.aws.amazon.com/goto/SdkForJavaV2/appstream-2016-12-01/DeleteImageBuilder) SDK for Java V2
- AWS SDK for [JavaScript](https://docs.aws.amazon.com/goto/SdkForJavaScriptV3/appstream-2016-12-01/DeleteImageBuilder) V3
- [AWS](https://docs.aws.amazon.com/goto/SdkForPHPV3/appstream-2016-12-01/DeleteImageBuilder) SDK for PHP V3
- AWS SDK for [Python](https://docs.aws.amazon.com/goto/boto3/appstream-2016-12-01/DeleteImageBuilder)
- AWS SDK for [Ruby](https://docs.aws.amazon.com/goto/SdkForRubyV3/appstream-2016-12-01/DeleteImageBuilder) V3

# **DeleteImagePermissions**

Deletes permissions for the specified private image. After you delete permissions for an image, AWS accounts to which you previously granted these permissions can no longer use the image.

### <span id="page-145-2"></span>**Request Syntax**

```
{ 
    "Name": "string", 
    "SharedAccountId": "string"
}
```
### **Request Parameters**

For information about the parameters that are common to all actions, see Common [Parameters](#page-405-0).

The request accepts the following data in JSON format.

#### <span id="page-145-0"></span>**[Name](#page-145-2)**

The name of the private image.

Type: String

Pattern: ^[a-zA-Z0-9][a-zA-Z0-9\_.-]{0,100}\$

Required: Yes

#### <span id="page-145-1"></span>**[SharedAccountId](#page-145-2)**

The 12-digit identifier of the AWS account for which to delete image permissions.

Type: String

Pattern: ^\d+\$

Required: Yes

### **Response Elements**

If the action is successful, the service sends back an HTTP 200 response with an empty HTTP body.

### **Errors**

For information about the errors that are common to all actions, see [Common](#page-408-0) Errors.

#### **ResourceNotAvailableException**

The specified resource exists and is not in use, but isn't available.

HTTP Status Code: 400

#### **ResourceNotFoundException**

The specified resource was not found.

HTTP Status Code: 400

### **See Also**

- AWS [Command](https://docs.aws.amazon.com/goto/aws-cli/appstream-2016-12-01/DeleteImagePermissions) Line Interface
- [AWS](https://docs.aws.amazon.com/goto/DotNetSDKV3/appstream-2016-12-01/DeleteImagePermissions) SDK for .NET
- [AWS](https://docs.aws.amazon.com/goto/SdkForCpp/appstream-2016-12-01/DeleteImagePermissions) SDK for C++
- [AWS](https://docs.aws.amazon.com/goto/SdkForGoV2/appstream-2016-12-01/DeleteImagePermissions) SDK for Go v2
- [AWS](https://docs.aws.amazon.com/goto/SdkForJavaV2/appstream-2016-12-01/DeleteImagePermissions) SDK for Java V2
- AWS SDK for [JavaScript](https://docs.aws.amazon.com/goto/SdkForJavaScriptV3/appstream-2016-12-01/DeleteImagePermissions) V3
- [AWS](https://docs.aws.amazon.com/goto/SdkForPHPV3/appstream-2016-12-01/DeleteImagePermissions) SDK for PHP V3
- AWS SDK for [Python](https://docs.aws.amazon.com/goto/boto3/appstream-2016-12-01/DeleteImagePermissions)
- AWS SDK for [Ruby](https://docs.aws.amazon.com/goto/SdkForRubyV3/appstream-2016-12-01/DeleteImagePermissions) V3

# **DeleteStack**

Deletes the specified stack. After the stack is deleted, the application streaming environment provided by the stack is no longer available to users. Also, any reservations made for application streaming sessions for the stack are released.

### <span id="page-147-1"></span>**Request Syntax**

```
{ 
     "Name": "string"
}
```
### **Request Parameters**

For information about the parameters that are common to all actions, see Common [Parameters](#page-405-0).

The request accepts the following data in JSON format.

### <span id="page-147-0"></span>**[Name](#page-147-1)**

The name of the stack.

Type: String

Length Constraints: Minimum length of 1.

Required: Yes

### **Response Elements**

If the action is successful, the service sends back an HTTP 200 response with an empty HTTP body.

### **Errors**

For information about the errors that are common to all actions, see [Common](#page-408-0) Errors.

### **ConcurrentModificationException**

An API error occurred. Wait a few minutes and try again.

HTTP Status Code: 400

#### **OperationNotPermittedException**

The attempted operation is not permitted.

HTTP Status Code: 400

#### **ResourceInUseException**

The specified resource is in use.

HTTP Status Code: 400

#### **ResourceNotFoundException**

The specified resource was not found.

HTTP Status Code: 400

### **See Also**

- AWS [Command](https://docs.aws.amazon.com/goto/aws-cli/appstream-2016-12-01/DeleteStack) Line Interface
- [AWS](https://docs.aws.amazon.com/goto/DotNetSDKV3/appstream-2016-12-01/DeleteStack) SDK for .NET
- [AWS](https://docs.aws.amazon.com/goto/SdkForCpp/appstream-2016-12-01/DeleteStack) SDK for C++
- [AWS](https://docs.aws.amazon.com/goto/SdkForGoV2/appstream-2016-12-01/DeleteStack) SDK for Go v2
- [AWS](https://docs.aws.amazon.com/goto/SdkForJavaV2/appstream-2016-12-01/DeleteStack) SDK for Java V2
- AWS SDK for [JavaScript](https://docs.aws.amazon.com/goto/SdkForJavaScriptV3/appstream-2016-12-01/DeleteStack) V3
- [AWS](https://docs.aws.amazon.com/goto/SdkForPHPV3/appstream-2016-12-01/DeleteStack) SDK for PHP V3
- AWS SDK for [Python](https://docs.aws.amazon.com/goto/boto3/appstream-2016-12-01/DeleteStack)
- AWS SDK for [Ruby](https://docs.aws.amazon.com/goto/SdkForRubyV3/appstream-2016-12-01/DeleteStack) V3

# **DeleteUsageReportSubscription**

Disables usage report generation.

### **Response Elements**

If the action is successful, the service sends back an HTTP 200 response with an empty HTTP body.

### **Errors**

For information about the errors that are common to all actions, see [Common](#page-408-0) Errors.

### **InvalidAccountStatusException**

The resource cannot be created because your AWS account is suspended. For assistance, contact AWS Support.

HTTP Status Code: 400

#### **ResourceNotFoundException**

The specified resource was not found.

HTTP Status Code: 400

### **See Also**

- AWS [Command](https://docs.aws.amazon.com/goto/aws-cli/appstream-2016-12-01/DeleteUsageReportSubscription) Line Interface
- [AWS](https://docs.aws.amazon.com/goto/DotNetSDKV3/appstream-2016-12-01/DeleteUsageReportSubscription) SDK for .NET
- [AWS](https://docs.aws.amazon.com/goto/SdkForCpp/appstream-2016-12-01/DeleteUsageReportSubscription) SDK for C++
- [AWS](https://docs.aws.amazon.com/goto/SdkForGoV2/appstream-2016-12-01/DeleteUsageReportSubscription) SDK for Go v2
- [AWS](https://docs.aws.amazon.com/goto/SdkForJavaV2/appstream-2016-12-01/DeleteUsageReportSubscription) SDK for Java V2
- AWS SDK for [JavaScript](https://docs.aws.amazon.com/goto/SdkForJavaScriptV3/appstream-2016-12-01/DeleteUsageReportSubscription) V3
- [AWS](https://docs.aws.amazon.com/goto/SdkForPHPV3/appstream-2016-12-01/DeleteUsageReportSubscription) SDK for PHP V3
- AWS SDK for [Python](https://docs.aws.amazon.com/goto/boto3/appstream-2016-12-01/DeleteUsageReportSubscription)

### • AWS SDK for [Ruby](https://docs.aws.amazon.com/goto/SdkForRubyV3/appstream-2016-12-01/DeleteUsageReportSubscription) V3

# **DeleteUser**

Deletes a user from the user pool.

### <span id="page-151-2"></span>**Request Syntax**

```
{ 
    "AuthenticationType": "string", 
    "UserName": "string"
}
```
### **Request Parameters**

For information about the parameters that are common to all actions, see Common [Parameters](#page-405-0).

The request accepts the following data in JSON format.

### <span id="page-151-0"></span>**[AuthenticationType](#page-151-2)**

The authentication type for the user. You must specify USERPOOL.

Type: String

Valid Values: API | SAML | USERPOOL | AWS\_AD

Required: Yes

#### <span id="page-151-1"></span>**[UserName](#page-151-2)**

The email address of the user.

#### **A** Note

Users' email addresses are case-sensitive.

#### Type: String

Length Constraints: Minimum length of 1. Maximum length of 128.

Pattern: [\p{L}\p{M}\p{S}\p{N}\p{P}]+

Required: Yes

# **Response Elements**

If the action is successful, the service sends back an HTTP 200 response with an empty HTTP body.

### **Errors**

For information about the errors that are common to all actions, see [Common](#page-408-0) Errors.

### **ResourceNotFoundException**

The specified resource was not found.

HTTP Status Code: 400

### **See Also**

- AWS [Command](https://docs.aws.amazon.com/goto/aws-cli/appstream-2016-12-01/DeleteUser) Line Interface
- [AWS](https://docs.aws.amazon.com/goto/DotNetSDKV3/appstream-2016-12-01/DeleteUser) SDK for .NET
- [AWS](https://docs.aws.amazon.com/goto/SdkForCpp/appstream-2016-12-01/DeleteUser) SDK for C++
- [AWS](https://docs.aws.amazon.com/goto/SdkForGoV2/appstream-2016-12-01/DeleteUser) SDK for Go v2
- [AWS](https://docs.aws.amazon.com/goto/SdkForJavaV2/appstream-2016-12-01/DeleteUser) SDK for Java V2
- AWS SDK for [JavaScript](https://docs.aws.amazon.com/goto/SdkForJavaScriptV3/appstream-2016-12-01/DeleteUser) V3
- [AWS](https://docs.aws.amazon.com/goto/SdkForPHPV3/appstream-2016-12-01/DeleteUser) SDK for PHP V3
- AWS SDK for [Python](https://docs.aws.amazon.com/goto/boto3/appstream-2016-12-01/DeleteUser)
- AWS SDK for [Ruby](https://docs.aws.amazon.com/goto/SdkForRubyV3/appstream-2016-12-01/DeleteUser) V3

#### Amazon AppStream 2.0 **API Reference**

# **DescribeAppBlockBuilderAppBlockAssociations**

Retrieves a list that describes one or more app block builder associations.

### <span id="page-153-3"></span>**Request Syntax**

```
{ 
    "AppBlockArn": "string", 
    "AppBlockBuilderName": "string", 
    "MaxResults": number, 
    "NextToken": "string"
}
```
### **Request Parameters**

For information about the parameters that are common to all actions, see Common [Parameters](#page-405-0).

The request accepts the following data in JSON format.

#### <span id="page-153-0"></span>**[AppBlockArn](#page-153-3)**

The ARN of the app block.

Type: String

```
Pattern: ^arn:aws(?:\-cn|\-iso\-b|\-iso|\-us\-gov)?:[A-Za-z0-9][A-Za-
z0-9_/.-]{0,62}:[A-Za-z0-9_/.-]{0,63}:[A-Za-z0-9_/.-]{0,63}:[A-Za-z0-9]
[A-Za-z0-9:]/+=,e.\\\10,1023}$
```
Required: No

#### <span id="page-153-1"></span>**[AppBlockBuilderName](#page-153-3)**

The name of the app block builder.

Type: String

Pattern: ^[a-zA-Z0-9][a-zA-Z0-9\_.-]{0,100}\$

Required: No

#### <span id="page-153-2"></span>**[MaxResults](#page-153-3)**

The maximum size of each page of results.

Type: Integer

Required: No

#### <span id="page-154-0"></span>**[NextToken](#page-153-3)**

The pagination token used to retrieve the next page of results for this operation.

Type: String

Length Constraints: Minimum length of 1.

Required: No

### <span id="page-154-3"></span>**Response Syntax**

```
{ 
    "AppBlockBuilderAppBlockAssociations": [ 
        { 
           "AppBlockArn": "string", 
           "AppBlockBuilderName": "string" 
        } 
    ], 
    "NextToken": "string"
}
```
### **Response Elements**

If the action is successful, the service sends back an HTTP 200 response.

The following data is returned in JSON format by the service.

### <span id="page-154-1"></span>**[AppBlockBuilderAppBlockAssociations](#page-154-3)**

This list of app block builders associated with app blocks.

Type: Array of [AppBlockBuilderAppBlockAssociation](#page-323-2) objects

Array Members: Minimum number of 1 item. Maximum number of 25 items.

#### <span id="page-154-2"></span>**[NextToken](#page-154-3)**

The pagination token used to retrieve the next page of results for this operation.

Type: String

Length Constraints: Minimum length of 1.

### **Errors**

For information about the errors that are common to all actions, see [Common](#page-408-0) Errors.

### **InvalidParameterCombinationException**

Indicates an incorrect combination of parameters, or a missing parameter.

HTTP Status Code: 400

#### **OperationNotPermittedException**

The attempted operation is not permitted.

HTTP Status Code: 400

### **See Also**

- AWS [Command](https://docs.aws.amazon.com/goto/aws-cli/appstream-2016-12-01/DescribeAppBlockBuilderAppBlockAssociations) Line Interface
- [AWS](https://docs.aws.amazon.com/goto/DotNetSDKV3/appstream-2016-12-01/DescribeAppBlockBuilderAppBlockAssociations) SDK for .NET
- [AWS](https://docs.aws.amazon.com/goto/SdkForCpp/appstream-2016-12-01/DescribeAppBlockBuilderAppBlockAssociations) SDK for C++
- [AWS](https://docs.aws.amazon.com/goto/SdkForGoV2/appstream-2016-12-01/DescribeAppBlockBuilderAppBlockAssociations) SDK for Go v2
- [AWS](https://docs.aws.amazon.com/goto/SdkForJavaV2/appstream-2016-12-01/DescribeAppBlockBuilderAppBlockAssociations) SDK for Java V2
- AWS SDK for [JavaScript](https://docs.aws.amazon.com/goto/SdkForJavaScriptV3/appstream-2016-12-01/DescribeAppBlockBuilderAppBlockAssociations) V3
- [AWS](https://docs.aws.amazon.com/goto/SdkForPHPV3/appstream-2016-12-01/DescribeAppBlockBuilderAppBlockAssociations) SDK for PHP V3
- AWS SDK for [Python](https://docs.aws.amazon.com/goto/boto3/appstream-2016-12-01/DescribeAppBlockBuilderAppBlockAssociations)
- AWS SDK for [Ruby](https://docs.aws.amazon.com/goto/SdkForRubyV3/appstream-2016-12-01/DescribeAppBlockBuilderAppBlockAssociations) V3

# **DescribeAppBlockBuilders**

Retrieves a list that describes one or more app block builders.

### <span id="page-156-3"></span>**Request Syntax**

```
{ 
    "MaxResults": number, 
    "Names": [ "string" ], 
    "NextToken": "string"
}
```
### **Request Parameters**

For information about the parameters that are common to all actions, see Common [Parameters](#page-405-0).

The request accepts the following data in JSON format.

#### <span id="page-156-0"></span>**[MaxResults](#page-156-3)**

The maximum size of each page of results. The maximum value is 25.

Type: Integer

Required: No

#### <span id="page-156-1"></span>**[Names](#page-156-3)**

The names of the app block builders.

Type: Array of strings

Length Constraints: Minimum length of 1.

Required: No

#### <span id="page-156-2"></span>**[NextToken](#page-156-3)**

The pagination token used to retrieve the next page of results for this operation.

Type: String

Length Constraints: Minimum length of 1.

#### Required: No

### <span id="page-157-0"></span>**Response Syntax**

```
{ 
    "AppBlockBuilders": [ 
       { 
           "AccessEndpoints": [ 
\{\hspace{.1cm} \} "EndpointType": "string", 
                  "VpceId": "string" 
 } 
           ], 
           "AppBlockBuilderErrors": [ 
              { 
                  "ErrorCode": "string", 
                  "ErrorMessage": "string", 
                  "ErrorTimestamp": number
              } 
           ], 
           "Arn": "string", 
           "CreatedTime": number, 
           "Description": "string", 
           "DisplayName": "string", 
           "EnableDefaultInternetAccess": boolean, 
           "IamRoleArn": "string", 
           "InstanceType": "string", 
           "Name": "string", 
           "Platform": "string", 
           "State": "string", 
           "StateChangeReason": { 
              "Code": "string", 
              "Message": "string" 
           }, 
           "VpcConfig": { 
              "SecurityGroupIds": [ "string" ], 
              "SubnetIds": [ "string" ] 
           } 
       } 
    ], 
    "NextToken": "string"
```
}

### **Response Elements**

If the action is successful, the service sends back an HTTP 200 response.

The following data is returned in JSON format by the service.

#### <span id="page-158-0"></span>**[AppBlockBuilders](#page-157-0)**

The list that describes one or more app block builders.

Type: Array of [AppBlockBuilder](#page-319-4) objects

#### <span id="page-158-1"></span>**[NextToken](#page-157-0)**

The pagination token used to retrieve the next page of results for this operation.

Type: String

Length Constraints: Minimum length of 1.

### **Errors**

For information about the errors that are common to all actions, see [Common](#page-408-0) Errors.

#### **OperationNotPermittedException**

The attempted operation is not permitted.

HTTP Status Code: 400

#### **ResourceNotFoundException**

The specified resource was not found.

HTTP Status Code: 400

### **See Also**

- AWS [Command](https://docs.aws.amazon.com/goto/aws-cli/appstream-2016-12-01/DescribeAppBlockBuilders) Line Interface
- [AWS](https://docs.aws.amazon.com/goto/DotNetSDKV3/appstream-2016-12-01/DescribeAppBlockBuilders) SDK for .NET
- [AWS](https://docs.aws.amazon.com/goto/SdkForCpp/appstream-2016-12-01/DescribeAppBlockBuilders) SDK for C++
- [AWS](https://docs.aws.amazon.com/goto/SdkForGoV2/appstream-2016-12-01/DescribeAppBlockBuilders) SDK for Go v2
- [AWS](https://docs.aws.amazon.com/goto/SdkForJavaV2/appstream-2016-12-01/DescribeAppBlockBuilders) SDK for Java V2
- AWS SDK for [JavaScript](https://docs.aws.amazon.com/goto/SdkForJavaScriptV3/appstream-2016-12-01/DescribeAppBlockBuilders) V3
- [AWS](https://docs.aws.amazon.com/goto/SdkForPHPV3/appstream-2016-12-01/DescribeAppBlockBuilders) SDK for PHP V3
- AWS SDK for [Python](https://docs.aws.amazon.com/goto/boto3/appstream-2016-12-01/DescribeAppBlockBuilders)
- AWS SDK for [Ruby](https://docs.aws.amazon.com/goto/SdkForRubyV3/appstream-2016-12-01/DescribeAppBlockBuilders) V3

# **DescribeAppBlocks**

Retrieves a list that describes one or more app blocks.

### <span id="page-160-3"></span>**Request Syntax**

```
{ 
    "Arns": [ "string" ], 
    "MaxResults": number, 
    "NextToken": "string"
}
```
### **Request Parameters**

For information about the parameters that are common to all actions, see Common [Parameters](#page-405-0).

The request accepts the following data in JSON format.

### <span id="page-160-0"></span>**[Arns](#page-160-3)**

The ARNs of the app blocks.

Type: Array of strings

```
Pattern: ^arn:aws(?:\-cn|\-iso\-b|\-iso|\-us\-gov)?:[A-Za-z0-9][A-Za-
z0-9_/.-]{0,62}:[A-Za-z0-9_/.-]{0,63}:[A-Za-z0-9_/.-]{0,63}:[A-Za-z0-9]
[A-Za-z0-9:-/+=, @. \\\c. \]<0, 1023\
```
Required: No

#### <span id="page-160-1"></span>**[MaxResults](#page-160-3)**

The maximum size of each page of results.

Type: Integer

Required: No

#### <span id="page-160-2"></span>**[NextToken](#page-160-3)**

The pagination token used to retrieve the next page of results for this operation.

Type: String

Length Constraints: Minimum length of 1.

Required: No

### <span id="page-161-0"></span>**Response Syntax**

```
{ 
    "AppBlocks": [ 
       { 
           "AppBlockErrors": [ 
\{\hspace{.1cm} \} "ErrorCode": "string", 
                  "ErrorMessage": "string" 
 } 
           ], 
           "Arn": "string", 
           "CreatedTime": number, 
           "Description": "string", 
           "DisplayName": "string", 
           "Name": "string", 
           "PackagingType": "string", 
           "PostSetupScriptDetails": { 
              "ExecutableParameters": "string", 
              "ExecutablePath": "string", 
              "ScriptS3Location": { 
                  "S3Bucket": "string", 
                  "S3Key": "string" 
              }, 
              "TimeoutInSeconds": number
           }, 
           "SetupScriptDetails": { 
              "ExecutableParameters": "string", 
              "ExecutablePath": "string", 
              "ScriptS3Location": { 
                  "S3Bucket": "string", 
                  "S3Key": "string" 
              }, 
              "TimeoutInSeconds": number
           }, 
           "SourceS3Location": { 
              "S3Bucket": "string",
```

```
 "S3Key": "string" 
            }, 
            "State": "string" 
        } 
    ], 
     "NextToken": "string"
}
```
### **Response Elements**

If the action is successful, the service sends back an HTTP 200 response.

The following data is returned in JSON format by the service.

### <span id="page-162-0"></span>**[AppBlocks](#page-161-0)**

The app blocks in the list.

Type: Array of [AppBlock](#page-315-3) objects

### <span id="page-162-1"></span>**[NextToken](#page-161-0)**

The pagination token used to retrieve the next page of results for this operation.

Type: String

Length Constraints: Minimum length of 1.

### **Errors**

For information about the errors that are common to all actions, see [Common](#page-408-0) Errors.

### **OperationNotPermittedException**

The attempted operation is not permitted.

HTTP Status Code: 400

#### **ResourceNotFoundException**

The specified resource was not found.

HTTP Status Code: 400

### **See Also**

- AWS [Command](https://docs.aws.amazon.com/goto/aws-cli/appstream-2016-12-01/DescribeAppBlocks) Line Interface
- [AWS](https://docs.aws.amazon.com/goto/DotNetSDKV3/appstream-2016-12-01/DescribeAppBlocks) SDK for .NET
- [AWS](https://docs.aws.amazon.com/goto/SdkForCpp/appstream-2016-12-01/DescribeAppBlocks) SDK for C++
- [AWS](https://docs.aws.amazon.com/goto/SdkForGoV2/appstream-2016-12-01/DescribeAppBlocks) SDK for Go v2
- [AWS](https://docs.aws.amazon.com/goto/SdkForJavaV2/appstream-2016-12-01/DescribeAppBlocks) SDK for Java V2
- AWS SDK for [JavaScript](https://docs.aws.amazon.com/goto/SdkForJavaScriptV3/appstream-2016-12-01/DescribeAppBlocks) V3
- [AWS](https://docs.aws.amazon.com/goto/SdkForPHPV3/appstream-2016-12-01/DescribeAppBlocks) SDK for PHP V3
- AWS SDK for [Python](https://docs.aws.amazon.com/goto/boto3/appstream-2016-12-01/DescribeAppBlocks)
- AWS SDK for [Ruby](https://docs.aws.amazon.com/goto/SdkForRubyV3/appstream-2016-12-01/DescribeAppBlocks) V3

# **DescribeApplicationFleetAssociations**

Retrieves a list that describes one or more application fleet associations. Either ApplicationArn or FleetName must be specified.

### <span id="page-164-2"></span>**Request Syntax**

```
{ 
    "ApplicationArn": "string", 
    "FleetName": "string", 
    "MaxResults": number, 
    "NextToken": "string"
}
```
### **Request Parameters**

For information about the parameters that are common to all actions, see Common [Parameters](#page-405-0).

The request accepts the following data in JSON format.

### <span id="page-164-0"></span>**[ApplicationArn](#page-164-2)**

The ARN of the application.

Type: String

```
Pattern: ^arn:aws(?:\-cn|\-iso\-b|\-iso|\-us\-gov)?:[A-Za-z0-9][A-Za-
z0-9_/.-]{0,62}:[A-Za-z0-9_/.-]{0,63}:[A-Za-z0-9_/.-]{0,63}:[A-Za-z0-9]
[A-Za-z0-9:]/+=,e.\\\10,1023}$
```
Required: No

### <span id="page-164-1"></span>**[FleetName](#page-164-2)**

The name of the fleet.

Type: String

Pattern: ^[a-zA-Z0-9][a-zA-Z0-9\_.-]{0,100}\$

Required: No

#### <span id="page-165-0"></span>**[MaxResults](#page-164-2)**

The maximum size of each page of results.

Type: Integer

Required: No

#### <span id="page-165-1"></span>**[NextToken](#page-164-2)**

The pagination token used to retrieve the next page of results for this operation.

Type: String

Length Constraints: Minimum length of 1.

Required: No

### <span id="page-165-3"></span>**Response Syntax**

```
{ 
    "ApplicationFleetAssociations": [ 
        { 
           "ApplicationArn": "string", 
           "FleetName": "string" 
        } 
    ], 
    "NextToken": "string"
}
```
### **Response Elements**

If the action is successful, the service sends back an HTTP 200 response.

The following data is returned in JSON format by the service.

#### <span id="page-165-2"></span>**[ApplicationFleetAssociations](#page-165-3)**

The application fleet associations in the list.

Type: Array of [ApplicationFleetAssociation](#page-329-2) objects

Array Members: Minimum number of 1 item. Maximum number of 25 items.

#### <span id="page-166-0"></span>**[NextToken](#page-165-3)**

The pagination token used to retrieve the next page of results for this operation.

Type: String

Length Constraints: Minimum length of 1.

### **Errors**

For information about the errors that are common to all actions, see [Common](#page-408-0) Errors.

#### **InvalidParameterCombinationException**

Indicates an incorrect combination of parameters, or a missing parameter.

HTTP Status Code: 400

#### **OperationNotPermittedException**

The attempted operation is not permitted.

HTTP Status Code: 400

### **See Also**

- AWS [Command](https://docs.aws.amazon.com/goto/aws-cli/appstream-2016-12-01/DescribeApplicationFleetAssociations) Line Interface
- [AWS](https://docs.aws.amazon.com/goto/DotNetSDKV3/appstream-2016-12-01/DescribeApplicationFleetAssociations) SDK for .NET
- [AWS](https://docs.aws.amazon.com/goto/SdkForCpp/appstream-2016-12-01/DescribeApplicationFleetAssociations) SDK for C++
- [AWS](https://docs.aws.amazon.com/goto/SdkForGoV2/appstream-2016-12-01/DescribeApplicationFleetAssociations) SDK for Go v2
- [AWS](https://docs.aws.amazon.com/goto/SdkForJavaV2/appstream-2016-12-01/DescribeApplicationFleetAssociations) SDK for Java V2
- AWS SDK for [JavaScript](https://docs.aws.amazon.com/goto/SdkForJavaScriptV3/appstream-2016-12-01/DescribeApplicationFleetAssociations) V3
- [AWS](https://docs.aws.amazon.com/goto/SdkForPHPV3/appstream-2016-12-01/DescribeApplicationFleetAssociations) SDK for PHP V3
- AWS SDK for [Python](https://docs.aws.amazon.com/goto/boto3/appstream-2016-12-01/DescribeApplicationFleetAssociations)
- AWS SDK for [Ruby](https://docs.aws.amazon.com/goto/SdkForRubyV3/appstream-2016-12-01/DescribeApplicationFleetAssociations) V3

# **DescribeApplications**

Retrieves a list that describes one or more applications.

### <span id="page-168-3"></span>**Request Syntax**

```
{ 
    "Arns": [ "string" ], 
    "MaxResults": number, 
    "NextToken": "string"
}
```
### **Request Parameters**

For information about the parameters that are common to all actions, see Common [Parameters](#page-405-0).

The request accepts the following data in JSON format.

### <span id="page-168-0"></span>**[Arns](#page-168-3)**

The ARNs for the applications.

Type: Array of strings

```
Pattern: ^arn:aws(?:\-cn|\-iso\-b|\-iso|\-us\-gov)?:[A-Za-z0-9][A-Za-
z0-9_/.-]{0,62}:[A-Za-z0-9_/.-]{0,63}:[A-Za-z0-9_/.-]{0,63}:[A-Za-z0-9]
[A-Za-z0-9:-/+=, @. \\\c. \]<0, 1023\
```
Required: No

#### <span id="page-168-1"></span>**[MaxResults](#page-168-3)**

The maximum size of each page of results.

Type: Integer

Required: No

#### <span id="page-168-2"></span>**[NextToken](#page-168-3)**

The pagination token used to retrieve the next page of results for this operation.

Type: String

Length Constraints: Minimum length of 1.

Required: No

### <span id="page-169-0"></span>**Response Syntax**

```
{ 
    "Applications": [ 
        { 
           "AppBlockArn": "string", 
           "Arn": "string", 
           "CreatedTime": number, 
           "Description": "string", 
           "DisplayName": "string", 
           "Enabled": boolean, 
           "IconS3Location": { 
               "S3Bucket": "string", 
               "S3Key": "string" 
           }, 
           "IconURL": "string", 
           "InstanceFamilies": [ "string" ], 
           "LaunchParameters": "string", 
           "LaunchPath": "string", 
           "Metadata": { 
               "string" : "string" 
           }, 
           "Name": "string", 
           "Platforms": [ "string" ], 
           "WorkingDirectory": "string" 
        } 
    ], 
    "NextToken": "string"
}
```
# **Response Elements**

If the action is successful, the service sends back an HTTP 200 response.

The following data is returned in JSON format by the service.

### <span id="page-170-0"></span>**[Applications](#page-169-0)**

The applications in the list.

Type: Array of [Application](#page-325-4) objects

#### <span id="page-170-1"></span>**[NextToken](#page-169-0)**

The pagination token used to retrieve the next page of results for this operation.

Type: String

Length Constraints: Minimum length of 1.

### **Errors**

For information about the errors that are common to all actions, see [Common](#page-408-0) Errors.

#### **OperationNotPermittedException**

The attempted operation is not permitted.

HTTP Status Code: 400

#### **ResourceNotFoundException**

The specified resource was not found.

HTTP Status Code: 400

### **See Also**

- AWS [Command](https://docs.aws.amazon.com/goto/aws-cli/appstream-2016-12-01/DescribeApplications) Line Interface
- [AWS](https://docs.aws.amazon.com/goto/DotNetSDKV3/appstream-2016-12-01/DescribeApplications) SDK for .NET
- [AWS](https://docs.aws.amazon.com/goto/SdkForCpp/appstream-2016-12-01/DescribeApplications) SDK for C++
- [AWS](https://docs.aws.amazon.com/goto/SdkForGoV2/appstream-2016-12-01/DescribeApplications) SDK for Go v2
- [AWS](https://docs.aws.amazon.com/goto/SdkForJavaV2/appstream-2016-12-01/DescribeApplications) SDK for Java V2
- AWS SDK for [JavaScript](https://docs.aws.amazon.com/goto/SdkForJavaScriptV3/appstream-2016-12-01/DescribeApplications) V3
- [AWS](https://docs.aws.amazon.com/goto/SdkForPHPV3/appstream-2016-12-01/DescribeApplications) SDK for PHP V3
- AWS SDK for [Python](https://docs.aws.amazon.com/goto/boto3/appstream-2016-12-01/DescribeApplications)
- AWS SDK for [Ruby](https://docs.aws.amazon.com/goto/SdkForRubyV3/appstream-2016-12-01/DescribeApplications) V3

# **DescribeDirectoryConfigs**

Retrieves a list that describes one or more specified Directory Config objects for AppStream 2.0, if the names for these objects are provided. Otherwise, all Directory Config objects in the account are described. These objects include the configuration information required to join fleets and image builders to Microsoft Active Directory domains.

Although the response syntax in this topic includes the account password, this password is not returned in the actual response.

### <span id="page-172-3"></span>**Request Syntax**

```
{ 
    "DirectoryNames": [ "string" ], 
    "MaxResults": number, 
    "NextToken": "string"
}
```
### **Request Parameters**

For information about the parameters that are common to all actions, see Common [Parameters](#page-405-0).

The request accepts the following data in JSON format.

#### <span id="page-172-0"></span>**[DirectoryNames](#page-172-3)**

The directory names.

Type: Array of strings

Required: No

#### <span id="page-172-1"></span>**[MaxResults](#page-172-3)**

The maximum size of each page of results.

Type: Integer

Required: No

#### <span id="page-172-2"></span>**[NextToken](#page-172-3)**

The pagination token to use to retrieve the next page of results for this operation. If this value is null, it retrieves the first page.

Type: String

Length Constraints: Minimum length of 1.

Required: No

### <span id="page-173-1"></span>**Response Syntax**

```
{ 
    "DirectoryConfigs": [ 
        { 
           "CertificateBasedAuthProperties": { 
              "CertificateAuthorityArn": "string", 
              "Status": "string" 
           }, 
           "CreatedTime": number, 
           "DirectoryName": "string", 
           "OrganizationalUnitDistinguishedNames": [ "string" ], 
           "ServiceAccountCredentials": { 
              "AccountName": "string", 
              "AccountPassword": "string" 
           } 
        } 
    ], 
    "NextToken": "string"
}
```
### **Response Elements**

If the action is successful, the service sends back an HTTP 200 response.

The following data is returned in JSON format by the service.

### <span id="page-173-0"></span>**[DirectoryConfigs](#page-173-1)**

Information about the directory configurations. Note that although the response syntax in this topic includes the account password, this password is not returned in the actual response.

Type: Array of [DirectoryConfig](#page-339-4) objects

#### <span id="page-174-0"></span>**[NextToken](#page-173-1)**

The pagination token to use to retrieve the next page of results for this operation. If there are no more pages, this value is null.

Type: String

Length Constraints: Minimum length of 1.

### **Errors**

For information about the errors that are common to all actions, see [Common](#page-408-0) Errors.

#### **ResourceNotFoundException**

The specified resource was not found.

HTTP Status Code: 400

### **See Also**

- AWS [Command](https://docs.aws.amazon.com/goto/aws-cli/appstream-2016-12-01/DescribeDirectoryConfigs) Line Interface
- [AWS](https://docs.aws.amazon.com/goto/DotNetSDKV3/appstream-2016-12-01/DescribeDirectoryConfigs) SDK for .NET
- [AWS](https://docs.aws.amazon.com/goto/SdkForCpp/appstream-2016-12-01/DescribeDirectoryConfigs) SDK for C++
- [AWS](https://docs.aws.amazon.com/goto/SdkForGoV2/appstream-2016-12-01/DescribeDirectoryConfigs) SDK for Go v2
- [AWS](https://docs.aws.amazon.com/goto/SdkForJavaV2/appstream-2016-12-01/DescribeDirectoryConfigs) SDK for Java V2
- AWS SDK for [JavaScript](https://docs.aws.amazon.com/goto/SdkForJavaScriptV3/appstream-2016-12-01/DescribeDirectoryConfigs) V3
- [AWS](https://docs.aws.amazon.com/goto/SdkForPHPV3/appstream-2016-12-01/DescribeDirectoryConfigs) SDK for PHP V3
- AWS SDK for [Python](https://docs.aws.amazon.com/goto/boto3/appstream-2016-12-01/DescribeDirectoryConfigs)
- AWS SDK for [Ruby](https://docs.aws.amazon.com/goto/SdkForRubyV3/appstream-2016-12-01/DescribeDirectoryConfigs) V3

# **DescribeEntitlements**

Retrieves a list that describes one of more entitlements.

# <span id="page-175-3"></span>**Request Syntax**

```
{ 
    "MaxResults": number, 
    "Name": "string", 
    "NextToken": "string", 
    "StackName": "string"
}
```
### **Request Parameters**

For information about the parameters that are common to all actions, see Common [Parameters](#page-405-0).

The request accepts the following data in JSON format.

### <span id="page-175-0"></span>**[MaxResults](#page-175-3)**

The maximum size of each page of results.

Type: Integer

Required: No

#### <span id="page-175-1"></span>**[Name](#page-175-3)**

The name of the entitlement.

Type: String

Pattern: ^[a-zA-Z0-9][a-zA-Z0-9\_.-]{0,100}\$

Required: No

#### <span id="page-175-2"></span>**[NextToken](#page-175-3)**

The pagination token used to retrieve the next page of results for this operation.

Type: String

Length Constraints: Minimum length of 1.

#### Required: No

#### <span id="page-176-0"></span>**[StackName](#page-175-3)**

The name of the stack with which the entitlement is associated.

Type: String

Pattern: ^[a-zA-Z0-9][a-zA-Z0-9\_.-]{0,100}\$

Required: Yes

### <span id="page-176-2"></span>**Response Syntax**

```
{ 
    "Entitlements": [ 
       { 
           "AppVisibility": "string", 
           "Attributes": [ 
\{\hspace{.1cm} \} "Name": "string", 
                  "Value": "string" 
 } 
           ], 
           "CreatedTime": number, 
           "Description": "string", 
           "LastModifiedTime": number, 
           "Name": "string", 
           "StackName": "string" 
       } 
    ], 
    "NextToken": "string"
}
```
### **Response Elements**

If the action is successful, the service sends back an HTTP 200 response.

The following data is returned in JSON format by the service.

### <span id="page-176-1"></span>**[Entitlements](#page-176-2)**

The entitlements.

#### Type: Array of [Entitlement](#page-343-4) objects

#### <span id="page-177-0"></span>**[NextToken](#page-176-2)**

The pagination token used to retrieve the next page of results for this operation.

Type: String

Length Constraints: Minimum length of 1.

### **Errors**

For information about the errors that are common to all actions, see [Common](#page-408-0) Errors.

#### **EntitlementNotFoundException**

The entitlement can't be found.

HTTP Status Code: 400

#### **OperationNotPermittedException**

The attempted operation is not permitted.

HTTP Status Code: 400

#### **ResourceNotFoundException**

The specified resource was not found.

HTTP Status Code: 400

### **See Also**

- AWS [Command](https://docs.aws.amazon.com/goto/aws-cli/appstream-2016-12-01/DescribeEntitlements) Line Interface
- [AWS](https://docs.aws.amazon.com/goto/DotNetSDKV3/appstream-2016-12-01/DescribeEntitlements) SDK for .NET
- [AWS](https://docs.aws.amazon.com/goto/SdkForCpp/appstream-2016-12-01/DescribeEntitlements) SDK for C++
- [AWS](https://docs.aws.amazon.com/goto/SdkForGoV2/appstream-2016-12-01/DescribeEntitlements) SDK for Go v2
- [AWS](https://docs.aws.amazon.com/goto/SdkForJavaV2/appstream-2016-12-01/DescribeEntitlements) SDK for Java V2
- AWS SDK for [JavaScript](https://docs.aws.amazon.com/goto/SdkForJavaScriptV3/appstream-2016-12-01/DescribeEntitlements) V3
- [AWS](https://docs.aws.amazon.com/goto/SdkForPHPV3/appstream-2016-12-01/DescribeEntitlements) SDK for PHP V3
- AWS SDK for [Python](https://docs.aws.amazon.com/goto/boto3/appstream-2016-12-01/DescribeEntitlements)
- AWS SDK for [Ruby](https://docs.aws.amazon.com/goto/SdkForRubyV3/appstream-2016-12-01/DescribeEntitlements) V3

# **DescribeFleets**

Retrieves a list that describes one or more specified fleets, if the fleet names are provided. Otherwise, all fleets in the account are described.

### <span id="page-179-2"></span>**Request Syntax**

```
{ 
    "Names": [ "string" ], 
    "NextToken": "string"
}
```
### **Request Parameters**

For information about the parameters that are common to all actions, see Common [Parameters](#page-405-0).

The request accepts the following data in JSON format.

#### <span id="page-179-0"></span>**[Names](#page-179-2)**

The names of the fleets to describe.

Type: Array of strings

Length Constraints: Minimum length of 1.

Required: No

#### <span id="page-179-1"></span>**[NextToken](#page-179-2)**

The pagination token to use to retrieve the next page of results for this operation. If this value is null, it retrieves the first page.

Type: String

Length Constraints: Minimum length of 1.

Required: No

### **Response Syntax**

"[Fleets"](#page-181-0): [

{
```
 { 
          "Arn": "string", 
          "ComputeCapacityStatus": { 
              "ActiveUserSessions": number, 
              "ActualUserSessions": number, 
              "Available": number, 
              "AvailableUserSessions": number, 
              "Desired": number, 
              "DesiredUserSessions": number, 
              "InUse": number, 
              "Running": number
          }, 
          "CreatedTime": number, 
          "Description": "string", 
          "DisconnectTimeoutInSeconds": number, 
          "DisplayName": "string", 
          "DomainJoinInfo": { 
              "DirectoryName": "string", 
              "OrganizationalUnitDistinguishedName": "string" 
          }, 
          "EnableDefaultInternetAccess": boolean, 
          "FleetErrors": [ 
              { 
                 "ErrorCode": "string", 
                 "ErrorMessage": "string" 
 } 
          ], 
          "FleetType": "string", 
          "IamRoleArn": "string", 
          "IdleDisconnectTimeoutInSeconds": number, 
          "ImageArn": "string", 
          "ImageName": "string", 
          "InstanceType": "string", 
          "MaxConcurrentSessions": number, 
          "MaxSessionsPerInstance": number, 
          "MaxUserDurationInSeconds": number, 
          "Name": "string", 
          "Platform": "string", 
          "SessionScriptS3Location": { 
              "S3Bucket": "string", 
              "S3Key": "string" 
          }, 
          "State": "string", 
          "StreamView": "string",
```

```
 "UsbDeviceFilterStrings": [ "string" ], 
           "VpcConfig": { 
               "SecurityGroupIds": [ "string" ], 
               "SubnetIds": [ "string" ] 
           } 
       } 
    ], 
    "NextToken": "string"
}
```
## **Response Elements**

If the action is successful, the service sends back an HTTP 200 response.

The following data is returned in JSON format by the service.

### **[Fleets](#page-179-0)**

Information about the fleets.

Type: Array of [Fleet](#page-348-3) objects

#### <span id="page-181-0"></span>**[NextToken](#page-179-0)**

The pagination token to use to retrieve the next page of results for this operation. If there are no more pages, this value is null.

Type: String

Length Constraints: Minimum length of 1.

### **Errors**

For information about the errors that are common to all actions, see [Common](#page-408-0) Errors.

### **ResourceNotFoundException**

The specified resource was not found.

HTTP Status Code: 400

## **See Also**

- AWS [Command](https://docs.aws.amazon.com/goto/aws-cli/appstream-2016-12-01/DescribeFleets) Line Interface
- [AWS](https://docs.aws.amazon.com/goto/DotNetSDKV3/appstream-2016-12-01/DescribeFleets) SDK for .NET
- [AWS](https://docs.aws.amazon.com/goto/SdkForCpp/appstream-2016-12-01/DescribeFleets) SDK for C++
- [AWS](https://docs.aws.amazon.com/goto/SdkForGoV2/appstream-2016-12-01/DescribeFleets) SDK for Go v2
- [AWS](https://docs.aws.amazon.com/goto/SdkForJavaV2/appstream-2016-12-01/DescribeFleets) SDK for Java V2
- AWS SDK for [JavaScript](https://docs.aws.amazon.com/goto/SdkForJavaScriptV3/appstream-2016-12-01/DescribeFleets) V3
- [AWS](https://docs.aws.amazon.com/goto/SdkForPHPV3/appstream-2016-12-01/DescribeFleets) SDK for PHP V3
- AWS SDK for [Python](https://docs.aws.amazon.com/goto/boto3/appstream-2016-12-01/DescribeFleets)
- AWS SDK for [Ruby](https://docs.aws.amazon.com/goto/SdkForRubyV3/appstream-2016-12-01/DescribeFleets) V3

# **DescribeImageBuilders**

Retrieves a list that describes one or more specified image builders, if the image builder names are provided. Otherwise, all image builders in the account are described.

## <span id="page-183-3"></span>**Request Syntax**

```
{ 
    "MaxResults": number, 
    "Names": [ "string" ], 
    "NextToken": "string"
}
```
## **Request Parameters**

For information about the parameters that are common to all actions, see Common [Parameters](#page-405-0).

The request accepts the following data in JSON format.

### <span id="page-183-0"></span>**[MaxResults](#page-183-3)**

The maximum size of each page of results.

Type: Integer

Required: No

### <span id="page-183-1"></span>**[Names](#page-183-3)**

The names of the image builders to describe.

Type: Array of strings

Length Constraints: Minimum length of 1.

Required: No

#### <span id="page-183-2"></span>**[NextToken](#page-183-3)**

The pagination token to use to retrieve the next page of results for this operation. If this value is null, it retrieves the first page.

Type: String

Length Constraints: Minimum length of 1.

Required: No

### <span id="page-184-0"></span>**Response Syntax**

```
{ 
    "ImageBuilders": [ 
       { 
           "AccessEndpoints": [ 
\{\hspace{.1cm} \} "EndpointType": "string", 
                 "VpceId": "string" 
 } 
           ], 
           "AppstreamAgentVersion": "string", 
           "Arn": "string", 
           "CreatedTime": number, 
           "Description": "string", 
           "DisplayName": "string", 
           "DomainJoinInfo": { 
              "DirectoryName": "string", 
              "OrganizationalUnitDistinguishedName": "string" 
           }, 
           "EnableDefaultInternetAccess": boolean, 
           "IamRoleArn": "string", 
           "ImageArn": "string", 
           "ImageBuilderErrors": [ 
\{\hspace{.1cm} \} "ErrorCode": "string", 
                 "ErrorMessage": "string", 
                 "ErrorTimestamp": number
 } 
           ], 
           "InstanceType": "string", 
           "Name": "string", 
           "NetworkAccessConfiguration": { 
              "EniId": "string", 
              "EniPrivateIpAddress": "string" 
           }, 
           "Platform": "string",
```

```
 "State": "string", 
           "StateChangeReason": { 
               "Code": "string", 
               "Message": "string" 
           }, 
           "VpcConfig": { 
               "SecurityGroupIds": [ "string" ], 
               "SubnetIds": [ "string" ] 
           } 
        } 
    ], 
    "NextToken": "string"
}
```
## **Response Elements**

If the action is successful, the service sends back an HTTP 200 response.

The following data is returned in JSON format by the service.

### <span id="page-185-0"></span>**[ImageBuilders](#page-184-0)**

Information about the image builders.

Type: Array of [ImageBuilder](#page-363-4) objects

### <span id="page-185-1"></span>**[NextToken](#page-184-0)**

The pagination token to use to retrieve the next page of results for this operation. If there are no more pages, this value is null.

Type: String

Length Constraints: Minimum length of 1.

### **Errors**

For information about the errors that are common to all actions, see [Common](#page-408-0) Errors.

### **ResourceNotFoundException**

The specified resource was not found.

### HTTP Status Code: 400

## **See Also**

- AWS [Command](https://docs.aws.amazon.com/goto/aws-cli/appstream-2016-12-01/DescribeImageBuilders) Line Interface
- [AWS](https://docs.aws.amazon.com/goto/DotNetSDKV3/appstream-2016-12-01/DescribeImageBuilders) SDK for .NET
- [AWS](https://docs.aws.amazon.com/goto/SdkForCpp/appstream-2016-12-01/DescribeImageBuilders) SDK for C++
- [AWS](https://docs.aws.amazon.com/goto/SdkForGoV2/appstream-2016-12-01/DescribeImageBuilders) SDK for Go v2
- [AWS](https://docs.aws.amazon.com/goto/SdkForJavaV2/appstream-2016-12-01/DescribeImageBuilders) SDK for Java V2
- AWS SDK for [JavaScript](https://docs.aws.amazon.com/goto/SdkForJavaScriptV3/appstream-2016-12-01/DescribeImageBuilders) V3
- [AWS](https://docs.aws.amazon.com/goto/SdkForPHPV3/appstream-2016-12-01/DescribeImageBuilders) SDK for PHP V3
- AWS SDK for [Python](https://docs.aws.amazon.com/goto/boto3/appstream-2016-12-01/DescribeImageBuilders)
- AWS SDK for [Ruby](https://docs.aws.amazon.com/goto/SdkForRubyV3/appstream-2016-12-01/DescribeImageBuilders) V3

# **DescribeImagePermissions**

Retrieves a list that describes the permissions for shared AWS account IDs on a private image that you own.

## <span id="page-187-2"></span>**Request Syntax**

```
{ 
    "MaxResults": number, 
    "Name": "string", 
    "NextToken": "string", 
    "SharedAwsAccountIds": [ "string" ]
}
```
## **Request Parameters**

For information about the parameters that are common to all actions, see Common [Parameters](#page-405-0).

The request accepts the following data in JSON format.

### <span id="page-187-0"></span>**[MaxResults](#page-187-2)**

The maximum size of each page of results.

Type: Integer

Valid Range: Minimum value of 0. Maximum value of 500.

Required: No

#### <span id="page-187-1"></span>**[Name](#page-187-2)**

The name of the private image for which to describe permissions. The image must be one that you own.

Type: String

Pattern: ^[a-zA-Z0-9][a-zA-Z0-9\_.-]{0,100}\$

Required: Yes

#### <span id="page-188-0"></span>**[NextToken](#page-187-2)**

The pagination token to use to retrieve the next page of results for this operation. If this value is null, it retrieves the first page.

Type: String

Length Constraints: Minimum length of 1.

Required: No

#### <span id="page-188-1"></span>**[SharedAwsAccountIds](#page-187-2)**

The 12-digit identifier of one or more AWS accounts with which the image is shared.

Type: Array of strings

Array Members: Minimum number of 1 item. Maximum number of 5 items.

Pattern: ^\d+\$

Required: No

### <span id="page-188-2"></span>**Response Syntax**

```
{ 
    "Name": "string", 
    "NextToken": "string", 
    "SharedImagePermissionsList": [ 
       \{ "imagePermissions": { 
               "allowFleet": boolean, 
               "allowImageBuilder": boolean
           }, 
           "sharedAccountId": "string" 
        } 
    ]
}
```
### **Response Elements**

If the action is successful, the service sends back an HTTP 200 response.

The following data is returned in JSON format by the service.

### <span id="page-189-0"></span>**[Name](#page-188-2)**

The name of the private image.

Type: String

Pattern: ^[a-zA-Z0-9][a-zA-Z0-9\_.-]{0,100}\$

### <span id="page-189-1"></span>**[NextToken](#page-188-2)**

The pagination token to use to retrieve the next page of results for this operation. If there are no more pages, this value is null.

Type: String

Length Constraints: Minimum length of 1.

### <span id="page-189-2"></span>**[SharedImagePermissionsList](#page-188-2)**

The permissions for a private image that you own.

Type: Array of [SharedImagePermissions](#page-384-2) objects

### **Errors**

For information about the errors that are common to all actions, see [Common](#page-408-0) Errors.

### **ResourceNotFoundException**

The specified resource was not found.

HTTP Status Code: 400

### **See Also**

- AWS [Command](https://docs.aws.amazon.com/goto/aws-cli/appstream-2016-12-01/DescribeImagePermissions) Line Interface
- [AWS](https://docs.aws.amazon.com/goto/DotNetSDKV3/appstream-2016-12-01/DescribeImagePermissions) SDK for .NET
- [AWS](https://docs.aws.amazon.com/goto/SdkForCpp/appstream-2016-12-01/DescribeImagePermissions) SDK for C++
- [AWS](https://docs.aws.amazon.com/goto/SdkForGoV2/appstream-2016-12-01/DescribeImagePermissions) SDK for Go v2
- [AWS](https://docs.aws.amazon.com/goto/SdkForJavaV2/appstream-2016-12-01/DescribeImagePermissions) SDK for Java V2
- AWS SDK for [JavaScript](https://docs.aws.amazon.com/goto/SdkForJavaScriptV3/appstream-2016-12-01/DescribeImagePermissions) V3
- [AWS](https://docs.aws.amazon.com/goto/SdkForPHPV3/appstream-2016-12-01/DescribeImagePermissions) SDK for PHP V3
- AWS SDK for [Python](https://docs.aws.amazon.com/goto/boto3/appstream-2016-12-01/DescribeImagePermissions)
- AWS SDK for [Ruby](https://docs.aws.amazon.com/goto/SdkForRubyV3/appstream-2016-12-01/DescribeImagePermissions) V3

# **DescribeImages**

Retrieves a list that describes one or more specified images, if the image names or image ARNs are provided. Otherwise, all images in the account are described.

## <span id="page-191-2"></span>**Request Syntax**

```
{ 
    "Arns": [ "string" ], 
    "MaxResults": number, 
    "Names": [ "string" ], 
    "NextToken": "string", 
    "Type": "string"
}
```
## **Request Parameters**

For information about the parameters that are common to all actions, see Common [Parameters](#page-405-0).

The request accepts the following data in JSON format.

### <span id="page-191-0"></span>**[Arns](#page-191-2)**

The ARNs of the public, private, and shared images to describe.

Type: Array of strings

```
Pattern: ^arn:aws(?:\-cn|\-iso\-b|\-iso|\-us\-gov)?:[A-Za-z0-9][A-Za-
z0-9_/.-]{0,62}:[A-Za-z0-9_/.-]{0,63}:[A-Za-z0-9_/.-]{0,63}:[A-Za-z0-9]
[A-Za-z0-9:]/+=, [a.\setminus -](0,1023)$
```
Required: No

### <span id="page-191-1"></span>**[MaxResults](#page-191-2)**

The maximum size of each page of results.

Type: Integer

Valid Range: Minimum value of 0. Maximum value of 25.

Required: No

#### <span id="page-192-0"></span>**[Names](#page-191-2)**

The names of the public or private images to describe.

Type: Array of strings

Length Constraints: Minimum length of 1.

Required: No

#### <span id="page-192-1"></span>**[NextToken](#page-191-2)**

The pagination token to use to retrieve the next page of results for this operation. If this value is null, it retrieves the first page.

Type: String

Length Constraints: Minimum length of 1.

Required: No

#### <span id="page-192-2"></span>**[Type](#page-191-2)**

The type of image (public, private, or shared) to describe.

Type: String

Valid Values: PUBLIC | PRIVATE | SHARED

Required: No

### <span id="page-192-3"></span>**Response Syntax**

```
{ 
    "Images": [ 
\overline{\mathcal{L}} "Applications": [ 
\{\hspace{.1cm} \} "AppBlockArn": "string", 
                   "Arn": "string", 
                   "CreatedTime": number, 
                   "Description": "string", 
                   "DisplayName": "string", 
                   "Enabled": boolean, 
                   "IconS3Location": {
```

```
 "S3Bucket": "string", 
                    "S3Key": "string" 
                 }, 
                 "IconURL": "string", 
                 "InstanceFamilies": [ "string" ], 
                 "LaunchParameters": "string", 
                 "LaunchPath": "string", 
                 "Metadata": { 
                    "string" : "string" 
                 }, 
                 "Name": "string", 
                 "Platforms": [ "string" ], 
                 "WorkingDirectory": "string" 
 } 
          ], 
          "AppstreamAgentVersion": "string", 
          "Arn": "string", 
          "BaseImageArn": "string", 
          "CreatedTime": number, 
          "Description": "string", 
          "DisplayName": "string", 
          "ImageBuilderName": "string", 
          "ImageBuilderSupported": boolean, 
          "ImageErrors": [ 
\{\hspace{.1cm} \} "ErrorCode": "string", 
                 "ErrorMessage": "string", 
                 "ErrorTimestamp": number
 } 
          ], 
          "ImagePermissions": { 
              "allowFleet": boolean, 
              "allowImageBuilder": boolean
          }, 
          "Name": "string", 
          "Platform": "string", 
          "PublicBaseImageReleasedDate": number, 
          "State": "string", 
          "StateChangeReason": { 
              "Code": "string", 
              "Message": "string" 
          }, 
          "Visibility": "string" 
       }
```

```
 ], 
    "NextToken": "string"
}
```
## **Response Elements**

If the action is successful, the service sends back an HTTP 200 response.

The following data is returned in JSON format by the service.

#### <span id="page-194-0"></span>**[Images](#page-192-3)**

Information about the images.

Type: Array of [Image](#page-359-4) objects

#### <span id="page-194-1"></span>**[NextToken](#page-192-3)**

The pagination token to use to retrieve the next page of results for this operation. If there are no more pages, this value is null.

Type: String

Length Constraints: Minimum length of 1.

### **Errors**

For information about the errors that are common to all actions, see [Common](#page-408-0) Errors.

### **InvalidParameterCombinationException**

Indicates an incorrect combination of parameters, or a missing parameter.

HTTP Status Code: 400

### **ResourceNotFoundException**

The specified resource was not found.

HTTP Status Code: 400

## **See Also**

- AWS [Command](https://docs.aws.amazon.com/goto/aws-cli/appstream-2016-12-01/DescribeImages) Line Interface
- [AWS](https://docs.aws.amazon.com/goto/DotNetSDKV3/appstream-2016-12-01/DescribeImages) SDK for .NET
- [AWS](https://docs.aws.amazon.com/goto/SdkForCpp/appstream-2016-12-01/DescribeImages) SDK for C++
- [AWS](https://docs.aws.amazon.com/goto/SdkForGoV2/appstream-2016-12-01/DescribeImages) SDK for Go v2
- [AWS](https://docs.aws.amazon.com/goto/SdkForJavaV2/appstream-2016-12-01/DescribeImages) SDK for Java V2
- AWS SDK for [JavaScript](https://docs.aws.amazon.com/goto/SdkForJavaScriptV3/appstream-2016-12-01/DescribeImages) V3
- [AWS](https://docs.aws.amazon.com/goto/SdkForPHPV3/appstream-2016-12-01/DescribeImages) SDK for PHP V3
- AWS SDK for [Python](https://docs.aws.amazon.com/goto/boto3/appstream-2016-12-01/DescribeImages)
- AWS SDK for [Ruby](https://docs.aws.amazon.com/goto/SdkForRubyV3/appstream-2016-12-01/DescribeImages) V3

# **DescribeSessions**

Retrieves a list that describes the streaming sessions for a specified stack and fleet. If a UserId is provided for the stack and fleet, only streaming sessions for that user are described. If an authentication type is not provided, the default is to authenticate users using a streaming URL.

## <span id="page-196-2"></span>**Request Syntax**

```
{ 
    "AuthenticationType": "string", 
    "FleetName": "string", 
    "InstanceId": "string", 
    "Limit": number, 
    "NextToken": "string", 
    "StackName": "string", 
    "UserId": "string"
}
```
## **Request Parameters**

For information about the parameters that are common to all actions, see Common [Parameters](#page-405-0).

The request accepts the following data in JSON format.

### <span id="page-196-0"></span>**[AuthenticationType](#page-196-2)**

The authentication method. Specify API for a user authenticated using a streaming URL or SAML for a SAML federated user. The default is to authenticate users using a streaming URL.

Type: String

Valid Values: API | SAML | USERPOOL | AWS\_AD

Required: No

#### <span id="page-196-1"></span>**[FleetName](#page-196-2)**

The name of the fleet. This value is case-sensitive.

Type: String

Pattern: ^[a-zA-Z0-9][a-zA-Z0-9\_.-]{0,100}\$

#### Required: Yes

#### <span id="page-197-0"></span>**[InstanceId](#page-196-2)**

The identifier for the instance hosting the session.

Type: String

Length Constraints: Minimum length of 1.

Required: No

#### <span id="page-197-1"></span>**[Limit](#page-196-2)**

The size of each page of results. The default value is 20 and the maximum value is 50.

Type: Integer

Required: No

#### <span id="page-197-2"></span>**[NextToken](#page-196-2)**

The pagination token to use to retrieve the next page of results for this operation. If this value is null, it retrieves the first page.

Type: String

Length Constraints: Minimum length of 1.

Required: No

#### <span id="page-197-3"></span>**[StackName](#page-196-2)**

The name of the stack. This value is case-sensitive.

Type: String

Pattern: ^[a-zA-Z0-9][a-zA-Z0-9\_.-]{0,100}\$

Required: Yes

#### <span id="page-197-4"></span>**[UserId](#page-196-2)**

The user identifier (ID). If you specify a user ID, you must also specify the authentication type.

Type: String

Length Constraints: Minimum length of 2. Maximum length of 128.

Required: No

## <span id="page-198-1"></span>**Response Syntax**

```
{ 
    "NextToken": "string", 
    "Sessions": [ 
        { 
           "AuthenticationType": "string", 
           "ConnectionState": "string", 
           "FleetName": "string", 
           "Id": "string", 
           "InstanceId": "string", 
           "MaxExpirationTime": number, 
           "NetworkAccessConfiguration": { 
               "EniId": "string", 
               "EniPrivateIpAddress": "string" 
           }, 
           "StackName": "string", 
           "StartTime": number, 
           "State": "string", 
           "UserId": "string" 
        } 
   \mathbf{I}}
```
## **Response Elements**

If the action is successful, the service sends back an HTTP 200 response.

The following data is returned in JSON format by the service.

### <span id="page-198-0"></span>**[NextToken](#page-198-1)**

The pagination token to use to retrieve the next page of results for this operation. If there are no more pages, this value is null.

Type: String

Length Constraints: Minimum length of 1.

#### <span id="page-199-0"></span>**[Sessions](#page-198-1)**

Information about the streaming sessions.

Type: Array of [Session](#page-381-4) objects

### **Errors**

For information about the errors that are common to all actions, see [Common](#page-408-0) Errors.

#### **InvalidParameterCombinationException**

Indicates an incorrect combination of parameters, or a missing parameter.

HTTP Status Code: 400

## **See Also**

- AWS [Command](https://docs.aws.amazon.com/goto/aws-cli/appstream-2016-12-01/DescribeSessions) Line Interface
- [AWS](https://docs.aws.amazon.com/goto/DotNetSDKV3/appstream-2016-12-01/DescribeSessions) SDK for .NET
- [AWS](https://docs.aws.amazon.com/goto/SdkForCpp/appstream-2016-12-01/DescribeSessions) SDK for C++
- [AWS](https://docs.aws.amazon.com/goto/SdkForGoV2/appstream-2016-12-01/DescribeSessions) SDK for Go v2
- [AWS](https://docs.aws.amazon.com/goto/SdkForJavaV2/appstream-2016-12-01/DescribeSessions) SDK for Java V2
- AWS SDK for [JavaScript](https://docs.aws.amazon.com/goto/SdkForJavaScriptV3/appstream-2016-12-01/DescribeSessions) V3
- [AWS](https://docs.aws.amazon.com/goto/SdkForPHPV3/appstream-2016-12-01/DescribeSessions) SDK for PHP V3
- AWS SDK for [Python](https://docs.aws.amazon.com/goto/boto3/appstream-2016-12-01/DescribeSessions)
- AWS SDK for [Ruby](https://docs.aws.amazon.com/goto/SdkForRubyV3/appstream-2016-12-01/DescribeSessions) V3

# **DescribeStacks**

Retrieves a list that describes one or more specified stacks, if the stack names are provided. Otherwise, all stacks in the account are described.

## <span id="page-200-2"></span>**Request Syntax**

```
{ 
    "Names": [ "string" ], 
    "NextToken": "string"
}
```
## **Request Parameters**

For information about the parameters that are common to all actions, see Common [Parameters](#page-405-0).

The request accepts the following data in JSON format.

### <span id="page-200-0"></span>**[Names](#page-200-2)**

The names of the stacks to describe.

Type: Array of strings

Length Constraints: Minimum length of 1.

Required: No

#### <span id="page-200-1"></span>**[NextToken](#page-200-2)**

The pagination token to use to retrieve the next page of results for this operation. If this value is null, it retrieves the first page.

Type: String

Length Constraints: Minimum length of 1.

Required: No

## <span id="page-200-3"></span>**Response Syntax**

```
 "NextToken": "string",
```
{

```
 "Stacks": [ 
       { 
           "AccessEndpoints": [ 
\{\hspace{.1cm} \} "EndpointType": "string", 
                 "VpceId": "string" 
 } 
          ], 
           "ApplicationSettings": { 
              "Enabled": boolean, 
              "S3BucketName": "string", 
              "SettingsGroup": "string" 
          }, 
           "Arn": "string", 
           "CreatedTime": number, 
           "Description": "string", 
           "DisplayName": "string", 
           "EmbedHostDomains": [ "string" ], 
           "FeedbackURL": "string", 
           "Name": "string", 
           "RedirectURL": "string", 
           "StackErrors": [ 
              { 
                 "ErrorCode": "string", 
                 "ErrorMessage": "string" 
 } 
           ], 
           "StorageConnectors": [ 
              { 
                 "ConnectorType": "string", 
                 "Domains": [ "string" ], 
                 "ResourceIdentifier": "string" 
              } 
           ], 
           "StreamingExperienceSettings": { 
              "PreferredProtocol": "string" 
           }, 
           "UserSettings": [ 
\{\hspace{.1cm} \} "Action": "string", 
                 "MaximumLength": number, 
                 "Permission": "string" 
              } 
          \mathbf{I}
```
}

 ] }

## **Response Elements**

If the action is successful, the service sends back an HTTP 200 response.

The following data is returned in JSON format by the service.

#### <span id="page-202-0"></span>**[NextToken](#page-200-3)**

The pagination token to use to retrieve the next page of results for this operation. If there are no more pages, this value is null.

Type: String

Length Constraints: Minimum length of 1.

### <span id="page-202-1"></span>**[Stacks](#page-200-3)**

Information about the stacks.

Type: Array of [Stack](#page-385-4) objects

### **Errors**

For information about the errors that are common to all actions, see [Common](#page-408-0) Errors.

#### **ResourceNotFoundException**

The specified resource was not found.

HTTP Status Code: 400

## **See Also**

For more information about using this API in one of the language-specific AWS SDKs, see the following:

• AWS [Command](https://docs.aws.amazon.com/goto/aws-cli/appstream-2016-12-01/DescribeStacks) Line Interface

- [AWS](https://docs.aws.amazon.com/goto/DotNetSDKV3/appstream-2016-12-01/DescribeStacks) SDK for .NET
- [AWS](https://docs.aws.amazon.com/goto/SdkForCpp/appstream-2016-12-01/DescribeStacks) SDK for C++
- [AWS](https://docs.aws.amazon.com/goto/SdkForGoV2/appstream-2016-12-01/DescribeStacks) SDK for Go v2
- [AWS](https://docs.aws.amazon.com/goto/SdkForJavaV2/appstream-2016-12-01/DescribeStacks) SDK for Java V2
- AWS SDK for [JavaScript](https://docs.aws.amazon.com/goto/SdkForJavaScriptV3/appstream-2016-12-01/DescribeStacks) V3
- [AWS](https://docs.aws.amazon.com/goto/SdkForPHPV3/appstream-2016-12-01/DescribeStacks) SDK for PHP V3
- AWS SDK for [Python](https://docs.aws.amazon.com/goto/boto3/appstream-2016-12-01/DescribeStacks)
- AWS SDK for [Ruby](https://docs.aws.amazon.com/goto/SdkForRubyV3/appstream-2016-12-01/DescribeStacks) V3

# **DescribeUsageReportSubscriptions**

Retrieves a list that describes one or more usage report subscriptions.

# <span id="page-204-2"></span>**Request Syntax**

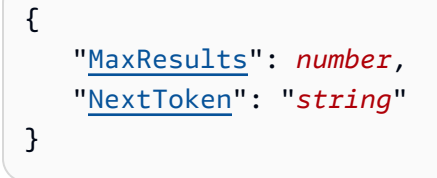

## **Request Parameters**

For information about the parameters that are common to all actions, see Common [Parameters](#page-405-0).

The request accepts the following data in JSON format.

### <span id="page-204-0"></span>**[MaxResults](#page-204-2)**

The maximum size of each page of results.

Type: Integer

Required: No

### <span id="page-204-1"></span>**[NextToken](#page-204-2)**

The pagination token to use to retrieve the next page of results for this operation. If this value is null, it retrieves the first page.

Type: String

Length Constraints: Minimum length of 1.

Required: No

## <span id="page-204-3"></span>**Response Syntax**

```
{ 
    "NextToken": "string", 
    "UsageReportSubscriptions": [
```

```
 { 
            "LastGeneratedReportDate": number, 
            "S3BucketName": "string", 
            "Schedule": "string", 
            "SubscriptionErrors": [ 
\{\hspace{.1cm} \} "ErrorCode": "string", 
                   "ErrorMessage": "string" 
 } 
           \mathbf{I} } 
   \mathbf{I}}
```
## **Response Elements**

If the action is successful, the service sends back an HTTP 200 response.

The following data is returned in JSON format by the service.

### <span id="page-205-0"></span>**[NextToken](#page-204-3)**

The pagination token to use to retrieve the next page of results for this operation. If there are no more pages, this value is null.

Type: String

Length Constraints: Minimum length of 1.

### <span id="page-205-1"></span>**[UsageReportSubscriptions](#page-204-3)**

Information about the usage report subscription.

Type: Array of [UsageReportSubscription](#page-393-4) objects

## **Errors**

For information about the errors that are common to all actions, see [Common](#page-408-0) Errors.

### **InvalidAccountStatusException**

The resource cannot be created because your AWS account is suspended. For assistance, contact AWS Support.

### HTTP Status Code: 400

### **ResourceNotFoundException**

The specified resource was not found.

HTTP Status Code: 400

## **See Also**

- AWS [Command](https://docs.aws.amazon.com/goto/aws-cli/appstream-2016-12-01/DescribeUsageReportSubscriptions) Line Interface
- [AWS](https://docs.aws.amazon.com/goto/DotNetSDKV3/appstream-2016-12-01/DescribeUsageReportSubscriptions) SDK for .NET
- [AWS](https://docs.aws.amazon.com/goto/SdkForCpp/appstream-2016-12-01/DescribeUsageReportSubscriptions) SDK for C++
- [AWS](https://docs.aws.amazon.com/goto/SdkForGoV2/appstream-2016-12-01/DescribeUsageReportSubscriptions) SDK for Go v2
- [AWS](https://docs.aws.amazon.com/goto/SdkForJavaV2/appstream-2016-12-01/DescribeUsageReportSubscriptions) SDK for Java V2
- AWS SDK for [JavaScript](https://docs.aws.amazon.com/goto/SdkForJavaScriptV3/appstream-2016-12-01/DescribeUsageReportSubscriptions) V3
- [AWS](https://docs.aws.amazon.com/goto/SdkForPHPV3/appstream-2016-12-01/DescribeUsageReportSubscriptions) SDK for PHP V3
- AWS SDK for [Python](https://docs.aws.amazon.com/goto/boto3/appstream-2016-12-01/DescribeUsageReportSubscriptions)
- AWS SDK for [Ruby](https://docs.aws.amazon.com/goto/SdkForRubyV3/appstream-2016-12-01/DescribeUsageReportSubscriptions) V3

# **DescribeUsers**

Retrieves a list that describes one or more specified users in the user pool.

## <span id="page-207-3"></span>**Request Syntax**

```
{ 
    "AuthenticationType": "string", 
    "MaxResults": number, 
    "NextToken": "string"
}
```
## **Request Parameters**

For information about the parameters that are common to all actions, see Common [Parameters](#page-405-0).

The request accepts the following data in JSON format.

### <span id="page-207-0"></span>**[AuthenticationType](#page-207-3)**

The authentication type for the users in the user pool to describe. You must specify USERPOOL.

Type: String

Valid Values: API | SAML | USERPOOL | AWS\_AD

Required: Yes

### <span id="page-207-1"></span>**[MaxResults](#page-207-3)**

The maximum size of each page of results.

Type: Integer

Required: No

### <span id="page-207-2"></span>**[NextToken](#page-207-3)**

The pagination token to use to retrieve the next page of results for this operation. If this value is null, it retrieves the first page.

Type: String

Length Constraints: Minimum length of 1.

Required: No

## <span id="page-208-2"></span>**Response Syntax**

```
{ 
    "NextToken": "string", 
    "Users": [ 
        { 
           "Arn": "string", 
           "AuthenticationType": "string", 
           "CreatedTime": number, 
           "Enabled": boolean, 
           "FirstName": "string", 
           "LastName": "string", 
           "Status": "string", 
           "UserName": "string" 
        } 
    ]
}
```
## **Response Elements**

If the action is successful, the service sends back an HTTP 200 response.

The following data is returned in JSON format by the service.

#### <span id="page-208-0"></span>**[NextToken](#page-208-2)**

The pagination token to use to retrieve the next page of results for this operation. If there are no more pages, this value is null.

Type: String

Length Constraints: Minimum length of 1.

#### <span id="page-208-1"></span>**[Users](#page-208-2)**

Information about users in the user pool.

Type: Array of [User](#page-395-4) objects

## **Errors**

For information about the errors that are common to all actions, see [Common](#page-408-0) Errors.

### **InvalidParameterCombinationException**

Indicates an incorrect combination of parameters, or a missing parameter.

HTTP Status Code: 400

### **OperationNotPermittedException**

The attempted operation is not permitted.

HTTP Status Code: 400

### **ResourceNotFoundException**

The specified resource was not found.

HTTP Status Code: 400

## **See Also**

- AWS [Command](https://docs.aws.amazon.com/goto/aws-cli/appstream-2016-12-01/DescribeUsers) Line Interface
- [AWS](https://docs.aws.amazon.com/goto/DotNetSDKV3/appstream-2016-12-01/DescribeUsers) SDK for .NET
- [AWS](https://docs.aws.amazon.com/goto/SdkForCpp/appstream-2016-12-01/DescribeUsers) SDK for C++
- [AWS](https://docs.aws.amazon.com/goto/SdkForGoV2/appstream-2016-12-01/DescribeUsers) SDK for Go v2
- [AWS](https://docs.aws.amazon.com/goto/SdkForJavaV2/appstream-2016-12-01/DescribeUsers) SDK for Java V2
- AWS SDK for [JavaScript](https://docs.aws.amazon.com/goto/SdkForJavaScriptV3/appstream-2016-12-01/DescribeUsers) V3
- [AWS](https://docs.aws.amazon.com/goto/SdkForPHPV3/appstream-2016-12-01/DescribeUsers) SDK for PHP V3
- AWS SDK for [Python](https://docs.aws.amazon.com/goto/boto3/appstream-2016-12-01/DescribeUsers)
- AWS SDK for [Ruby](https://docs.aws.amazon.com/goto/SdkForRubyV3/appstream-2016-12-01/DescribeUsers) V3

# **DescribeUserStackAssociations**

Retrieves a list that describes the UserStackAssociation objects. You must specify either or both of the following:

- The stack name
- The user name (email address of the user associated with the stack) and the authentication type for the user

## <span id="page-210-2"></span>**Request Syntax**

```
{ 
    "AuthenticationType": "string", 
    "MaxResults": number, 
    "NextToken": "string", 
    "StackName": "string", 
    "UserName": "string"
}
```
## **Request Parameters**

For information about the parameters that are common to all actions, see Common [Parameters](#page-405-0).

The request accepts the following data in JSON format.

### <span id="page-210-0"></span>**[AuthenticationType](#page-210-2)**

The authentication type for the user who is associated with the stack. You must specify USERPOOL.

Type: String

Valid Values: API | SAML | USERPOOL | AWS\_AD

Required: No

### <span id="page-210-1"></span>**[MaxResults](#page-210-2)**

The maximum size of each page of results.

Type: Integer

Valid Range: Minimum value of 0. Maximum value of 500.

#### Required: No

#### <span id="page-211-0"></span>**[NextToken](#page-210-2)**

The pagination token to use to retrieve the next page of results for this operation. If this value is null, it retrieves the first page.

Type: String

Length Constraints: Minimum length of 1.

Required: No

#### <span id="page-211-1"></span>**[StackName](#page-210-2)**

The name of the stack that is associated with the user.

Type: String

Length Constraints: Minimum length of 1.

Required: No

#### <span id="page-211-2"></span>**[UserName](#page-210-2)**

The email address of the user who is associated with the stack.

#### **A** Note

Users' email addresses are case-sensitive.

Type: String

Length Constraints: Minimum length of 1. Maximum length of 128.

Pattern: [\p{L}\p{M}\p{S}\p{N}\p{P}]+

```
Required: No
```
### <span id="page-211-3"></span>**Response Syntax**

#### {

```
 "NextToken": "string", 
    "UserStackAssociations": [ 
        { 
           "AuthenticationType": "string", 
           "SendEmailNotification": boolean, 
           "StackName": "string", 
           "UserName": "string" 
       } 
    ]
}
```
## **Response Elements**

If the action is successful, the service sends back an HTTP 200 response.

The following data is returned in JSON format by the service.

### <span id="page-212-0"></span>**[NextToken](#page-211-3)**

The pagination token to use to retrieve the next page of results for this operation. If there are no more pages, this value is null.

Type: String

Length Constraints: Minimum length of 1.

### <span id="page-212-1"></span>**[UserStackAssociations](#page-211-3)**

The UserStackAssociation objects.

Type: Array of [UserStackAssociation](#page-400-3) objects

Array Members: Minimum number of 1 item. Maximum number of 25 items.

### **Errors**

For information about the errors that are common to all actions, see [Common](#page-408-0) Errors.

### **InvalidParameterCombinationException**

Indicates an incorrect combination of parameters, or a missing parameter.

HTTP Status Code: 400

#### **OperationNotPermittedException**

The attempted operation is not permitted.

HTTP Status Code: 400

## **See Also**

- AWS [Command](https://docs.aws.amazon.com/goto/aws-cli/appstream-2016-12-01/DescribeUserStackAssociations) Line Interface
- [AWS](https://docs.aws.amazon.com/goto/DotNetSDKV3/appstream-2016-12-01/DescribeUserStackAssociations) SDK for .NET
- [AWS](https://docs.aws.amazon.com/goto/SdkForCpp/appstream-2016-12-01/DescribeUserStackAssociations) SDK for C++
- [AWS](https://docs.aws.amazon.com/goto/SdkForGoV2/appstream-2016-12-01/DescribeUserStackAssociations) SDK for Go v2
- [AWS](https://docs.aws.amazon.com/goto/SdkForJavaV2/appstream-2016-12-01/DescribeUserStackAssociations) SDK for Java V2
- AWS SDK for [JavaScript](https://docs.aws.amazon.com/goto/SdkForJavaScriptV3/appstream-2016-12-01/DescribeUserStackAssociations) V3
- [AWS](https://docs.aws.amazon.com/goto/SdkForPHPV3/appstream-2016-12-01/DescribeUserStackAssociations) SDK for PHP V3
- AWS SDK for [Python](https://docs.aws.amazon.com/goto/boto3/appstream-2016-12-01/DescribeUserStackAssociations)
- AWS SDK for [Ruby](https://docs.aws.amazon.com/goto/SdkForRubyV3/appstream-2016-12-01/DescribeUserStackAssociations) V3

# **DisableUser**

Disables the specified user in the user pool. Users can't sign in to AppStream 2.0 until they are reenabled. This action does not delete the user.

## <span id="page-214-2"></span>**Request Syntax**

```
{ 
    "AuthenticationType": "string", 
    "UserName": "string"
}
```
## **Request Parameters**

For information about the parameters that are common to all actions, see Common [Parameters](#page-405-0).

The request accepts the following data in JSON format.

### <span id="page-214-0"></span>**[AuthenticationType](#page-214-2)**

The authentication type for the user. You must specify USERPOOL.

Type: String

Valid Values: API | SAML | USERPOOL | AWS\_AD

Required: Yes

#### <span id="page-214-1"></span>**[UserName](#page-214-2)**

The email address of the user.

### **A** Note

Users' email addresses are case-sensitive.

### Type: String

Length Constraints: Minimum length of 1. Maximum length of 128.

Pattern: [\p{L}\p{M}\p{S}\p{N}\p{P}]+

Required: Yes

# **Response Elements**

If the action is successful, the service sends back an HTTP 200 response with an empty HTTP body.

## **Errors**

For information about the errors that are common to all actions, see [Common](#page-408-0) Errors.

### **ResourceNotFoundException**

The specified resource was not found.

HTTP Status Code: 400

## **See Also**

- AWS [Command](https://docs.aws.amazon.com/goto/aws-cli/appstream-2016-12-01/DisableUser) Line Interface
- [AWS](https://docs.aws.amazon.com/goto/DotNetSDKV3/appstream-2016-12-01/DisableUser) SDK for .NET
- [AWS](https://docs.aws.amazon.com/goto/SdkForCpp/appstream-2016-12-01/DisableUser) SDK for C++
- [AWS](https://docs.aws.amazon.com/goto/SdkForGoV2/appstream-2016-12-01/DisableUser) SDK for Go v2
- [AWS](https://docs.aws.amazon.com/goto/SdkForJavaV2/appstream-2016-12-01/DisableUser) SDK for Java V2
- AWS SDK for [JavaScript](https://docs.aws.amazon.com/goto/SdkForJavaScriptV3/appstream-2016-12-01/DisableUser) V3
- [AWS](https://docs.aws.amazon.com/goto/SdkForPHPV3/appstream-2016-12-01/DisableUser) SDK for PHP V3
- AWS SDK for [Python](https://docs.aws.amazon.com/goto/boto3/appstream-2016-12-01/DisableUser)
- AWS SDK for [Ruby](https://docs.aws.amazon.com/goto/SdkForRubyV3/appstream-2016-12-01/DisableUser) V3
# **DisassociateAppBlockBuilderAppBlock**

Disassociates a specified app block builder from a specified app block.

# <span id="page-216-2"></span>**Request Syntax**

```
{ 
    "AppBlockArn": "string", 
    "AppBlockBuilderName": "string"
}
```
### **Request Parameters**

For information about the parameters that are common to all actions, see Common [Parameters](#page-405-0).

The request accepts the following data in JSON format.

### <span id="page-216-0"></span>**[AppBlockArn](#page-216-2)**

The ARN of the app block.

Type: String

```
Pattern: ^arn:aws(?:\-cn|\-iso\-b|\-iso|\-us\-gov)?:[A-Za-z0-9][A-Za-
z0-9_/.-]{0,62}:[A-Za-z0-9_/.-]{0,63}:[A-Za-z0-9_/.-]{0,63}:[A-Za-z0-9]
[A-Za-z0-9:-/+=,e.\\\(-]{0,1023}$
```
Required: Yes

### <span id="page-216-1"></span>**[AppBlockBuilderName](#page-216-2)**

The name of the app block builder.

Type: String

Pattern: ^[a-zA-Z0-9][a-zA-Z0-9\_.-]{0,100}\$

Required: Yes

## **Response Elements**

If the action is successful, the service sends back an HTTP 200 response with an empty HTTP body.

### **Errors**

For information about the errors that are common to all actions, see [Common](#page-408-0) Errors.

### **ConcurrentModificationException**

An API error occurred. Wait a few minutes and try again.

HTTP Status Code: 400

#### **InvalidParameterCombinationException**

Indicates an incorrect combination of parameters, or a missing parameter.

HTTP Status Code: 400

#### **OperationNotPermittedException**

The attempted operation is not permitted.

HTTP Status Code: 400

#### **ResourceNotFoundException**

The specified resource was not found.

HTTP Status Code: 400

### **See Also**

- AWS [Command](https://docs.aws.amazon.com/goto/aws-cli/appstream-2016-12-01/DisassociateAppBlockBuilderAppBlock) Line Interface
- [AWS](https://docs.aws.amazon.com/goto/DotNetSDKV3/appstream-2016-12-01/DisassociateAppBlockBuilderAppBlock) SDK for .NET
- [AWS](https://docs.aws.amazon.com/goto/SdkForCpp/appstream-2016-12-01/DisassociateAppBlockBuilderAppBlock) SDK for C++
- [AWS](https://docs.aws.amazon.com/goto/SdkForGoV2/appstream-2016-12-01/DisassociateAppBlockBuilderAppBlock) SDK for Go v2
- [AWS](https://docs.aws.amazon.com/goto/SdkForJavaV2/appstream-2016-12-01/DisassociateAppBlockBuilderAppBlock) SDK for Java V2
- AWS SDK for [JavaScript](https://docs.aws.amazon.com/goto/SdkForJavaScriptV3/appstream-2016-12-01/DisassociateAppBlockBuilderAppBlock) V3
- [AWS](https://docs.aws.amazon.com/goto/SdkForPHPV3/appstream-2016-12-01/DisassociateAppBlockBuilderAppBlock) SDK for PHP V3
- AWS SDK for [Python](https://docs.aws.amazon.com/goto/boto3/appstream-2016-12-01/DisassociateAppBlockBuilderAppBlock)

### • AWS SDK for [Ruby](https://docs.aws.amazon.com/goto/SdkForRubyV3/appstream-2016-12-01/DisassociateAppBlockBuilderAppBlock) V3

# **DisassociateApplicationFleet**

Disassociates the specified application from the fleet.

## <span id="page-219-2"></span>**Request Syntax**

```
{ 
    "ApplicationArn": "string", 
    "FleetName": "string"
}
```
### **Request Parameters**

For information about the parameters that are common to all actions, see Common [Parameters](#page-405-0).

The request accepts the following data in JSON format.

### <span id="page-219-0"></span>**[ApplicationArn](#page-219-2)**

The ARN of the application.

Type: String

```
Pattern: ^arn:aws(?:\-cn|\-iso\-b|\-iso|\-us\-gov)?:[A-Za-z0-9][A-Za-
z0-9_/.-]{0,62}:[A-Za-z0-9_/.-]{0,63}:[A-Za-z0-9_/.-]{0,63}:[A-Za-z0-9]
[A-Za-z0-9:-/+=,e.\\\(-]{0,1023}$
```
Required: Yes

#### <span id="page-219-1"></span>**[FleetName](#page-219-2)**

The name of the fleet.

Type: String

Pattern: ^[a-zA-Z0-9][a-zA-Z0-9\_.-]{0,100}\$

Required: Yes

## **Response Elements**

If the action is successful, the service sends back an HTTP 200 response with an empty HTTP body.

### **Errors**

For information about the errors that are common to all actions, see [Common](#page-408-0) Errors.

### **ConcurrentModificationException**

An API error occurred. Wait a few minutes and try again.

HTTP Status Code: 400

#### **InvalidParameterCombinationException**

Indicates an incorrect combination of parameters, or a missing parameter.

HTTP Status Code: 400

#### **OperationNotPermittedException**

The attempted operation is not permitted.

HTTP Status Code: 400

## **See Also**

- AWS [Command](https://docs.aws.amazon.com/goto/aws-cli/appstream-2016-12-01/DisassociateApplicationFleet) Line Interface
- [AWS](https://docs.aws.amazon.com/goto/DotNetSDKV3/appstream-2016-12-01/DisassociateApplicationFleet) SDK for .NET
- [AWS](https://docs.aws.amazon.com/goto/SdkForCpp/appstream-2016-12-01/DisassociateApplicationFleet) SDK for C++
- [AWS](https://docs.aws.amazon.com/goto/SdkForGoV2/appstream-2016-12-01/DisassociateApplicationFleet) SDK for Go v2
- [AWS](https://docs.aws.amazon.com/goto/SdkForJavaV2/appstream-2016-12-01/DisassociateApplicationFleet) SDK for Java V2
- AWS SDK for [JavaScript](https://docs.aws.amazon.com/goto/SdkForJavaScriptV3/appstream-2016-12-01/DisassociateApplicationFleet) V3
- [AWS](https://docs.aws.amazon.com/goto/SdkForPHPV3/appstream-2016-12-01/DisassociateApplicationFleet) SDK for PHP V3
- AWS SDK for [Python](https://docs.aws.amazon.com/goto/boto3/appstream-2016-12-01/DisassociateApplicationFleet)
- AWS SDK for [Ruby](https://docs.aws.amazon.com/goto/SdkForRubyV3/appstream-2016-12-01/DisassociateApplicationFleet) V3

# **DisassociateApplicationFromEntitlement**

Deletes the specified application from the specified entitlement.

# <span id="page-221-3"></span>**Request Syntax**

```
{ 
    "ApplicationIdentifier": "string", 
    "EntitlementName": "string", 
    "StackName": "string"
}
```
### **Request Parameters**

For information about the parameters that are common to all actions, see Common [Parameters](#page-405-0).

The request accepts the following data in JSON format.

### <span id="page-221-0"></span>**[ApplicationIdentifier](#page-221-3)**

The identifier of the application to remove from the entitlement.

Type: String

Length Constraints: Minimum length of 1.

Required: Yes

#### <span id="page-221-1"></span>**[EntitlementName](#page-221-3)**

The name of the entitlement.

Type: String

Pattern: ^[a-zA-Z0-9][a-zA-Z0-9\_.-]{0,100}\$

Required: Yes

#### <span id="page-221-2"></span>**[StackName](#page-221-3)**

The name of the stack with which the entitlement is associated.

Type: String

DisassociateApplicationFromEntitlement API Version 2016-12-01 202

#### Pattern: ^ [a-zA-Z0-9] [a-zA-Z0-9 .-] {0,100}\$

Required: Yes

### **Response Elements**

If the action is successful, the service sends back an HTTP 200 response with an empty HTTP body.

### **Errors**

For information about the errors that are common to all actions, see [Common](#page-408-0) Errors.

#### **EntitlementNotFoundException**

The entitlement can't be found.

HTTP Status Code: 400

#### **OperationNotPermittedException**

The attempted operation is not permitted.

HTTP Status Code: 400

#### **OperationNotPermittedException**

The attempted operation is not permitted.

HTTP Status Code: 400

#### **ResourceNotFoundException**

The specified resource was not found.

HTTP Status Code: 400

### **See Also**

- AWS [Command](https://docs.aws.amazon.com/goto/aws-cli/appstream-2016-12-01/DisassociateApplicationFromEntitlement) Line Interface
- [AWS](https://docs.aws.amazon.com/goto/DotNetSDKV3/appstream-2016-12-01/DisassociateApplicationFromEntitlement) SDK for .NET
- [AWS](https://docs.aws.amazon.com/goto/SdkForCpp/appstream-2016-12-01/DisassociateApplicationFromEntitlement) SDK for C++
- [AWS](https://docs.aws.amazon.com/goto/SdkForGoV2/appstream-2016-12-01/DisassociateApplicationFromEntitlement) SDK for Go v2
- [AWS](https://docs.aws.amazon.com/goto/SdkForJavaV2/appstream-2016-12-01/DisassociateApplicationFromEntitlement) SDK for Java V2
- AWS SDK for [JavaScript](https://docs.aws.amazon.com/goto/SdkForJavaScriptV3/appstream-2016-12-01/DisassociateApplicationFromEntitlement) V3
- [AWS](https://docs.aws.amazon.com/goto/SdkForPHPV3/appstream-2016-12-01/DisassociateApplicationFromEntitlement) SDK for PHP V3
- AWS SDK for [Python](https://docs.aws.amazon.com/goto/boto3/appstream-2016-12-01/DisassociateApplicationFromEntitlement)
- AWS SDK for [Ruby](https://docs.aws.amazon.com/goto/SdkForRubyV3/appstream-2016-12-01/DisassociateApplicationFromEntitlement) V3

# **DisassociateFleet**

<span id="page-224-2"></span>Disassociates the specified fleet from the specified stack.

### **Request Syntax**

```
{ 
    "FleetName": "string", 
    "StackName": "string"
}
```
### **Request Parameters**

For information about the parameters that are common to all actions, see Common [Parameters](#page-405-0).

The request accepts the following data in JSON format.

#### <span id="page-224-0"></span>**[FleetName](#page-224-2)**

The name of the fleet.

Type: String

Length Constraints: Minimum length of 1.

Required: Yes

#### <span id="page-224-1"></span>**[StackName](#page-224-2)**

The name of the stack.

Type: String

Length Constraints: Minimum length of 1.

Required: Yes

### **Response Elements**

If the action is successful, the service sends back an HTTP 200 response with an empty HTTP body.

### **Errors**

For information about the errors that are common to all actions, see [Common](#page-408-0) Errors.

### **ConcurrentModificationException**

An API error occurred. Wait a few minutes and try again.

HTTP Status Code: 400

#### **OperationNotPermittedException**

The attempted operation is not permitted.

HTTP Status Code: 400

#### **ResourceInUseException**

The specified resource is in use.

HTTP Status Code: 400

#### **ResourceNotFoundException**

The specified resource was not found.

HTTP Status Code: 400

### **See Also**

- AWS [Command](https://docs.aws.amazon.com/goto/aws-cli/appstream-2016-12-01/DisassociateFleet) Line Interface
- [AWS](https://docs.aws.amazon.com/goto/DotNetSDKV3/appstream-2016-12-01/DisassociateFleet) SDK for .NET
- [AWS](https://docs.aws.amazon.com/goto/SdkForCpp/appstream-2016-12-01/DisassociateFleet) SDK for C++
- [AWS](https://docs.aws.amazon.com/goto/SdkForGoV2/appstream-2016-12-01/DisassociateFleet) SDK for Go v2
- [AWS](https://docs.aws.amazon.com/goto/SdkForJavaV2/appstream-2016-12-01/DisassociateFleet) SDK for Java V2
- AWS SDK for [JavaScript](https://docs.aws.amazon.com/goto/SdkForJavaScriptV3/appstream-2016-12-01/DisassociateFleet) V3
- [AWS](https://docs.aws.amazon.com/goto/SdkForPHPV3/appstream-2016-12-01/DisassociateFleet) SDK for PHP V3
- AWS SDK for [Python](https://docs.aws.amazon.com/goto/boto3/appstream-2016-12-01/DisassociateFleet)

### • AWS SDK for [Ruby](https://docs.aws.amazon.com/goto/SdkForRubyV3/appstream-2016-12-01/DisassociateFleet) V3

# **EnableUser**

Enables a user in the user pool. After being enabled, users can sign in to AppStream 2.0 and open applications from the stacks to which they are assigned.

## <span id="page-227-2"></span>**Request Syntax**

```
{ 
    "AuthenticationType": "string", 
    "UserName": "string"
}
```
### **Request Parameters**

For information about the parameters that are common to all actions, see Common [Parameters](#page-405-0).

The request accepts the following data in JSON format.

### <span id="page-227-0"></span>**[AuthenticationType](#page-227-2)**

The authentication type for the user. You must specify USERPOOL.

Type: String

Valid Values: API | SAML | USERPOOL | AWS\_AD

Required: Yes

#### <span id="page-227-1"></span>**[UserName](#page-227-2)**

The email address of the user.

### **A** Note

Users' email addresses are case-sensitive. During login, if they specify an email address that doesn't use the same capitalization as the email address specified when their user pool account was created, a "user does not exist" error message displays.

Type: String

Length Constraints: Minimum length of 1. Maximum length of 128.

Pattern: [\p{L}\p{M}\p{S}\p{N}\p{P}]+

Required: Yes

### **Response Elements**

If the action is successful, the service sends back an HTTP 200 response with an empty HTTP body.

### **Errors**

For information about the errors that are common to all actions, see [Common](#page-408-0) Errors.

#### **InvalidAccountStatusException**

The resource cannot be created because your AWS account is suspended. For assistance, contact AWS Support.

HTTP Status Code: 400

#### **ResourceNotFoundException**

The specified resource was not found.

HTTP Status Code: 400

### **See Also**

- AWS [Command](https://docs.aws.amazon.com/goto/aws-cli/appstream-2016-12-01/EnableUser) Line Interface
- [AWS](https://docs.aws.amazon.com/goto/DotNetSDKV3/appstream-2016-12-01/EnableUser) SDK for .NET
- [AWS](https://docs.aws.amazon.com/goto/SdkForCpp/appstream-2016-12-01/EnableUser) SDK for C++
- [AWS](https://docs.aws.amazon.com/goto/SdkForGoV2/appstream-2016-12-01/EnableUser) SDK for Go v2
- [AWS](https://docs.aws.amazon.com/goto/SdkForJavaV2/appstream-2016-12-01/EnableUser) SDK for Java V2
- AWS SDK for [JavaScript](https://docs.aws.amazon.com/goto/SdkForJavaScriptV3/appstream-2016-12-01/EnableUser) V3
- [AWS](https://docs.aws.amazon.com/goto/SdkForPHPV3/appstream-2016-12-01/EnableUser) SDK for PHP V3
- AWS SDK for [Python](https://docs.aws.amazon.com/goto/boto3/appstream-2016-12-01/EnableUser)
- AWS SDK for [Ruby](https://docs.aws.amazon.com/goto/SdkForRubyV3/appstream-2016-12-01/EnableUser) V3

# **ExpireSession**

Immediately stops the specified streaming session.

# <span id="page-230-1"></span>**Request Syntax**

```
{ 
    "SessionId": "string"
}
```
### **Request Parameters**

For information about the parameters that are common to all actions, see Common [Parameters](#page-405-0).

The request accepts the following data in JSON format.

### <span id="page-230-0"></span>**[SessionId](#page-230-1)**

The identifier of the streaming session.

Type: String

Length Constraints: Minimum length of 1.

Required: Yes

## **Response Elements**

If the action is successful, the service sends back an HTTP 200 response with an empty HTTP body.

## **Errors**

For information about the errors that are common to all actions, see [Common](#page-408-0) Errors.

### **See Also**

For more information about using this API in one of the language-specific AWS SDKs, see the following:

• AWS [Command](https://docs.aws.amazon.com/goto/aws-cli/appstream-2016-12-01/ExpireSession) Line Interface

- [AWS](https://docs.aws.amazon.com/goto/DotNetSDKV3/appstream-2016-12-01/ExpireSession) SDK for .NET
- [AWS](https://docs.aws.amazon.com/goto/SdkForCpp/appstream-2016-12-01/ExpireSession) SDK for C++
- [AWS](https://docs.aws.amazon.com/goto/SdkForGoV2/appstream-2016-12-01/ExpireSession) SDK for Go v2
- [AWS](https://docs.aws.amazon.com/goto/SdkForJavaV2/appstream-2016-12-01/ExpireSession) SDK for Java V2
- AWS SDK for [JavaScript](https://docs.aws.amazon.com/goto/SdkForJavaScriptV3/appstream-2016-12-01/ExpireSession) V3
- [AWS](https://docs.aws.amazon.com/goto/SdkForPHPV3/appstream-2016-12-01/ExpireSession) SDK for PHP V3
- AWS SDK for [Python](https://docs.aws.amazon.com/goto/boto3/appstream-2016-12-01/ExpireSession)
- AWS SDK for [Ruby](https://docs.aws.amazon.com/goto/SdkForRubyV3/appstream-2016-12-01/ExpireSession) V3

# **ListAssociatedFleets**

Retrieves the name of the fleet that is associated with the specified stack.

## <span id="page-232-2"></span>**Request Syntax**

```
{ 
    "NextToken": "string", 
    "StackName": "string"
}
```
### **Request Parameters**

For information about the parameters that are common to all actions, see Common [Parameters](#page-405-0).

The request accepts the following data in JSON format.

#### <span id="page-232-0"></span>**[NextToken](#page-232-2)**

The pagination token to use to retrieve the next page of results for this operation. If this value is null, it retrieves the first page.

Type: String

Length Constraints: Minimum length of 1.

Required: No

#### <span id="page-232-1"></span>**[StackName](#page-232-2)**

The name of the stack.

Type: String

Length Constraints: Minimum length of 1.

Required: Yes

### <span id="page-232-3"></span>**Response Syntax**

{

```
 "Names": [ "string" ], 
 "NextToken": "string"
```
### **Response Elements**

If the action is successful, the service sends back an HTTP 200 response.

The following data is returned in JSON format by the service.

#### <span id="page-233-0"></span>**[Names](#page-232-3)**

}

The name of the fleet.

Type: Array of strings

Length Constraints: Minimum length of 1.

#### <span id="page-233-1"></span>**[NextToken](#page-232-3)**

The pagination token to use to retrieve the next page of results for this operation. If there are no more pages, this value is null.

Type: String

Length Constraints: Minimum length of 1.

### **Errors**

For information about the errors that are common to all actions, see [Common](#page-408-0) Errors.

### **See Also**

- AWS [Command](https://docs.aws.amazon.com/goto/aws-cli/appstream-2016-12-01/ListAssociatedFleets) Line Interface
- [AWS](https://docs.aws.amazon.com/goto/DotNetSDKV3/appstream-2016-12-01/ListAssociatedFleets) SDK for .NET
- [AWS](https://docs.aws.amazon.com/goto/SdkForCpp/appstream-2016-12-01/ListAssociatedFleets) SDK for C++
- [AWS](https://docs.aws.amazon.com/goto/SdkForGoV2/appstream-2016-12-01/ListAssociatedFleets) SDK for Go v2
- [AWS](https://docs.aws.amazon.com/goto/SdkForJavaV2/appstream-2016-12-01/ListAssociatedFleets) SDK for Java V2
- AWS SDK for [JavaScript](https://docs.aws.amazon.com/goto/SdkForJavaScriptV3/appstream-2016-12-01/ListAssociatedFleets) V3
- [AWS](https://docs.aws.amazon.com/goto/SdkForPHPV3/appstream-2016-12-01/ListAssociatedFleets) SDK for PHP V3
- AWS SDK for [Python](https://docs.aws.amazon.com/goto/boto3/appstream-2016-12-01/ListAssociatedFleets)
- AWS SDK for [Ruby](https://docs.aws.amazon.com/goto/SdkForRubyV3/appstream-2016-12-01/ListAssociatedFleets) V3

# **ListAssociatedStacks**

Retrieves the name of the stack with which the specified fleet is associated.

# <span id="page-235-2"></span>**Request Syntax**

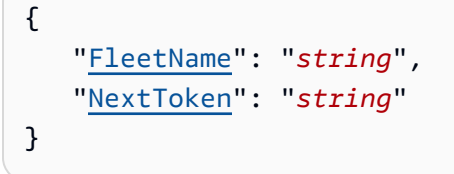

### **Request Parameters**

For information about the parameters that are common to all actions, see Common [Parameters](#page-405-0).

The request accepts the following data in JSON format.

#### <span id="page-235-0"></span>**[FleetName](#page-235-2)**

The name of the fleet.

Type: String

Length Constraints: Minimum length of 1.

Required: Yes

#### <span id="page-235-1"></span>**[NextToken](#page-235-2)**

The pagination token to use to retrieve the next page of results for this operation. If this value is null, it retrieves the first page.

Type: String

Length Constraints: Minimum length of 1.

Required: No

### <span id="page-235-3"></span>**Response Syntax**

{

```
 "Names": [ "string" ], 
 "NextToken": "string"
```
## **Response Elements**

If the action is successful, the service sends back an HTTP 200 response.

The following data is returned in JSON format by the service.

#### <span id="page-236-0"></span>**[Names](#page-235-3)**

}

The name of the stack.

Type: Array of strings

Length Constraints: Minimum length of 1.

#### <span id="page-236-1"></span>**[NextToken](#page-235-3)**

The pagination token to use to retrieve the next page of results for this operation. If there are no more pages, this value is null.

Type: String

Length Constraints: Minimum length of 1.

### **Errors**

For information about the errors that are common to all actions, see [Common](#page-408-0) Errors.

### **See Also**

- AWS [Command](https://docs.aws.amazon.com/goto/aws-cli/appstream-2016-12-01/ListAssociatedStacks) Line Interface
- [AWS](https://docs.aws.amazon.com/goto/DotNetSDKV3/appstream-2016-12-01/ListAssociatedStacks) SDK for .NET
- [AWS](https://docs.aws.amazon.com/goto/SdkForCpp/appstream-2016-12-01/ListAssociatedStacks) SDK for C++
- [AWS](https://docs.aws.amazon.com/goto/SdkForGoV2/appstream-2016-12-01/ListAssociatedStacks) SDK for Go v2
- [AWS](https://docs.aws.amazon.com/goto/SdkForJavaV2/appstream-2016-12-01/ListAssociatedStacks) SDK for Java V2
- AWS SDK for [JavaScript](https://docs.aws.amazon.com/goto/SdkForJavaScriptV3/appstream-2016-12-01/ListAssociatedStacks) V3
- [AWS](https://docs.aws.amazon.com/goto/SdkForPHPV3/appstream-2016-12-01/ListAssociatedStacks) SDK for PHP V3
- AWS SDK for [Python](https://docs.aws.amazon.com/goto/boto3/appstream-2016-12-01/ListAssociatedStacks)
- AWS SDK for [Ruby](https://docs.aws.amazon.com/goto/SdkForRubyV3/appstream-2016-12-01/ListAssociatedStacks) V3

# **ListEntitledApplications**

Retrieves a list of entitled applications.

## <span id="page-238-3"></span>**Request Syntax**

```
{ 
    "EntitlementName": "string", 
    "MaxResults": number, 
    "NextToken": "string", 
    "StackName": "string"
}
```
### **Request Parameters**

For information about the parameters that are common to all actions, see Common [Parameters](#page-405-0).

The request accepts the following data in JSON format.

### <span id="page-238-0"></span>**[EntitlementName](#page-238-3)**

The name of the entitlement.

Type: String

Pattern: ^[a-zA-Z0-9][a-zA-Z0-9\_.-]{0,100}\$

Required: Yes

#### <span id="page-238-1"></span>**[MaxResults](#page-238-3)**

The maximum size of each page of results.

Type: Integer

Required: No

#### <span id="page-238-2"></span>**[NextToken](#page-238-3)**

The pagination token used to retrieve the next page of results for this operation.

Type: String

Length Constraints: Minimum length of 1.

#### Required: No

#### <span id="page-239-0"></span>**[StackName](#page-238-3)**

The name of the stack with which the entitlement is associated.

Type: String

Pattern: ^[a-zA-Z0-9][a-zA-Z0-9\_.-]{0,100}\$

Required: Yes

### <span id="page-239-3"></span>**Response Syntax**

```
{ 
     "EntitledApplications": [ 
\overline{\mathcal{L}} "ApplicationIdentifier": "string" 
         } 
    ], 
     "NextToken": "string"
}
```
### **Response Elements**

If the action is successful, the service sends back an HTTP 200 response.

The following data is returned in JSON format by the service.

#### <span id="page-239-1"></span>**[EntitledApplications](#page-239-3)**

The entitled applications.

Type: Array of [EntitledApplication](#page-342-1) objects

#### <span id="page-239-2"></span>**[NextToken](#page-239-3)**

The pagination token used to retrieve the next page of results for this operation.

Type: String

Length Constraints: Minimum length of 1.

### **Errors**

For information about the errors that are common to all actions, see [Common](#page-408-0) Errors.

### **EntitlementNotFoundException**

The entitlement can't be found.

HTTP Status Code: 400

### **OperationNotPermittedException**

The attempted operation is not permitted.

HTTP Status Code: 400

#### **ResourceNotFoundException**

The specified resource was not found.

HTTP Status Code: 400

## **See Also**

- AWS [Command](https://docs.aws.amazon.com/goto/aws-cli/appstream-2016-12-01/ListEntitledApplications) Line Interface
- [AWS](https://docs.aws.amazon.com/goto/DotNetSDKV3/appstream-2016-12-01/ListEntitledApplications) SDK for .NET
- [AWS](https://docs.aws.amazon.com/goto/SdkForCpp/appstream-2016-12-01/ListEntitledApplications) SDK for C++
- [AWS](https://docs.aws.amazon.com/goto/SdkForGoV2/appstream-2016-12-01/ListEntitledApplications) SDK for Go v2
- [AWS](https://docs.aws.amazon.com/goto/SdkForJavaV2/appstream-2016-12-01/ListEntitledApplications) SDK for Java V2
- AWS SDK for [JavaScript](https://docs.aws.amazon.com/goto/SdkForJavaScriptV3/appstream-2016-12-01/ListEntitledApplications) V3
- [AWS](https://docs.aws.amazon.com/goto/SdkForPHPV3/appstream-2016-12-01/ListEntitledApplications) SDK for PHP V3
- AWS SDK for [Python](https://docs.aws.amazon.com/goto/boto3/appstream-2016-12-01/ListEntitledApplications)
- AWS SDK for [Ruby](https://docs.aws.amazon.com/goto/SdkForRubyV3/appstream-2016-12-01/ListEntitledApplications) V3

# **ListTagsForResource**

Retrieves a list of all tags for the specified AppStream 2.0 resource. You can tag AppStream 2.0 image builders, images, fleets, and stacks.

For more information about tags, see Tagging Your [Resources](https://docs.aws.amazon.com/appstream2/latest/developerguide/tagging-basic.html) in the *Amazon AppStream 2.0 Administration Guide*.

### <span id="page-241-1"></span>**Request Syntax**

```
{ 
    "ResourceArn": "string"
}
```
### **Request Parameters**

For information about the parameters that are common to all actions, see Common [Parameters](#page-405-0).

The request accepts the following data in JSON format.

### <span id="page-241-0"></span>**[ResourceArn](#page-241-1)**

The Amazon Resource Name (ARN) of the resource.

Type: String

```
Pattern: ^arn:aws(?:\-cn|\-iso\-b|\-iso|\-us\-gov)?:[A-Za-z0-9][A-Za-
z0-9_/.-]{0,62}:[A-Za-z0-9_/.-]{0,63}:[A-Za-z0-9_/.-]{0,63}:[A-Za-z0-9]
[A-Za-z0-9:]/+=,e.\\\10,1023}$
```
Required: Yes

### <span id="page-241-2"></span>**Response Syntax**

```
{ 
    "Tags": { 
        "string" : "string" 
    }
}
```
### **Response Elements**

If the action is successful, the service sends back an HTTP 200 response.

The following data is returned in JSON format by the service.

#### <span id="page-242-0"></span>**[Tags](#page-241-2)**

The information about the tags.

Type: String to string map

Map Entries: Maximum number of 50 items.

Key Length Constraints: Minimum length of 1. Maximum length of 128.

Key Pattern:  $\wedge (\wedge(?!aws:).[\pcup[\L]\p{Z}\p{N}_...;/-+\c]^*)$ 

Value Length Constraints: Minimum length of 0. Maximum length of 256.

Value Pattern:  $\{[\p{L}\p{Z}\p{N}_...;{-+\{-Q}^*)\}$ 

### **Errors**

For information about the errors that are common to all actions, see [Common](#page-408-0) Errors.

#### **ResourceNotFoundException**

The specified resource was not found.

HTTP Status Code: 400

### **See Also**

- AWS [Command](https://docs.aws.amazon.com/goto/aws-cli/appstream-2016-12-01/ListTagsForResource) Line Interface
- [AWS](https://docs.aws.amazon.com/goto/DotNetSDKV3/appstream-2016-12-01/ListTagsForResource) SDK for .NET
- [AWS](https://docs.aws.amazon.com/goto/SdkForCpp/appstream-2016-12-01/ListTagsForResource) SDK for C++
- [AWS](https://docs.aws.amazon.com/goto/SdkForGoV2/appstream-2016-12-01/ListTagsForResource) SDK for Go v2
- [AWS](https://docs.aws.amazon.com/goto/SdkForJavaV2/appstream-2016-12-01/ListTagsForResource) SDK for Java V2
- AWS SDK for [JavaScript](https://docs.aws.amazon.com/goto/SdkForJavaScriptV3/appstream-2016-12-01/ListTagsForResource) V3
- [AWS](https://docs.aws.amazon.com/goto/SdkForPHPV3/appstream-2016-12-01/ListTagsForResource) SDK for PHP V3
- AWS SDK for [Python](https://docs.aws.amazon.com/goto/boto3/appstream-2016-12-01/ListTagsForResource)
- AWS SDK for [Ruby](https://docs.aws.amazon.com/goto/SdkForRubyV3/appstream-2016-12-01/ListTagsForResource) V3

# **StartAppBlockBuilder**

Starts an app block builder.

An app block builder can only be started when it's associated with an app block.

Starting an app block builder starts a new instance, which is equivalent to an elastic fleet instance with application builder assistance functionality.

### <span id="page-244-1"></span>**Request Syntax**

```
{ 
    "Name": "string"
}
```
### **Request Parameters**

For information about the parameters that are common to all actions, see Common [Parameters](#page-405-0).

The request accepts the following data in JSON format.

### <span id="page-244-0"></span>**[Name](#page-244-1)**

The name of the app block builder.

Type: String

Pattern: ^[a-zA-Z0-9][a-zA-Z0-9\_.-]{0,100}\$

Required: Yes

### <span id="page-244-2"></span>**Response Syntax**

```
{ 
    "AppBlockBuilder": { 
       "AccessEndpoints": [ 
           { 
              "EndpointType": "string", 
              "VpceId": "string" 
 } 
       ], 
       "AppBlockBuilderErrors": [
```

```
 { 
               "ErrorCode": "string", 
               "ErrorMessage": "string", 
               "ErrorTimestamp": number
           } 
        ], 
        "Arn": "string", 
        "CreatedTime": number, 
        "Description": "string", 
        "DisplayName": "string", 
        "EnableDefaultInternetAccess": boolean, 
        "IamRoleArn": "string", 
        "InstanceType": "string", 
        "Name": "string", 
        "Platform": "string", 
        "State": "string", 
        "StateChangeReason": { 
           "Code": "string", 
           "Message": "string" 
        }, 
        "VpcConfig": { 
           "SecurityGroupIds": [ "string" ], 
           "SubnetIds": [ "string" ] 
        } 
    }
}
```
## **Response Elements**

If the action is successful, the service sends back an HTTP 200 response.

The following data is returned in JSON format by the service.

### <span id="page-245-0"></span>**[AppBlockBuilder](#page-244-2)**

Describes an app block builder.

Type: [AppBlockBuilder](#page-319-4) object

### **Errors**

For information about the errors that are common to all actions, see [Common](#page-408-0) Errors.

#### **ConcurrentModificationException**

An API error occurred. Wait a few minutes and try again.

HTTP Status Code: 400

#### **InvalidAccountStatusException**

The resource cannot be created because your AWS account is suspended. For assistance, contact AWS Support.

HTTP Status Code: 400

#### **LimitExceededException**

The requested limit exceeds the permitted limit for an account.

HTTP Status Code: 400

#### **OperationNotPermittedException**

The attempted operation is not permitted.

HTTP Status Code: 400

#### **RequestLimitExceededException**

AppStream 2.0 can't process the request right now because the Describe calls from your AWS account are being throttled by Amazon EC2. Try again later.

HTTP Status Code: 400

#### **ResourceNotAvailableException**

The specified resource exists and is not in use, but isn't available.

HTTP Status Code: 400

#### **ResourceNotFoundException**

The specified resource was not found.

HTTP Status Code: 400

### **See Also**

- AWS [Command](https://docs.aws.amazon.com/goto/aws-cli/appstream-2016-12-01/StartAppBlockBuilder) Line Interface
- [AWS](https://docs.aws.amazon.com/goto/DotNetSDKV3/appstream-2016-12-01/StartAppBlockBuilder) SDK for .NET
- [AWS](https://docs.aws.amazon.com/goto/SdkForCpp/appstream-2016-12-01/StartAppBlockBuilder) SDK for C++
- [AWS](https://docs.aws.amazon.com/goto/SdkForGoV2/appstream-2016-12-01/StartAppBlockBuilder) SDK for Go v2
- [AWS](https://docs.aws.amazon.com/goto/SdkForJavaV2/appstream-2016-12-01/StartAppBlockBuilder) SDK for Java V2
- AWS SDK for [JavaScript](https://docs.aws.amazon.com/goto/SdkForJavaScriptV3/appstream-2016-12-01/StartAppBlockBuilder) V3
- [AWS](https://docs.aws.amazon.com/goto/SdkForPHPV3/appstream-2016-12-01/StartAppBlockBuilder) SDK for PHP V3
- AWS SDK for [Python](https://docs.aws.amazon.com/goto/boto3/appstream-2016-12-01/StartAppBlockBuilder)
- AWS SDK for [Ruby](https://docs.aws.amazon.com/goto/SdkForRubyV3/appstream-2016-12-01/StartAppBlockBuilder) V3

# **StartFleet**

Starts the specified fleet.

## <span id="page-248-1"></span>**Request Syntax**

```
{ 
    "Name": "string"
}
```
# **Request Parameters**

For information about the parameters that are common to all actions, see Common [Parameters](#page-405-0).

The request accepts the following data in JSON format.

### <span id="page-248-0"></span>**[Name](#page-248-1)**

The name of the fleet.

Type: String

Length Constraints: Minimum length of 1.

Required: Yes

## **Response Elements**

If the action is successful, the service sends back an HTTP 200 response with an empty HTTP body.

### **Errors**

For information about the errors that are common to all actions, see [Common](#page-408-0) Errors.

### **ConcurrentModificationException**

An API error occurred. Wait a few minutes and try again.

HTTP Status Code: 400

#### **InvalidAccountStatusException**

The resource cannot be created because your AWS account is suspended. For assistance, contact AWS Support.

HTTP Status Code: 400

#### **InvalidRoleException**

The specified role is invalid.

HTTP Status Code: 400

#### **LimitExceededException**

The requested limit exceeds the permitted limit for an account.

HTTP Status Code: 400

#### **OperationNotPermittedException**

The attempted operation is not permitted.

HTTP Status Code: 400

#### **RequestLimitExceededException**

AppStream 2.0 can't process the request right now because the Describe calls from your AWS account are being throttled by Amazon EC2. Try again later.

HTTP Status Code: 400

#### **ResourceNotAvailableException**

The specified resource exists and is not in use, but isn't available.

HTTP Status Code: 400

#### **ResourceNotFoundException**

The specified resource was not found.

HTTP Status Code: 400

### **See Also**

- AWS [Command](https://docs.aws.amazon.com/goto/aws-cli/appstream-2016-12-01/StartFleet) Line Interface
- [AWS](https://docs.aws.amazon.com/goto/DotNetSDKV3/appstream-2016-12-01/StartFleet) SDK for .NET
- [AWS](https://docs.aws.amazon.com/goto/SdkForCpp/appstream-2016-12-01/StartFleet) SDK for C++
- [AWS](https://docs.aws.amazon.com/goto/SdkForGoV2/appstream-2016-12-01/StartFleet) SDK for Go v2
- [AWS](https://docs.aws.amazon.com/goto/SdkForJavaV2/appstream-2016-12-01/StartFleet) SDK for Java V2
- AWS SDK for [JavaScript](https://docs.aws.amazon.com/goto/SdkForJavaScriptV3/appstream-2016-12-01/StartFleet) V3
- [AWS](https://docs.aws.amazon.com/goto/SdkForPHPV3/appstream-2016-12-01/StartFleet) SDK for PHP V3
- AWS SDK for [Python](https://docs.aws.amazon.com/goto/boto3/appstream-2016-12-01/StartFleet)
- AWS SDK for [Ruby](https://docs.aws.amazon.com/goto/SdkForRubyV3/appstream-2016-12-01/StartFleet) V3

# **StartImageBuilder**

Starts the specified image builder.

### <span id="page-251-2"></span>**Request Syntax**

```
{ 
    "AppstreamAgentVersion": "string", 
    "Name": "string"
}
```
### **Request Parameters**

For information about the parameters that are common to all actions, see Common [Parameters](#page-405-0).

The request accepts the following data in JSON format.

### <span id="page-251-0"></span>**[AppstreamAgentVersion](#page-251-2)**

The version of the AppStream 2.0 agent to use for this image builder. To use the latest version of the AppStream 2.0 agent, specify [LATEST].

Type: String

Length Constraints: Minimum length of 1. Maximum length of 100.

Required: No

#### <span id="page-251-1"></span>**[Name](#page-251-2)**

The name of the image builder.

Type: String

Length Constraints: Minimum length of 1.

Required: Yes

## **Response Syntax**

```
{ 
    "ImageBuilder": { 
        "AccessEndpoints": [
```
```
 { 
           "EndpointType": "string", 
           "VpceId": "string" 
        } 
    ], 
    "AppstreamAgentVersion": "string", 
    "Arn": "string", 
    "CreatedTime": number, 
    "Description": "string", 
    "DisplayName": "string", 
    "DomainJoinInfo": { 
        "DirectoryName": "string", 
        "OrganizationalUnitDistinguishedName": "string" 
    }, 
    "EnableDefaultInternetAccess": boolean, 
    "IamRoleArn": "string", 
    "ImageArn": "string", 
    "ImageBuilderErrors": [ 
       { 
           "ErrorCode": "string", 
           "ErrorMessage": "string", 
           "ErrorTimestamp": number
       } 
    ], 
    "InstanceType": "string", 
    "Name": "string", 
    "NetworkAccessConfiguration": { 
        "EniId": "string", 
        "EniPrivateIpAddress": "string" 
    }, 
    "Platform": "string", 
    "State": "string", 
    "StateChangeReason": { 
        "Code": "string", 
        "Message": "string" 
    }, 
    "VpcConfig": { 
        "SecurityGroupIds": [ "string" ], 
        "SubnetIds": [ "string" ] 
    } 
 }
```
}

## **Response Elements**

If the action is successful, the service sends back an HTTP 200 response.

The following data is returned in JSON format by the service.

#### **[ImageBuilder](#page-251-0)**

Information about the image builder.

Type: [ImageBuilder](#page-363-3) object

## **Errors**

For information about the errors that are common to all actions, see [Common](#page-408-0) Errors.

#### **ConcurrentModificationException**

An API error occurred. Wait a few minutes and try again.

HTTP Status Code: 400

#### **IncompatibleImageException**

The image can't be updated because it's not compatible for updates.

HTTP Status Code: 400

#### **InvalidAccountStatusException**

The resource cannot be created because your AWS account is suspended. For assistance, contact AWS Support.

HTTP Status Code: 400

#### **ResourceNotAvailableException**

The specified resource exists and is not in use, but isn't available.

HTTP Status Code: 400

#### **ResourceNotFoundException**

The specified resource was not found.

## HTTP Status Code: 400

## **See Also**

- AWS [Command](https://docs.aws.amazon.com/goto/aws-cli/appstream-2016-12-01/StartImageBuilder) Line Interface
- [AWS](https://docs.aws.amazon.com/goto/DotNetSDKV3/appstream-2016-12-01/StartImageBuilder) SDK for .NET
- [AWS](https://docs.aws.amazon.com/goto/SdkForCpp/appstream-2016-12-01/StartImageBuilder) SDK for C++
- [AWS](https://docs.aws.amazon.com/goto/SdkForGoV2/appstream-2016-12-01/StartImageBuilder) SDK for Go v2
- [AWS](https://docs.aws.amazon.com/goto/SdkForJavaV2/appstream-2016-12-01/StartImageBuilder) SDK for Java V2
- AWS SDK for [JavaScript](https://docs.aws.amazon.com/goto/SdkForJavaScriptV3/appstream-2016-12-01/StartImageBuilder) V3
- [AWS](https://docs.aws.amazon.com/goto/SdkForPHPV3/appstream-2016-12-01/StartImageBuilder) SDK for PHP V3
- AWS SDK for [Python](https://docs.aws.amazon.com/goto/boto3/appstream-2016-12-01/StartImageBuilder)
- AWS SDK for [Ruby](https://docs.aws.amazon.com/goto/SdkForRubyV3/appstream-2016-12-01/StartImageBuilder) V3

# **StopAppBlockBuilder**

Stops an app block builder.

Stopping an app block builder terminates the instance, and the instance state is not persisted.

## <span id="page-255-1"></span>**Request Syntax**

```
{ 
    "Name": "string"
}
```
## **Request Parameters**

For information about the parameters that are common to all actions, see Common [Parameters](#page-405-0).

The request accepts the following data in JSON format.

## <span id="page-255-0"></span>**[Name](#page-255-1)**

The name of the app block builder.

Type: String

Pattern: ^[a-zA-Z0-9][a-zA-Z0-9\_.-]{0,100}\$

Required: Yes

## <span id="page-255-2"></span>**Response Syntax**

```
{ 
    "AppBlockBuilder": { 
        "AccessEndpoints": [ 
\overline{\mathcal{E}} "EndpointType": "string", 
               "VpceId": "string" 
            } 
        ], 
        "AppBlockBuilderErrors": [ 
            { 
                "ErrorCode": "string", 
               "ErrorMessage": "string",
```

```
 "ErrorTimestamp": number
 } 
       ], 
       "Arn": "string", 
       "CreatedTime": number, 
       "Description": "string", 
       "DisplayName": "string", 
       "EnableDefaultInternetAccess": boolean, 
       "IamRoleArn": "string", 
       "InstanceType": "string", 
       "Name": "string", 
       "Platform": "string", 
       "State": "string", 
        "StateChangeReason": { 
           "Code": "string", 
           "Message": "string" 
       }, 
       "VpcConfig": { 
           "SecurityGroupIds": [ "string" ], 
           "SubnetIds": [ "string" ] 
       } 
    }
}
```
## **Response Elements**

If the action is successful, the service sends back an HTTP 200 response.

The following data is returned in JSON format by the service.

### <span id="page-256-0"></span>**[AppBlockBuilder](#page-255-2)**

Describes an app block builder.

Type: [AppBlockBuilder](#page-319-4) object

## **Errors**

For information about the errors that are common to all actions, see [Common](#page-408-0) Errors.

### **ConcurrentModificationException**

An API error occurred. Wait a few minutes and try again.

HTTP Status Code: 400

### **OperationNotPermittedException**

The attempted operation is not permitted.

HTTP Status Code: 400

### **ResourceNotFoundException**

The specified resource was not found.

HTTP Status Code: 400

## **See Also**

- AWS [Command](https://docs.aws.amazon.com/goto/aws-cli/appstream-2016-12-01/StopAppBlockBuilder) Line Interface
- [AWS](https://docs.aws.amazon.com/goto/DotNetSDKV3/appstream-2016-12-01/StopAppBlockBuilder) SDK for .NET
- [AWS](https://docs.aws.amazon.com/goto/SdkForCpp/appstream-2016-12-01/StopAppBlockBuilder) SDK for C++
- [AWS](https://docs.aws.amazon.com/goto/SdkForGoV2/appstream-2016-12-01/StopAppBlockBuilder) SDK for Go v2
- [AWS](https://docs.aws.amazon.com/goto/SdkForJavaV2/appstream-2016-12-01/StopAppBlockBuilder) SDK for Java V2
- AWS SDK for [JavaScript](https://docs.aws.amazon.com/goto/SdkForJavaScriptV3/appstream-2016-12-01/StopAppBlockBuilder) V3
- [AWS](https://docs.aws.amazon.com/goto/SdkForPHPV3/appstream-2016-12-01/StopAppBlockBuilder) SDK for PHP V3
- AWS SDK for [Python](https://docs.aws.amazon.com/goto/boto3/appstream-2016-12-01/StopAppBlockBuilder)
- AWS SDK for [Ruby](https://docs.aws.amazon.com/goto/SdkForRubyV3/appstream-2016-12-01/StopAppBlockBuilder) V3

# **StopFleet**

Stops the specified fleet.

## <span id="page-258-1"></span>**Request Syntax**

```
{ 
    "Name": "string"
}
```
## **Request Parameters**

For information about the parameters that are common to all actions, see Common [Parameters](#page-405-0).

The request accepts the following data in JSON format.

## <span id="page-258-0"></span>**[Name](#page-258-1)**

The name of the fleet.

Type: String

Length Constraints: Minimum length of 1.

Required: Yes

## **Response Elements**

If the action is successful, the service sends back an HTTP 200 response with an empty HTTP body.

## **Errors**

For information about the errors that are common to all actions, see [Common](#page-408-0) Errors.

## **ConcurrentModificationException**

An API error occurred. Wait a few minutes and try again.

HTTP Status Code: 400

### **ResourceNotFoundException**

The specified resource was not found.

HTTP Status Code: 400

## **See Also**

- AWS [Command](https://docs.aws.amazon.com/goto/aws-cli/appstream-2016-12-01/StopFleet) Line Interface
- [AWS](https://docs.aws.amazon.com/goto/DotNetSDKV3/appstream-2016-12-01/StopFleet) SDK for .NET
- [AWS](https://docs.aws.amazon.com/goto/SdkForCpp/appstream-2016-12-01/StopFleet) SDK for C++
- [AWS](https://docs.aws.amazon.com/goto/SdkForGoV2/appstream-2016-12-01/StopFleet) SDK for Go v2
- [AWS](https://docs.aws.amazon.com/goto/SdkForJavaV2/appstream-2016-12-01/StopFleet) SDK for Java V2
- AWS SDK for [JavaScript](https://docs.aws.amazon.com/goto/SdkForJavaScriptV3/appstream-2016-12-01/StopFleet) V3
- [AWS](https://docs.aws.amazon.com/goto/SdkForPHPV3/appstream-2016-12-01/StopFleet) SDK for PHP V3
- AWS SDK for [Python](https://docs.aws.amazon.com/goto/boto3/appstream-2016-12-01/StopFleet)
- AWS SDK for [Ruby](https://docs.aws.amazon.com/goto/SdkForRubyV3/appstream-2016-12-01/StopFleet) V3

# **StopImageBuilder**

Stops the specified image builder.

## <span id="page-260-1"></span>**Request Syntax**

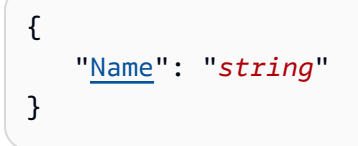

## **Request Parameters**

For information about the parameters that are common to all actions, see Common [Parameters](#page-405-0).

The request accepts the following data in JSON format.

### <span id="page-260-0"></span>**[Name](#page-260-1)**

The name of the image builder.

Type: String

Length Constraints: Minimum length of 1.

Required: Yes

## <span id="page-260-2"></span>**Response Syntax**

```
{ 
    "ImageBuilder": { 
        "AccessEndpoints": [ 
\overline{\mathcal{E}} "EndpointType": "string", 
               "VpceId": "string" 
            } 
        ], 
        "AppstreamAgentVersion": "string", 
        "Arn": "string", 
        "CreatedTime": number, 
        "Description": "string",
```

```
 "DisplayName": "string", 
    "DomainJoinInfo": { 
        "DirectoryName": "string", 
        "OrganizationalUnitDistinguishedName": "string" 
    }, 
    "EnableDefaultInternetAccess": boolean, 
    "IamRoleArn": "string", 
    "ImageArn": "string", 
    "ImageBuilderErrors": [ 
        { 
           "ErrorCode": "string", 
           "ErrorMessage": "string", 
           "ErrorTimestamp": number
        } 
    ], 
    "InstanceType": "string", 
    "Name": "string", 
    "NetworkAccessConfiguration": { 
        "EniId": "string", 
        "EniPrivateIpAddress": "string" 
    }, 
    "Platform": "string", 
    "State": "string", 
    "StateChangeReason": { 
        "Code": "string", 
        "Message": "string" 
    }, 
    "VpcConfig": { 
        "SecurityGroupIds": [ "string" ], 
        "SubnetIds": [ "string" ] 
    } 
 }
```
## **Response Elements**

If the action is successful, the service sends back an HTTP 200 response.

The following data is returned in JSON format by the service.

### <span id="page-261-0"></span>**[ImageBuilder](#page-260-2)**

}

Information about the image builder.

### Type: [ImageBuilder](#page-363-3) object

## **Errors**

For information about the errors that are common to all actions, see [Common](#page-408-0) Errors.

## **ConcurrentModificationException**

An API error occurred. Wait a few minutes and try again.

HTTP Status Code: 400

## **OperationNotPermittedException**

The attempted operation is not permitted.

HTTP Status Code: 400

### **ResourceNotFoundException**

The specified resource was not found.

HTTP Status Code: 400

## **See Also**

- AWS [Command](https://docs.aws.amazon.com/goto/aws-cli/appstream-2016-12-01/StopImageBuilder) Line Interface
- [AWS](https://docs.aws.amazon.com/goto/DotNetSDKV3/appstream-2016-12-01/StopImageBuilder) SDK for .NET
- [AWS](https://docs.aws.amazon.com/goto/SdkForCpp/appstream-2016-12-01/StopImageBuilder) SDK for C++
- [AWS](https://docs.aws.amazon.com/goto/SdkForGoV2/appstream-2016-12-01/StopImageBuilder) SDK for Go v2
- [AWS](https://docs.aws.amazon.com/goto/SdkForJavaV2/appstream-2016-12-01/StopImageBuilder) SDK for Java V2
- AWS SDK for [JavaScript](https://docs.aws.amazon.com/goto/SdkForJavaScriptV3/appstream-2016-12-01/StopImageBuilder) V3
- [AWS](https://docs.aws.amazon.com/goto/SdkForPHPV3/appstream-2016-12-01/StopImageBuilder) SDK for PHP V3
- AWS SDK for [Python](https://docs.aws.amazon.com/goto/boto3/appstream-2016-12-01/StopImageBuilder)
- AWS SDK for [Ruby](https://docs.aws.amazon.com/goto/SdkForRubyV3/appstream-2016-12-01/StopImageBuilder) V3

# **TagResource**

Adds or overwrites one or more tags for the specified AppStream 2.0 resource. You can tag AppStream 2.0 image builders, images, fleets, and stacks.

Each tag consists of a key and an optional value. If a resource already has a tag with the same key, this operation updates its value.

To list the current tags for your resources, use [ListTagsForResource.](#page-241-0) To disassociate tags from your resources, use [UntagResource.](#page-266-0)

For more information about tags, see Tagging Your [Resources](https://docs.aws.amazon.com/appstream2/latest/developerguide/tagging-basic.html) in the *Amazon AppStream 2.0 Administration Guide*.

## <span id="page-263-1"></span>**Request Syntax**

```
{ 
    "ResourceArn": "string", 
    "Tags": { 
        "string" : "string" 
    }
}
```
## **Request Parameters**

For information about the parameters that are common to all actions, see Common [Parameters](#page-405-0).

The request accepts the following data in JSON format.

## <span id="page-263-0"></span>**[ResourceArn](#page-263-1)**

The Amazon Resource Name (ARN) of the resource.

Type: String

Pattern: ^arn:aws(?:\-cn|\-iso\-b|\-iso|\-us\-gov)?:[A-Za-z0-9][A-Zaz0-9\_/.-]{0,62}:[A-Za-z0-9\_/.-]{0,63}:[A-Za-z0-9\_/.-]{0,63}:[A-Za-z0-9]  $[A-Za-z0-9:]/+=,e.\\\10,1023}$ \$

Required: Yes

### <span id="page-264-0"></span>**[Tags](#page-263-1)**

The tags to associate. A tag is a key-value pair, and the value is optional. For example, Environment=Test. If you do not specify a value, Environment=.

If you do not specify a value, the value is set to an empty string.

Generally allowed characters are: letters, numbers, and spaces representable in UTF-8, and the following special characters:

 $\_$  . : / = + \ - @

Type: String to string map

Map Entries: Maximum number of 50 items.

Key Length Constraints: Minimum length of 1. Maximum length of 128.

```
Key Pattern: \wedge (\wedge(?!aws:).[\pcup\{L}\pcup\{Z}\pcup\{N\_.:/-+\{-@]}*\}
```
Value Length Constraints: Minimum length of 0. Maximum length of 256.

```
Value Pattern: \{[\p{L}\p{Z}\p{N}_...;{-+\{-e]^*}\
```
Required: Yes

## **Response Elements**

If the action is successful, the service sends back an HTTP 200 response with an empty HTTP body.

## **Errors**

For information about the errors that are common to all actions, see [Common](#page-408-0) Errors.

### **InvalidAccountStatusException**

The resource cannot be created because your AWS account is suspended. For assistance, contact AWS Support.

HTTP Status Code: 400

### **LimitExceededException**

The requested limit exceeds the permitted limit for an account.

### HTTP Status Code: 400

### **ResourceNotFoundException**

The specified resource was not found.

HTTP Status Code: 400

## **See Also**

- AWS [Command](https://docs.aws.amazon.com/goto/aws-cli/appstream-2016-12-01/TagResource) Line Interface
- [AWS](https://docs.aws.amazon.com/goto/DotNetSDKV3/appstream-2016-12-01/TagResource) SDK for .NET
- [AWS](https://docs.aws.amazon.com/goto/SdkForCpp/appstream-2016-12-01/TagResource) SDK for C++
- [AWS](https://docs.aws.amazon.com/goto/SdkForGoV2/appstream-2016-12-01/TagResource) SDK for Go v2
- [AWS](https://docs.aws.amazon.com/goto/SdkForJavaV2/appstream-2016-12-01/TagResource) SDK for Java V2
- AWS SDK for [JavaScript](https://docs.aws.amazon.com/goto/SdkForJavaScriptV3/appstream-2016-12-01/TagResource) V3
- [AWS](https://docs.aws.amazon.com/goto/SdkForPHPV3/appstream-2016-12-01/TagResource) SDK for PHP V3
- AWS SDK for [Python](https://docs.aws.amazon.com/goto/boto3/appstream-2016-12-01/TagResource)
- AWS SDK for [Ruby](https://docs.aws.amazon.com/goto/SdkForRubyV3/appstream-2016-12-01/TagResource) V3

# <span id="page-266-0"></span>**UntagResource**

Disassociates one or more specified tags from the specified AppStream 2.0 resource.

To list the current tags for your resources, use [ListTagsForResource.](#page-241-0)

For more information about tags, see Tagging Your [Resources](https://docs.aws.amazon.com/appstream2/latest/developerguide/tagging-basic.html) in the *Amazon AppStream 2.0 Administration Guide*.

## <span id="page-266-3"></span>**Request Syntax**

```
{ 
    "ResourceArn": "string", 
    "TagKeys": [ "string" ]
}
```
## **Request Parameters**

For information about the parameters that are common to all actions, see Common [Parameters](#page-405-0).

The request accepts the following data in JSON format.

### <span id="page-266-1"></span>**[ResourceArn](#page-266-3)**

The Amazon Resource Name (ARN) of the resource.

Type: String

```
Pattern: ^arn:aws(?:\-cn|\-iso\-b|\-iso|\-us\-gov)?:[A-Za-z0-9][A-Za-
z0-9_/.-]{0,62}:[A-Za-z0-9_/.-]{0,63}:[A-Za-z0-9_/.-]{0,63}:[A-Za-z0-9]
[A-Za-z0-9: /+=, @. \\\{-]{0, 1023}$
```
Required: Yes

### <span id="page-266-2"></span>**[TagKeys](#page-266-3)**

The tag keys for the tags to disassociate.

Type: Array of strings

Array Members: Minimum number of 1 item. Maximum number of 50 items.

Length Constraints: Minimum length of 1. Maximum length of 128.

Pattern:  $\wedge (\wedge(?!aws:).[\pin{L}\p{Z}\p{N}_-.:/=+\{-@] * })$ \$

Required: Yes

## **Response Elements**

If the action is successful, the service sends back an HTTP 200 response with an empty HTTP body.

## **Errors**

For information about the errors that are common to all actions, see [Common](#page-408-0) Errors.

### **ResourceNotFoundException**

The specified resource was not found.

HTTP Status Code: 400

## **See Also**

- AWS [Command](https://docs.aws.amazon.com/goto/aws-cli/appstream-2016-12-01/UntagResource) Line Interface
- [AWS](https://docs.aws.amazon.com/goto/DotNetSDKV3/appstream-2016-12-01/UntagResource) SDK for .NET
- [AWS](https://docs.aws.amazon.com/goto/SdkForCpp/appstream-2016-12-01/UntagResource) SDK for C++
- [AWS](https://docs.aws.amazon.com/goto/SdkForGoV2/appstream-2016-12-01/UntagResource) SDK for Go v2
- [AWS](https://docs.aws.amazon.com/goto/SdkForJavaV2/appstream-2016-12-01/UntagResource) SDK for Java V2
- AWS SDK for [JavaScript](https://docs.aws.amazon.com/goto/SdkForJavaScriptV3/appstream-2016-12-01/UntagResource) V3
- [AWS](https://docs.aws.amazon.com/goto/SdkForPHPV3/appstream-2016-12-01/UntagResource) SDK for PHP V3
- AWS SDK for [Python](https://docs.aws.amazon.com/goto/boto3/appstream-2016-12-01/UntagResource)
- AWS SDK for [Ruby](https://docs.aws.amazon.com/goto/SdkForRubyV3/appstream-2016-12-01/UntagResource) V3

# **UpdateAppBlockBuilder**

Updates an app block builder.

If the app block builder is in the STARTING or STOPPING state, you can't update it. If the app block builder is in the RUNNING state, you can only update the DisplayName and Description. If the app block builder is in the STOPPED state, you can update any attribute except the Name.

## <span id="page-268-1"></span>**Request Syntax**

```
{ 
    "AccessEndpoints": [ 
      \{ "EndpointType": "string", 
           "VpceId": "string" 
        } 
    ], 
    "AttributesToDelete": [ "string" ], 
    "Description": "string", 
    "DisplayName": "string", 
    "EnableDefaultInternetAccess": boolean, 
    "IamRoleArn": "string", 
    "InstanceType": "string", 
    "Name": "string", 
    "Platform": "string", 
    "VpcConfig": { 
        "SecurityGroupIds": [ "string" ], 
        "SubnetIds": [ "string" ] 
    }
}
```
## **Request Parameters**

For information about the parameters that are common to all actions, see Common [Parameters](#page-405-0).

The request accepts the following data in JSON format.

## <span id="page-268-0"></span>**[AccessEndpoints](#page-268-1)**

The list of interface VPC endpoint (interface endpoint) objects. Administrators can connect to the app block builder only through the specified endpoints.

### Type: Array of [AccessEndpoint](#page-314-2) objects

Array Members: Minimum number of 1 item. Maximum number of 4 items.

Required: No

#### <span id="page-269-0"></span>**[AttributesToDelete](#page-268-1)**

The attributes to delete from the app block builder.

Type: Array of strings

Valid Values: IAM\_ROLE\_ARN | ACCESS\_ENDPOINTS | VPC\_CONFIGURATION\_SECURITY\_GROUP\_IDS

Required: No

### <span id="page-269-1"></span>**[Description](#page-268-1)**

The description of the app block builder.

Type: String

Length Constraints: Maximum length of 256.

Required: No

#### <span id="page-269-2"></span>**[DisplayName](#page-268-1)**

The display name of the app block builder.

Type: String

Length Constraints: Maximum length of 100.

Required: No

#### <span id="page-269-3"></span>**[EnableDefaultInternetAccess](#page-268-1)**

Enables or disables default internet access for the app block builder.

Type: Boolean

Required: No

### <span id="page-270-0"></span>**[IamRoleArn](#page-268-1)**

The Amazon Resource Name (ARN) of the IAM role to apply to the app block builder. To assume a role, the app block builder calls the AWS Security Token Service (STS) AssumeRole API operation and passes the ARN of the role to use. The operation creates a new session with temporary credentials. AppStream 2.0 retrieves the temporary credentials and creates the **appstream\_machine\_role** credential profile on the instance.

For more information, see Using an IAM Role to Grant Permissions to [Applications](https://docs.aws.amazon.com/appstream2/latest/developerguide/using-iam-roles-to-grant-permissions-to-applications-scripts-streaming-instances.html) and Scripts Running on [AppStream](https://docs.aws.amazon.com/appstream2/latest/developerguide/using-iam-roles-to-grant-permissions-to-applications-scripts-streaming-instances.html) 2.0 Streaming Instances in the *Amazon AppStream 2.0 Administration Guide*.

Type: String

Pattern: ^arn:aws(?:\-cn|\-iso\-b|\-iso|\-us\-gov)?:[A-Za-z0-9][A-Zaz0-9\_/.-]{0,62}:[A-Za-z0-9\_/.-]{0,63}:[A-Za-z0-9\_/.-]{0,63}:[A-Za-z0-9]  $[A-Za-z0-9:]/+=,e.\\\10,1023}$ \$

### Required: No

#### <span id="page-270-1"></span>**[InstanceType](#page-268-1)**

The instance type to use when launching the app block builder. The following instance types are available:

- stream.standard.small
- stream.standard.medium
- stream.standard.large
- stream.standard.xlarge
- stream.standard.2xlarge

Type: String

Length Constraints: Minimum length of 1.

Required: No

#### <span id="page-270-2"></span>**[Name](#page-268-1)**

The unique name for the app block builder.

Type: String

Pattern: ^[a-zA-Z0-9][a-zA-Z0-9\_.-]{0,100}\$

Required: Yes

### <span id="page-271-0"></span>**[Platform](#page-268-1)**

The platform of the app block builder.

WINDOWS SERVER 2019 is the only valid value.

Type: String

```
Valid Values: WINDOWS | WINDOWS_SERVER_2016 | WINDOWS_SERVER_2019 | 
WINDOWS_SERVER_2022 | AMAZON_LINUX2
```
Required: No

### <span id="page-271-1"></span>**[VpcConfig](#page-268-1)**

The VPC configuration for the app block builder.

App block builders require that you specify at least two subnets in different availability zones.

Type: [VpcConfig](#page-404-2) object

Required: No

## <span id="page-271-2"></span>**Response Syntax**

```
{ 
    "AppBlockBuilder": { 
        "AccessEndpoints": [ 
           { 
              "EndpointType": "string", 
              "VpceId": "string" 
           } 
       ], 
        "AppBlockBuilderErrors": [ 
           { 
              "ErrorCode": "string", 
              "ErrorMessage": "string", 
              "ErrorTimestamp": number
 } 
       ],
```

```
 "Arn": "string", 
    "CreatedTime": number, 
    "Description": "string", 
    "DisplayName": "string", 
    "EnableDefaultInternetAccess": boolean, 
    "IamRoleArn": "string", 
    "InstanceType": "string", 
    "Name": "string", 
    "Platform": "string", 
    "State": "string", 
    "StateChangeReason": { 
        "Code": "string", 
        "Message": "string" 
    }, 
    "VpcConfig": { 
        "SecurityGroupIds": [ "string" ], 
        "SubnetIds": [ "string" ] 
    } 
 }
```
## **Response Elements**

If the action is successful, the service sends back an HTTP 200 response.

The following data is returned in JSON format by the service.

## <span id="page-272-0"></span>**[AppBlockBuilder](#page-271-2)**

Describes an app block builder.

Type: [AppBlockBuilder](#page-319-4) object

## **Errors**

}

For information about the errors that are common to all actions, see [Common](#page-408-0) Errors.

## **ConcurrentModificationException**

An API error occurred. Wait a few minutes and try again.

HTTP Status Code: 400

#### **InvalidAccountStatusException**

The resource cannot be created because your AWS account is suspended. For assistance, contact AWS Support.

HTTP Status Code: 400

#### **InvalidParameterCombinationException**

Indicates an incorrect combination of parameters, or a missing parameter.

HTTP Status Code: 400

#### **InvalidRoleException**

The specified role is invalid.

HTTP Status Code: 400

#### **LimitExceededException**

The requested limit exceeds the permitted limit for an account.

HTTP Status Code: 400

#### **OperationNotPermittedException**

The attempted operation is not permitted.

HTTP Status Code: 400

#### **RequestLimitExceededException**

AppStream 2.0 can't process the request right now because the Describe calls from your AWS account are being throttled by Amazon EC2. Try again later.

HTTP Status Code: 400

#### **ResourceInUseException**

The specified resource is in use.

HTTP Status Code: 400

#### **ResourceNotAvailableException**

The specified resource exists and is not in use, but isn't available.

### HTTP Status Code: 400

### **ResourceNotFoundException**

The specified resource was not found.

HTTP Status Code: 400

## **See Also**

- AWS [Command](https://docs.aws.amazon.com/goto/aws-cli/appstream-2016-12-01/UpdateAppBlockBuilder) Line Interface
- [AWS](https://docs.aws.amazon.com/goto/DotNetSDKV3/appstream-2016-12-01/UpdateAppBlockBuilder) SDK for .NET
- [AWS](https://docs.aws.amazon.com/goto/SdkForCpp/appstream-2016-12-01/UpdateAppBlockBuilder) SDK for C++
- [AWS](https://docs.aws.amazon.com/goto/SdkForGoV2/appstream-2016-12-01/UpdateAppBlockBuilder) SDK for Go v2
- [AWS](https://docs.aws.amazon.com/goto/SdkForJavaV2/appstream-2016-12-01/UpdateAppBlockBuilder) SDK for Java V2
- AWS SDK for [JavaScript](https://docs.aws.amazon.com/goto/SdkForJavaScriptV3/appstream-2016-12-01/UpdateAppBlockBuilder) V3
- [AWS](https://docs.aws.amazon.com/goto/SdkForPHPV3/appstream-2016-12-01/UpdateAppBlockBuilder) SDK for PHP V3
- AWS SDK for [Python](https://docs.aws.amazon.com/goto/boto3/appstream-2016-12-01/UpdateAppBlockBuilder)
- AWS SDK for [Ruby](https://docs.aws.amazon.com/goto/SdkForRubyV3/appstream-2016-12-01/UpdateAppBlockBuilder) V3

# **UpdateApplication**

Updates the specified application.

## <span id="page-275-2"></span>**Request Syntax**

```
{ 
    "AppBlockArn": "string", 
    "AttributesToDelete": [ "string" ], 
    "Description": "string", 
    "DisplayName": "string", 
    "IconS3Location": { 
        "S3Bucket": "string", 
        "S3Key": "string" 
    }, 
    "LaunchParameters": "string", 
    "LaunchPath": "string", 
    "Name": "string", 
    "WorkingDirectory": "string"
}
```
## **Request Parameters**

For information about the parameters that are common to all actions, see Common [Parameters](#page-405-0).

The request accepts the following data in JSON format.

## <span id="page-275-0"></span>**[AppBlockArn](#page-275-2)**

The ARN of the app block.

Type: String

Pattern: ^arn:aws(?:\-cn|\-iso\-b|\-iso|\-us\-gov)?:[A-Za-z0-9][A-Zaz0-9\_/.-]{0,62}:[A-Za-z0-9\_/.-]{0,63}:[A-Za-z0-9\_/.-]{0,63}:[A-Za-z0-9]  $[A-Za-z0-9:-/+=, @. \\\c. \]<0, 1023\}$ \$

Required: No

### <span id="page-275-1"></span>**[AttributesToDelete](#page-275-2)**

The attributes to delete for an application.

Type: Array of strings

Array Members: Maximum number of 2 items.

Valid Values: LAUNCH\_PARAMETERS | WORKING\_DIRECTORY

Required: No

### <span id="page-276-0"></span>**[Description](#page-275-2)**

The description of the application.

Type: String

Length Constraints: Maximum length of 256.

Required: No

#### <span id="page-276-1"></span>**[DisplayName](#page-275-2)**

The display name of the application. This name is visible to users in the application catalog.

Type: String

Length Constraints: Maximum length of 100.

Required: No

### <span id="page-276-2"></span>**[IconS3Location](#page-275-2)**

The icon S3 location of the application.

Type: [S3Location](#page-376-2) object

Required: No

#### <span id="page-276-3"></span>**[LaunchParameters](#page-275-2)**

The launch parameters of the application.

Type: String

Length Constraints: Minimum length of 1.

Required: No

### <span id="page-277-0"></span>**[LaunchPath](#page-275-2)**

The launch path of the application.

Type: String

Length Constraints: Minimum length of 1.

Required: No

#### <span id="page-277-1"></span>**[Name](#page-275-2)**

The name of the application. This name is visible to users when display name is not specified.

Type: String

Pattern: ^[a-zA-Z0-9][a-zA-Z0-9\_.-]{0,100}\$

Required: Yes

### <span id="page-277-2"></span>**[WorkingDirectory](#page-275-2)**

The working directory of the application.

Type: String

Length Constraints: Minimum length of 1.

Required: No

## <span id="page-277-3"></span>**Response Syntax**

```
{ 
    "Application": { 
        "AppBlockArn": "string", 
        "Arn": "string", 
        "CreatedTime": number, 
        "Description": "string", 
        "DisplayName": "string", 
        "Enabled": boolean, 
        "IconS3Location": { 
           "S3Bucket": "string", 
           "S3Key": "string" 
       },
```

```
 "IconURL": "string", 
        "InstanceFamilies": [ "string" ], 
        "LaunchParameters": "string", 
        "LaunchPath": "string", 
        "Metadata": { 
           "string" : "string" 
       }, 
        "Name": "string", 
        "Platforms": [ "string" ], 
        "WorkingDirectory": "string" 
    }
}
```
## **Response Elements**

If the action is successful, the service sends back an HTTP 200 response.

The following data is returned in JSON format by the service.

### <span id="page-278-0"></span>**[Application](#page-277-3)**

Describes an application in the application catalog.

Type: [Application](#page-325-4) object

## **Errors**

For information about the errors that are common to all actions, see [Common](#page-408-0) Errors.

### **ConcurrentModificationException**

An API error occurred. Wait a few minutes and try again.

HTTP Status Code: 400

### **OperationNotPermittedException**

The attempted operation is not permitted.

HTTP Status Code: 400

### **ResourceNotFoundException**

The specified resource was not found.

## HTTP Status Code: 400

## **See Also**

- AWS [Command](https://docs.aws.amazon.com/goto/aws-cli/appstream-2016-12-01/UpdateApplication) Line Interface
- [AWS](https://docs.aws.amazon.com/goto/DotNetSDKV3/appstream-2016-12-01/UpdateApplication) SDK for .NET
- [AWS](https://docs.aws.amazon.com/goto/SdkForCpp/appstream-2016-12-01/UpdateApplication) SDK for C++
- [AWS](https://docs.aws.amazon.com/goto/SdkForGoV2/appstream-2016-12-01/UpdateApplication) SDK for Go v2
- [AWS](https://docs.aws.amazon.com/goto/SdkForJavaV2/appstream-2016-12-01/UpdateApplication) SDK for Java V2
- AWS SDK for [JavaScript](https://docs.aws.amazon.com/goto/SdkForJavaScriptV3/appstream-2016-12-01/UpdateApplication) V3
- [AWS](https://docs.aws.amazon.com/goto/SdkForPHPV3/appstream-2016-12-01/UpdateApplication) SDK for PHP V3
- AWS SDK for [Python](https://docs.aws.amazon.com/goto/boto3/appstream-2016-12-01/UpdateApplication)
- AWS SDK for [Ruby](https://docs.aws.amazon.com/goto/SdkForRubyV3/appstream-2016-12-01/UpdateApplication) V3

# **UpdateDirectoryConfig**

Updates the specified Directory Config object in AppStream 2.0. This object includes the configuration information required to join fleets and image builders to Microsoft Active Directory domains.

## <span id="page-280-1"></span>**Request Syntax**

```
{ 
    "CertificateBasedAuthProperties": { 
       "CertificateAuthorityArn": "string", 
       "Status": "string" 
    }, 
    "DirectoryName": "string", 
    "OrganizationalUnitDistinguishedNames": [ "string" ], 
    "ServiceAccountCredentials": { 
       "AccountName": "string", 
       "AccountPassword": "string" 
    }
}
```
## **Request Parameters**

For information about the parameters that are common to all actions, see Common [Parameters](#page-405-0).

The request accepts the following data in JSON format.

## <span id="page-280-0"></span>**[CertificateBasedAuthProperties](#page-280-1)**

The certificate-based authentication properties used to authenticate SAML 2.0 Identity Provider (IdP) user identities to Active Directory domain-joined streaming instances. Fallback is turned on by default when certificate-based authentication is **Enabled** . Fallback allows users to log in using their AD domain password if certificate-based authentication is unsuccessful, or to unlock a desktop lock screen. **Enabled\_no\_directory\_login\_fallback** enables certificate-based authentication, but does not allow users to log in using their AD domain password. Users will be disconnected to re-authenticate using certificates.

Type: [CertificateBasedAuthProperties](#page-333-2) object

Required: No

### <span id="page-281-0"></span>**[DirectoryName](#page-280-1)**

The name of the Directory Config object.

Type: String

Required: Yes

#### <span id="page-281-1"></span>**[OrganizationalUnitDistinguishedNames](#page-280-1)**

The distinguished names of the organizational units for computer accounts.

Type: Array of strings

Length Constraints: Maximum length of 2000.

Required: No

#### <span id="page-281-2"></span>**[ServiceAccountCredentials](#page-280-1)**

The credentials for the service account used by the fleet or image builder to connect to the directory.

Type: [ServiceAccountCredentials](#page-380-2) object

Required: No

## <span id="page-281-3"></span>**Response Syntax**

```
{ 
    "DirectoryConfig": { 
       "CertificateBasedAuthProperties": { 
           "CertificateAuthorityArn": "string", 
           "Status": "string" 
       }, 
       "CreatedTime": number, 
       "DirectoryName": "string", 
       "OrganizationalUnitDistinguishedNames": [ "string" ], 
        "ServiceAccountCredentials": { 
           "AccountName": "string", 
           "AccountPassword": "string" 
       } 
    }
```
}

## **Response Elements**

If the action is successful, the service sends back an HTTP 200 response.

The following data is returned in JSON format by the service.

### <span id="page-282-0"></span>**[DirectoryConfig](#page-281-3)**

Information about the Directory Config object.

Type: [DirectoryConfig](#page-339-4) object

## **Errors**

For information about the errors that are common to all actions, see [Common](#page-408-0) Errors.

### **ConcurrentModificationException**

An API error occurred. Wait a few minutes and try again.

HTTP Status Code: 400

### **InvalidRoleException**

The specified role is invalid.

HTTP Status Code: 400

### **OperationNotPermittedException**

The attempted operation is not permitted.

HTTP Status Code: 400

### **ResourceInUseException**

The specified resource is in use.

HTTP Status Code: 400

### **ResourceNotFoundException**

The specified resource was not found.

## HTTP Status Code: 400

## **See Also**

- AWS [Command](https://docs.aws.amazon.com/goto/aws-cli/appstream-2016-12-01/UpdateDirectoryConfig) Line Interface
- [AWS](https://docs.aws.amazon.com/goto/DotNetSDKV3/appstream-2016-12-01/UpdateDirectoryConfig) SDK for .NET
- [AWS](https://docs.aws.amazon.com/goto/SdkForCpp/appstream-2016-12-01/UpdateDirectoryConfig) SDK for C++
- [AWS](https://docs.aws.amazon.com/goto/SdkForGoV2/appstream-2016-12-01/UpdateDirectoryConfig) SDK for Go v2
- [AWS](https://docs.aws.amazon.com/goto/SdkForJavaV2/appstream-2016-12-01/UpdateDirectoryConfig) SDK for Java V2
- AWS SDK for [JavaScript](https://docs.aws.amazon.com/goto/SdkForJavaScriptV3/appstream-2016-12-01/UpdateDirectoryConfig) V3
- [AWS](https://docs.aws.amazon.com/goto/SdkForPHPV3/appstream-2016-12-01/UpdateDirectoryConfig) SDK for PHP V3
- AWS SDK for [Python](https://docs.aws.amazon.com/goto/boto3/appstream-2016-12-01/UpdateDirectoryConfig)
- AWS SDK for [Ruby](https://docs.aws.amazon.com/goto/SdkForRubyV3/appstream-2016-12-01/UpdateDirectoryConfig) V3

# **UpdateEntitlement**

Updates the specified entitlement.

## <span id="page-284-2"></span>**Request Syntax**

```
{ 
    "AppVisibility": "string", 
    "Attributes": [ 
        { 
           "Name": "string", 
           "Value": "string" 
        } 
    ], 
    "Description": "string", 
    "Name": "string", 
    "StackName": "string"
}
```
## **Request Parameters**

For information about the parameters that are common to all actions, see Common [Parameters](#page-405-0).

The request accepts the following data in JSON format.

## <span id="page-284-0"></span>**[AppVisibility](#page-284-2)**

Specifies whether all or only selected apps are entitled.

Type: String

Valid Values: ALL | ASSOCIATED

Required: No

### <span id="page-284-1"></span>**[Attributes](#page-284-2)**

The attributes of the entitlement.

Type: Array of [EntitlementAttribute](#page-345-2) objects

Array Members: Minimum number of 1 item.

### Required: No

### <span id="page-285-0"></span>**[Description](#page-284-2)**

The description of the entitlement.

Type: String

Length Constraints: Maximum length of 256.

Required: No

### <span id="page-285-1"></span>**[Name](#page-284-2)**

The name of the entitlement.

Type: String

Pattern: ^[a-zA-Z0-9][a-zA-Z0-9\_.-]{0,100}\$

Required: Yes

### <span id="page-285-2"></span>**[StackName](#page-284-2)**

The name of the stack with which the entitlement is associated.

Type: String

Pattern: ^[a-zA-Z0-9][a-zA-Z0-9\_.-]{0,100}\$

Required: Yes

## <span id="page-285-3"></span>**Response Syntax**

```
{ 
    "Entitlement": { 
        "AppVisibility": "string", 
        "Attributes": [ 
            { 
               "Name": "string", 
               "Value": "string" 
            } 
        ], 
        "CreatedTime": number,
```

```
 "Description": "string", 
        "LastModifiedTime": number, 
        "Name": "string", 
        "StackName": "string" 
    }
}
```
## **Response Elements**

If the action is successful, the service sends back an HTTP 200 response.

The following data is returned in JSON format by the service.

## <span id="page-286-0"></span>**[Entitlement](#page-285-3)**

The entitlement.

Type: [Entitlement](#page-343-4) object

## **Errors**

For information about the errors that are common to all actions, see [Common](#page-408-0) Errors.

## **ConcurrentModificationException**

An API error occurred. Wait a few minutes and try again.

HTTP Status Code: 400

### **EntitlementNotFoundException**

The entitlement can't be found.

HTTP Status Code: 400

## **OperationNotPermittedException**

The attempted operation is not permitted.

HTTP Status Code: 400

### **ResourceNotFoundException**

The specified resource was not found.

## HTTP Status Code: 400

## **See Also**

- AWS [Command](https://docs.aws.amazon.com/goto/aws-cli/appstream-2016-12-01/UpdateEntitlement) Line Interface
- [AWS](https://docs.aws.amazon.com/goto/DotNetSDKV3/appstream-2016-12-01/UpdateEntitlement) SDK for .NET
- [AWS](https://docs.aws.amazon.com/goto/SdkForCpp/appstream-2016-12-01/UpdateEntitlement) SDK for C++
- [AWS](https://docs.aws.amazon.com/goto/SdkForGoV2/appstream-2016-12-01/UpdateEntitlement) SDK for Go v2
- [AWS](https://docs.aws.amazon.com/goto/SdkForJavaV2/appstream-2016-12-01/UpdateEntitlement) SDK for Java V2
- AWS SDK for [JavaScript](https://docs.aws.amazon.com/goto/SdkForJavaScriptV3/appstream-2016-12-01/UpdateEntitlement) V3
- [AWS](https://docs.aws.amazon.com/goto/SdkForPHPV3/appstream-2016-12-01/UpdateEntitlement) SDK for PHP V3
- AWS SDK for [Python](https://docs.aws.amazon.com/goto/boto3/appstream-2016-12-01/UpdateEntitlement)
- AWS SDK for [Ruby](https://docs.aws.amazon.com/goto/SdkForRubyV3/appstream-2016-12-01/UpdateEntitlement) V3
# **UpdateFleet**

Updates the specified fleet.

If the fleet is in the STOPPED state, you can update any attribute except the fleet name.

If the fleet is in the RUNNING state, you can update the following based on the fleet type:

• Always-On and On-Demand fleet types

You can update the DisplayName, ComputeCapacity, ImageARN, ImageName, IdleDisconnectTimeoutInSeconds, and DisconnectTimeoutInSeconds attributes.

• Elastic fleet type

You can update the DisplayName, IdleDisconnectTimeoutInSeconds, DisconnectTimeoutInSeconds, MaxConcurrentSessions, SessionScriptS3Location and UsbDeviceFilterStrings attributes.

If the fleet is in the STARTING or STOPPED state, you can't update it.

# <span id="page-288-0"></span>**Request Syntax**

```
{ 
    "AttributesToDelete": [ "string" ], 
    "ComputeCapacity": { 
       "DesiredInstances": number, 
       "DesiredSessions": number
    }, 
    "DeleteVpcConfig": boolean, 
    "Description": "string", 
    "DisconnectTimeoutInSeconds": number, 
    "DisplayName": "string", 
    "DomainJoinInfo": { 
       "DirectoryName": "string", 
       "OrganizationalUnitDistinguishedName": "string" 
    }, 
    "EnableDefaultInternetAccess": boolean, 
    "IamRoleArn": "string", 
    "IdleDisconnectTimeoutInSeconds": number, 
    "ImageArn": "string", 
    "ImageName": "string",
```

```
 "InstanceType": "string", 
    "MaxConcurrentSessions": number, 
    "MaxSessionsPerInstance": number, 
    "MaxUserDurationInSeconds": number, 
    "Name": "string", 
    "Platform": "string", 
    "SessionScriptS3Location": { 
       "S3Bucket": "string", 
       "S3Key": "string" 
    }, 
    "StreamView": "string", 
    "UsbDeviceFilterStrings": [ "string" ], 
    "VpcConfig": { 
       "SecurityGroupIds": [ "string" ], 
       "SubnetIds": [ "string" ] 
    }
}
```
# **Request Parameters**

For information about the parameters that are common to all actions, see Common [Parameters](#page-405-0).

The request accepts the following data in JSON format.

# <span id="page-289-0"></span>**[AttributesToDelete](#page-288-0)**

The fleet attributes to delete.

Type: Array of strings

Valid Values: VPC\_CONFIGURATION | VPC\_CONFIGURATION\_SECURITY\_GROUP\_IDS | DOMAIN\_JOIN\_INFO | IAM\_ROLE\_ARN | USB\_DEVICE\_FILTER\_STRINGS | SESSION\_SCRIPT\_S3\_LOCATION | MAX\_SESSIONS\_PER\_INSTANCE

Required: No

# <span id="page-289-1"></span>**[ComputeCapacity](#page-288-0)**

The desired capacity for the fleet. This is not allowed for Elastic fleets.

Type: [ComputeCapacity](#page-335-2) object

Required: No

### <span id="page-290-0"></span>**[DeleteVpcConfig](#page-288-0)**

*This parameter has been deprecated.*

Deletes the VPC association for the specified fleet.

Type: Boolean

Required: No

#### <span id="page-290-1"></span>**[Description](#page-288-0)**

The description to display.

Type: String

Length Constraints: Maximum length of 256.

Required: No

### <span id="page-290-2"></span>**[DisconnectTimeoutInSeconds](#page-288-0)**

The amount of time that a streaming session remains active after users disconnect. If users try to reconnect to the streaming session after a disconnection or network interruption within this time interval, they are connected to their previous session. Otherwise, they are connected to a new session with a new streaming instance.

Specify a value between 60 and 36000.

Type: Integer

Required: No

#### <span id="page-290-3"></span>**[DisplayName](#page-288-0)**

The fleet name to display.

Type: String

Length Constraints: Maximum length of 100.

Required: No

#### <span id="page-290-4"></span>**[DomainJoinInfo](#page-288-0)**

The name of the directory and organizational unit (OU) to use to join the fleet to a Microsoft Active Directory domain.

Type: [DomainJoinInfo](#page-341-2) object

Required: No

### <span id="page-291-0"></span>**[EnableDefaultInternetAccess](#page-288-0)**

Enables or disables default internet access for the fleet.

Type: Boolean

Required: No

#### <span id="page-291-1"></span>**[IamRoleArn](#page-288-0)**

The Amazon Resource Name (ARN) of the IAM role to apply to the fleet. To assume a role, a fleet instance calls the AWS Security Token Service (STS) AssumeRole API operation and passes the ARN of the role to use. The operation creates a new session with temporary credentials. AppStream 2.0 retrieves the temporary credentials and creates the **appstream\_machine\_role** credential profile on the instance.

For more information, see Using an IAM Role to Grant Permissions to [Applications](https://docs.aws.amazon.com/appstream2/latest/developerguide/using-iam-roles-to-grant-permissions-to-applications-scripts-streaming-instances.html) and Scripts Running on [AppStream](https://docs.aws.amazon.com/appstream2/latest/developerguide/using-iam-roles-to-grant-permissions-to-applications-scripts-streaming-instances.html) 2.0 Streaming Instances in the *Amazon AppStream 2.0 Administration Guide*.

Type: String

Pattern: ^arn:aws(?:\-cn|\-iso\-b|\-iso|\-us\-gov)?:[A-Za-z0-9][A-Zaz0-9\_/.-]{0,62}:[A-Za-z0-9\_/.-]{0,63}:[A-Za-z0-9\_/.-]{0,63}:[A-Za-z0-9]  $[A-Za-z0-9:]/+=$ ,  $[a.\setminus -](0,1023)$ \$

Required: No

### <span id="page-291-2"></span>**[IdleDisconnectTimeoutInSeconds](#page-288-0)**

The amount of time that users can be idle (inactive) before they are disconnected from their streaming session and the DisconnectTimeoutInSeconds time interval begins. Users are notified before they are disconnected due to inactivity. If users try to reconnect to the streaming session before the time interval specified in DisconnectTimeoutInSeconds elapses, they are connected to their previous session. Users are considered idle when they stop providing keyboard or mouse input during their streaming session. File uploads and downloads, audio in, audio out, and pixels changing do not qualify as user activity. If users continue to be idle after the time interval in IdleDisconnectTimeoutInSeconds elapses, they are disconnected.

To prevent users from being disconnected due to inactivity, specify a value of 0. Otherwise, specify a value between 60 and 36000. The default value is 0.

### **A** Note

If you enable this feature, we recommend that you specify a value that corresponds exactly to a whole number of minutes (for example, 60, 120, and 180). If you don't do this, the value is rounded to the nearest minute. For example, if you specify a value of 70, users are disconnected after 1 minute of inactivity. If you specify a value that is at the midpoint between two different minutes, the value is rounded up. For example, if you specify a value of 90, users are disconnected after 2 minutes of inactivity.

Type: Integer

Required: No

### <span id="page-292-0"></span>**[ImageArn](#page-288-0)**

The ARN of the public, private, or shared image to use.

Type: String

Pattern: ^arn:aws(?:\-cn|\-iso\-b|\-iso|\-us\-gov)?:[A-Za-z0-9][A-Zaz0-9\_/.-]{0,62}:[A-Za-z0-9\_/.-]{0,63}:[A-Za-z0-9\_/.-]{0,63}:[A-Za-z0-9]  $[A-Za-z0-9:$   $/+=$ ,  $@.$  \\-] $[0,1023]$ \$

Required: No

#### <span id="page-292-1"></span>**[ImageName](#page-288-0)**

The name of the image used to create the fleet.

Type: String

Length Constraints: Minimum length of 1.

Required: No

#### <span id="page-292-2"></span>**[InstanceType](#page-288-0)**

The instance type to use when launching fleet instances. The following instance types are available:

• stream.standard.small

- stream.standard.medium
- stream.standard.large
- stream.standard.xlarge
- stream.standard.2xlarge
- stream.compute.large
- stream.compute.xlarge
- stream.compute.2xlarge
- stream.compute.4xlarge
- stream.compute.8xlarge
- stream.memory.large
- stream.memory.xlarge
- stream.memory.2xlarge
- stream.memory.4xlarge
- stream.memory.8xlarge
- stream.memory.z1d.large
- stream.memory.z1d.xlarge
- stream.memory.z1d.2xlarge
- stream.memory.z1d.3xlarge
- stream.memory.z1d.6xlarge
- stream.memory.z1d.12xlarge
- stream.graphics-design.large
- stream.graphics-design.xlarge
- stream.graphics-design.2xlarge
- stream.graphics-design.4xlarge
- stream.graphics-desktop.2xlarge
- stream.graphics.g4dn.xlarge
- stream.graphics.g4dn.2xlarge
- stream.graphics.g4dn.4xlarge
- stream.graphics.g4dn.8xlarge
- stream.graphics.g4dn.12xlarge
- stream.graphics.g4dn.16xlarge
- stream.graphics-pro.4xlarge
- stream.graphics-pro.8xlarge
- stream.graphics-pro.16xlarge

The following instance types are available for Elastic fleets:

- stream.standard.small
- stream.standard.medium
- stream.standard.large
- stream.standard.xlarge
- stream.standard.2xlarge

Type: String

Length Constraints: Minimum length of 1.

Required: No

#### <span id="page-294-0"></span>**[MaxConcurrentSessions](#page-288-0)**

The maximum number of concurrent sessions for a fleet.

Type: Integer

Required: No

#### <span id="page-294-1"></span>**[MaxSessionsPerInstance](#page-288-0)**

The maximum number of user sessions on an instance. This only applies to multi-session fleets.

Type: Integer

Required: No

#### <span id="page-294-2"></span>**[MaxUserDurationInSeconds](#page-288-0)**

The maximum amount of time that a streaming session can remain active, in seconds. If users are still connected to a streaming instance five minutes before this limit is reached, they are prompted to save any open documents before being disconnected. After this time elapses, the instance is terminated and replaced by a new instance.

Specify a value between 600 and 432000.

Type: Integer

Required: No

#### <span id="page-295-0"></span>**[Name](#page-288-0)**

A unique name for the fleet.

Type: String

Pattern: ^[a-zA-Z0-9][a-zA-Z0-9\_.-]{0,100}\$

Required: No

### <span id="page-295-1"></span>**[Platform](#page-288-0)**

The platform of the fleet. WINDOWS\_SERVER\_2019 and AMAZON\_LINUX2 are supported for Elastic fleets.

Type: String

```
Valid Values: WINDOWS | WINDOWS_SERVER_2016 | WINDOWS_SERVER_2019 | 
WINDOWS_SERVER_2022 | AMAZON_LINUX2
```
Required: No

### <span id="page-295-2"></span>**[SessionScriptS3Location](#page-288-0)**

The S3 location of the session scripts configuration zip file. This only applies to Elastic fleets.

Type: [S3Location](#page-376-2) object

Required: No

#### <span id="page-295-3"></span>**[StreamView](#page-288-0)**

The AppStream 2.0 view that is displayed to your users when they stream from the fleet. When APP is specified, only the windows of applications opened by users display. When DESKTOP is specified, the standard desktop that is provided by the operating system displays.

The default value is APP.

Type: String

Valid Values: APP | DESKTOP

Required: No

# <span id="page-296-0"></span>**[UsbDeviceFilterStrings](#page-288-0)**

The USB device filter strings that specify which USB devices a user can redirect to the fleet streaming session, when using the Windows native client. This is allowed but not required for Elastic fleets.

Type: Array of strings

Length Constraints: Minimum length of 0. Maximum length of 100.

```
Pattern: ^((\w*)\s*(\w*)\s*\,\s*(\w*)\s*\,\s*\*?(\w*)\s*\,\s*\*?(\w*)\s*\,
\s*\*?\d*\s*\,\s*\*?\d*\s*\,\s*[0-1]\s*\,\s*[0-1]\s*)$
```
Required: No

# <span id="page-296-1"></span>**[VpcConfig](#page-288-0)**

The VPC configuration for the fleet. This is required for Elastic fleets, but not required for other fleet types. Elastic fleets require that you specify at least two subnets in different availability zones.

Type: [VpcConfig](#page-404-2) object

Required: No

# <span id="page-296-2"></span>**Response Syntax**

```
{ 
    "Fleet": { 
       "Arn": "string", 
        "ComputeCapacityStatus": { 
           "ActiveUserSessions": number, 
           "ActualUserSessions": number, 
           "Available": number, 
           "AvailableUserSessions": number, 
           "Desired": number, 
           "DesiredUserSessions": number, 
           "InUse": number, 
           "Running": number
       }, 
        "CreatedTime": number, 
        "Description": "string",
```

```
 "DisconnectTimeoutInSeconds": number, 
    "DisplayName": "string", 
    "DomainJoinInfo": { 
       "DirectoryName": "string", 
       "OrganizationalUnitDistinguishedName": "string" 
    }, 
    "EnableDefaultInternetAccess": boolean, 
    "FleetErrors": [ 
       { 
           "ErrorCode": "string", 
           "ErrorMessage": "string" 
       } 
    ], 
    "FleetType": "string", 
    "IamRoleArn": "string", 
    "IdleDisconnectTimeoutInSeconds": number, 
    "ImageArn": "string", 
    "ImageName": "string", 
    "InstanceType": "string", 
    "MaxConcurrentSessions": number, 
    "MaxSessionsPerInstance": number, 
    "MaxUserDurationInSeconds": number, 
    "Name": "string", 
    "Platform": "string", 
    "SessionScriptS3Location": { 
       "S3Bucket": "string", 
       "S3Key": "string" 
    }, 
    "State": "string", 
    "StreamView": "string", 
    "UsbDeviceFilterStrings": [ "string" ], 
    "VpcConfig": { 
       "SecurityGroupIds": [ "string" ], 
       "SubnetIds": [ "string" ] 
    } 
 }
```
# **Response Elements**

If the action is successful, the service sends back an HTTP 200 response.

The following data is returned in JSON format by the service.

}

### <span id="page-298-0"></span>**[Fleet](#page-296-2)**

Information about the fleet.

Type: [Fleet](#page-348-3) object

# **Errors**

For information about the errors that are common to all actions, see [Common](#page-408-0) Errors.

### **ConcurrentModificationException**

An API error occurred. Wait a few minutes and try again.

HTTP Status Code: 400

### **IncompatibleImageException**

The image can't be updated because it's not compatible for updates.

HTTP Status Code: 400

### **InvalidAccountStatusException**

The resource cannot be created because your AWS account is suspended. For assistance, contact AWS Support.

HTTP Status Code: 400

### **InvalidParameterCombinationException**

Indicates an incorrect combination of parameters, or a missing parameter.

HTTP Status Code: 400

#### **InvalidRoleException**

The specified role is invalid.

HTTP Status Code: 400

### **LimitExceededException**

The requested limit exceeds the permitted limit for an account.

HTTP Status Code: 400

#### **OperationNotPermittedException**

The attempted operation is not permitted.

HTTP Status Code: 400

#### **RequestLimitExceededException**

AppStream 2.0 can't process the request right now because the Describe calls from your AWS account are being throttled by Amazon EC2. Try again later.

HTTP Status Code: 400

#### **ResourceInUseException**

The specified resource is in use.

HTTP Status Code: 400

#### **ResourceNotAvailableException**

The specified resource exists and is not in use, but isn't available.

HTTP Status Code: 400

#### **ResourceNotFoundException**

The specified resource was not found.

HTTP Status Code: 400

# **See Also**

- AWS [Command](https://docs.aws.amazon.com/goto/aws-cli/appstream-2016-12-01/UpdateFleet) Line Interface
- [AWS](https://docs.aws.amazon.com/goto/DotNetSDKV3/appstream-2016-12-01/UpdateFleet) SDK for .NET
- [AWS](https://docs.aws.amazon.com/goto/SdkForCpp/appstream-2016-12-01/UpdateFleet) SDK for C++
- [AWS](https://docs.aws.amazon.com/goto/SdkForGoV2/appstream-2016-12-01/UpdateFleet) SDK for Go v2
- [AWS](https://docs.aws.amazon.com/goto/SdkForJavaV2/appstream-2016-12-01/UpdateFleet) SDK for Java V2
- AWS SDK for [JavaScript](https://docs.aws.amazon.com/goto/SdkForJavaScriptV3/appstream-2016-12-01/UpdateFleet) V3
- [AWS](https://docs.aws.amazon.com/goto/SdkForPHPV3/appstream-2016-12-01/UpdateFleet) SDK for PHP V3
- AWS SDK for [Python](https://docs.aws.amazon.com/goto/boto3/appstream-2016-12-01/UpdateFleet)
- AWS SDK for [Ruby](https://docs.aws.amazon.com/goto/SdkForRubyV3/appstream-2016-12-01/UpdateFleet) V3

# **UpdateImagePermissions**

Adds or updates permissions for the specified private image.

# <span id="page-301-3"></span>**Request Syntax**

```
{ 
    "ImagePermissions": { 
       "allowFleet": boolean, 
       "allowImageBuilder": boolean
    }, 
    "Name": "string", 
    "SharedAccountId": "string"
}
```
# **Request Parameters**

For information about the parameters that are common to all actions, see Common [Parameters](#page-405-0).

The request accepts the following data in JSON format.

### <span id="page-301-0"></span>**[ImagePermissions](#page-301-3)**

The permissions for the image.

Type: [ImagePermissions](#page-370-2) object

Required: Yes

#### <span id="page-301-1"></span>**[Name](#page-301-3)**

The name of the private image.

Type: String

Pattern: ^[a-zA-Z0-9][a-zA-Z0-9\_.-]{0,100}\$

Required: Yes

### <span id="page-301-2"></span>**[SharedAccountId](#page-301-3)**

The 12-digit identifier of the AWS account for which you want add or update image permissions.

Type: String

Pattern: ^\d+\$

Required: Yes

# **Response Elements**

If the action is successful, the service sends back an HTTP 200 response with an empty HTTP body.

# **Errors**

For information about the errors that are common to all actions, see [Common](#page-408-0) Errors.

# **LimitExceededException**

The requested limit exceeds the permitted limit for an account.

HTTP Status Code: 400

### **ResourceNotAvailableException**

The specified resource exists and is not in use, but isn't available.

HTTP Status Code: 400

### **ResourceNotFoundException**

The specified resource was not found.

HTTP Status Code: 400

# **See Also**

- AWS [Command](https://docs.aws.amazon.com/goto/aws-cli/appstream-2016-12-01/UpdateImagePermissions) Line Interface
- [AWS](https://docs.aws.amazon.com/goto/DotNetSDKV3/appstream-2016-12-01/UpdateImagePermissions) SDK for .NET
- [AWS](https://docs.aws.amazon.com/goto/SdkForCpp/appstream-2016-12-01/UpdateImagePermissions) SDK for C++
- [AWS](https://docs.aws.amazon.com/goto/SdkForGoV2/appstream-2016-12-01/UpdateImagePermissions) SDK for Go v2
- [AWS](https://docs.aws.amazon.com/goto/SdkForJavaV2/appstream-2016-12-01/UpdateImagePermissions) SDK for Java V2
- AWS SDK for [JavaScript](https://docs.aws.amazon.com/goto/SdkForJavaScriptV3/appstream-2016-12-01/UpdateImagePermissions) V3
- [AWS](https://docs.aws.amazon.com/goto/SdkForPHPV3/appstream-2016-12-01/UpdateImagePermissions) SDK for PHP V3
- AWS SDK for [Python](https://docs.aws.amazon.com/goto/boto3/appstream-2016-12-01/UpdateImagePermissions)
- AWS SDK for [Ruby](https://docs.aws.amazon.com/goto/SdkForRubyV3/appstream-2016-12-01/UpdateImagePermissions) V3

# **UpdateStack**

Updates the specified fields for the specified stack.

# <span id="page-304-0"></span>**Request Syntax**

```
{ 
    "AccessEndpoints": [ 
       { 
           "EndpointType": "string", 
           "VpceId": "string" 
       } 
    ], 
    "ApplicationSettings": { 
        "Enabled": boolean, 
        "SettingsGroup": "string" 
    }, 
    "AttributesToDelete": [ "string" ], 
    "DeleteStorageConnectors": boolean, 
    "Description": "string", 
    "DisplayName": "string", 
    "EmbedHostDomains": [ "string" ], 
    "FeedbackURL": "string", 
    "Name": "string", 
    "RedirectURL": "string", 
    "StorageConnectors": [ 
       { 
           "ConnectorType": "string", 
           "Domains": [ "string" ], 
           "ResourceIdentifier": "string" 
       } 
    ], 
    "StreamingExperienceSettings": { 
        "PreferredProtocol": "string" 
    }, 
    "UserSettings": [ 
        { 
           "Action": "string", 
           "MaximumLength": number, 
           "Permission": "string" 
        } 
    ]
```
}

# **Request Parameters**

For information about the parameters that are common to all actions, see Common [Parameters](#page-405-0).

The request accepts the following data in JSON format.

#### <span id="page-305-0"></span>**[AccessEndpoints](#page-304-0)**

The list of interface VPC endpoint (interface endpoint) objects. Users of the stack can connect to AppStream 2.0 only through the specified endpoints.

Type: Array of [AccessEndpoint](#page-314-2) objects

Array Members: Minimum number of 1 item. Maximum number of 4 items.

Required: No

#### <span id="page-305-1"></span>**[ApplicationSettings](#page-304-0)**

The persistent application settings for users of a stack. When these settings are enabled, changes that users make to applications and Windows settings are automatically saved after each session and applied to the next session.

Type: [ApplicationSettings](#page-330-2) object

Required: No

#### <span id="page-305-2"></span>**[AttributesToDelete](#page-304-0)**

The stack attributes to delete.

Type: Array of strings

```
Valid Values: STORAGE_CONNECTORS | STORAGE_CONNECTOR_HOMEFOLDERS | 
STORAGE_CONNECTOR_GOOGLE_DRIVE | STORAGE_CONNECTOR_ONE_DRIVE 
| REDIRECT_URL | FEEDBACK_URL | THEME_NAME | USER_SETTINGS 
| EMBED_HOST_DOMAINS | IAM_ROLE_ARN | ACCESS_ENDPOINTS | 
STREAMING_EXPERIENCE_SETTINGS
```
Required: No

#### <span id="page-306-0"></span>**[DeleteStorageConnectors](#page-304-0)**

*This parameter has been deprecated.*

Deletes the storage connectors currently enabled for the stack.

Type: Boolean

Required: No

#### <span id="page-306-1"></span>**[Description](#page-304-0)**

The description to display.

Type: String

Length Constraints: Maximum length of 256.

Required: No

#### <span id="page-306-2"></span>**[DisplayName](#page-304-0)**

The stack name to display.

Type: String

Length Constraints: Maximum length of 100.

Required: No

#### <span id="page-306-3"></span>**[EmbedHostDomains](#page-304-0)**

The domains where AppStream 2.0 streaming sessions can be embedded in an iframe. You must approve the domains that you want to host embedded AppStream 2.0 streaming sessions.

Type: Array of strings

Array Members: Minimum number of 1 item. Maximum number of 20 items.

Length Constraints: Maximum length of 128.

Pattern: (?:[a-z0-9](?:[a-z0-9-]{0,61}[a-z0-9])?\.)+[a-z0-9][a-z0-9-]{0,61} [a-z0-9]

#### Required: No

#### <span id="page-307-0"></span>**[FeedbackURL](#page-304-0)**

The URL that users are redirected to after they choose the Send Feedback link. If no URL is specified, no Send Feedback link is displayed.

Type: String

Length Constraints: Maximum length of 1000.

Required: No

#### <span id="page-307-1"></span>**[Name](#page-304-0)**

The name of the stack.

Type: String

Length Constraints: Minimum length of 1.

Required: Yes

#### <span id="page-307-2"></span>**[RedirectURL](#page-304-0)**

The URL that users are redirected to after their streaming session ends.

Type: String

Length Constraints: Maximum length of 1000.

Required: No

#### <span id="page-307-3"></span>**[StorageConnectors](#page-304-0)**

The storage connectors to enable.

Type: Array of [StorageConnector](#page-390-3) objects

Required: No

#### <span id="page-307-4"></span>**[StreamingExperienceSettings](#page-304-0)**

The streaming protocol you want your stack to prefer. This can be UDP or TCP. Currently, UDP is only supported in the Windows native client.

### Type: [StreamingExperienceSettings](#page-392-1) object

Required: No

#### <span id="page-308-0"></span>**[UserSettings](#page-304-0)**

The actions that are enabled or disabled for users during their streaming sessions. By default, these actions are enabled.

Type: Array of [UserSetting](#page-398-3) objects

Array Members: Minimum number of 1 item.

Required: No

# <span id="page-308-1"></span>**Response Syntax**

```
{ 
    "Stack": { 
        "AccessEndpoints": [ 
           { 
               "EndpointType": "string", 
               "VpceId": "string" 
           } 
        ], 
        "ApplicationSettings": { 
           "Enabled": boolean, 
           "S3BucketName": "string", 
           "SettingsGroup": "string" 
        }, 
        "Arn": "string", 
        "CreatedTime": number, 
        "Description": "string", 
        "DisplayName": "string", 
        "EmbedHostDomains": [ "string" ], 
        "FeedbackURL": "string", 
        "Name": "string", 
        "RedirectURL": "string", 
        "StackErrors": [ 
           { 
               "ErrorCode": "string", 
               "ErrorMessage": "string" 
           }
```

```
 ], 
        "StorageConnectors": [ 
           { 
               "ConnectorType": "string", 
               "Domains": [ "string" ], 
               "ResourceIdentifier": "string" 
           } 
        ], 
        "StreamingExperienceSettings": { 
           "PreferredProtocol": "string" 
        }, 
        "UserSettings": [ 
           { 
               "Action": "string", 
               "MaximumLength": number, 
               "Permission": "string" 
 } 
        ] 
    }
}
```
# **Response Elements**

If the action is successful, the service sends back an HTTP 200 response.

The following data is returned in JSON format by the service.

# <span id="page-309-0"></span>**[Stack](#page-308-1)**

Information about the stack.

Type: [Stack](#page-385-4) object

# **Errors**

For information about the errors that are common to all actions, see [Common](#page-408-0) Errors.

# **ConcurrentModificationException**

An API error occurred. Wait a few minutes and try again.

HTTP Status Code: 400

#### **IncompatibleImageException**

The image can't be updated because it's not compatible for updates.

HTTP Status Code: 400

#### **InvalidAccountStatusException**

The resource cannot be created because your AWS account is suspended. For assistance, contact AWS Support.

HTTP Status Code: 400

#### **InvalidParameterCombinationException**

Indicates an incorrect combination of parameters, or a missing parameter.

HTTP Status Code: 400

#### **InvalidRoleException**

The specified role is invalid.

HTTP Status Code: 400

#### **LimitExceededException**

The requested limit exceeds the permitted limit for an account.

HTTP Status Code: 400

### **OperationNotPermittedException**

The attempted operation is not permitted.

HTTP Status Code: 400

#### **ResourceInUseException**

The specified resource is in use.

HTTP Status Code: 400

#### **ResourceNotFoundException**

The specified resource was not found.

HTTP Status Code: 400

# **See Also**

- AWS [Command](https://docs.aws.amazon.com/goto/aws-cli/appstream-2016-12-01/UpdateStack) Line Interface
- [AWS](https://docs.aws.amazon.com/goto/DotNetSDKV3/appstream-2016-12-01/UpdateStack) SDK for .NET
- [AWS](https://docs.aws.amazon.com/goto/SdkForCpp/appstream-2016-12-01/UpdateStack) SDK for C++
- [AWS](https://docs.aws.amazon.com/goto/SdkForGoV2/appstream-2016-12-01/UpdateStack) SDK for Go v2
- [AWS](https://docs.aws.amazon.com/goto/SdkForJavaV2/appstream-2016-12-01/UpdateStack) SDK for Java V2
- AWS SDK for [JavaScript](https://docs.aws.amazon.com/goto/SdkForJavaScriptV3/appstream-2016-12-01/UpdateStack) V3
- [AWS](https://docs.aws.amazon.com/goto/SdkForPHPV3/appstream-2016-12-01/UpdateStack) SDK for PHP V3
- AWS SDK for [Python](https://docs.aws.amazon.com/goto/boto3/appstream-2016-12-01/UpdateStack)
- AWS SDK for [Ruby](https://docs.aws.amazon.com/goto/SdkForRubyV3/appstream-2016-12-01/UpdateStack) V3

# **Data Types**

The Amazon AppStream 2.0 API contains several data types that various actions use. This section describes each data type in detail.

### **A** Note

The order of each element in a data type structure is not guaranteed. Applications should not assume a particular order.

The following data types are supported:

- **[AccessEndpoint](#page-314-2)**
- [AppBlock](#page-315-0)
- [AppBlockBuilder](#page-319-0)
- [AppBlockBuilderAppBlockAssociation](#page-323-0)
- [AppBlockBuilderStateChangeReason](#page-324-0)
- [Application](#page-325-0)
- [ApplicationFleetAssociation](#page-329-0)
- [ApplicationSettings](#page-330-2)
- [ApplicationSettingsResponse](#page-331-3)
- [CertificateBasedAuthProperties](#page-333-0)
- [ComputeCapacity](#page-335-2)
- [ComputeCapacityStatus](#page-336-5)
- [DirectoryConfig](#page-339-0)
- [DomainJoinInfo](#page-341-2)
- [EntitledApplication](#page-342-0)
- [Entitlement](#page-343-0)
- [EntitlementAttribute](#page-345-0)
- [ErrorDetails](#page-347-0)
- [Fleet](#page-348-3)
- [FleetError](#page-357-2)
- [Image](#page-359-0)
- [ImageBuilder](#page-363-0)
- [ImageBuilderStateChangeReason](#page-369-0)
- [ImagePermissions](#page-370-2)
- [ImageStateChangeReason](#page-371-0)
- [LastReportGenerationExecutionError](#page-372-0)
- [NetworkAccessConfiguration](#page-373-0)
- [ResourceError](#page-374-0)
- [S3Location](#page-376-2)
- [ScriptDetails](#page-378-0)
- [ServiceAccountCredentials](#page-380-0)
- [Session](#page-381-0)
- [SharedImagePermissions](#page-384-0)
- [Stack](#page-385-4)
- [StackError](#page-389-2)
- [StorageConnector](#page-390-3)
- [StreamingExperienceSettings](#page-392-1)
- [UsageReportSubscription](#page-393-0)
- [User](#page-395-0)
- [UserSetting](#page-398-3)
- [UserStackAssociation](#page-400-0)
- [UserStackAssociationError](#page-402-0)
- [VpcConfig](#page-404-2)

# <span id="page-314-2"></span>**AccessEndpoint**

Describes an interface VPC endpoint (interface endpoint) that lets you create a private connection between the virtual private cloud (VPC) that you specify and AppStream 2.0. When you specify an interface endpoint for a stack, users of the stack can connect to AppStream 2.0 only through that endpoint. When you specify an interface endpoint for an image builder, administrators can connect to the image builder only through that endpoint.

# **Contents**

# <span id="page-314-0"></span>**EndpointType**

The type of interface endpoint.

Type: String

Valid Values: STREAMING

Required: Yes

### <span id="page-314-1"></span>**VpceId**

The identifier (ID) of the VPC in which the interface endpoint is used.

Type: String

Length Constraints: Minimum length of 1.

Required: No

# **See Also**

- [AWS](https://docs.aws.amazon.com/goto/SdkForCpp/appstream-2016-12-01/AccessEndpoint) SDK for C++
- [AWS](https://docs.aws.amazon.com/goto/SdkForJavaV2/appstream-2016-12-01/AccessEndpoint) SDK for Java V2
- AWS SDK for [Ruby](https://docs.aws.amazon.com/goto/SdkForRubyV3/appstream-2016-12-01/AccessEndpoint) V3

# <span id="page-315-0"></span>**AppBlock**

Describes an app block.

App blocks are an Amazon AppStream 2.0 resource that stores the details about the virtual hard disk in an S3 bucket. It also stores the setup script with details about how to mount the virtual hard disk. The virtual hard disk includes the application binaries and other files necessary to launch your applications. Multiple applications can be assigned to a single app block.

This is only supported for Elastic fleets.

# **Contents**

# **Arn**

The ARN of the app block.

Type: String

Pattern: ^arn:aws(?:\-cn|\-iso\-b|\-iso|\-us\-gov)?:[A-Za-z0-9][A-Zaz0-9\_/.-]{0,62}:[A-Za-z0-9\_/.-]{0,63}:[A-Za-z0-9\_/.-]{0,63}:[A-Za-z0-9]  $[A-Za-z0-9: /+=, a.\\\10,1023\}$ \$

Required: Yes

# **Name**

The name of the app block.

Type: String

Length Constraints: Minimum length of 1.

Required: Yes

# **AppBlockErrors**

The errors of the app block.

Type: Array of [ErrorDetails](#page-347-0) objects

Required: No

#### **CreatedTime**

The created time of the app block.

Type: Timestamp

Required: No

### **Description**

The description of the app block.

Type: String

Length Constraints: Minimum length of 1.

Required: No

### **DisplayName**

The display name of the app block.

Type: String

Length Constraints: Minimum length of 1.

Required: No

#### **PackagingType**

The packaging type of the app block.

Type: String

Valid Values: CUSTOM | APPSTREAM2

Required: No

### **PostSetupScriptDetails**

The post setup script details of the app block.

This only applies to app blocks with PackagingType APPSTREAM2.

Type: [ScriptDetails](#page-378-0) object

Required: No

The setup script details of the app block.

This only applies to app blocks with PackagingType CUSTOM.

Type: [ScriptDetails](#page-378-0) object

Required: No

### **SourceS3Location**

The source S3 location of the app block.

Type: [S3Location](#page-376-2) object

Required: No

### **State**

The state of the app block.

An app block with AppStream 2.0 packaging will be in the INACTIVE state if no application package (VHD) is assigned to it. After an application package (VHD) is created by an app block builder for an app block, it becomes ACTIVE.

Custom app blocks are always in the ACTIVE state and no action is required to use them.

Type: String

Valid Values: INACTIVE | ACTIVE

Required: No

# **See Also**

- [AWS](https://docs.aws.amazon.com/goto/SdkForCpp/appstream-2016-12-01/AppBlock) SDK for C++
- [AWS](https://docs.aws.amazon.com/goto/SdkForJavaV2/appstream-2016-12-01/AppBlock) SDK for Java V2
- AWS SDK for [Ruby](https://docs.aws.amazon.com/goto/SdkForRubyV3/appstream-2016-12-01/AppBlock) V3

# <span id="page-319-0"></span>**AppBlockBuilder**

Describes an app block builder.

# **Contents**

# **Arn**

The ARN of the app block builder.

Type: String

```
Pattern: ^arn:aws(?:\-cn|\-iso\-b|\-iso|\-us\-gov)?:[A-Za-z0-9][A-Za-
z0-9_/.-]{0,62}:[A-Za-z0-9_/.-]{0,63}:[A-Za-z0-9_/.-]{0,63}:[A-Za-z0-9]
[A-Za-z0-9:-/+=,e.\\\(-]{0,1023}$
```
Required: Yes

# **InstanceType**

The instance type of the app block builder.

Type: String

Length Constraints: Minimum length of 1.

Required: Yes

### **Name**

The name of the app block builder.

Type: String

Length Constraints: Minimum length of 1.

Required: Yes

### **Platform**

The platform of the app block builder.

WINDOWS\_SERVER\_2019 is the only valid value.

Type: String

### Valid Values: WINDOWS\_SERVER\_2019

Required: Yes

#### **State**

The state of the app block builder.

Type: String

Valid Values: STARTING | RUNNING | STOPPING | STOPPED

Required: Yes

### **VpcConfig**

The VPC configuration for the app block builder.

Type: [VpcConfig](#page-404-2) object

Required: Yes

### **AccessEndpoints**

The list of interface VPC endpoint (interface endpoint) objects. Administrators can connect to the app block builder only through the specified endpoints.

Type: Array of [AccessEndpoint](#page-314-2) objects

Array Members: Minimum number of 1 item. Maximum number of 4 items.

Required: No

### **AppBlockBuilderErrors**

The app block builder errors.

Type: Array of [ResourceError](#page-374-0) objects

Required: No

### **CreatedTime**

The creation time of the app block builder.

Type: Timestamp

### Required: No

### **Description**

The description of the app block builder.

Type: String

Length Constraints: Minimum length of 1.

Required: No

#### **DisplayName**

The display name of the app block builder.

Type: String

Length Constraints: Minimum length of 1.

Required: No

### **EnableDefaultInternetAccess**

Indicates whether default internet access is enabled for the app block builder.

Type: Boolean

Required: No

### **IamRoleArn**

The ARN of the IAM role that is applied to the app block builder.

Type: String

```
Pattern: ^arn:aws(?:\-cn|\-iso\-b|\-iso|\-us\-gov)?:[A-Za-z0-9][A-Za-
z0-9_/.-]{0,62}:[A-Za-z0-9_/.-]{0,63}:[A-Za-z0-9_/.-]{0,63}:[A-Za-z0-9]
[A-Za-z0-9:]/+=,e.\\\10,1023}$
```
Required: No

#### **StateChangeReason**

The state change reason.

Type: [AppBlockBuilderStateChangeReason](#page-324-0) object

Required: No

# **See Also**

- [AWS](https://docs.aws.amazon.com/goto/SdkForCpp/appstream-2016-12-01/AppBlockBuilder) SDK for C++
- [AWS](https://docs.aws.amazon.com/goto/SdkForJavaV2/appstream-2016-12-01/AppBlockBuilder) SDK for Java V2
- AWS SDK for [Ruby](https://docs.aws.amazon.com/goto/SdkForRubyV3/appstream-2016-12-01/AppBlockBuilder) V3

# <span id="page-323-0"></span>**AppBlockBuilderAppBlockAssociation**

Describes an association between an app block builder and app block.

# **Contents**

# **AppBlockArn**

The ARN of the app block.

Type: String

Pattern: ^arn:aws(?:\-cn|\-iso\-b|\-iso|\-us\-gov)?:[A-Za-z0-9][A-Zaz0-9\_/.-]{0,62}:[A-Za-z0-9\_/.-]{0,63}:[A-Za-z0-9\_/.-]{0,63}:[A-Za-z0-9]  $[A-Za-z0-9:]/+=,e.\\\10,1023}$ \$

Required: Yes

# **AppBlockBuilderName**

The name of the app block builder.

Type: String

Pattern: ^[a-zA-Z0-9][a-zA-Z0-9\_.-]{0,100}\$

Required: Yes

# **See Also**

- [AWS](https://docs.aws.amazon.com/goto/SdkForCpp/appstream-2016-12-01/AppBlockBuilderAppBlockAssociation) SDK for C++
- [AWS](https://docs.aws.amazon.com/goto/SdkForJavaV2/appstream-2016-12-01/AppBlockBuilderAppBlockAssociation) SDK for Java V2
- AWS SDK for [Ruby](https://docs.aws.amazon.com/goto/SdkForRubyV3/appstream-2016-12-01/AppBlockBuilderAppBlockAssociation) V3
# **AppBlockBuilderStateChangeReason**

Describes the reason why the last app block builder state change occurred.

### **Contents**

### **Code**

The state change reason code.

Type: String

Valid Values: INTERNAL\_ERROR

Required: No

### **Message**

The state change reason message.

Type: String

Length Constraints: Minimum length of 1.

Required: No

### **See Also**

- [AWS](https://docs.aws.amazon.com/goto/SdkForCpp/appstream-2016-12-01/AppBlockBuilderStateChangeReason) SDK for C++
- [AWS](https://docs.aws.amazon.com/goto/SdkForJavaV2/appstream-2016-12-01/AppBlockBuilderStateChangeReason) SDK for Java V2
- AWS SDK for [Ruby](https://docs.aws.amazon.com/goto/SdkForRubyV3/appstream-2016-12-01/AppBlockBuilderStateChangeReason) V3

# <span id="page-325-0"></span>**Application**

Describes an application in the application catalog.

### **Contents**

### **AppBlockArn**

The app block ARN of the application.

Type: String

Pattern: ^arn:aws(?:\-cn|\-iso\-b|\-iso|\-us\-gov)?:[A-Za-z0-9][A-Zaz0-9\_/.-]{0,62}:[A-Za-z0-9\_/.-]{0,63}:[A-Za-z0-9\_/.-]{0,63}:[A-Za-z0-9]  $[A-Za-z0-9:]/+=,e.\\\10,1023}$ \$

Required: No

### **Arn**

The ARN of the application.

Type: String

Pattern: ^arn:aws(?:\-cn|\-iso\-b|\-iso|\-us\-gov)?:[A-Za-z0-9][A-Zaz0-9\_/.-]{0,62}:[A-Za-z0-9\_/.-]{0,63}:[A-Za-z0-9\_/.-]{0,63}:[A-Za-z0-9]  $[A-Za-z0-9:]/+=,e.\\\10,1023}$ \$

Required: No

### **CreatedTime**

The time at which the application was created within the app block.

Type: Timestamp

Required: No

### **Description**

The description of the application.

Type: String

Length Constraints: Minimum length of 1.

Required: No

### **DisplayName**

The application name to display.

Type: String

Length Constraints: Minimum length of 1.

Required: No

### **Enabled**

If there is a problem, the application can be disabled after image creation.

Type: Boolean

Required: No

### **IconS3Location**

The S3 location of the application icon.

Type: [S3Location](#page-376-0) object

Required: No

#### **IconURL**

The URL for the application icon. This URL might be time-limited.

Type: String

Length Constraints: Minimum length of 1.

Required: No

#### **InstanceFamilies**

The instance families for the application.

Type: Array of strings

Length Constraints: Minimum length of 1.

#### Required: No

### **LaunchParameters**

The arguments that are passed to the application at launch.

Type: String

Length Constraints: Minimum length of 1.

Required: No

#### **LaunchPath**

The path to the application executable in the instance.

Type: String

Length Constraints: Minimum length of 1.

Required: No

#### **Metadata**

Additional attributes that describe the application.

Type: String to string map

Key Length Constraints: Minimum length of 1.

Value Length Constraints: Minimum length of 1.

Required: No

#### **Name**

The name of the application.

Type: String

Length Constraints: Minimum length of 1.

Required: No

### **Platforms**

The platforms on which the application can run.

Type: Array of strings

Array Members: Maximum number of 4 items.

Valid Values: WINDOWS | WINDOWS\_SERVER\_2016 | WINDOWS\_SERVER\_2019 | WINDOWS\_SERVER\_2022 | AMAZON\_LINUX2

Required: No

### **WorkingDirectory**

The working directory for the application.

Type: String

Length Constraints: Minimum length of 1.

Required: No

### **See Also**

- [AWS](https://docs.aws.amazon.com/goto/SdkForCpp/appstream-2016-12-01/Application) SDK for C++
- [AWS](https://docs.aws.amazon.com/goto/SdkForJavaV2/appstream-2016-12-01/Application) SDK for Java V2
- AWS SDK for [Ruby](https://docs.aws.amazon.com/goto/SdkForRubyV3/appstream-2016-12-01/Application) V3

# **ApplicationFleetAssociation**

Describes the application fleet association.

### **Contents**

### **ApplicationArn**

The ARN of the application associated with the fleet.

Type: String

Pattern: ^arn:aws(?:\-cn|\-iso\-b|\-iso|\-us\-gov)?:[A-Za-z0-9][A-Zaz0-9\_/.-]{0,62}:[A-Za-z0-9\_/.-]{0,63}:[A-Za-z0-9\_/.-]{0,63}:[A-Za-z0-9]  $[A-Za-z0-9:]/+=,e.\\\10,1023}$ \$

Required: Yes

### **FleetName**

The name of the fleet associated with the application.

Type: String

Length Constraints: Minimum length of 1.

Required: Yes

### **See Also**

- [AWS](https://docs.aws.amazon.com/goto/SdkForCpp/appstream-2016-12-01/ApplicationFleetAssociation) SDK for C++
- [AWS](https://docs.aws.amazon.com/goto/SdkForJavaV2/appstream-2016-12-01/ApplicationFleetAssociation) SDK for Java V2
- AWS SDK for [Ruby](https://docs.aws.amazon.com/goto/SdkForRubyV3/appstream-2016-12-01/ApplicationFleetAssociation) V3

# **ApplicationSettings**

The persistent application settings for users of a stack.

### **Contents**

### **Enabled**

Enables or disables persistent application settings for users during their streaming sessions.

Type: Boolean

Required: Yes

### **SettingsGroup**

The path prefix for the S3 bucket where users' persistent application settings are stored. You can allow the same persistent application settings to be used across multiple stacks by specifying the same settings group for each stack.

Type: String

Length Constraints: Maximum length of 100.

Required: No

### **See Also**

- [AWS](https://docs.aws.amazon.com/goto/SdkForCpp/appstream-2016-12-01/ApplicationSettings) SDK for C++
- [AWS](https://docs.aws.amazon.com/goto/SdkForJavaV2/appstream-2016-12-01/ApplicationSettings) SDK for Java V2
- AWS SDK for [Ruby](https://docs.aws.amazon.com/goto/SdkForRubyV3/appstream-2016-12-01/ApplicationSettings) V3

# **ApplicationSettingsResponse**

Describes the persistent application settings for users of a stack.

### **Contents**

### **Enabled**

Specifies whether persistent application settings are enabled for users during their streaming sessions.

Type: Boolean

Required: No

### **S3BucketName**

The S3 bucket where users' persistent application settings are stored. When persistent application settings are enabled for the first time for an account in an AWS Region, an S3 bucket is created. The bucket is unique to the AWS account and the Region.

Type: String

Length Constraints: Minimum length of 1.

Required: No

### **SettingsGroup**

The path prefix for the S3 bucket where users' persistent application settings are stored.

Type: String

Length Constraints: Maximum length of 100.

Required: No

### **See Also**

For more information about using this API in one of the language-specific AWS SDKs, see the following:

• [AWS](https://docs.aws.amazon.com/goto/SdkForCpp/appstream-2016-12-01/ApplicationSettingsResponse) SDK for C++

- [AWS](https://docs.aws.amazon.com/goto/SdkForJavaV2/appstream-2016-12-01/ApplicationSettingsResponse) SDK for Java V2
- AWS SDK for [Ruby](https://docs.aws.amazon.com/goto/SdkForRubyV3/appstream-2016-12-01/ApplicationSettingsResponse) V3

# <span id="page-333-0"></span>**CertificateBasedAuthProperties**

The certificate-based authentication properties used to authenticate SAML 2.0 Identity Provider (IdP) user identities to Active Directory domain-joined streaming instances. Fallback is turned on by default when certificate-based authentication is **Enabled** . Fallback allows users to log in using their AD domain password if certificate-based authentication is unsuccessful, or to unlock a desktop lock screen. **Enabled\_no\_directory\_login\_fallback** enables certificate-based authentication, but does not allow users to log in using their AD domain password. Users will be disconnected to re-authenticate using certificates.

### **Contents**

### **CertificateAuthorityArn**

The ARN of the AWS Certificate Manager Private CA resource.

Type: String

Pattern: ^arn:aws(?:\-cn|\-iso\-b|\-iso|\-us\-gov)?:[A-Za-z0-9][A-Zaz0-9\_/.-]{0,62}:[A-Za-z0-9\_/.-]{0,63}:[A-Za-z0-9\_/.-]{0,63}:[A-Za-z0-9]  $[A-Za-z0-9:$   $/+=$ ,  $@. \\\{-]$ {0, 1023}\$

Required: No

### **Status**

The status of the certificate-based authentication properties.

Type: String

Valid Values: DISABLED | ENABLED | ENABLED\_NO\_DIRECTORY\_LOGIN\_FALLBACK

Required: No

### **See Also**

For more information about using this API in one of the language-specific AWS SDKs, see the following:

• [AWS](https://docs.aws.amazon.com/goto/SdkForCpp/appstream-2016-12-01/CertificateBasedAuthProperties) SDK for C++

```
CertificateBasedAuthProperties API Version 2016-12-01 314
```
- [AWS](https://docs.aws.amazon.com/goto/SdkForJavaV2/appstream-2016-12-01/CertificateBasedAuthProperties) SDK for Java V2
- AWS SDK for [Ruby](https://docs.aws.amazon.com/goto/SdkForRubyV3/appstream-2016-12-01/CertificateBasedAuthProperties) V3

# **ComputeCapacity**

Describes the capacity for a fleet.

### **Contents**

### **DesiredInstances**

The desired number of streaming instances.

Type: Integer

Required: No

### **DesiredSessions**

The desired number of user sessions for a multi-session fleet. This is not allowed for singlesession fleets.

When you create a fleet, you must set either the DesiredSessions or DesiredInstances attribute, based on the type of fleet you create. You can't define both attributes or leave both attributes blank.

Type: Integer

Required: No

### **See Also**

- [AWS](https://docs.aws.amazon.com/goto/SdkForCpp/appstream-2016-12-01/ComputeCapacity) SDK for C++
- [AWS](https://docs.aws.amazon.com/goto/SdkForJavaV2/appstream-2016-12-01/ComputeCapacity) SDK for Java V2
- AWS SDK for [Ruby](https://docs.aws.amazon.com/goto/SdkForRubyV3/appstream-2016-12-01/ComputeCapacity) V3

# <span id="page-336-0"></span>**ComputeCapacityStatus**

Describes the capacity status for a fleet.

### **Contents**

### **Desired**

The desired number of streaming instances.

Type: Integer

Required: Yes

#### **ActiveUserSessions**

The number of user sessions currently being used for streaming sessions. This only applies to multi-session fleets.

Type: Integer

Required: No

#### **ActualUserSessions**

The total number of session slots that are available for streaming or are currently streaming.

ActualUserSessionCapacity = AvailableUserSessionCapacity + ActiveUserSessions

This only applies to multi-session fleets.

Type: Integer

Required: No

### **Available**

The number of currently available instances that can be used to stream sessions.

Type: Integer

Required: No

#### **AvailableUserSessions**

The number of idle session slots currently available for user sessions.

### AvailableUserSessionCapacity = ActualUserSessionCapacity - ActiveUserSessions

This only applies to multi-session fleets.

Type: Integer

Required: No

### **DesiredUserSessions**

The total number of sessions slots that are either running or pending. This represents the total number of concurrent streaming sessions your fleet can support in a steady state.

DesiredUserSessionCapacity = ActualUserSessionCapacity + PendingUserSessionCapacity

This only applies to multi-session fleets.

Type: Integer

Required: No

#### **InUse**

The number of instances in use for streaming.

Type: Integer

Required: No

### **Running**

The total number of simultaneous streaming instances that are running.

Type: Integer

Required: No

### **See Also**

- [AWS](https://docs.aws.amazon.com/goto/SdkForCpp/appstream-2016-12-01/ComputeCapacityStatus) SDK for C++
- [AWS](https://docs.aws.amazon.com/goto/SdkForJavaV2/appstream-2016-12-01/ComputeCapacityStatus) SDK for Java V2

### • AWS SDK for [Ruby](https://docs.aws.amazon.com/goto/SdkForRubyV3/appstream-2016-12-01/ComputeCapacityStatus) V3

# **DirectoryConfig**

Describes the configuration information required to join fleets and image builders to Microsoft Active Directory domains.

### **Contents**

### **DirectoryName**

The fully qualified name of the directory (for example, corp.example.com).

Type: String

Required: Yes

### **CertificateBasedAuthProperties**

The certificate-based authentication properties used to authenticate SAML 2.0 Identity Provider (IdP) user identities to Active Directory domain-joined streaming instances. Fallback is turned on by default when certificate-based authentication is **Enabled** . Fallback allows users to log in using their AD domain password if certificate-based authentication is unsuccessful, or to unlock a desktop lock screen. **Enabled\_no\_directory\_login\_fallback** enables certificate-based authentication, but does not allow users to log in using their AD domain password. Users will be disconnected to re-authenticate using certificates.

Type: [CertificateBasedAuthProperties](#page-333-0) object

Required: No

### **CreatedTime**

The time the directory configuration was created.

Type: Timestamp

Required: No

### **OrganizationalUnitDistinguishedNames**

The distinguished names of the organizational units for computer accounts.

Type: Array of strings

Length Constraints: Maximum length of 2000.

### Required: No

### **ServiceAccountCredentials**

The credentials for the service account used by the fleet or image builder to connect to the directory.

Type: [ServiceAccountCredentials](#page-380-0) object

Required: No

# **See Also**

- [AWS](https://docs.aws.amazon.com/goto/SdkForCpp/appstream-2016-12-01/DirectoryConfig) SDK for C++
- [AWS](https://docs.aws.amazon.com/goto/SdkForJavaV2/appstream-2016-12-01/DirectoryConfig) SDK for Java V2
- AWS SDK for [Ruby](https://docs.aws.amazon.com/goto/SdkForRubyV3/appstream-2016-12-01/DirectoryConfig) V3

# <span id="page-341-0"></span>**DomainJoinInfo**

Describes the configuration information required to join fleets and image builders to Microsoft Active Directory domains.

### **Contents**

### **DirectoryName**

The fully qualified name of the directory (for example, corp.example.com).

Type: String

Required: No

### **OrganizationalUnitDistinguishedName**

The distinguished name of the organizational unit for computer accounts.

Type: String

Length Constraints: Maximum length of 2000.

Required: No

### **See Also**

- [AWS](https://docs.aws.amazon.com/goto/SdkForCpp/appstream-2016-12-01/DomainJoinInfo) SDK for C++
- [AWS](https://docs.aws.amazon.com/goto/SdkForJavaV2/appstream-2016-12-01/DomainJoinInfo) SDK for Java V2
- AWS SDK for [Ruby](https://docs.aws.amazon.com/goto/SdkForRubyV3/appstream-2016-12-01/DomainJoinInfo) V3

# **EntitledApplication**

The application associated to an entitlement. Access is controlled based on user attributes.

### **Contents**

### **ApplicationIdentifier**

The identifier of the application.

Type: String

Length Constraints: Minimum length of 1.

Required: Yes

### **See Also**

- [AWS](https://docs.aws.amazon.com/goto/SdkForCpp/appstream-2016-12-01/EntitledApplication) SDK for C++
- [AWS](https://docs.aws.amazon.com/goto/SdkForJavaV2/appstream-2016-12-01/EntitledApplication) SDK for Java V2
- AWS SDK for [Ruby](https://docs.aws.amazon.com/goto/SdkForRubyV3/appstream-2016-12-01/EntitledApplication) V3

# **Entitlement**

Specifies an entitlement. Entitlements control access to specific applications within a stack, based on user attributes. Entitlements apply to SAML 2.0 federated user identities. Amazon AppStream 2.0 user pool and streaming URL users are entitled to all applications in a stack. Entitlements don't apply to the desktop stream view application, or to applications managed by a dynamic app provider using the Dynamic Application Framework.

### **Contents**

### **AppVisibility**

Specifies whether all or selected apps are entitled.

Type: String

Valid Values: ALL | ASSOCIATED

Required: Yes

### **Attributes**

The attributes of the entitlement.

Type: Array of [EntitlementAttribute](#page-345-0) objects

Array Members: Minimum number of 1 item.

Required: Yes

#### **Name**

The name of the entitlement.

Type: String

Pattern: ^[a-zA-Z0-9][a-zA-Z0-9\_.-]{0,100}\$

Required: Yes

#### **StackName**

The name of the stack with which the entitlement is associated.

Type: String

Pattern: ^[a-zA-Z0-9][a-zA-Z0-9\_.-]{0,100}\$

Required: Yes

### **CreatedTime**

The time when the entitlement was created.

Type: Timestamp

Required: No

### **Description**

The description of the entitlement.

Type: String

Length Constraints: Maximum length of 256.

Required: No

#### **LastModifiedTime**

The time when the entitlement was last modified.

Type: Timestamp

Required: No

### **See Also**

- [AWS](https://docs.aws.amazon.com/goto/SdkForCpp/appstream-2016-12-01/Entitlement) SDK for C++
- [AWS](https://docs.aws.amazon.com/goto/SdkForJavaV2/appstream-2016-12-01/Entitlement) SDK for Java V2
- AWS SDK for [Ruby](https://docs.aws.amazon.com/goto/SdkForRubyV3/appstream-2016-12-01/Entitlement) V3

# <span id="page-345-0"></span>**EntitlementAttribute**

An attribute associated with an entitlement. Application entitlements work by matching a supported SAML 2.0 attribute name to a value when a user identity federates to an Amazon AppStream 2.0 SAML application.

### **Contents**

### **Name**

A supported AWS IAM SAML PrincipalTag attribute that is matched to the associated value when a user identity federates into an Amazon AppStream 2.0 SAML application.

The following are valid values:

- roles
- department
- organization
- groups
- title
- costCenter
- userType

Length Constraints: Minimum length of 1.

Required: Yes

#### **Value**

A value that is matched to a supported SAML attribute name when a user identity federates into an Amazon AppStream 2.0 SAML application.

Type: String

Length Constraints: Minimum length of 1.

#### Required: Yes

Type: String

### **See Also**

- [AWS](https://docs.aws.amazon.com/goto/SdkForCpp/appstream-2016-12-01/EntitlementAttribute) SDK for C++
- [AWS](https://docs.aws.amazon.com/goto/SdkForJavaV2/appstream-2016-12-01/EntitlementAttribute) SDK for Java V2
- AWS SDK for [Ruby](https://docs.aws.amazon.com/goto/SdkForRubyV3/appstream-2016-12-01/EntitlementAttribute) V3

# **ErrorDetails**

The error details.

### **Contents**

### **ErrorCode**

The error code.

Type: String

Length Constraints: Minimum length of 1.

Required: No

### **ErrorMessage**

The error message.

Type: String

Length Constraints: Minimum length of 1.

Required: No

### **See Also**

- [AWS](https://docs.aws.amazon.com/goto/SdkForCpp/appstream-2016-12-01/ErrorDetails) SDK for C++
- [AWS](https://docs.aws.amazon.com/goto/SdkForJavaV2/appstream-2016-12-01/ErrorDetails) SDK for Java V2
- AWS SDK for [Ruby](https://docs.aws.amazon.com/goto/SdkForRubyV3/appstream-2016-12-01/ErrorDetails) V3

# **Fleet**

Describes a fleet.

## **Contents**

### **Arn**

The Amazon Resource Name (ARN) for the fleet.

Type: String

```
Pattern: ^arn:aws(?:\-cn|\-iso\-b|\-iso|\-us\-gov)?:[A-Za-z0-9][A-Za-
z0-9_/.-]{0,62}:[A-Za-z0-9_/.-]{0,63}:[A-Za-z0-9_/.-]{0,63}:[A-Za-z0-9]
[A-Za-z0-9:]/+=,e.\\\10,1023}$
```
Required: Yes

### **ComputeCapacityStatus**

The capacity status for the fleet.

Type: [ComputeCapacityStatus](#page-336-0) object

Required: Yes

### **InstanceType**

The instance type to use when launching fleet instances. The following instance types are available:

- stream.standard.small
- stream.standard.medium
- stream.standard.large
- stream.compute.large
- stream.compute.xlarge
- stream.compute.2xlarge
- stream.compute.4xlarge
- stream.compute.8xlarge
- stream.memory.large
- stream.memory.xlarge
- stream.memory.2xlarge
- stream.memory.4xlarge
- stream.memory.8xlarge
- stream.memory.z1d.large
- stream.memory.z1d.xlarge
- stream.memory.z1d.2xlarge
- stream.memory.z1d.3xlarge
- stream.memory.z1d.6xlarge
- stream.memory.z1d.12xlarge
- stream.graphics-design.large
- stream.graphics-design.xlarge
- stream.graphics-design.2xlarge
- stream.graphics-design.4xlarge
- stream.graphics-desktop.2xlarge
- stream.graphics.g4dn.xlarge
- stream.graphics.g4dn.2xlarge
- stream.graphics.g4dn.4xlarge
- stream.graphics.g4dn.8xlarge
- stream.graphics.g4dn.12xlarge
- stream.graphics.g4dn.16xlarge
- stream.graphics-pro.4xlarge
- stream.graphics-pro.8xlarge
- stream.graphics-pro.16xlarge

#### Type: String

Length Constraints: Minimum length of 1.

Required: Yes

#### **Name**

The name of the fleet.

#### Type: String

Length Constraints: Minimum length of 1.

Required: Yes

#### **State**

The current state for the fleet.

Type: String

Valid Values: STARTING | RUNNING | STOPPING | STOPPED

Required: Yes

#### **CreatedTime**

The time the fleet was created.

Type: Timestamp

Required: No

#### **Description**

The description to display.

Type: String

Length Constraints: Minimum length of 1.

Required: No

#### **DisconnectTimeoutInSeconds**

The amount of time that a streaming session remains active after users disconnect. If they try to reconnect to the streaming session after a disconnection or network interruption within this time interval, they are connected to their previous session. Otherwise, they are connected to a new session with a new streaming instance.

Specify a value between 60 and 36000.

Type: Integer

Required: No

### **DisplayName**

The fleet name to display.

Type: String

Length Constraints: Minimum length of 1.

Required: No

### **DomainJoinInfo**

The name of the directory and organizational unit (OU) to use to join the fleet to a Microsoft Active Directory domain.

Type: [DomainJoinInfo](#page-341-0) object

Required: No

### **EnableDefaultInternetAccess**

Indicates whether default internet access is enabled for the fleet.

Type: Boolean

Required: No

### **FleetErrors**

The fleet errors.

Type: Array of [FleetError](#page-357-0) objects

Required: No

### **FleetType**

The fleet type.

ALWAYS\_ON

Provides users with instant-on access to their apps. You are charged for all running instances in your fleet, even if no users are streaming apps.

### ON\_DEMAND

Provide users with access to applications after they connect, which takes one to two minutes. You are charged for instance streaming when users are connected and a small hourly fee for instances that are not streaming apps.

Type: String

Valid Values: ALWAYS\_ON | ON\_DEMAND | ELASTIC

Required: No

#### **IamRoleArn**

The ARN of the IAM role that is applied to the fleet. To assume a role, the fleet instance calls the AWS Security Token Service (STS) AssumeRole API operation and passes the ARN of the role to use. The operation creates a new session with temporary credentials. AppStream 2.0 retrieves the temporary credentials and creates the **appstream\_machine\_role** credential profile on the instance.

For more information, see Using an IAM Role to Grant Permissions to [Applications](https://docs.aws.amazon.com/appstream2/latest/developerguide/using-iam-roles-to-grant-permissions-to-applications-scripts-streaming-instances.html) and Scripts Running on [AppStream](https://docs.aws.amazon.com/appstream2/latest/developerguide/using-iam-roles-to-grant-permissions-to-applications-scripts-streaming-instances.html) 2.0 Streaming Instances in the *Amazon AppStream 2.0 Administration Guide*.

Type: String

Pattern: ^arn:aws(?:\-cn|\-iso\-b|\-iso|\-us\-gov)?:[A-Za-z0-9][A-Zaz0-9\_/.-]{0,62}:[A-Za-z0-9\_/.-]{0,63}:[A-Za-z0-9\_/.-]{0,63}:[A-Za-z0-9]  $[A-Za-z0-9:]/+=,e.\\\10,1023}$ \$

Required: No

### **IdleDisconnectTimeoutInSeconds**

The amount of time that users can be idle (inactive) before they are disconnected from their streaming session and the DisconnectTimeoutInSeconds time interval begins. Users are notified before they are disconnected due to inactivity. If users try to reconnect to the streaming session before the time interval specified in DisconnectTimeoutInSeconds elapses, they are connected to their previous session. Users are considered idle when they stop providing keyboard or mouse input during their streaming session. File uploads and downloads, audio in, audio out, and pixels changing do not qualify as user activity. If users continue to

be idle after the time interval in IdleDisconnectTimeoutInSeconds elapses, they are disconnected.

To prevent users from being disconnected due to inactivity, specify a value of 0. Otherwise, specify a value between 60 and 36000. The default value is 0.

### *(i)* Note

If you enable this feature, we recommend that you specify a value that corresponds exactly to a whole number of minutes (for example, 60, 120, and 180). If you don't do this, the value is rounded to the nearest minute. For example, if you specify a value of 70, users are disconnected after 1 minute of inactivity. If you specify a value that is at the midpoint between two different minutes, the value is rounded up. For example, if you specify a value of 90, users are disconnected after 2 minutes of inactivity.

Type: Integer

Required: No

### **ImageArn**

The ARN for the public, private, or shared image.

Type: String

Pattern: ^arn:aws(?:\-cn|\-iso\-b|\-iso|\-us\-gov)?:[A-Za-z0-9][A-Zaz0-9\_/.-]{0,62}:[A-Za-z0-9\_/.-]{0,63}:[A-Za-z0-9\_/.-]{0,63}:[A-Za-z0-9]  $[A-Za-z0-9:]/+=,e.\\\10,1023}$ \$

Required: No

### **ImageName**

The name of the image used to create the fleet.

Type: String

Length Constraints: Minimum length of 1.

Required: No

#### **MaxConcurrentSessions**

The maximum number of concurrent sessions for the fleet.

Type: Integer

Required: No

#### **MaxSessionsPerInstance**

The maximum number of user sessions on an instance. This only applies to multi-session fleets.

Type: Integer

Required: No

#### **MaxUserDurationInSeconds**

The maximum amount of time that a streaming session can remain active, in seconds. If users are still connected to a streaming instance five minutes before this limit is reached, they are prompted to save any open documents before being disconnected. After this time elapses, the instance is terminated and replaced by a new instance.

Specify a value between 600 and 360000.

Type: Integer

Required: No

#### **Platform**

The platform of the fleet.

Type: String

Valid Values: WINDOWS | WINDOWS\_SERVER\_2016 | WINDOWS\_SERVER\_2019 | WINDOWS\_SERVER\_2022 | AMAZON\_LINUX2

Required: No

#### **SessionScriptS3Location**

The S3 location of the session scripts configuration zip file. This only applies to Elastic fleets.

Type: [S3Location](#page-376-0) object

#### Required: No

### **StreamView**

The AppStream 2.0 view that is displayed to your users when they stream from the fleet. When APP is specified, only the windows of applications opened by users display. When DESKTOP is specified, the standard desktop that is provided by the operating system displays.

The default value is APP.

Type: String

Valid Values: APP | DESKTOP

Required: No

### **UsbDeviceFilterStrings**

The USB device filter strings associated with the fleet.

Type: Array of strings

Length Constraints: Minimum length of 0. Maximum length of 100.

Pattern: ^((\w\*)\s\*(\w\*)\s\*\,\s\*(\w\*)\s\*\,\s\*\\*?(\w\*)\s\*\,\s\*\\*?(\w\*)\s\*\, \s\*\\*?\d\*\s\*\,\s\*\\*?\d\*\s\*\,\s\*[0-1]\s\*\,\s\*[0-1]\s\*)\$

Required: No

### **VpcConfig**

The VPC configuration for the fleet.

Type: [VpcConfig](#page-404-0) object

Required: No

### **See Also**

For more information about using this API in one of the language-specific AWS SDKs, see the following:

• [AWS](https://docs.aws.amazon.com/goto/SdkForCpp/appstream-2016-12-01/Fleet) SDK for C++

- [AWS](https://docs.aws.amazon.com/goto/SdkForJavaV2/appstream-2016-12-01/Fleet) SDK for Java V2
- AWS SDK for [Ruby](https://docs.aws.amazon.com/goto/SdkForRubyV3/appstream-2016-12-01/Fleet) V3

# <span id="page-357-0"></span>**FleetError**

Describes a fleet error.

### **Contents**

### **ErrorCode**

The error code.

Type: String

Valid Values: IAM\_SERVICE\_ROLE\_MISSING\_ENI\_DESCRIBE\_ACTION | IAM\_SERVICE\_ROLE\_MISSING\_ENI\_CREATE\_ACTION | IAM\_SERVICE\_ROLE\_MISSING\_ENI\_DELETE\_ACTION | NETWORK\_INTERFACE\_LIMIT\_EXCEEDED | INTERNAL\_SERVICE\_ERROR | IAM\_SERVICE\_ROLE\_IS\_MISSING | MACHINE\_ROLE\_IS\_MISSING | STS\_DISABLED\_IN\_REGION | SUBNET\_HAS\_INSUFFICIENT\_IP\_ADDRESSES | IAM\_SERVICE\_ROLE\_MISSING\_DESCRIBE\_SUBNET\_ACTION | SUBNET\_NOT\_FOUND | IMAGE\_NOT\_FOUND | INVALID\_SUBNET\_CONFIGURATION | SECURITY\_GROUPS\_NOT\_FOUND | IGW\_NOT\_ATTACHED | IAM\_SERVICE\_ROLE\_MISSING\_DESCRIBE\_SECURITY\_GROUPS\_ACTION | FLEET\_STOPPED | FLEET\_INSTANCE\_PROVISIONING\_FAILURE | DOMAIN\_JOIN\_ERROR\_FILE\_NOT\_FOUND | DOMAIN\_JOIN\_ERROR\_ACCESS\_DENIED | DOMAIN\_JOIN\_ERROR\_LOGON\_FAILURE | DOMAIN\_JOIN\_ERROR\_INVALID\_PARAMETER | DOMAIN\_JOIN\_ERROR\_MORE\_DATA | DOMAIN\_JOIN\_ERROR\_NO\_SUCH\_DOMAIN | DOMAIN\_JOIN\_ERROR\_NOT\_SUPPORTED | DOMAIN\_JOIN\_NERR\_INVALID\_WORKGROUP\_NAME | DOMAIN\_JOIN\_NERR\_WORKSTATION\_NOT\_STARTED | DOMAIN\_JOIN\_ERROR\_DS\_MACHINE\_ACCOUNT\_QUOTA\_EXCEEDED | DOMAIN\_JOIN\_NERR\_PASSWORD\_EXPIRED | DOMAIN\_JOIN\_INTERNAL\_SERVICE\_ERROR

Required: No

### **ErrorMessage**

The error message.

Type: String

Length Constraints: Minimum length of 1.

Required: No

## **See Also**

- [AWS](https://docs.aws.amazon.com/goto/SdkForCpp/appstream-2016-12-01/FleetError) SDK for C++
- [AWS](https://docs.aws.amazon.com/goto/SdkForJavaV2/appstream-2016-12-01/FleetError) SDK for Java V2
- AWS SDK for [Ruby](https://docs.aws.amazon.com/goto/SdkForRubyV3/appstream-2016-12-01/FleetError) V3

# **Image**

Describes an image.

### **Contents**

### **Name**

The name of the image.

Type: String

Length Constraints: Minimum length of 1.

Required: Yes

### **Applications**

The applications associated with the image.

Type: Array of [Application](#page-325-0) objects

Required: No

### **AppstreamAgentVersion**

The version of the AppStream 2.0 agent to use for instances that are launched from this image.

Type: String

Length Constraints: Minimum length of 1. Maximum length of 100.

Required: No

### **Arn**

The ARN of the image.

Type: String

Pattern: ^arn:aws(?:\-cn|\-iso\-b|\-iso|\-us\-gov)?:[A-Za-z0-9][A-Zaz0-9\_/.-]{0,62}:[A-Za-z0-9\_/.-]{0,63}:[A-Za-z0-9\_/.-]{0,63}:[A-Za-z0-9]  $[A-Za-z0-9:-/+=,e.\\\(-]$ {0,1023}\$

### Required: No
### **BaseImageArn**

The ARN of the image from which this image was created.

### Type: String

Pattern: ^arn:aws(?:\-cn|\-iso\-b|\-iso|\-us\-gov)?:[A-Za-z0-9][A-Zaz0-9\_/.-]{0,62}:[A-Za-z0-9\_/.-]{0,63}:[A-Za-z0-9\_/.-]{0,63}:[A-Za-z0-9]  $[A-Za-z0-9:]/+=,e.\\\10,1023}$ \$

### Required: No

### **CreatedTime**

The time the image was created.

Type: Timestamp

Required: No

### **Description**

The description to display.

Type: String

Length Constraints: Minimum length of 1.

Required: No

### **DisplayName**

The image name to display.

Type: String

Length Constraints: Minimum length of 1.

Required: No

### **ImageBuilderName**

The name of the image builder that was used to create the private image. If the image is shared, this value is null.

Type: String

### Length Constraints: Minimum length of 1.

### Required: No

### **ImageBuilderSupported**

Indicates whether an image builder can be launched from this image.

Type: Boolean

Required: No

#### **ImageErrors**

Describes the errors that are returned when a new image can't be created.

Type: Array of [ResourceError](#page-374-0) objects

Required: No

#### **ImagePermissions**

The permissions to provide to the destination AWS account for the specified image.

Type: [ImagePermissions](#page-370-0) object

Required: No

### **Platform**

The operating system platform of the image.

Type: String

```
Valid Values: WINDOWS | WINDOWS_SERVER_2016 | WINDOWS_SERVER_2019 | 
WINDOWS_SERVER_2022 | AMAZON_LINUX2
```
Required: No

#### **PublicBaseImageReleasedDate**

The release date of the public base image. For private images, this date is the release date of the base image from which the image was created.

Type: Timestamp

Required: No

### **State**

The image starts in the PENDING state. If image creation succeeds, the state is AVAILABLE. If image creation fails, the state is FAILED.

Type: String

```
Valid Values: PENDING | AVAILABLE | FAILED | COPYING | DELETING | CREATING | 
IMPORTING
```
Required: No

### **StateChangeReason**

The reason why the last state change occurred.

Type: [ImageStateChangeReason](#page-371-0) object

Required: No

### **Visibility**

Indicates whether the image is public or private.

Type: String

Valid Values: PUBLIC | PRIVATE | SHARED

Required: No

## **See Also**

- [AWS](https://docs.aws.amazon.com/goto/SdkForCpp/appstream-2016-12-01/Image) SDK for C++
- [AWS](https://docs.aws.amazon.com/goto/SdkForJavaV2/appstream-2016-12-01/Image) SDK for Java V2
- AWS SDK for [Ruby](https://docs.aws.amazon.com/goto/SdkForRubyV3/appstream-2016-12-01/Image) V3

## **ImageBuilder**

Describes a virtual machine that is used to create an image.

### **Contents**

### **Name**

The name of the image builder.

Type: String

Length Constraints: Minimum length of 1.

Required: Yes

### **AccessEndpoints**

The list of virtual private cloud (VPC) interface endpoint objects. Administrators can connect to the image builder only through the specified endpoints.

Type: Array of [AccessEndpoint](#page-314-0) objects

Array Members: Minimum number of 1 item. Maximum number of 4 items.

Required: No

#### **AppstreamAgentVersion**

The version of the AppStream 2.0 agent that is currently being used by the image builder.

Type: String

Length Constraints: Minimum length of 1. Maximum length of 100.

Required: No

#### **Arn**

The ARN for the image builder.

Type: String

```
Pattern: ^arn:aws(?:\-cn|\-iso\-b|\-iso|\-us\-gov)?:[A-Za-z0-9][A-Za-
z0-9_/.-]{0,62}:[A-Za-z0-9_/.-]{0,63}:[A-Za-z0-9_/.-]{0,63}:[A-Za-z0-9]
[A-Za-z0-9:]/+=,e.\\\10,1023}$
```
### Required: No

### **CreatedTime**

The time stamp when the image builder was created.

Type: Timestamp

Required: No

### **Description**

The description to display.

Type: String

Length Constraints: Minimum length of 1.

Required: No

### **DisplayName**

The image builder name to display.

Type: String

Length Constraints: Minimum length of 1.

Required: No

### **DomainJoinInfo**

The name of the directory and organizational unit (OU) to use to join the image builder to a Microsoft Active Directory domain.

Type: [DomainJoinInfo](#page-341-0) object

Required: No

### **EnableDefaultInternetAccess**

Enables or disables default internet access for the image builder.

Type: Boolean

Required: No

### **IamRoleArn**

The ARN of the IAM role that is applied to the image builder. To assume a role, the image builder calls the AWS Security Token Service (STS) AssumeRole API operation and passes the ARN of the role to use. The operation creates a new session with temporary credentials. AppStream 2.0 retrieves the temporary credentials and creates the **appstream\_machine\_role** credential profile on the instance.

For more information, see Using an IAM Role to Grant Permissions to [Applications](https://docs.aws.amazon.com/appstream2/latest/developerguide/using-iam-roles-to-grant-permissions-to-applications-scripts-streaming-instances.html) and Scripts Running on [AppStream](https://docs.aws.amazon.com/appstream2/latest/developerguide/using-iam-roles-to-grant-permissions-to-applications-scripts-streaming-instances.html) 2.0 Streaming Instances in the *Amazon AppStream 2.0 Administration Guide*.

Type: String

Pattern: ^arn:aws(?:\-cn|\-iso\-b|\-iso|\-us\-gov)?:[A-Za-z0-9][A-Zaz0-9\_/.-]{0,62}:[A-Za-z0-9\_/.-]{0,63}:[A-Za-z0-9\_/.-]{0,63}:[A-Za-z0-9]  $[A-Za-z0-9:]/+=$ ,  $[0,\setminus\setminus -]$  {0, 1023}\$

Required: No

#### **ImageArn**

The ARN of the image from which this builder was created.

Type: String

Pattern: ^arn:aws(?:\-cn|\-iso\-b|\-iso|\-us\-gov)?:[A-Za-z0-9][A-Zaz0-9\_/.-]{0,62}:[A-Za-z0-9\_/.-]{0,63}:[A-Za-z0-9\_/.-]{0,63}:[A-Za-z0-9]  $[A-Za-z0-9:]/+=$ ,  $[a.\setminus -](0,1023)$ \$

Required: No

#### **ImageBuilderErrors**

The image builder errors.

Type: Array of [ResourceError](#page-374-0) objects

Required: No

#### **InstanceType**

The instance type for the image builder. The following instance types are available:

- stream.standard.small
- stream.standard.medium
- stream.standard.large
- stream.compute.large
- stream.compute.xlarge
- stream.compute.2xlarge
- stream.compute.4xlarge
- stream.compute.8xlarge
- stream.memory.large
- stream.memory.xlarge
- stream.memory.2xlarge
- stream.memory.4xlarge
- stream.memory.8xlarge
- stream.memory.z1d.large
- stream.memory.z1d.xlarge
- stream.memory.z1d.2xlarge
- stream.memory.z1d.3xlarge
- stream.memory.z1d.6xlarge
- stream.memory.z1d.12xlarge
- stream.graphics-design.large
- stream.graphics-design.xlarge
- stream.graphics-design.2xlarge
- stream.graphics-design.4xlarge
- stream.graphics-desktop.2xlarge
- stream.graphics.g4dn.xlarge
- stream.graphics.g4dn.2xlarge
- stream.graphics.g4dn.4xlarge
- stream.graphics.g4dn.8xlarge
- stream.graphics.g4dn.12xlarge
- stream.graphics.g4dn.16xlarge
- stream.graphics-pro.4xlarge
- stream.graphics-pro.8xlarge
- stream.graphics-pro.16xlarge

Type: String

Length Constraints: Minimum length of 1.

Required: No

#### **NetworkAccessConfiguration**

Describes the network details of the fleet or image builder instance.

Type: [NetworkAccessConfiguration](#page-373-0) object

Required: No

#### **Platform**

The operating system platform of the image builder.

Type: String

```
Valid Values: WINDOWS | WINDOWS_SERVER_2016 | WINDOWS_SERVER_2019 | 
WINDOWS_SERVER_2022 | AMAZON_LINUX2
```
Required: No

#### **State**

The state of the image builder.

Type: String

```
Valid Values: PENDING | UPDATING_AGENT | RUNNING | STOPPING | STOPPED 
| REBOOTING | SNAPSHOTTING | DELETING | FAILED | UPDATING | 
PENDING_QUALIFICATION
```
Required: No

#### **StateChangeReason**

The reason why the last state change occurred.

### Type: [ImageBuilderStateChangeReason](#page-369-0) object

Required: No

### **VpcConfig**

The VPC configuration of the image builder.

Type: [VpcConfig](#page-404-0) object

Required: No

## **See Also**

- [AWS](https://docs.aws.amazon.com/goto/SdkForCpp/appstream-2016-12-01/ImageBuilder) SDK for C++
- [AWS](https://docs.aws.amazon.com/goto/SdkForJavaV2/appstream-2016-12-01/ImageBuilder) SDK for Java V2
- AWS SDK for [Ruby](https://docs.aws.amazon.com/goto/SdkForRubyV3/appstream-2016-12-01/ImageBuilder) V3

## <span id="page-369-0"></span>**ImageBuilderStateChangeReason**

Describes the reason why the last image builder state change occurred.

## **Contents**

### **Code**

The state change reason code.

Type: String

Valid Values: INTERNAL\_ERROR | IMAGE\_UNAVAILABLE

Required: No

### **Message**

The state change reason message.

Type: String

Length Constraints: Minimum length of 1.

Required: No

## **See Also**

- [AWS](https://docs.aws.amazon.com/goto/SdkForCpp/appstream-2016-12-01/ImageBuilderStateChangeReason) SDK for C++
- [AWS](https://docs.aws.amazon.com/goto/SdkForJavaV2/appstream-2016-12-01/ImageBuilderStateChangeReason) SDK for Java V2
- AWS SDK for [Ruby](https://docs.aws.amazon.com/goto/SdkForRubyV3/appstream-2016-12-01/ImageBuilderStateChangeReason) V3

## <span id="page-370-0"></span>**ImagePermissions**

Describes the permissions for an image.

## **Contents**

### **allowFleet**

Indicates whether the image can be used for a fleet.

Type: Boolean

Required: No

### **allowImageBuilder**

Indicates whether the image can be used for an image builder.

Type: Boolean

Required: No

## **See Also**

- [AWS](https://docs.aws.amazon.com/goto/SdkForCpp/appstream-2016-12-01/ImagePermissions) SDK for C++
- [AWS](https://docs.aws.amazon.com/goto/SdkForJavaV2/appstream-2016-12-01/ImagePermissions) SDK for Java V2
- AWS SDK for [Ruby](https://docs.aws.amazon.com/goto/SdkForRubyV3/appstream-2016-12-01/ImagePermissions) V3

## <span id="page-371-0"></span>**ImageStateChangeReason**

Describes the reason why the last image state change occurred.

## **Contents**

### **Code**

The state change reason code.

Type: String

```
Valid Values: INTERNAL_ERROR | IMAGE_BUILDER_NOT_AVAILABLE | 
IMAGE_COPY_FAILURE
```
Required: No

### **Message**

The state change reason message.

Type: String

Length Constraints: Minimum length of 1.

Required: No

### **See Also**

- [AWS](https://docs.aws.amazon.com/goto/SdkForCpp/appstream-2016-12-01/ImageStateChangeReason) SDK for C++
- [AWS](https://docs.aws.amazon.com/goto/SdkForJavaV2/appstream-2016-12-01/ImageStateChangeReason) SDK for Java V2
- AWS SDK for [Ruby](https://docs.aws.amazon.com/goto/SdkForRubyV3/appstream-2016-12-01/ImageStateChangeReason) V3

## <span id="page-372-0"></span>**LastReportGenerationExecutionError**

Describes the error that is returned when a usage report can't be generated.

## **Contents**

### **ErrorCode**

The error code for the error that is returned when a usage report can't be generated.

Type: String

Valid Values: RESOURCE\_NOT\_FOUND | ACCESS\_DENIED | INTERNAL\_SERVICE\_ERROR

Required: No

### **ErrorMessage**

The error message for the error that is returned when a usage report can't be generated.

Type: String

Length Constraints: Minimum length of 1.

Required: No

## **See Also**

- [AWS](https://docs.aws.amazon.com/goto/SdkForCpp/appstream-2016-12-01/LastReportGenerationExecutionError) SDK for C++
- [AWS](https://docs.aws.amazon.com/goto/SdkForJavaV2/appstream-2016-12-01/LastReportGenerationExecutionError) SDK for Java V2
- AWS SDK for [Ruby](https://docs.aws.amazon.com/goto/SdkForRubyV3/appstream-2016-12-01/LastReportGenerationExecutionError) V3

## <span id="page-373-0"></span>**NetworkAccessConfiguration**

Describes the network details of the fleet or image builder instance.

## **Contents**

### **EniId**

The resource identifier of the elastic network interface that is attached to instances in your VPC. All network interfaces have the eni-xxxxxxxx resource identifier.

Type: String

Length Constraints: Minimum length of 1.

Required: No

### **EniPrivateIpAddress**

The private IP address of the elastic network interface that is attached to instances in your VPC.

Type: String

Length Constraints: Minimum length of 1.

Required: No

### **See Also**

- [AWS](https://docs.aws.amazon.com/goto/SdkForCpp/appstream-2016-12-01/NetworkAccessConfiguration) SDK for C++
- [AWS](https://docs.aws.amazon.com/goto/SdkForJavaV2/appstream-2016-12-01/NetworkAccessConfiguration) SDK for Java V2
- AWS SDK for [Ruby](https://docs.aws.amazon.com/goto/SdkForRubyV3/appstream-2016-12-01/NetworkAccessConfiguration) V3

## <span id="page-374-0"></span>**ResourceError**

Describes a resource error.

## **Contents**

### **ErrorCode**

The error code.

Type: String

Valid Values: IAM\_SERVICE\_ROLE\_MISSING\_ENI\_DESCRIBE\_ACTION | IAM\_SERVICE\_ROLE\_MISSING\_ENI\_CREATE\_ACTION | IAM\_SERVICE\_ROLE\_MISSING\_ENI\_DELETE\_ACTION | NETWORK\_INTERFACE\_LIMIT\_EXCEEDED | INTERNAL\_SERVICE\_ERROR | IAM\_SERVICE\_ROLE\_IS\_MISSING | MACHINE\_ROLE\_IS\_MISSING | STS\_DISABLED\_IN\_REGION | SUBNET\_HAS\_INSUFFICIENT\_IP\_ADDRESSES | IAM\_SERVICE\_ROLE\_MISSING\_DESCRIBE\_SUBNET\_ACTION | SUBNET\_NOT\_FOUND | IMAGE\_NOT\_FOUND | INVALID\_SUBNET\_CONFIGURATION | SECURITY\_GROUPS\_NOT\_FOUND | IGW\_NOT\_ATTACHED | IAM\_SERVICE\_ROLE\_MISSING\_DESCRIBE\_SECURITY\_GROUPS\_ACTION | FLEET\_STOPPED | FLEET\_INSTANCE\_PROVISIONING\_FAILURE | DOMAIN\_JOIN\_ERROR\_FILE\_NOT\_FOUND | DOMAIN\_JOIN\_ERROR\_ACCESS\_DENIED | DOMAIN\_JOIN\_ERROR\_LOGON\_FAILURE | DOMAIN\_JOIN\_ERROR\_INVALID\_PARAMETER | DOMAIN\_JOIN\_ERROR\_MORE\_DATA | DOMAIN\_JOIN\_ERROR\_NO\_SUCH\_DOMAIN | DOMAIN\_JOIN\_ERROR\_NOT\_SUPPORTED | DOMAIN\_JOIN\_NERR\_INVALID\_WORKGROUP\_NAME | DOMAIN\_JOIN\_NERR\_WORKSTATION\_NOT\_STARTED | DOMAIN\_JOIN\_ERROR\_DS\_MACHINE\_ACCOUNT\_QUOTA\_EXCEEDED | DOMAIN\_JOIN\_NERR\_PASSWORD\_EXPIRED | DOMAIN\_JOIN\_INTERNAL\_SERVICE\_ERROR

Required: No

### **ErrorMessage**

The error message.

Type: String

Length Constraints: Minimum length of 1.

Required: No

### **ErrorTimestamp**

The time the error occurred.

Type: Timestamp

Required: No

## **See Also**

- [AWS](https://docs.aws.amazon.com/goto/SdkForCpp/appstream-2016-12-01/ResourceError) SDK for C++
- [AWS](https://docs.aws.amazon.com/goto/SdkForJavaV2/appstream-2016-12-01/ResourceError) SDK for Java V2
- AWS SDK for [Ruby](https://docs.aws.amazon.com/goto/SdkForRubyV3/appstream-2016-12-01/ResourceError) V3

## <span id="page-376-0"></span>**S3Location**

Describes the S3 location.

## **Contents**

### **S3Bucket**

The S3 bucket of the S3 object.

Type: String

Length Constraints: Minimum length of 3. Maximum length of 63.

Pattern: ^[0-9a-z\.\-]\*(?<!\.)\$

Required: Yes

### **S3Key**

The S3 key of the S3 object.

This is required when used for the following:

- IconS3Location (Actions: CreateApplication and UpdateApplication)
- SessionScriptS3Location (Actions: CreateFleet and UpdateFleet)
- ScriptDetails (Actions: CreateAppBlock)
- SourceS3Location when creating an app block with CUSTOM PackagingType (Actions: CreateAppBlock)
- SourceS3Location when creating an app block with APPSTREAM2 PackagingType, and using an existing application package (VHD file). In this case, S3Key refers to the VHD file. If a new application package is required, then S3Key is not required. (Actions: CreateAppBlock)

Type: String

Length Constraints: Minimum length of 1. Maximum length of 1024.

Required: No

## **See Also**

- [AWS](https://docs.aws.amazon.com/goto/SdkForCpp/appstream-2016-12-01/S3Location) SDK for C++
- [AWS](https://docs.aws.amazon.com/goto/SdkForJavaV2/appstream-2016-12-01/S3Location) SDK for Java V2
- AWS SDK for [Ruby](https://docs.aws.amazon.com/goto/SdkForRubyV3/appstream-2016-12-01/S3Location) V3

# **ScriptDetails**

Describes the details of the script.

## **Contents**

### **ExecutablePath**

The run path for the script.

Type: String

Length Constraints: Minimum length of 1.

Required: Yes

### **ScriptS3Location**

The S3 object location for the script.

Type: [S3Location](#page-376-0) object

Required: Yes

### **TimeoutInSeconds**

The run timeout, in seconds, for the script.

Type: Integer

Required: Yes

### **ExecutableParameters**

The runtime parameters passed to the run path for the script.

Type: String

Length Constraints: Minimum length of 1.

Required: No

## **See Also**

- [AWS](https://docs.aws.amazon.com/goto/SdkForCpp/appstream-2016-12-01/ScriptDetails) SDK for C++
- [AWS](https://docs.aws.amazon.com/goto/SdkForJavaV2/appstream-2016-12-01/ScriptDetails) SDK for Java V2
- AWS SDK for [Ruby](https://docs.aws.amazon.com/goto/SdkForRubyV3/appstream-2016-12-01/ScriptDetails) V3

## **ServiceAccountCredentials**

Describes the credentials for the service account used by the fleet or image builder to connect to the directory.

## **Contents**

### **AccountName**

The user name of the account. This account must have the following privileges: create computer objects, join computers to the domain, and change/reset the password on descendant computer objects for the organizational units specified.

Type: String

Length Constraints: Minimum length of 1.

Required: Yes

### **AccountPassword**

The password for the account.

Type: String

Length Constraints: Minimum length of 1. Maximum length of 127.

Required: Yes

### **See Also**

- [AWS](https://docs.aws.amazon.com/goto/SdkForCpp/appstream-2016-12-01/ServiceAccountCredentials) SDK for C++
- [AWS](https://docs.aws.amazon.com/goto/SdkForJavaV2/appstream-2016-12-01/ServiceAccountCredentials) SDK for Java V2
- AWS SDK for [Ruby](https://docs.aws.amazon.com/goto/SdkForRubyV3/appstream-2016-12-01/ServiceAccountCredentials) V3

## **Session**

Describes a streaming session.

## **Contents**

### **FleetName**

The name of the fleet for the streaming session.

Type: String

Length Constraints: Minimum length of 1.

Required: Yes

### **Id**

The identifier of the streaming session.

Type: String

Length Constraints: Minimum length of 1.

Required: Yes

### **StackName**

The name of the stack for the streaming session.

Type: String

Length Constraints: Minimum length of 1.

Required: Yes

### **State**

The current state of the streaming session.

Type: String

Valid Values: ACTIVE | PENDING | EXPIRED

Required: Yes

### **UserId**

The identifier of the user for whom the session was created.

Type: String

Length Constraints: Minimum length of 2. Maximum length of 128.

Required: Yes

### **AuthenticationType**

The authentication method. The user is authenticated using a streaming URL (API) or SAML 2.0 federation (SAML).

Type: String

Valid Values: API | SAML | USERPOOL | AWS\_AD

Required: No

### **ConnectionState**

Specifies whether a user is connected to the streaming session.

Type: String

Valid Values: CONNECTED | NOT\_CONNECTED

Required: No

#### **InstanceId**

The identifier for the instance hosting the session.

Type: String

Length Constraints: Minimum length of 1.

Required: No

### **MaxExpirationTime**

The time when the streaming session is set to expire. This time is based on the MaxUserDurationinSeconds value, which determines the maximum length of time that a streaming session can run. A streaming session might end earlier than the time specified in SessionMaxExpirationTime, when the DisconnectTimeOutInSeconds elapses or the user chooses to end his or her session. If the DisconnectTimeOutInSeconds elapses, or the user chooses to end his or her session, the streaming instance is terminated and the streaming session ends.

Type: Timestamp

Required: No

### **NetworkAccessConfiguration**

The network details for the streaming session.

Type: [NetworkAccessConfiguration](#page-373-0) object

Required: No

### **StartTime**

The time when a streaming instance is dedicated for the user.

Type: Timestamp

Required: No

### **See Also**

- [AWS](https://docs.aws.amazon.com/goto/SdkForCpp/appstream-2016-12-01/Session) SDK for C++
- [AWS](https://docs.aws.amazon.com/goto/SdkForJavaV2/appstream-2016-12-01/Session) SDK for Java V2
- AWS SDK for [Ruby](https://docs.aws.amazon.com/goto/SdkForRubyV3/appstream-2016-12-01/Session) V3

## **SharedImagePermissions**

Describes the permissions that are available to the specified AWS account for a shared image.

## **Contents**

### **imagePermissions**

Describes the permissions for a shared image.

Type: [ImagePermissions](#page-370-0) object

Required: Yes

### **sharedAccountId**

The 12-digit identifier of the AWS account with which the image is shared.

Type: String

Pattern: ^\d+\$

Required: Yes

### **See Also**

- [AWS](https://docs.aws.amazon.com/goto/SdkForCpp/appstream-2016-12-01/SharedImagePermissions) SDK for C++
- [AWS](https://docs.aws.amazon.com/goto/SdkForJavaV2/appstream-2016-12-01/SharedImagePermissions) SDK for Java V2
- AWS SDK for [Ruby](https://docs.aws.amazon.com/goto/SdkForRubyV3/appstream-2016-12-01/SharedImagePermissions) V3

## **Stack**

Describes a stack.

## **Contents**

### **Name**

The name of the stack.

Type: String

Length Constraints: Minimum length of 1.

Required: Yes

### **AccessEndpoints**

The list of virtual private cloud (VPC) interface endpoint objects. Users of the stack can connect to AppStream 2.0 only through the specified endpoints.

Type: Array of [AccessEndpoint](#page-314-0) objects

Array Members: Minimum number of 1 item. Maximum number of 4 items.

Required: No

### **ApplicationSettings**

The persistent application settings for users of the stack.

Type: [ApplicationSettingsResponse](#page-331-0) object

Required: No

### **Arn**

The ARN of the stack.

Type: String

```
Pattern: ^arn:aws(?:\-cn|\-iso\-b|\-iso|\-us\-gov)?:[A-Za-z0-9][A-Za-
z0-9_/.-]{0,62}:[A-Za-z0-9_/.-]{0,63}:[A-Za-z0-9_/.-]{0,63}:[A-Za-z0-9]
[A-Za-z0-9:-/+=,e.\\\(-]{0,1023}$
```
### Required: No

### **CreatedTime**

The time the stack was created.

Type: Timestamp

Required: No

### **Description**

The description to display.

Type: String

Length Constraints: Minimum length of 1.

Required: No

#### **DisplayName**

The stack name to display.

Type: String

Length Constraints: Minimum length of 1.

Required: No

#### **EmbedHostDomains**

The domains where AppStream 2.0 streaming sessions can be embedded in an iframe. You must approve the domains that you want to host embedded AppStream 2.0 streaming sessions.

Type: Array of strings

Array Members: Minimum number of 1 item. Maximum number of 20 items.

Length Constraints: Maximum length of 128.

Pattern: (?:[a-z0-9](?:[a-z0-9-]{0,61}[a-z0-9])?\.)+[a-z0-9][a-z0-9-]{0,61} [a-z0-9]

Required: No

### **FeedbackURL**

The URL that users are redirected to after they click the Send Feedback link. If no URL is specified, no Send Feedback link is displayed.

Type: String

Length Constraints: Maximum length of 1000.

Required: No

### **RedirectURL**

The URL that users are redirected to after their streaming session ends.

Type: String

Length Constraints: Maximum length of 1000.

Required: No

### **StackErrors**

The errors for the stack.

Type: Array of [StackError](#page-389-0) objects

Required: No

#### **StorageConnectors**

The storage connectors to enable.

Type: Array of [StorageConnector](#page-390-0) objects

Required: No

### **StreamingExperienceSettings**

The streaming protocol you want your stack to prefer. This can be UDP or TCP. Currently, UDP is only supported in the Windows native client.

Type: [StreamingExperienceSettings](#page-392-0) object

Required: No

### **UserSettings**

The actions that are enabled or disabled for users during their streaming sessions. By default these actions are enabled.

Type: Array of [UserSetting](#page-398-0) objects

Array Members: Minimum number of 1 item.

Required: No

## **See Also**

- [AWS](https://docs.aws.amazon.com/goto/SdkForCpp/appstream-2016-12-01/Stack) SDK for C++
- [AWS](https://docs.aws.amazon.com/goto/SdkForJavaV2/appstream-2016-12-01/Stack) SDK for Java V2
- AWS SDK for [Ruby](https://docs.aws.amazon.com/goto/SdkForRubyV3/appstream-2016-12-01/Stack) V3

## <span id="page-389-0"></span>**StackError**

Describes a stack error.

## **Contents**

### **ErrorCode**

The error code.

Type: String

Valid Values: STORAGE\_CONNECTOR\_ERROR | INTERNAL\_SERVICE\_ERROR

Required: No

### **ErrorMessage**

The error message.

Type: String

Length Constraints: Minimum length of 1.

Required: No

## **See Also**

- [AWS](https://docs.aws.amazon.com/goto/SdkForCpp/appstream-2016-12-01/StackError) SDK for C++
- [AWS](https://docs.aws.amazon.com/goto/SdkForJavaV2/appstream-2016-12-01/StackError) SDK for Java V2
- AWS SDK for [Ruby](https://docs.aws.amazon.com/goto/SdkForRubyV3/appstream-2016-12-01/StackError) V3

## <span id="page-390-0"></span>**StorageConnector**

Describes a connector that enables persistent storage for users.

## **Contents**

### **ConnectorType**

The type of storage connector.

Type: String

Valid Values: HOMEFOLDERS | GOOGLE\_DRIVE | ONE\_DRIVE

Required: Yes

### **Domains**

The names of the domains for the account.

Type: Array of strings

Array Members: Maximum number of 50 items.

Length Constraints: Minimum length of 1. Maximum length of 64.

Required: No

#### **ResourceIdentifier**

The ARN of the storage connector.

Type: String

Length Constraints: Minimum length of 1. Maximum length of 2048.

Required: No

## **See Also**

- [AWS](https://docs.aws.amazon.com/goto/SdkForCpp/appstream-2016-12-01/StorageConnector) SDK for C++
- [AWS](https://docs.aws.amazon.com/goto/SdkForJavaV2/appstream-2016-12-01/StorageConnector) SDK for Java V2
- AWS SDK for [Ruby](https://docs.aws.amazon.com/goto/SdkForRubyV3/appstream-2016-12-01/StorageConnector) V3

## <span id="page-392-0"></span>**StreamingExperienceSettings**

The streaming protocol you want your stack to prefer. This can be UDP or TCP. Currently, UDP is only supported in the Windows native client.

## **Contents**

### **PreferredProtocol**

The preferred protocol that you want to use while streaming your application.

Type: String

Valid Values: TCP | UDP

Required: No

## **See Also**

- [AWS](https://docs.aws.amazon.com/goto/SdkForCpp/appstream-2016-12-01/StreamingExperienceSettings) SDK for C++
- [AWS](https://docs.aws.amazon.com/goto/SdkForJavaV2/appstream-2016-12-01/StreamingExperienceSettings) SDK for Java V2
- AWS SDK for [Ruby](https://docs.aws.amazon.com/goto/SdkForRubyV3/appstream-2016-12-01/StreamingExperienceSettings) V3

## **UsageReportSubscription**

Describes information about the usage report subscription.

## **Contents**

### **LastGeneratedReportDate**

The time when the last usage report was generated.

Type: Timestamp

Required: No

### **S3BucketName**

The Amazon S3 bucket where generated reports are stored.

If you enabled on-instance session scripts and Amazon S3 logging for your session script configuration, AppStream 2.0 created an S3 bucket to store the script output. The bucket is unique to your account and Region. When you enable usage reporting in this case, AppStream 2.0 uses the same bucket to store your usage reports. If you haven't already enabled oninstance session scripts, when you enable usage reports, AppStream 2.0 creates a new S3 bucket.

Type: String

Length Constraints: Minimum length of 1.

Required: No

### **Schedule**

The schedule for generating usage reports.

Type: String

Valid Values: DAILY

Required: No

#### **SubscriptionErrors**

The errors that were returned if usage reports couldn't be generated.

Type: Array of [LastReportGenerationExecutionError](#page-372-0) objects

Required: No

## **See Also**

- [AWS](https://docs.aws.amazon.com/goto/SdkForCpp/appstream-2016-12-01/UsageReportSubscription) SDK for C++
- [AWS](https://docs.aws.amazon.com/goto/SdkForJavaV2/appstream-2016-12-01/UsageReportSubscription) SDK for Java V2
- AWS SDK for [Ruby](https://docs.aws.amazon.com/goto/SdkForRubyV3/appstream-2016-12-01/UsageReportSubscription) V3

## **User**

Describes a user in the user pool.

## **Contents**

### **AuthenticationType**

The authentication type for the user.

Type: String

Valid Values: API | SAML | USERPOOL | AWS\_AD

Required: Yes

### **Arn**

The ARN of the user.

Type: String

```
Pattern: ^arn:aws(?:\-cn|\-iso\-b|\-iso|\-us\-gov)?:[A-Za-z0-9][A-Za-
z0-9_/.-]{0,62}:[A-Za-z0-9_/.-]{0,63}:[A-Za-z0-9_/.-]{0,63}:[A-Za-z0-9]
[A-Za-z0-9: /+=, @. \\\{-]{0, 1023}$
```
Required: No

### **CreatedTime**

The date and time the user was created in the user pool.

Type: Timestamp

Required: No

### **Enabled**

Specifies whether the user in the user pool is enabled.

Type: Boolean

Required: No
### **FirstName**

The first name, or given name, of the user.

Type: String

Length Constraints: Maximum length of 2048.

Pattern:  $\binom{A-Za-z0-9}{-}\binom{S}+$ \$

Required: No

### **LastName**

The last name, or surname, of the user.

Type: String

Length Constraints: Maximum length of 2048.

Pattern:  $\sqrt{A-Za-z0-9}$  \-\s]+\$

Required: No

### **Status**

The status of the user in the user pool. The status can be one of the following:

- UNCONFIRMED The user is created but not confirmed.
- CONFIRMED The user is confirmed.
- ARCHIVED The user is no longer active.
- COMPROMISED The user is disabled because of a potential security threat.
- UNKNOWN The user status is not known.

### Type: String

Length Constraints: Minimum length of 1.

Required: No

### **UserName**

The email address of the user.

### **Note**

Users' email addresses are case-sensitive.

Type: String

Length Constraints: Minimum length of 1. Maximum length of 128.

Pattern: [\p{L}\p{M}\p{S}\p{N}\p{P}]+

Required: No

## **See Also**

- [AWS](https://docs.aws.amazon.com/goto/SdkForCpp/appstream-2016-12-01/User) SDK for C++
- [AWS](https://docs.aws.amazon.com/goto/SdkForJavaV2/appstream-2016-12-01/User) SDK for Java V2
- AWS SDK for [Ruby](https://docs.aws.amazon.com/goto/SdkForRubyV3/appstream-2016-12-01/User) V3

# **UserSetting**

Describes an action and whether the action is enabled or disabled for users during their streaming sessions.

## **Contents**

### **Action**

The action that is enabled or disabled.

Type: String

```
Valid Values: CLIPBOARD_COPY_FROM_LOCAL_DEVICE | 
CLIPBOARD_COPY_TO_LOCAL_DEVICE | FILE_UPLOAD | FILE_DOWNLOAD 
| PRINTING_TO_LOCAL_DEVICE | DOMAIN_PASSWORD_SIGNIN | 
DOMAIN_SMART_CARD_SIGNIN
```
Required: Yes

### **Permission**

Indicates whether the action is enabled or disabled.

Type: String

Valid Values: ENABLED | DISABLED

Required: Yes

### **MaximumLength**

Specifies the number of characters that can be copied by end users from the local device to the remote session, and to the local device from the remote session.

This can be specified only for the CLIPBOARD\_COPY\_FROM\_LOCAL\_DEVICE and CLIPBOARD\_COPY\_TO\_LOCAL\_DEVICE actions.

This defaults to 20,971,520 (20 MB) when unspecified and the permission is ENABLED. This can't be specified when the permission is DISABLED.

The value can be between 1 and 20,971,520 (20 MB).

Type: Integer

Required: No

## **See Also**

- [AWS](https://docs.aws.amazon.com/goto/SdkForCpp/appstream-2016-12-01/UserSetting) SDK for C++
- [AWS](https://docs.aws.amazon.com/goto/SdkForJavaV2/appstream-2016-12-01/UserSetting) SDK for Java V2
- AWS SDK for [Ruby](https://docs.aws.amazon.com/goto/SdkForRubyV3/appstream-2016-12-01/UserSetting) V3

# <span id="page-400-0"></span>**UserStackAssociation**

Describes a user in the user pool and the associated stack.

## **Contents**

### **AuthenticationType**

The authentication type for the user.

Type: String

Valid Values: API | SAML | USERPOOL | AWS\_AD

Required: Yes

### **StackName**

The name of the stack that is associated with the user.

Type: String

Length Constraints: Minimum length of 1.

Required: Yes

### **UserName**

The email address of the user who is associated with the stack.

### **A** Note

Users' email addresses are case-sensitive.

### Type: String

Length Constraints: Minimum length of 1. Maximum length of 128.

### Pattern:  $[\p{L}\p{M}\p{S}\p{N}\p{P}]$ +

### Required: Yes

### **SendEmailNotification**

Specifies whether a welcome email is sent to a user after the user is created in the user pool.

Type: Boolean

Required: No

## **See Also**

- [AWS](https://docs.aws.amazon.com/goto/SdkForCpp/appstream-2016-12-01/UserStackAssociation) SDK for C++
- [AWS](https://docs.aws.amazon.com/goto/SdkForJavaV2/appstream-2016-12-01/UserStackAssociation) SDK for Java V2
- AWS SDK for [Ruby](https://docs.aws.amazon.com/goto/SdkForRubyV3/appstream-2016-12-01/UserStackAssociation) V3

## **UserStackAssociationError**

Describes the error that is returned when a user can't be associated with or disassociated from a stack.

## **Contents**

### **ErrorCode**

The error code for the error that is returned when a user can't be associated with or disassociated from a stack.

Type: String

```
Valid Values: STACK_NOT_FOUND | USER_NAME_NOT_FOUND | DIRECTORY_NOT_FOUND | 
INTERNAL_ERROR
```
Required: No

### **ErrorMessage**

The error message for the error that is returned when a user can't be associated with or disassociated from a stack.

Type: String

Length Constraints: Minimum length of 1.

Required: No

### **UserStackAssociation**

Information about the user and associated stack.

Type: [UserStackAssociation](#page-400-0) object

Required: No

## **See Also**

- [AWS](https://docs.aws.amazon.com/goto/SdkForCpp/appstream-2016-12-01/UserStackAssociationError) SDK for C++
- [AWS](https://docs.aws.amazon.com/goto/SdkForJavaV2/appstream-2016-12-01/UserStackAssociationError) SDK for Java V2
- AWS SDK for [Ruby](https://docs.aws.amazon.com/goto/SdkForRubyV3/appstream-2016-12-01/UserStackAssociationError) V3

# **VpcConfig**

Describes VPC configuration information for fleets and image builders.

## **Contents**

### **SecurityGroupIds**

The identifiers of the security groups for the fleet or image builder.

Type: Array of strings

Array Members: Maximum number of 5 items.

Length Constraints: Minimum length of 1.

Required: No

### **SubnetIds**

The identifiers of the subnets to which a network interface is attached from the fleet instance or image builder instance. Fleet instances use one or more subnets. Image builder instances use one subnet.

Type: Array of strings

Length Constraints: Minimum length of 1.

Required: No

## **See Also**

- [AWS](https://docs.aws.amazon.com/goto/SdkForCpp/appstream-2016-12-01/VpcConfig) SDK for C++
- [AWS](https://docs.aws.amazon.com/goto/SdkForJavaV2/appstream-2016-12-01/VpcConfig) SDK for Java V2
- AWS SDK for [Ruby](https://docs.aws.amazon.com/goto/SdkForRubyV3/appstream-2016-12-01/VpcConfig) V3

# **Common Parameters**

The following list contains the parameters that all actions use for signing Signature Version 4 requests with a query string. Any action-specific parameters are listed in the topic for that action. For more information about Signature Version 4, see Signing AWS API [requests](https://docs.aws.amazon.com/IAM/latest/UserGuide/reference_aws-signing.html) in the *IAM User Guide*.

### **Action**

The action to be performed.

Type: string

Required: Yes

### **Version**

The API version that the request is written for, expressed in the format YYYY-MM-DD.

Type: string

Required: Yes

### **X-Amz-Algorithm**

The hash algorithm that you used to create the request signature.

Condition: Specify this parameter when you include authentication information in a query string instead of in the HTTP authorization header.

Type: string

Valid Values: AWS4-HMAC-SHA256

Required: Conditional

### **X-Amz-Credential**

The credential scope value, which is a string that includes your access key, the date, the region you are targeting, the service you are requesting, and a termination string ("aws4\_request"). The value is expressed in the following format: *access\_key*/*YYYYMMDD*/*region*/*service*/ aws4\_request.

For more information, see Create a signed AWS API [request](https://docs.aws.amazon.com/IAM/latest/UserGuide/create-signed-request.html) in the *IAM User Guide*.

Condition: Specify this parameter when you include authentication information in a query string instead of in the HTTP authorization header.

Type: string

Required: Conditional

### **X-Amz-Date**

The date that is used to create the signature. The format must be ISO 8601 basic format (YYYYMMDD'T'HHMMSS'Z'). For example, the following date time is a valid X-Amz-Date value: 20120325T120000Z.

Condition: X-Amz-Date is optional for all requests; it can be used to override the date used for signing requests. If the Date header is specified in the ISO 8601 basic format, X-Amz-Date is not required. When X-Amz-Date is used, it always overrides the value of the Date header. For more information, see Elements of an AWS API request [signature](https://docs.aws.amazon.com/IAM/latest/UserGuide/signing-elements.html) in the *IAM User Guide*.

Type: string

Required: Conditional

### **X-Amz-Security-Token**

The temporary security token that was obtained through a call to AWS Security Token Service (AWS STS). For a list of services that support temporary security credentials from AWS STS, see AWS [services](https://docs.aws.amazon.com/IAM/latest/UserGuide/reference_aws-services-that-work-with-iam.html) that work with IAM in the *IAM User Guide*.

Condition: If you're using temporary security credentials from AWS STS, you must include the security token.

Type: string

Required: Conditional

### **X-Amz-Signature**

Specifies the hex-encoded signature that was calculated from the string to sign and the derived signing key.

Condition: Specify this parameter when you include authentication information in a query string instead of in the HTTP authorization header.

Type: string

Required: Conditional

### **X-Amz-SignedHeaders**

Specifies all the HTTP headers that were included as part of the canonical request. For more information about specifying signed headers, see Create a signed AWS API [request](https://docs.aws.amazon.com/IAM/latest/UserGuide/create-signed-request.html) in the *IAM User Guide*.

Condition: Specify this parameter when you include authentication information in a query string instead of in the HTTP authorization header.

Type: string

Required: Conditional

# **Common Errors**

This section lists the errors common to the API actions of all AWS services. For errors specific to an API action for this service, see the topic for that API action.

### **AccessDeniedException**

You do not have sufficient access to perform this action.

HTTP Status Code: 400

### **IncompleteSignature**

The request signature does not conform to AWS standards.

HTTP Status Code: 400

### **InternalFailure**

The request processing has failed because of an unknown error, exception or failure.

HTTP Status Code: 500

### **InvalidAction**

The action or operation requested is invalid. Verify that the action is typed correctly.

HTTP Status Code: 400

### **InvalidClientTokenId**

The X.509 certificate or AWS access key ID provided does not exist in our records.

HTTP Status Code: 403

### **NotAuthorized**

You do not have permission to perform this action.

HTTP Status Code: 400

### **OptInRequired**

The AWS access key ID needs a subscription for the service.

HTTP Status Code: 403

### **RequestExpired**

The request reached the service more than 15 minutes after the date stamp on the request or more than 15 minutes after the request expiration date (such as for pre-signed URLs), or the date stamp on the request is more than 15 minutes in the future.

HTTP Status Code: 400

### **ServiceUnavailable**

The request has failed due to a temporary failure of the server.

HTTP Status Code: 503

### **ThrottlingException**

The request was denied due to request throttling.

HTTP Status Code: 400

### **ValidationError**

The input fails to satisfy the constraints specified by an AWS service.

HTTP Status Code: 400